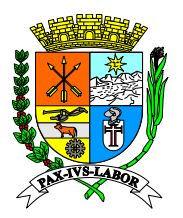

**Processo: 13.384/2021**

**FLS:\_\_\_\_\_\_\_**

### **EDITAL COM ALTERAÇÕES PREGÃO (ELETRONICO) Nº 046/2023**

### **PROCESSO: 13.384/2021**

**SETOR:** Secretaria Municipal de Finanças

### **TIPO:** MENOR PREÇO GLOBAL

### **TEMPO ORDINÁRIO DE DISPUTA MÍNIMO:** 10 Minutos

**BASE LEGAL:** Este procedimento licitatório obedecerá, integralmente, à Lei nº 10.520, de 17 julho de 2002, que instituiu a modalidade Pregão e, subsidiariamente, à Lei nº 8.666, de 21 de junho de 1993. Bem como o Decreto Municipal 4.662 de 27 de setembro de 2005, Decreto Federal 10.024 de 20 de setembro de 2019 e Decreto Municipal 9.727 de 13 de janeiro de 2020.

**OBJETO: CONTRATAÇÃO DE EMPRESA ESPECIALIZADA NA PRESTAÇÃO DE SERVIÇOS TECNICOS DE FORNECIMENTO DE LICENÇA DE USO E MANUTENÇÃO DE SISTEMA INFORMATIZADO DE GESTÃO E ARRECADAÇÃO DE TODOS OS TRIBUTOS MUNICIPAIS.**

**Data da Publicação do Edital: 19/04/2023**

## **ABERTURA E INICIO DA SESSÃO DE DISPUTA DE PREÇOS:**

- **Início do recebimento das propostas: 20/04/2023 às 17:30 horas**
- **Encerramento de recebimento de Propostas: 04/05/2023 às 09:00 horas**
- **Abertura das Propostas e Início do Pregão: 04/05/2023 às 09:01 horas**

**REFERÊNCIA DE TEMPO:** Para todas as referências de tempo será observado o horário de Brasília/DF e, dessa forma, serão registradas no sistema eletrônico.

### **FORMALIZAÇÃO DE CONSULTAS E EDITAL:**

**Setor de licitação:** Telefones: (24) 2106-3534 / 2106-3411 **Retirada do Edital:** [edital@barramansa.rj.gov.br](mailto:edital@barramansa.rj.gov.br) / [coordenadoria.compras@gmail.com](mailto:coordenadoria.compras@gmail.com) **Site:** <https://portaltransparencia.barramansa.rj.gov.br/licitacoes/lista-de-licitacoes/> **Site:** [www.bbmnetlicitacoes.com.br](http://www.bbmnetlicitacoes.com.br/) **Endereço:** Rua Luiz Ponce, nº 263 – Centro – Barra Mansa/RJ

**Todas as informações poderão ser obtidas de segunda à sexta-feira, exceto em feriados, no horário de 08:00 às 12:00 e de 14:00 às 17:00, no endereço supracitado;**

**Solicitação de esclarecimentos:**

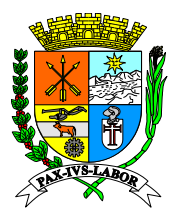

**Processo: 13.384/2021**

**FLS:\_\_\_\_\_\_\_**

**E-mails:** [edital@barramansa.rj.gov.br](mailto:edital@barramansa.rj.gov.br) / [coordenadoria.compras@gmail.com](mailto:coordenadoria.compras@gmail.com) ou no site da [www.bbmnetlicitacoes.com.br,](http://www.bbmnetlicitacoes.com.br/) procurando o pregão e solicitando esclarecimentos no botão solicitar esclarecimentos.

**Local onde será realizado o pregão:** [www.bbmnetlicitacoes.com.br](http://www.bbmnetlicitacoes.com.br/)

#### **PROCESSO Nº: 13.384/2022 PREGÃO ELETRÔNICO Nº: 046/2023**

### **1 – DISPOSIÇÕES PRELIMINARES:**

**1.1 –** O **Município de Barra Mansa** e o **Pregoeiro**, designado pela Portaria nº 001 de 02 de janeiro de 2023, torna público para conhecimento dos interessados que na data, horário e local já indicados anteriormente, realizar-se-á licitação na modalidade **PREGÃO ELETRÔNICO**, do tipo **MENOR PREÇO GLOBAL.**

**1.2 –** O Pregão Eletrônico será realizado em sessão pública, por meio da INTERNET, mediante condições de segurança - criptografia e autenticação - em todas as suas fases. Os trabalhos serão conduzidos por servidor da Prefeitura Municipal de Barra Mansa, denominado Pregoeiro, mediante a inserção e monitoramento de dados gerados ou transferidos para o aplicativo "BBMNet Licitações", constante da página eletrônica da Bolsa Brasileira de Mercadorias, no endereço [www.bbmnetlicitacoes.com.br](http://www.bbmnetlicitacoes.com.br/)

### **2 – DO OBJETO:**

**2.1 – CONTRATAÇÃO DE EMPRESA ESPECIALIZADA NA PRESTAÇÃO DE SERVIÇOS TECNICOS DE FORNECIMENTO DE LICENÇA DE USO E MANUTENÇÃO DE SISTEMA INFORMATIZADO DE GESTÃO E ARRECADAÇÃO DE TODOS OS TRIBUTOS MUNICIPAIS.**

### **3 – DOTAÇÃO ORÇAMENTÁRIA:**

**3.1 –** As despesas com o pagamento do referido objeto correrão por conta da dotação orçamentária abaixo especificada:

#### **85 – 33.90.39.00 – 1705**

### **4 – FORMALIZAÇÃO DE CONSULTAS:**

**4.1 –** Os pedidos de esclarecimentos referentes a este processo licitatório deverão ser enviados ao Pregoeiro, até 03 (três) dias úteis anteriores à data designada para abertura da sessão pública, exclusivamente por meio eletrônico via internet, no endereço indicado no Edital.

**4.2 –** O pregoeiro responderá aos pedidos de esclarecimentos no prazo de dois dias úteis, contado da data de recebimento do pedido, e poderá requisitar subsídios formais aos responsáveis pela elaboração do edital e dos anexos.

## **5 – DA IMPUGNAÇÃO:**

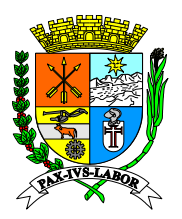

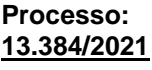

**FLS:\_\_\_\_\_\_\_**

**5.1 –** Qualquer pessoa física ou jurídica poderá impugnar o ato convocatório do Pregão Eletrônico, dirigindo a impugnação por escrito ao seguinte endereço: Rua Luiz Ponce n° 263 – Bairro Centro – CEP: 27.310-400 – Barra Mansa/RJ – Coordenadoria de compras e Licitações, das 8:00 às 17:00 horas ou para os e-mails : [edital@barramansa.rj.gov.br](mailto:edital@barramansa.rj.gov.br) e [coordenadoria.compras@gmail.com](mailto:coordenadoria.compras@gmail.com) , deverá o proponente certificar-se de que foi recebido pelo setor de licitações, eximindo o Pregoeiro de qualquer responsabilidade por e-mails identificados automaticamente como spam ou similar.

**5.2 –** Decai do direito de impugnar os termos do edital de licitação perante a Administração, o licitante que não o fizer em até 03 (três) dias úteis antes da data fixada para o fim do recebimento das propostas.

**5.3 –** A impugnação não possui efeito suspensivo e caberá ao pregoeiro, auxiliado pelos responsáveis pela elaboração do edital e dos anexos, decidir sobre a impugnação no prazo de dois dias úteis, contado da data de recebimento da impugnação.

**5.4 –** Acolhida a impugnação contra o edital, será definida e publicada nova data para realização do certame.

## **6 – CONDIÇÕES PARA PARTICIPAÇÃO:**

**6.1 –** Poderão participar da presente licitação todos os interessados do ramo pertinente, inscritos ou não no Cadastro de Fornecedores desta Municipalidade, que atenderem as condições constantes neste edital e seus anexos.

**6.2 –** Estarão impedidos de participar, direta ou indiretamente, de qualquer fase deste processo licitatório os interessados que se enquadrem em uma ou mais das situações a seguir:

**6.2.1 –** O autor do projeto, básico ou executivo, pessoa física ou jurídica;

**6.2.2 –** Empresa, isoladamente ou em consórcio, responsável pela elaboração do projeto básico ou executivo ou da qual o autor do projeto seja dirigente, gerente, acionista ou detentor de mais de 5% (cinco por cento) do capital com direito a voto ou controlador, responsável técnico ou subcontratado;

**6.2.3 –** Servidor ou dirigente de órgão ou entidade contratante ou responsável pela licitação.

**6.2.4 –** Consórcios de empresas licitantes;

**6.2.5 –** Não será admitida a participação de licitantes suspensos temporariamente pela administração Municipal Direta ou Indireta nos termos do inc. III do art. 87 da Lei nº 8.666/93;

**6.2.6 –** Não será admitida a participação de licitantes já incursos na pena do inciso IV do art. 87 da lei nº 8.666/93, seja qual for o órgão ou entidade que tenha aplicado à reprimenda, em qualquer esfera da Administração Pública;

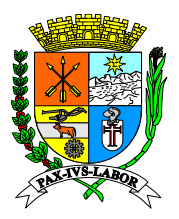

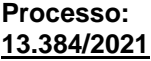

**FLS:\_\_\_\_\_\_\_**

**6.2.7 –** Não poderá participar da licitação a empresa que estiver sob falência, concordata, concurso de credores, dissolução, liquidação ou que esteja suspensa de licitar e/ou declarada inidônea pela Administração Pública ou impedida legalmente.

**Obs.:** Será admitida a participação no certame de empresas em recuperação judicial desde que esteja devidamente homologada em juízo.

### **6.3 – Não será permitido em hipótese alguma a participação de empresas cuja atividade não seja compatível com o objeto licitado.**

### **7 – REGULAMENTO OPERACIONAL DO CERTAME:**

**7.1 –** O certame será conduzido pelo Pregoeiro, que terá, em especial, as seguintes atribuições:

- **7.1.1 –** coordenar os trabalhos da equipe de apoio;
- **7.1.2 –** responder às questões formuladas pelos fornecedores, relativas ao certame;
- **7.1.3 –** abrir as propostas de preços;
- **7.1.4 –** analisar a aceitabilidade das propostas;
- **7.1.5 –** desclassificar propostas indicando os motivos;

**7.1.6 –** conduzir os procedimentos relativos aos lances e à escolha da proposta ou do lance de menor preço;

- **7.1.7 –** verificar a habilitação do proponente;
- **7.1.8 –** declarar o vencedor;

**7.1.9 –** receber, examinar e submeter os recursos à autoridade competente para julgamento;

**7.1.10 –** elaborar a ata da sessão;

**7.1.11 –** encaminhar o processo à autoridade superior para homologar e autorizar a contratação.

**7.1.12 –** abrir processo administrativo para apuração de irregularidades visando à aplicação de penalidades previstas na legislação.

### **8 – CREDENCIAMENTO NO APLICATIVO LICITAÇÕES**

**8.1 –** Os procedimentos para credenciamento e obtenção da chave e senha de acesso poderão ser iniciados diretamente no site de licitações no endereço eletrônico [www.bbmnetlicitacoes.com.br,](http://www.bbmnetlicitacoes.com.br/) acesso "credenciamento – licitantes (fornecedores)".

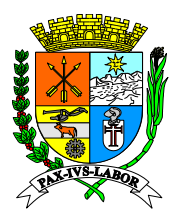

**FLS:\_\_\_\_\_\_\_**

**8.2 –** As dúvidas e esclarecimentos sobre credenciamento no sistema eletrônico poderão ser dirimidas através da central de atendimento aos licitantes, por telefone, WhatsApp, Chat ou e-mail, disponíveis no endereço eletrônico [www.bbmnetlicitacoes.com.br.](http://www.bbmnetlicitacoes.com.br/)

**8.2.1 –** Qualquer dúvida dos interessados em relação ao acesso no sistema BBMNET Licitações poderá ser esclarecida através dos canais de atendimento da Bolsa Brasileira de Mercadorias, de segunda a sexta-feira, das 8 às 18 horas (horário de Brasília) através dos canais informados no site [www.bbmnetlicitacoes.com.br.](http://www.bbmnetlicitacoes.com.br/)

## **9 – PARTICIPAÇÃO**

### **9.1 - É vedada a identificação do licitante em qualquer momento anterior a HABILITAÇÃO.**

**9.2 –** A participação no certame dar-se-á por meio da digitação da senha pessoal e intransferível do representante credenciado e subsequente encaminhamento da proposta de preços, por meio do sistema eletrônico no sítio [www.bbmnetlicitacoes.com.br](http://www.bbmnetlicitacoes.com.br/) , **opção "Login" opção "Licitação Pública" "Sala de Negociação"**

**9.2.1 –** As propostas de preço deverão ser encaminhadas eletronicamente até data e horário definidos, conforme indicação na primeira página deste edital.

**9.3 –** Caberá ao fornecedor acompanhar as operações no sistema eletrônico durante a sessão pública do pregão, ficando responsável pelo ônus decorrente da perda de negócios diante da inobservância de quaisquer mensagens emitidas pelo sistema ou de sua desconexão.

**9.4 –** Caso haja desconexão com o Pregoeiro no decorrer da etapa competitiva do pregão, o sistema eletrônico poderá permanecer acessível aos licitantes para a recepção dos lances, retornando o Pregoeiro, quando possível, sua atuação no certame, sem prejuízo dos atos realizados.

**9.4.1 –** Quando a desconexão persistir por tempo superior a 10 (dez) minutos, a sessão do pregão será suspensa e terá reinício somente após reagendamento/comunicação expressa aos participantes via "chat" do sistema eletrônico, onde será designado dia e hora para a continuidade da sessão.

**9.5 –** Caso exista a necessidade de ser suspenso o pregão, tendo em vista a quantidade de lotes, o pregoeiro designará novo dia e horário para a continuidade do certame.

**9.6 –** O andamento do procedimento de licitação entre a data de abertura das propostas e a homologação do objeto deve ser acompanhado pelos participantes por meio do portal "www.bbmnetlicitacoes.com.br", que veiculará avisos, convocações, desclassificações de licitantes, justificativas e outras decisões referentes ao procedimento.

### **10 – DA PROPOSTA DE PREÇOS**

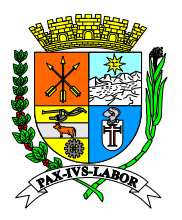

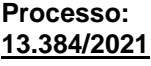

**FLS:\_\_\_\_\_\_\_**

**10.1 –** O encaminhamento de proposta pressupõe também pleno conhecimento e atendimento de todas as exigências contidas no edital e seus anexos. O fornecedor será responsável por todas as transações que forem efetuadas em seu nome no sistema eletrônico, assumindo como firmes e verdadeiras suas propostas e lances.

**10.2 –** As propostas encaminhadas terão prazo de validade de 90 (noventa) dias consecutivos, contados da data da sessão de abertura desta licitação, conforme disposição legal.

**10.2.1 –** Ao apresentar sua proposta o licitante concorda especificamente com as seguintes condições:

**10.2.1.1 –** Os produtos ofertados deverão atender a todas as especificações constantes deste Edital e Termo de Referência.

**10.2.1.2 –** Os preços deverão ser cotados em moeda corrente nacional e preenchidos no campo apropriado do sistema eletrônico, atentando se que se o órgão solicita valor global da proposta, deverá ser cadastrado no valor proposto o valor global; caso o órgão solicite o valor unitário, deverá ser cadastrado no valor proposto o valor unitário e o mesmo será calculado o valor total automaticamente, caso o órgão tenha solicitado mais itens dentro do mesmo lote e cadastrado esses itens um a um o sistema irá solicitar que clique no sinal de mais que estará em verde e coloque o preço unitário que o mesmo será calculado e atualizado ao final do preenchimento total dos itens.

**10.2.1.3 –** Conter prazo de entrega. O prazo de entrega do objeto desta licitação é o constante no formulário para proposta comercial e deverá ser rigorosamente obedecido, ficando cientes os licitantes que estarão sujeitos às penalidades prevista neste Edital, em caso de atraso dos mesmos.

 **10.2.1.4 –** Conter local de entrega. O objeto licitado deverá ser entregue pelo licitante vencedor, no local indicado no formulário para proposta comercial, que é parte integrante deste Edital.

 **10.2.1.5 –** Deverá ser apresentada juntamente com a proposta de preços a respectiva planilha de composição dos custos, não sendo admitidos valores incompatíveis com os preços de mercado dos insumos e salários, acrescidos dos respectivos encargos, exceto quando se referirem a materiais e instalações de propriedade do próprio proponente, para os quais ele renuncie à parcela ou à totalidade da remuneração nos termos do § 3º do Art. 44 da Lei Federal № 8.666/93.

 **10.2.1.6 –** Não serão aceitas propostas com exigência de faturamento mínimo, material sujeito a confirmação de estoque, entrega venda prévia, ou quaisquer outras condicionantes dessa natureza.

**10.3 –** Verificar a condição da empresa caso ela seja ME/EPP e informar em campo próprio da plataforma BBMNET Licitações

**10.4 –** Os preços deverão ser cotados em moeda corrente nacional e preenchidos no campo apropriado do sistema eletrônico e neles deverão estar inclusas todas e quaisquer

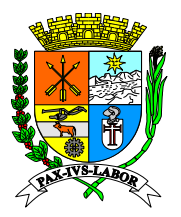

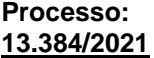

**FLS:\_\_\_\_\_\_\_**

despesas, tais como frete, encargos sociais, seguros, tributos diretos e indiretos incidentes sobre o fornecimento do objeto licitado.

**10.5 –** O licitante declarado vencedor deverá apresentar **proposta e planilha de custos final** no prazo de 02 (duas) horas, a contar da solicitação do Pregoeiro no sistema eletrônico com no mínimo, as seguintes informações:

**OBS.: O licitante deverá apresentar orçamento detalhado em planilhas que expressem a composição de todos os custos unitários detalhando em:** 

- **1- custos variáveis;**
- **2- custos fixos (custo de capital, depreciação e remuneração/despesas com pessoal/despesas administrativas);**
- **3- custo total dos serviços (ISS-PIS-COFINS) e**
- **4- lucratividade.**

**10.6 –** No preenchimento da proposta deverão, obrigatoriamente, ser informada no campo próprio a QUANTIDADE, UNIDADE, ESPECIFICAÇÕES E PREÇO UNITÁRIO E TOTAL INICIAL com no máximo 02 casas decimais após a vírgula.

### **11 – ABERTURA DAS PROPOSTAS E LANCES**

**11.1 –** A partir do horário previsto no sistema, terá início à sessão pública do Pregão Eletrônico, com a divulgação das propostas de preços recebidas pelo sítio já indicado no item 9.1, passando o Pregoeiro a avaliar a aceitabilidade das propostas.

**11.2 –** Aberta a etapa competitiva, os representantes dos licitantes deverão estar conectados ao sistema para participar da sessão de lances. A cada lance ofertado o participante será imediatamente informado de seu recebimento e respectivo horário de registro e valor.

**11.2.1 –** Para efeito da disputa de preços, as propostas encaminhadas eletronicamente pelos licitantes serão consideradas lances.

**11.2.2 –** Cada licitante poderá encaminhar lance com valor superior ao menor preço registrado, desde que seja inferior ao seu último lance e diferente de qualquer outro valor ofertado para o lote.

**11.3 –** Com o intuito de conferir celeridade à condução do processo licitatório, é permitido ao pregoeiro a abertura e gerenciamento simultâneo da disputa de vários lotes da mesma licitação.

**11.3.1 –** Em regra, a disputa simultânea de lotes obedecerá à ordem sequencial dos mesmos. Entretanto, o pregoeiro poderá efetuar a abertura da disputa de lotes selecionados fora da ordem sequencial.

**11.4 – ABERTO:** O tempo da etapa de lances será de 10 (dez) minutos e será encerrada por prorrogação automática. O sistema informará *"Dou-lhe uma"* quando faltar 02m00s (dois minutos para o termino da etapa de lances (sessão pública), *"Dou-lhe duas"* quando faltar 01m00s (um minuto) e *"Dou-lhe três – Fechado"* quando chegar no tempo

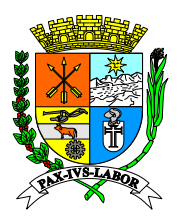

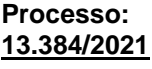

**FLS:\_\_\_\_\_\_\_**

programado para o encerramento. Na hipótese de haver um lance de preço menor que o menor lance de preço registrado no sistema, nos últimos 02m00s do período de duração da sessão pública, o sistema prorrogará automaticamente o tempo de fechamento em mais 02m00s a partir do momento do registro do último lance, reiniciando a contagem para o fechamento, a partir do "Dou-lhe uma" e, assim, sucessivamente.

**11.4.1 –** O intervalo mínimo de diferença de valores entre os lances, que incidirá tanto em relação aos lances intermediários quanto em relação à proposta que cobrir a melhor oferta deverá ser de R\$ 0,01 (um centavo).

**11.4.2 –** O pregoeiro tem a ação de iniciar a fase de lances, depois todo processo é automático, conforme explanado acima.

**11.4.3 –** Iniciada a fase de fechamento de lances, os licitantes são avisados via chat na sala de negociação, a linha do lote/item também indica essa fase (na coluna Situação) e, no caso de uma Prorrogação Automática, o ícone de "Dou-lhe uma", "Dou-lhe duas", é exibido;

**11.5 –** Assim que a etapa de lances for finalizada e o sistema detectar um empate, conforme estabelece os artigos 44 e 45 da LC 123/2006 a ferramenta inicia a aplicação automática do desempate em favor ME/EPP/MEI, conforme procedimento detalhado no item 14 deste Edital.

**11.6 –** O Sistema eletrônico informará as propostas de menor preço de cada participante imediatamente após o encerramento da etapa de lances.

### **12 – JULGAMENTO DAS PROPOSTAS**

**12.1 –** O Pregoeiro efetuará o julgamento das propostas pelo critério de "**menor preço global**", podendo encaminhar, pelo sistema eletrônico, contraproposta diretamente ao licitante que tenha apresentado o lance de menor valor por lote, para que seja obtido preço melhor, bem como decidir sobre sua aceitação, observados os prazos para fornecimento, as especificações técnicas, parâmetros mínimos de desempenho e de qualidade e demais condições definidas neste edital.

**12.2 –** Após o encerramento da sessão de disputa e estando o valor da melhor proposta acima do valor de referência, o Pregoeiro poderá negociar a redução do preço com o seu detentor.

**12.3 –** Encerrada a etapa de lances da sessão pública e ordenadas as ofertas, o pregoeiro comprovará a regularidade de situação do autor da melhor proposta, avaliada na forma da Lei 10.520/2002 e 8.666/1993. O Pregoeiro verificará, também, o cumprimento das demais exigências para habilitação contidas nos itens 13.0 e 14.0 deste Edital.

**12.3.1 –** No caso de desclassificação do licitante arrematante, o novo licitante convocado deverá apresentar documentação e proposta no mesmo prazo previsto no item 13, a contar da convocação pelo pregoeiro através do chat de mensagens.

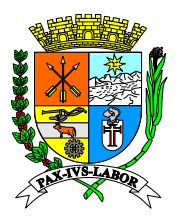

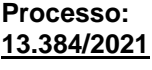

**FLS:\_\_\_\_\_\_\_**

**12.3.3 –** A inobservância ao prazo elencado no item 13 ou ainda o envio dos documentos de habilitação e da proposta de preços em desconformidade com o disposto neste edital ensejará inabilitação do licitante e consequente desclassificação no certame, salvo motivo devidamente justificado e aceito pelo Pregoeiro.

**12.4 –** Se a proposta ou lance de menor valor não for aceitável, ou se o licitante desatender às exigências habilitatórias, o Pregoeiro examinará a proposta ou o lance subsequente, verificando a sua aceitabilidade e procedendo à sua habilitação, na ordem de classificação, e assim sucessivamente, até a apuração de uma proposta ou lance que atenda ao edital.

**12.5 –** Considera-se inaceitável, para todos os fins aqui dispostos, a proposta que não atender as exigências fixadas neste Edital.

**12.6 –** Havendo lances no tempo de disputa da sessão pública, a proposta final de preços do licitante detentor da melhor oferta deverá ter seus valores unitários e totais ajustados de forma que os preços de cada um dos itens não resultem, após os ajustes, inexequíveis ou superfaturados.

**12.7 –** Constatado o atendimento das exigências fixadas no edital, inclusive as exigências de habilitação, o licitante será declarado vencedor do certame pelo Pregoeiro.

**12.8 –** O pregoeiro solicitará ao licitante melhor classificado que, no prazo de **02 (duas) horas**, envie a proposta adequada ao último lance ofertado após a negociação realizada, acompanhada, se for o caso, dos documentos complementares, quando necessários à confirmação daqueles exigidos neste Edital e já apresentados.

**12.9 –** Encerrada a etapa de negociação, o pregoeiro examinará a proposta classificada em primeiro lugar quanto à adequação ao objeto e à compatibilidade do preço em relação ao máximo estipulado para contratação neste Edital e em seus anexos, observado o disposto no parágrafo § 1º do art. 36 do Decreto Municipal n.º 9.727/2020.

## **13 – HABILITAÇÃO**

**13.1 –** Os licitantes encaminharão, **EXCLUSIVAMENTE** por meio do sistema, concomitantemente com os documentos de habilitação **(ANEXO II)** exigidos no edital, proposta **(ANEXO V)** com a descrição do objeto ofertado e o preço, até a data e o horário estabelecidos para o fim do recebimento das propostas, quando, então, encerrar-se-á automaticamente a etapa de envio dessa documentação.

**13.1.1 –** Havendo a necessidade de envio de documentos de habilitação complementares, necessários à confirmação daqueles exigidos neste Edital e já apresentados, o licitante será convocado via sistema a encaminhá-los, em formato digital, via e-mail no prazo de 02 (duas) horas, sob pena de inabilitação.

**13.2 –** O envio da proposta, acompanhada dos documentos de habilitação exigidos neste Edital, ocorrerá por meio de chave de acesso e senha.

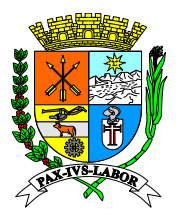

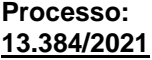

**FLS:\_\_\_\_\_\_\_**

**13.3 –** As Microempresas e Empresas de Pequeno Porte deverão encaminhar a documentação de habilitação, ainda que haja alguma restrição de regularidade fiscal e trabalhista, nos termos do art. 43, § 1º da LC nº 123, de 2006.

**13.4 –** Até a abertura da sessão pública, os licitantes poderão retirar ou substituir a proposta e os documentos de habilitação anteriormente inseridos no sistema;

**13.5 –** Os documentos que compõem a proposta e a habilitação do licitante melhor classificado somente serão disponibilizados para avaliação do pregoeiro e para acesso público após o encerramento do envio de lances.

**13.6 –** Franqueada vista aos interessados e decorrido o prazo de **30 (trinta) minutos**, será aberto o prazo para manifestação da intenção de interposição de recurso.

**13.7 –** O não cumprimento do envio dos documentos de habilitação dentro dos prazos estabelecidos, acarretará a desclassificação e/ou inabilitação da licitante, bem como as sanções previstas neste Edital, podendo o Pregoeiro convocar a empresa que apresentou a proposta ou o lance subsequente.

**13.8 –** Os originais ou cópias autenticadas por tabelião de notas, dos documentos enviados na forma constante do **item 13.1**, deverão ser **relacionados e apresentados** na Coordenadoria de Compras e Licitações desta Prefeitura, localizada na Rua Luiz Ponce, nº 263, Centro – Barra Mansa/RJ – CEP 27-310-400, das 08h às 12h e das 14h às 16h30, em **até 02 (dois)** dias úteis após o encerramento da sessão pública, sob pena de invalidade do respectivo ato de habilitação e a aplicação das penalidades cabíveis.

Obs.: As empresas que encaminharem a documentação pelo correio deverão enviar o código de rastreio no prazo de 02 (dois) dias úteis por e-mail.

**13.8.1 –** Os documentos poderão ser apresentados em cópia simples, desde que acompanhados dos originais para que sejam autenticados por servidor da administração, ou por publicação em órgão da imprensa oficial.

**13.8.2 –** Os documentos eletrônicos produzidos com a utilização de processo de certificação disponibilizada pela ICP-Brasil, nos termos da Medida Provisória nº 2200-2, de 24 de agosto de 2001, serão recebidos e presumir-se-ão verdadeiros em relação aos signatários, dispensando-se o envio de documentos originais e cópias autenticadas em papel.

**13.9 –** A empresa participante e seu representante legal são responsáveis pela autenticidade e veracidade dos documentos enviados eletronicamente.

**13.10 –** A empresa detentora da proposta de menor preço deverá apresentar os seguintes documentos comprobatórios de habilitação e qualificação:

## **Obs.: Serão aceitas certidões positivas com efeito de negativa.**

**13.10.1 – Para Habilitação Jurídica:**

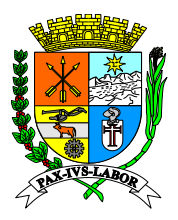

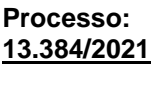

**FLS:\_\_\_\_\_\_\_**

**13.10.1.1 – Registro Comercial**, no caso de empresa individual;

**13.10.1.2 – Ato Constitutivo, Estatuto ou Contrato Social** em vigor, devidamente registrado, em se tratando de sociedades comerciais, e, no caso de sociedades por ações, acompanhado de documentos de eleição de seus administradores;

**13.10.1.3 –** Cópia do decreto de autorização para que se estabeleçam no país e ato de registro ou autorização para funcionamento expedido pelo órgão competente, no caso de empresas ou sociedades estrangeiras;

**13.10.1.4 – Inscrição do Ato Constitutivo**, no caso de sociedades civis, acompanhada de prova de diretoria em exercício;

**13.10.1.5 – Declaração que não possui menores de 18 (dezoito) anos** em trabalho noturno, perigoso ou insalubre, e de qualquer trabalho a menores de 16 (dezesseis) anos, salvo na condição de aprendiz, a partir de 14 (quatorze) anos conforme ou **Certidão Negativa de Ilícitos Trabalhistas** praticados contra trabalhadores menores de 18 (dezoito) anos e maiores de 14(quatorze) anos, expedida pela Delegacia Regional do Trabalho do Estado de sua Sede ou Órgão Competente do Estado de sua Sede ou Declaração firmada pelo licitante, conforme Decreto Federal nº 4358 de 05 de Setembro de 2002 (Anexo IV).

### **13.10.2 – Para Qualificação Econômica - Financeira:**

**13.10.2.1 – Certidão Negativa de Falência e Concordata ou Recuperação Judicial ou Extrajudicial** expedida pelo Distribuidor da sede da pessoa jurídica até 90 (noventa) dias da data da abertura das propostas;

**Obs1.:** Será admitida a participação no certame de empresas em recuperação judicial desde que esteja devidamente homologada em juízo.

**Obs2.:** Nas hipóteses em que a certidão encaminhada for positiva PARA RECUPERAÇÃO JUDICIAL E EXTRAJUDICIAL, deve o licitante apresentar comprovante da homologação/deferimento pelo juízo competente do plano de recuperação judicial/extrajudicial em vigor.

**13.10.2.2 –** Balanço patrimonial e demonstrações contábeis do último exercício social, já exigíveis e apresentados na forma da lei, que comprovem a boa situação financeira da empresa, vedada a sua substituição por balancetes ou balanços provisórios, podendo ser atualizados por índices oficiais quando encerrado há mais de 3 (três) meses da data de apresentação da proposta;

**13.10.2.2.1 –** No caso de empresa constituída no exercício social vigente, admite-se a apresentação de balanço patrimonial e demonstrações contábeis referentes ao período de existência da sociedade;

**13.10.2.3 –** Comprovação da boa situação financeira da empresa mediante obtenção de índices de Liquidez Geral (LG), Solvência Geral (SG) e Liquidez Corrente (LC), superiores a 1 (um), obtidos pela aplicação das seguintes fórmulas:

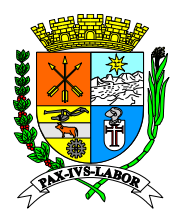

**FLS:\_\_\_\_\_\_\_**

 $LG =$ Ativo Circulante + Realizável a Longo Prazo Passivo Circulante + Passivo Não Circulante

SG = Ativo Total Passivo Circulante + Passivo Não Circulante

LC = Ativo Circulante Passivo Circulante

**13.10.2.3.1 –** O licitante que apresentar índices econômicos iguais ou inferiores a 1 (um) em qualquer dos índices de Liquidez Geral, Solvência Geral e Liquidez Corrente deverá comprovar que possui (capital mínimo ou patrimônio líquido) equivalente 10% (dez por cento) do valor total estimado da contratação ou do item pertinente.

## **13.10.3 – Para Regularidade Fiscal e Trabalhista:**

**13.10.3.1 – Cartão de Inscrição no Cadastro Nacional de Pessoas Jurídicas (CNPJ)**, expedido pela Secretaria da Receita Federal do Ministério da Fazenda;

**13.10.3.2 –** Prova de inscrição no Cadastro de Contribuintes Estadual ou Municipal, relativo ao domicílio ou sede da licitante, pertinente ao seu ramo de atividade e compatível com o objeto desta licitação;

**13.10.3.3 – Certidão Negativa de Débitos perante a Justiça do Trabalho**, afim de provar a inexistência de débitos inadimplidos, nos termos do Título VII-A da Consolidação das Leis do Trabalho, aprovada pelo Decreto Lei nº 5.452 de 1º de Maio de 1943.

**13.10.3.4 – Certidão Negativa de Débito com a Fazenda Federal** conjunta com a Dívida Ativa da União, conforme portaria conjunta PGFN/RFB n. 2 de 31 de agosto de 2005 em validade, relativa à sede da licitante, compreendendo também a **regularidade com os débitos previdenciários**;

**13.10.3.5 – Certidão Negativa, expedida pela Fazenda Estadual** (ICMS) da sede da empresa;

**Obs.: As empresas sediadas no Estado do Rio de Janeiro deverão apresentar também a CERTIDÃO NEGATIVA DE DÍVIDA ATIVA DO ESTADO, em validade, conforme determina a Resolução Conjunta PGE/SER nº 033 de 24/11/2004 da Secretaria de Estado da Receita e Procuradoria Geral do Estado.**

**13.10.3.6 – Certidão Negativa, expedida pela Fazenda Municipal** da sede da empresa;

**13.10.3.7 –** Certificado de Regularidade de Situação junto ao Fundo de Garantia por Tempo de Serviço (FGTS), expedido pela Caixa Econômica Federal.

### **13.10.4 – Outras Comprovações:**

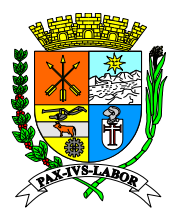

**FLS:\_\_\_\_\_\_\_**

### **13.10.4.8 – Proposta e documentação solicitada em item 6.9.1 do Termo de Referência (Anexo V);**

**13.10.4.2 –** Declaração de superveniência (Anexo III);

**13.10.4.3 –** Declaração de conhecimento e atendimento às condições do edital (Anexo VII);

**13.10.4.4 –** Declaração de microempresa, empresa de pequeno porte e microempreendedor individual (Anexo VIII).

## **13.10.5 – Para Qualificação Técnica:**

**13.10.5.1 –** Atestado de Capacidade Técnica, descrevendo a prestação de serviços similares ao objeto do presente certame pela licitante com a comprovação do desempenho de atividades pertinentes e compatíveis em características, quantidades e prazos com o objeto ora licitado, fornecido(s) por pessoa jurídica de direito público ou privado em nome da empresa licitante.

**13.10.5.1.1 –** Entende-se por pertinente e compatível em características e quantidades o(s) atestado(s) comprovando o fornecimento, o desenvolvimento e a manutenção de sistema de Administração de Tributos Municipais (ISSQN, IPTU, ITBI e Taxas), atendendo os seguintes requisitos:

• **Desenvolvimento e manutenção de sistema de gestão tributária, com geração, emissão e armazenamento de no mínimo 30.000 (trinta mil) Notas Fiscais de Serviço Eletrônicas por mês em um único município, o que corresponde a 50% (cinquenta por cento) do montante atual de notas emitidas no Município. Com capacidade de um aumento de 50% (cinquenta por cento) do montante atual de notas emitidas no Município. (ALTERADO)**

• **Prestação de serviços de manutenção de Cadastro Mobiliário de empresas estabelecidas no município, contendo no mínimo de 12.000 (doze mil) cadastros ativos, o que corresponde a 50% (cinquenta por cento) do montante atual de cadastros do Município. Com capacidade de um aumento de 50% (cinquenta por cento) do montante atual dos cadastros mobiliários do município. (ALTERADO)**

• **Prestação de serviços de manutenção de Cadastro Imobiliário de 41.000 (quarenta e um mil) cadastros ativos, o que corresponde a 50% (cinquenta por cento) imobiliários do município. Com capacidade de um aumento de 50% (cinquenta por cento) do montante atual dos cadastros imobiliários do município. (ALTERADO)**

• **Desenvolvimento e manutenção de sistemas de gestão tributária web, com fornecimento de equipe técnica para suporte, manutenção e desenvolvimento de novas funcionalidades.**

• **Fornecimento de funcionalidades para gerenciamento de campanha de incentivo a utilização da Nota Fiscal de Serviços Eletrônica – NFS-e.**

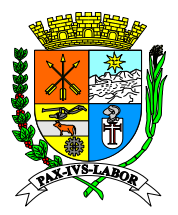

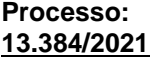

**FLS:\_\_\_\_\_\_\_**

### • **Fornecimento de funcionalidades para o controle das informações disponibilizadas pela Receita Federal para o Simples Nacional.**

### **13.10.5.2 – Declaração formal, sob pena da lei, que no momento da assinatura do contrato possuirá: (ALTERADO)**

• Comprovação que é legítima proprietária e possuidora dos códigos fontes possibilitando quaisquer adequações, previamente ajustada entre as partes, sem necessidade de anuência de terceiros. Ou excepcionalmente autorizar em termo e condições próprias definidas neste edital (Termo de Responsabilidade Solidária e Renúncia de Privilégios – Modelo X), seu representante no certame com tais prerrogativas, declarando-se solidária quanto a eventuais ônus, ações e penalizações, pelo descumprimento ou inexecução, renunciando a qualquer grau, hierarquia ou nível de preferência, prioridade ou ordem para aplicação das sanções atinentes. A comprovação de propriedade deverá ser constituída de Certificado de Registro de Programa de Computador, emitido pelo Instituto Nacional de Propriedade Industrial – INPI, para a solução computacional ofertada no certame. Caso sejam ofertadas mais do que uma solução computacional, a Proponente deverá apresentar a Certificação supracitada para no mínimo 90% (setenta por cento) das soluções, e concomitantemente declarar ser a legítima proprietária dos códigos fontes das soluções não registradas no INPI, assegurando que quaisquer adequações, intervenções, ajustes ou melhorias, serão tratadas diretamente entre o Ente e o Proponente, sem quaisquer intermediários.

• Plano de contingenciamento com processos de desastre e recuperação de dados desenvolvido e assistido durante o tempo do contrato por profissional qualificado e credenciado pelos órgãos nacionais e competentes para tal, além de possuir práticas de treinamento, capacitação, atendimento e segurança de dados, certificado por órgãos de reconhecimento atendendo as boas práticas da gestão em tecnologia da informação ofertadas pelo mercado de tecnologia.

• Plano de Recuperação de Desastres e de Continuidade Operacional, em tecnologia da informação, exclusivamente confeccionado para a Licitante, visando garantir ao Ente Licitante que possui condições técnicas de manutenção e continuidade dos serviços regulares de disponibilização de armazenamento de dados e usabilidade da aplicação, sob sua égide e conforme previsto neste edital. O Plano de Recuperação de Desastres e de Continuidade Operacional deverá ser elaborado por profissional com certificação pertinente, considerando os padrões definidos pelo DRII - Disaster Recovery Institute International;

• Projeto de Implantação, contemplando a metodologia de implantação dos sistemas e cronograma em consonância com as condições do termo de referência e as melhores práticas de gerenciamento de projetos do mercado, elaborado e executado por profissional com certificação atinente, contemplando: a-) Serviços de implantação, migração de dados, treinamento e suporte operacional aos usuários, manutenção, atualização e customização utilizando metodologia de desenvolvimento de processos e gerenciamento de projetos e metodologias para serviços aderentes ao modelo ITIL; b-) Compreender as diretrizes de gerenciamento e execução de projeto de implantação preconizadas pela metodologia PMBOK (Project Management Body of Knowledge) do PMI (Project

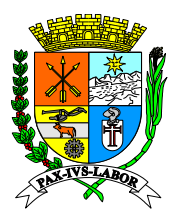

**Processo: 13.384/2021**

**FLS:\_\_\_\_\_\_\_**

Management Institute), e; c-) Conter detalhado das fases e atividades do projeto de implantação, contemplando estrutura analítica do projeto – EAP (WBS - PMI), detalhamento das fases do projeto e seus marcos e relação das atividades, produtos e responsabilidades por fase do projeto de implantação do sistema.

• Relação comercial, empregatício ou contratual com profissionais que possuam as certificações descritas que coadunam com os projetos e metodologias exigidas no termo de referência. Os profissionais com acervo nas certificações supracitadas, deverão apresentar toda a documentação elencada a seguir:

- Certificação de Gerência de Projetos PMP (Project Management Professional), reconhecida pelo mercado de tecnologia de informação como a mais importante e exigida para atestar que o profissional tem formação, experiência e competência para conduzir e dirigir projetos. Alternativamente a certificação PMP, pode ser substituída pela certificação PRINCE2 (Project IN Controlled Enviroment) que certifica o profissional em método de gerenciamento de projetos cujos fundamentos são similares ao PMP. Tanto a certificação PMP quanto a Certificação Prince2 garantirão ao Ente Contratante, que as implantações e melhorias serão iniciadas, planejadas, executadas, monitoradas, controladas, finalizadas e disponibilizadas, envolvendo todos os interessados, mitigando os riscos, possibilitando uma comunicação de qualidade, de forma a atender as especificações técnicas.

- Certificação COBIT Foundation (Cobit - Control Objectives for Information and related Technology) é recomendada pela ISACA (Information Systems Audit and Control Foundation), que compõe um guia para gestão de processos e procedimentos relacionados a Tecnologia da Informação servindo de referência quando uma solução precisa ser adaptada alinhando as tecnologias de informação, sendo imprescindível para garantir que as adequações dos serviços de subscrição de licenças de uso de produto quando atualizadas para atender as demandas e especificações técnicas de forma a alinhar as imposições legais as tecnologias a serem empregadas, garantindo a segurança, usabilidade e flexibilidade.

- Certificação ITIL Expert ou ITIL Foundation (ITIL - Information Technology Infrastructure Library), em quaisquer das opções definidas no edital visam garantir que os profissionais de Tecnologia da Informação possuam conhecimento técnico específico certificado, com base na evolução das melhores práticas nos processos de gerenciamento de TI, disponibilizando informação de padrões internacionais para amparar tanto o desenvolvimento como o atendimento ao cliente tanto como usuário meio ou fim do processo.

- Certificação CRISC (CRISC - Certified in Risk and Information Systems Control certification), preconiza uma garantia ao Ente de que os profissionais da contratada possuam conhecimento e experiência na identificação e avaliação de riscos e na concepção, execução, acompanhamento e manutenção de controles eficientes e eficazes na gestão de riscos.

- Certificação em DRII (Disaster Recovery International Institute), objetiva garantir a qualificação técnica do profissional abrangendo tanto a gestão de continuidade do negócio como a recuperação de desastres visando que os sistemas a

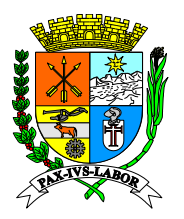

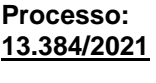

**FLS:\_\_\_\_\_\_\_**

serem utilizados, sejam operacionalizados e hospedados em ambientes e sob condições que garantam sua máxima operação com o menor tempo de ausência e a menor possibilidade de falhas de continuidade na operação bem como, garantir que na ocorrência de acidentes ou desastres, os serviços sejam retomados com o menor tempo e a menor perda de informações, possível.

- Certificação MCSO (Modulo Certified Security Officer) visa garantir ao Ente que haverá profissional habilitado tecnicamente e comprovadamente certificado por entidade reconhecida para gerir nos processos sistêmicos implantados e melhorias, a necessária gestão de segurança da informação, que se faz necessária quando da operacionalização de informações abarcadas em sigilo das operações envolvendo informações de contribuintes e/ou colaboradores (tributárias e/ou previdenciárias), ao qual estão sujeitos tanto os colaboradores, como os fornecedores e contribuintes que se relacionam via sistema de gestão operacionalizado pela Municipalidade em conformidade e atendimento a legislação em especial a LGPDP (Lei Geral de Proteção de Dados Pessoais - Lei nº 13.709/2018).

- Certificação CBPP (Certified Business Process Professional) concedida pela ABPMP (Association of Business Process Management Professionals) que valida o conhecimento, experiência e habilidade para articular princípios e práticas em Gerenciamento de Processos de Negócio, BPM (Business Process Management), conferido ao profissional que demonstra prática, experiência e conhecimento nas áreas temáticas do CBOK® (Business Process Management Common Book of Knowledge) garantindo a máxima eficiência e qualidade nos serviços prestados Municipalidade.

- Certificação CTFL ou CTBS. A CTFL (Certified Tester Foundation Level), conferida pela International Software Testing Qualifications Board (ISTQB®️), representada pela BSTQB (Brazilian Software Testing Qualifications Board), ou a CTBS Certificação Brasileira de Teste de Software (CBTS), representada pela ALATS (Associação Latino-Americana de Testes de Software), são certificações de extrema relevância para à aplicação das boas práticas em Tecnologia da Informação em especial nas práticas de entrega de software sob demanda e contínua. Ambas certificações visam garantir ao Ente que os produtos entregues passaram por validação e testes por profissionais com competências qualificadas e certificadas quanto ao arcabouço teórico necessário para realizar o teste e verificar a qualidade do software além de, garantir o emprego do conhecimento prático dos conceitos fundamentais de teste de software, mitigando ao máximo possível, potenciais incoerências e não conformidades na utilização dos produtos tecnológicos.

Profissionais com acervo técnico-profissional pessoal, asseverado documentalmente por atestado de capacidade técnica, nas áreas de análise de sistemas, análise de suporte, desenvolvimento de aplicativos WEB e gerência de projetos de desenvolvimento, conversão e implantação, na área de sistemas integrados de gestão.

**Obs.:** Comprovação de relação comercial, empregatício ou contratual, deverá ser feita apresentando cópia autenticada respectivamente, da carteira de trabalho ou do contrato de prestação de serviço em vigor, entre a proponente e o profissional, com acervo de certificações de qualificação técnico-profissional em: a-) PMP (Project Management Professional) ou PRINCE-2 (Project IN Controlled Enviroment); b-)

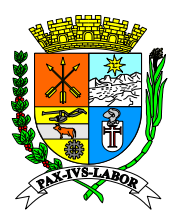

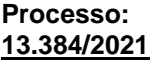

**FLS:\_\_\_\_\_\_\_**

COBIT Foundation (Control Objectives for Information and related Technology); c-) ITIL Expert ou ITIL Foundation (Information Technology Infrastructure Library); d-) CRISC (Certified in Risk and Information Systems Control certification); e-) DRII (Disaster Recovery International Institute); f-) MCSO (Modulo Certified Security Officer); CBPP (Certified Business Process Professional); CTFL ou CTBS; g-) Analista de Sistemas; h-) Analista de Suporte; i-) Programador/Desenvolvedor de aplicativo WEB, e; j-) gerência de projetos de desenvolvimento, conversão e implantação, na área de sistemas integrados de gestão. Os profissionais elencados nos supra citados itens "g", "h", "i" e "j", deverão comprovar acervo técnico profissional próprio, terem executado as funções atinentes as respectivas competências exigidas com atestado de capacidade técnica de pessoa jurídica de direito público.

**13.10.5.3 –** Declaração formal, sob pena da lei, que durante toda a vigência do contrato manterá em seu quadro de funcionários todos os profissionais necessários para garantir a execução dos serviços a serem contratados.

**Obs.:** A Licitante deverá apresentar no momento da assinatura do contrato a relação com nome, formação e experiência dos profissionais que formarão a equipe técnica diretamente responsável pela execução do objeto em licitação, admitindo-se substituição por profissionais do mesmo nível técnico e mesma experiência. Esta relação deverá ser acompanhada do currículo assinado, cópia autenticada do diploma de nível superior e cópia autenticada da comprovação do vínculo de cada profissional indicado com a Licitante, contendo no mínimo:

- 01 (um) Gerente de TI;
- 01 (um) coordenador de projetos;
- 01 (um) analista de sistema;
- 01 (um) desenvolvedor;
- 01 (um) administrador de banco de dados;
- 01 (um) analista de suporte.

**13.11 –** Os documentos exigidos para habilitação poderão ser apresentados em original, por qualquer processo de cópia autenticada, publicação em órgão da imprensa oficial ou ainda por meio de cópia simples, a ser autenticada por servidor habilitado da Coordenadoria de Compras e Licitações**,** mediante conferência com os originais. As cópias deverão ser apresentadas perfeitamente legíveis.

**13.11.1 –** Os documentos de habilitação deverão estar com prazo vigente, não havendo prazo nos documentos os mesmos serão considerados válidos se emitidos em até 90 dias.

**13.12 –** O Pregoeiro reserva-se o direito de solicitar da licitante, em qualquer tempo, no curso da licitação, quaisquer esclarecimentos sobre documentos já entregues, fixando-lhe prazo para atendimento.

**13.13 –** A falta de qualquer dos documentos exigidos no edital implicará inabilitação da licitante, sendo vedada, a concessão de prazo para complementação da documentação exigida para a habilitação, salvo motivo devidamente justificado e aceito pelo pregoeiro.

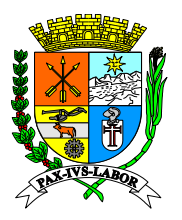

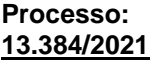

**FLS:\_\_\_\_\_\_\_**

**13.14 –** Como condição prévia ao exame da documentação de habilitação do licitante detentor da proposta classificada em primeiro lugar, o Pregoeiro verificará o eventual descumprimento das condições de participação, especialmente quanto à existência de sanção que impeça a participação no certame ou a futura contratação, mediante a consulta aos seguintes cadastros:

**13.14.1 –** Cadastro Nacional de Empresas Inidôneas e Suspensas - CEIS, mantido pela Controladoria-Geral da União [\(www.portaldatransparencia.gov.br/ceis\)](http://www.portaldatransparencia.gov.br/ceis);

**13.14.2 –** Cadastro Nacional de Condenações Cíveis por Atos de Improbidade Administrativa, mantido pelo Conselho Nacional de Justiça [\(www.cnj.jus.br/improbidade\\_adm/consultar\\_requerido.php\)](http://www.cnj.jus.br/improbidade_adm/consultar_requerido.php).

### **14 – DO TRATAMENTO DIFERENCIADO ÀS MICROEMPRESAS, EMPRESAS DE PEQUENO PORTE E MICROEMPREENDEDORES INDIVIDUAIS**

**14.1 –** O tratamento diferenciado conferido às empresas de pequeno porte, às microempresas e aos microempreendedores individuais de que tratam a Lei Complementar 123, de 14 de dezembro de 2006 e a Lei 11.488, de 15 de junho de 2007, deverá seguir o procedimento descrito a seguir:

**14.1.1 –** Os licitantes deverão indicar no sistema eletrônico de licitações, no ato do cadastramento da proposta inicial, marcando o campo ME/EPP simples ou quando tiver o no regulamento do órgão o campo ME/EPP regional (caso se enquadre nessa modalidade) do encaminhamento da proposta eletrônica de preços, a sua condição de microempresa ou empresa de pequeno porte.

**14.1.1.1 –** O licitante que não informar sua condição antes do envio das propostas perderá o direito ao tratamento diferenciado.

**14.1.2 –** Ao final da sessão pública de disputa de lances, o sistema eletrônico detectará automaticamente as situações de empate a que se referem os §§ 1° e 2° do art. 44 da Lei Complementar 123/2006, de 14 de dezembro de 2006.

**14.1.2.1 –** Considera-se empate aquelas situações em que as propostas apresentadas pelas microempresas, empresas de pequeno porte e microempreendedores individuais sejam iguais ou até 5% (cinco por cento) superiores à proposta mais bem classificada, quando esta for proposta de licitante não enquadrado como microempresa, empresa de pequeno porte ou microempreendedores individuais.

**14.1.2.2 –** Não ocorre empate quando a detentora da proposta mais bem classificada possuir a condição de microempresa, empresa de pequeno porte ou microempreendedores individuais. Nesse caso, o pregoeiro convocará a arrematante a apresentar os documentos de habilitação, na forma dos itens 12.3.1 e 13.0 deste edital.

**14.1.3 –** Caso ocorra a situação de empate descrita no item 14.1.2.1, o pregoeiro convocará o representante da empresa de pequeno porte, da microempresa ou dos microempreendedores individuais mais bem classificada, imediatamente e por meio do

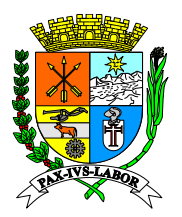

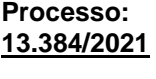

**FLS:\_\_\_\_\_\_\_**

sistema eletrônico, a ofertar lance inferior ao menor lance registrado para o lote no prazo de cinco minutos.

**14.1.3.1 –** Caso a licitante convocada não apresente lance inferior ao menor valor registrado no prazo acima indicado, as demais microempresas, empresas de pequeno porte ou microempreendedores individuais que porventura possuam lances ou propostas na situação do item 14.1.2.1 deverão ser convocadas, na ordem de classificação, a ofertar lances inferiores à menor proposta.

**14.1.3.2 –** A microempresa, empresa de pequeno porte ou microempreendedores individuais que primeiro apresentar lance inferior ao menor lance ofertado na sessão de disputa será considerada arrematante pelo pregoeiro, que encerrará a disputa do lote na sala virtual, e que deverá apresentar da documentação de habilitação e da proposta de preços, conforme item 12.3.1 deste edital.

**14.1.3.3 –** O não oferecimento de lances no prazo específico destinado a cada licitante produz a preclusão do direito de apresentá-los. Os lances apresentados em momento inadequado, antes do início do prazo específico ou após o seu término serão considerados inválidos.

**14.1.4 –** Caso a proposta inicialmente mais bem classificada, de licitante não enquadrado como microempresa, empresa de pequeno porte ou microempreendedores individuais, seja desclassificada pelo pregoeiro, por desatendimento ao edital, essa proposta não é mais considerada como parâmetro para o efeito do empate de que trata esta cláusula.

**14.1.4.1 –** Para o efeito do empate, no caso da desclassificação de que trata o item anterior, a melhor proposta passa a ser a da próxima licitante não enquadrada como microempresa, empresa de pequeno porte ou microempreendedores individuais, observado o previsto no item 14.1.2.2.

**14.1.4.2 –** No caso de o sistema eletrônico não convocar automaticamente a microempresa, empresa de pequeno porte ou microempreendedores individuais, o pregoeiro o fará através do "chat de mensagens".

**14.1.4.3 –** A partir da convocação de que trata o item 14.1.4.2, a microempresa, empresa de pequeno porte, terá o prazo de **02 (duas)** horas para informar o seu valor, a então mais **bem classificada, através do "chat de mensagens", sob pena de preclusão de seu direito.**

**14.1.1.4 –** Caso a microempresa, empresa de pequeno porte ou cooperativa exercite o seu direito de apresentar proposta inferior a mais bem classificada, terá, a partir da apresentação desta no "chat de mensagens", o mesmo prazo de para encaminhar a documentação de habilitação e proposta de preços.

**14.1.5 –** O julgamento da habilitação das microempresas, empresas de pequeno porte e cooperativas obedecerá aos critérios gerais definidos neste edital, observadas as particularidades de cada pessoa jurídica.

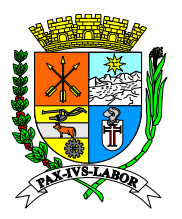

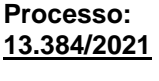

**FLS:\_\_\_\_\_\_\_**

**14.1.6 –** Havendo alguma restrição na comprovação da regularidade fiscal, será assegurado às microempresas, empresas de pequeno porte e cooperativas um prazo adicional de 05 (cinco) dias úteis para a regularização da documentação, contados a partir da notificação da irregularidade pelo pregoeiro. O prazo de 05 (cinco) dias úteis poderá ser prorrogado por igual período se houver manifestação expressa do interessado antes do término do prazo inicial.

## **15 – DOS RECURSOS**

**15.1 –** Proferida a decisão que declarar o vencedor, após decorrido o prazo previsto no item 13.6, o Pregoeiro informará aos licitantes, por meio de mensagem lançada no sistema, que poderão manifestar imediata e motivadamente a intenção de recorrer, por meio eletrônico, utilizando para tanto, exclusivamente, campo próprio disponibilizado no sistema **[www.bbmnetlicitacoes.com.br.](http://www.bbmnetlicitacoes.com.br/)**

**15.2 –** Os memoriais de recurso e as contrarrazões serão oferecidos exclusivamente por meio eletrônico, no sítio, www.bbmnetlicitacoes.com.br opção **RECURSO**.

**15.2.1 –** Uma vez admitido o recurso com suas motivações recursais, o recorrente terá, a partir de então, o prazo de três dias para apresentar as razões recursais, pelo sistema eletrônico, ficando os demais licitantes, desde logo, intimados para, querendo, apresentarem contrarrazões também pelo sistema eletrônico, em outros três dias, que começarão a contar do término do prazo do recorrente, sendo-lhes assegurada vista imediata dos elementos indispensáveis à defesa de seus interesses.

**15.3 –** A falta de interposição de recurso importará a decadência do direito de recurso e o Pregoeiro adjudicará o objeto do certame ao vencedor, na própria sessão, propondo à autoridade competente a homologação do procedimento licitatório.

**15.4 –** Na hipótese de interposição de recurso, o Pregoeiro encaminhará os autos devidamente fundamentado à autoridade competente.

**15.5 –** O recurso contra decisão do Pregoeiro terá efeito suspensivo e o seu acolhimento resultará na invalidação apenas dos atos insuscetíveis de aproveitamento.

**15.6 –** Uma vez decididos os recursos administrativos eventualmente interpostos e, constatada a regularidade dos atos praticados, a autoridade competente, no interesse público, adjudicará o objeto do certame à licitante vencedora e homologará o procedimento licitatório.

**15.7 –** O acesso à fase de manifestação da intenção de recurso será assegurado aos licitantes.

**15.8 –** Não serão admitidos recursos sobre assuntos meramente protelatórios ou quando não justificada a intenção de interpor o recurso pelo proponente.

### **16 – DA ADJUDICAÇÃO E HOMOLOGAÇÃO**

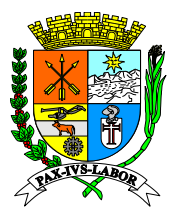

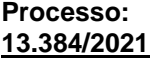

**FLS:\_\_\_\_\_\_\_**

**16.1 –** Em caso de recurso, caberá Autoridade Competente a adjudicação do objeto ao licitante declarado vencedor.

**16.2 –** Nos demais casos, o pregoeiro fará a adjudicação do(s) lote(s) ao(s) licitante(s) vencedor(es).

**16.3 –** A homologação é ato de competência da autoridade que determinou a abertura do procedimento.

## **17 – DA CONTRATAÇÃO**

**17.1 –** A empresa deverá comparecer no prazo máximo de 05 (cinco) dias úteis, contados a partir da data de sua convocação, por escrito, para assinatura do Contrato.

**17.1.1 –** Decorrido o prazo sobredito, contado do recebimento do comunicado oficial para assinatura, observado o disposto no § 1º do art. 64 da Lei 8.666/93, e não tendo a empresa vencedora comparecido ao chamamento, perderá o direito à contratação e estará sujeita às penalidades previstas no item 23.0 deste edital.

**17.2 –** Na hipótese de o licitante vencedor não comparecer para assinatura no prazo máximo de 05 (cinco) dias úteis, após ser formalmente convocado pela Administração do Município, decairá do direito a contratação, sem prejuízo das demais sanções estipuladas no item 23 deste Edital, sendo a Sessão retomada e os demais proponentes chamados na ordem de classificação.

**17.2.1 –** O prazo de convocação poderá ser prorrogado uma vez, por igual período quando solicitado pela parte durante o seu transcurso e desde que ocorra motivo justificado aceito pela Administração.

**17.2.2 –** O disposto no subitem **17.2** poderá sempre se repetir até a efetiva celebração do Contrato com o Contratante, observado as ofertas anteriormente apresentadas pelos licitantes, sem prejuízo da aplicação das penalidades cabíveis ao licitante que não cumprir os compromissos assumidos no certame.

**17.3 –** A Contratada está obrigada a aceitar, nas mesmas condições contratuais, acréscimos ou supressões determinadas pelo Contratante até 25% (vinte e cinco por cento) do valor contratado, na forma do artigo 65 § 1º da Lei nº 8.666/93.

**17.4 –** Qualquer entendimento relevante entre a Contratante e a Contratada será formalizado por escrito e também integrará o Contrato.

**17.5 –** A inexecução total ou parcial do Contrato enseja a sua rescisão, conforme disposto nos Arts. 77 e seguintes da Lei nº 8.666/93.

**17.6 –** O prazo de execução da prestação do serviço será de 24 (vinte e quatro) meses, o qual poderá ser prorrogado por iguais e sucessivos períodos, aplicando o art. 57, II da Lei nº 8.666/93.

### **18 – DO REAJUSTE**

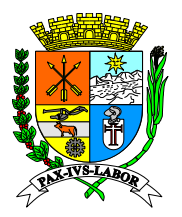

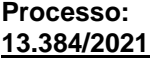

**FLS:\_\_\_\_\_\_\_**

**18.1 –** Os preços serão fixos e irreajustáveis pelo período de 12 (doze) meses, contados a partir da data de apresentação da proposta;

**18.2 –** Após cada período de 12 meses, em caso de prorrogação, caberá reajuste dos preços pela variação do Índice Nacional de Preços ao Consumidor Amplo (IPCA), instituído pelo Instituto Brasileiro de Geografia e Estatística (IBGE), tendo como referência o mês de apresentação da proposta, ou outro índice que vier a substituí-lo, por força de determinação do governo federal.

### **19 – OBRIGAÇÕES DA CONTRATANTE**

**19.1 -** Compete à Contratante:

**19.1.1 –** Efetuar o pagamento nas condições e preços pactuados;

**19.1.2 –** Tomar as medidas necessárias quanto a fiel execução do objeto.

 **19.1.3 –** Tomar as medidas necessárias quanto ao fiel cumprimento do que está solicitado neste Edital e seus Anexos e no presente contrato assinado.

### **20 – OBRIGAÇÕES DA CONTRATADA**

**20.1 –** Compete à Contratada:

**20.1.1 –** Realizar a execução do serviço, de acordo com as condições e prazos propostos, e demais especificações do Anexo I deste edital.

**20.1.2 –** Substituir, obrigatoriamente, produtos, insumos e equipamentos que não atenderem as exigências de qualidade para utilização.

**20.1.3 –** Manter em compatibilidade com as obrigações assumidas todas as condições de habilitação e qualificação exigidas na licitação até cumprimento total do contrato.

**20.1.4 –** Não transferir a outrem, no todo ou em parte, os compromissos avençados, salvo motivo justo aceito pela Administração do Fundo Municipal de Saúde.

### **21 – DO RECEBIMENTO DOS SERVIÇOS**

**21.1 –** Os serviços serão recebidos de acordo com o previsto no artigo 73 da Lei Federal nº 8.666/93 e alterações.

**21.2 –** O recebimento provisório ou definitivo do objeto do contrato não exclui a responsabilidade civil a ele relativa, nem a ético-profissional, pela perfeita execução do contrato.

### **22 – DO PAGAMENTO**

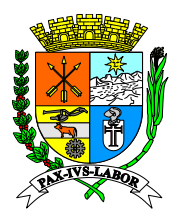

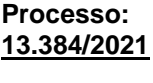

**FLS:\_\_\_\_\_\_\_**

**22.1 –** O **MUNICÍPIO** efetuará o pagamento a empresa adjudicatária mensalmente, de acordo com a execução dos serviços, no 30º (trigésimo) dia corrido após o adimplemento de cada parcela mediante apresentação da Nota Fiscal Eletrônica/Fatura correspondente, devidamente aceita e atestada pelo órgão competente;

**22.2 –** Por eventuais atrasos de pagamento, não ocasionados pela licitante vencedora, o Município de Barra Mansa pagará juros moratórios de 1% (um por cento) e correção monetária com base no IGP-M da FGV, ao mês, calculando entre a data do vencimento da obrigação e aquela do seu efetivo pagamento, pro-rata die. Caso o Município de Barra Mansa, eventualmente, antecipe o pagamento de alguma fatura, haverá desconto sobre o valor da mesma, de acordo com o mesmo critério anteriormente previsto.

**22.5 –** O pagamento será realizado de acordo com a regulamentação da Administração Pública Municipal.

**22.6 –** Nenhum pagamento será efetuado à empresa, enquanto houver pendência de liquidação de obrigação financeira, em virtude de penalidade ou inadimplência contratual.

**22.7 –** Caso se faça necessária à reapresentação de qualquer Nota Fiscal/Fatura por culpa do contratado, o prazo previsto no item 22.1 reiniciar-se-á a contar da data da respectiva reapresentação.

## **23 – SANÇÕES ADMINISTRATIVAS**

**23.1-** A CONTRATADA sujeitar-se-á, em caso de inadimplemento de suas obrigações, definidas neste instrumento ou em outros que o complementem, as seguintes multas, sem prejuízo das sanções legais, Art. 86 a 88 da Lei 8.666/93 e responsabilidades civil e criminal:

**a)** 0,03% (três décimos por cento) por dia de atraso, na prestação dos serviços do objeto licitado, calculado sobre o valor correspondente a parte inadimplida.

**23.2-** Aos proponentes que convocados dentro do prazo de validade da sua proposta não celebrar o contrato, deixar de entregar ou apresentar documentação falsa, exigida para a licitação, ensejarem o retardamento da execução do certame, não mantiverem a proposta, falharem ou fraudarem na execução do contrato, comportarem-se de modo inidôneo, fizerem declaração falsa ou cometerem fraude fiscal, poderão ser aplicadas, conforme o caso, as seguintes sanções, sem prejuízo da reparação dos danos causados à (citar o órgão pelo infrator):

a) advertência;

b) multa;

c) suspensão temporária do direito de licitar, de contratar com a Administração pelo prazo de até 02 (dois) anos;

d) declaração de inidoneidade para licitar e contratar com a Administração Pública enquanto perdurarem os motivos determinantes da punição ou até que seja promovida a reabilitação perante a própria autoridade que aplicou a penalidade;

**23.3-** Nenhuma sanção será aplicada sem o devido processo administrativo, que prevê defesa prévia do interessado e recurso nos prazos definidos em lei, sendo-lhe franqueada vista ao processo.

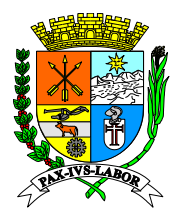

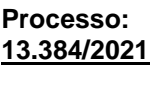

**FLS:\_\_\_\_\_\_\_**

## **24 – DISPOSIÇÕES FINAIS**

**24.1 –** A presente licitação não importa necessariamente em contratação, podendo O Município de Barra Mansa, revogá-la, no todo ou em parte, por razões de interesse público, derivado de fato superveniente comprovado ou anulá-la por ilegalidade, de ofício ou por provocação mediante ato escrito e fundamentado disponibilizado no sistema para conhecimento dos participantes da licitação. Por razões de interesse público, derivadas de fato superveniente devidamente comprovado ou anulá-la por ilegalidade, de ofício ou por provocação mediante ato escrito e fundamentado disponibilizado no sistema para conhecimento dos participantes da licitação. O Município de Barra Mansa poderá, ainda, prorrogar, a qualquer tempo, os prazos para recebimento das propostas ou para sua abertura.

**24.2 –** Os proponentes assumem todos os custos de preparação e apresentação de suas propostas e o Município de Barra Mansa não será, em nenhum caso, responsável por esses custos, independentemente da condução ou do resultado do processo licitatório.

**24.3 –** O proponente é responsável pela fidelidade e legitimidade das informações prestadas e dos documentos apresentados em qualquer fase da licitação. A falsidade de qualquer documento apresentado ou a inverdade das informações nele contidas implicará imediata desclassificação do proponente que o tiver apresentado, ou, caso tenha sido o vencedor, a rescisão do contrato ou do pedido de compra, sem prejuízo das demais sanções cabíveis.

**24.4 –** Após apresentação da proposta, não caberá desistência, salvo por motivo justo decorrente de fato superveniente e aceito pelo Pregoeiro.

**24.5 –** Da contagem dos prazos estabelecidos neste Edital e seu Anexo, excluir-se-á o dia do início e incluir-se-á o do vencimento. Só se iniciam e vencem os prazos em dias de expedientes na Prefeitura Municipal de Barra Mansa.

**24.6 –** É facultado ao Pregoeiro ou à Autoridade Superior, em qualquer fase da licitação, promover diligências com vistas a esclarecer ou a complementar a instrução do processo.

**24.6.1 –** Os proponentes intimados para prestar quaisquer esclarecimentos adicionais deverão fazê-lo no prazo determinado pelo Pregoeiro, sob pena de desclassificação/inabilitação;

**24.7 –** O desatendimento de exigências formais, não essenciais, não importará no afastamento do proponente, desde que seja possível a aferição da sua qualificação e a exata compreensão da sua proposta.

**24.8 –** As normas que disciplinam este Pregão serão sempre interpretadas em favor da ampliação da disputa entre os proponentes, desde que não comprometam o interesse da Administração, a finalidade e a segurança da contratação.

**24.8.1 –** Os casos não previstos neste Edital serão decididos pela Coordenadoria de Compras e Licitações e pelo Pregoeiro;

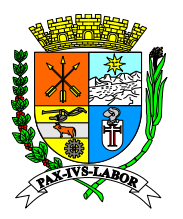

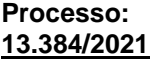

**FLS:\_\_\_\_\_\_\_**

**24.9 –** As decisões referentes a este processo licitatório poderão ser comunicadas aos proponentes por qualquer meio de comunicação que comprove o recebimento ou, ainda, mediante publicação no site da Prefeitura Municipal de Barra Mansa.

**24.10 –** A participação do proponente nesta licitação implica a aceitação de todos os termos deste edital.

**24.11 –** Havendo qualquer fato superveniente que impeça a realização do certame na data marcada, a sessão será transferida para dia e horário definidos pelo pregoeiro, comunicando devidamente aos licitantes do pregão eletrônico.

**24.12 –** Os casos omissos serão decididos pelo Pregoeiro em conformidade com as disposições constantes dos Decretos e Lei citadas no preâmbulo deste edital.

**24.13 –** O foro designado para julgamento de quaisquer questões judiciais resultantes deste edital será o da Comarca de Barra Mansa, considerado aquele a que está vinculado o órgão promotor desta licitação.

**24.14 –** A documentação apresentada para fins de habilitação da Empresa vencedora fará parte dos autos da licitação e não será devolvida ao proponente.

**24.15 –** Constitui parte integrante deste edital:

ANEXO I – Termo de Referência;

ANEXO II – Exigências para habilitação;

ANEXO III – Modelo de declaração de fato superveniente impeditivo de habilitação;

ANEXO IV – Modelo de declaração de ilícitos trabalhistas cometidos contra menores;

ANEXO V - Modelo de carta proposta para fornecimento do objeto do edital;

ANEXO VI – Modelo de carta de credenciamento/ procuração;

ANEXO VII – Declaração de conhecimento e atendimento as condições do edital;

ANEXO VIII – Minuta de Declaração de Microempresa e Empresa de Pequeno Porte; ANEXO IX – Minuta de Modelo de Contrato.

Barra Mansa, 18 de abril de 2023.

### **Gabriel Ramos Resende Secretário Municipal de Administração e Modernização do Serviço Público**

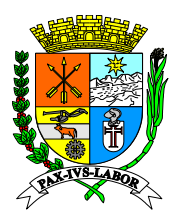

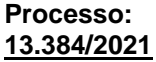

**FLS:\_\_\_\_\_\_\_**

#### **ANEXO I PREGÃO (ELETRONICO) Nº 046/2023 TERMO DE REFERÊNCIA**

#### **1. OBJETO**

A presente contratação tem por objeto a escolha de empresa capacitada para fornecimento da licença de uso e manutenção de um sistema informatizado para gestão dos tributos municipais (ISSQN, IPTU, ITBI e taxas), mediante a execução das atividades e demais características e especificações técnicas contidas no presente Termo de Referência.

#### **2. JUSTICATIVA**

A Secretaria Municipal de Finanças necessita contratar uma ferramenta informatizada totalmente web, multiusuários, para a gestão da arrecadação tributária municipal (ISSQN, IPTU, ITBI, Taxas), que possua todos os cadastros pertinentes da área, efetue lançamento de tributos, controle do vencimento dos débitos, lançamento da Dívida Ativa, bem como efetue o controle das informações repassadas pela Receita Federal (Simples Nacional) e pela Secretaria da Fazenda do Estado, através do processamento dos arquivos enviados e geração dos relatórios para o acompanhamento destes recursos.

Tal necessidade advém da busca da Secretaria Municipal de Finanças para melhorar o controle das receitas tributárias próprias, o que só será possível através de um sistema que contemple funcionalidades para atender as características e peculiaridades de cada tributo, bem como acompanhe as inovações de mercado e os contribuintes municipais, que cada vez mais buscam novas formas para burlar o recolhimento do tributo devido.

Importante destacar que a limitação constitucional ao direito de tributar, que restringe aos municípios a criação de novos tributos e a majoração de alíquotas em percentuais fora dos parâmetros previamente estabelecidos, obriga o ente federado a buscar o aprimoramento contínuo das ferramentas utilizadas na arrecadação tributária visando ampliar o controle e a gestão das informações tributárias como alternativa para incrementar a arrecadação sem aumentar as alíquotas.

Ademais, a administração pública tem ainda a obrigação de adotar providências para garantir a gestão fiscal, a instituição, previsão e efetiva arrecadação de todos os seus tributos, conforme as determinações da Lei de Responsabilidade Fiscal<sup>1</sup>, o que só será possível através de um novo sistema que atenda aos inúmeros anseios municipais, contemplando funcionalidades para atender as peculiaridades de cada tributo, ao fisco e aos contribuintes, que necessitam de uma ferramenta moderna e de fácil utilização, que não seja um fardo, mas uma aliada na apuração e no recolhimento do imposto devido.

Em relação ao controle das informações do Simples Nacional, as declarações dos contribuintes são efetuadas no Programa Gerador do Documento de Arrecadação do Simples Nacional - Declaratório (PGDAS-D) e disponibilizadas para download no site da Receita Federal www.receita.fazenda.gov.br em arquivos *txt,*  entretanto, os layouts são complexos e a cada ano possuem um formato diferente, sendo necessário que o sistema processe os arquivos e permita a consulta para a fiscalização municipal de uma forma ágil e fácil.

Cumpre ressaltar que a competência pela geração, recolhimento e cobrança Simples Nacional é da Receita Federal, cabendo ao Município apenas o recebimento dos referidos repasses, sendo fundamental a utilização de um sistema que permita a analise dos dados para apontamento das incongruências, erros e omissões nos dados repassados para o Município, garantindo o recebimento e o aumento nos recebimentos.

Junto do fornecimento da licença de uso do sistema, a licitante também deverá realizar os demais serviços correlatos, tais como, suporte técnico especializado, treinamento, fornecimento de estrutura de data Center, manutenção, entre outros, para apoiar a arrecadação tributária municipal no controle e monitoramento eletrônico do cumprimento das obrigações dos contribuintes.

*<sup>1</sup> Lei Complementar nº 101, de 04 de maio de 2000*

*Artigo 11. Constituem requisitos essenciais da responsabilidade na gestão fiscal, a instituição, previsão e efetiva arrecadação de todos os tributos da competência constitucional do ente da Federação*

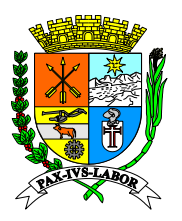

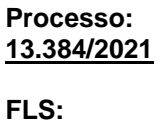

Além disso, a demanda de procedimentos internos baseados em sistemas de processamento de dados na Prefeitura tem aumentado nos últimos anos e, assim como acontece no mercado, novos serviços são criados para atender às necessidades internas da Administração Tributária bem como para os munícipes. Com isso aumenta também a complexidade e, consequentemente, a responsabilidade por manter todo ambiente operacional e os sistemas e serviços disponíveis, bem como garantir a integridade dos dados e informações geradas e armazenadas pelos contribuintes, o que só é possível com a contratação em conjunto do sistema com os serviços de fornecimento de "data center".

Em relação à propriedade do sistema ofertado, a Licitante deverá comprovar que é a sua proprietária e desenvolvedora, conforme mencionado no item 6.6 deste termo, demonstrando que é capaz de realizar o suporte (online e presencial) e a manutenção (legal, adaptativa e corretiva) em seu sistema, através de equipe técnica especializada própria, garantindo que as solicitações e demandas municipais serão atendidas integralmente pela empresa contratada, a qual estará obrigada contratualmente para a realização destes serviços, evitando assim que as obrigações contratuais sejam transferidas para terceiros que não fazem parte da relação contratual firmada entre a Empresa Contratada e o Município.

Assim, a contratação de um novo sistema que seja moderno e eficiente para a arrecadação municipal é fundamental para o Município, pois através dele será realizado o controle, gerenciamento e acompanhamento dos tributos pelos servidores municipais através das informações prestadas pelos contribuintes municipais, que o utilizarão para o cumprimento das obrigações acessórias tributárias, garantindo o incremento da arrecadação através da modernização das ferramentas em uso no Município e não através do aumento das alíquotas dos tributos.

#### **3. ATIVIDADES A SEREM DESENVOLVIDAS**

- Fornecimento da licença de uso do sistema, com a implantação, treinamento e manutenção do sistema ofertado, desenvolvido em plataforma WEB, configurado como multiusuário, com uma base de dados capaz de dar atendimento simultâneo a todos os usuários, com possibilidades de ampliação da base contributiva, e tecnicamente seguro para manter as transações tributárias protegidas contra acesso de estranhos.
- Operação do sistema em ambiente WEB (on line), possibilitando o acesso e envio de dados e utilização das funcionalidades através da internet;
- Hospedagem do sistema em "data center" a ser disponibilizado pela licitante, com alta disponibilidade, tolerância a falhas, balanceamento de carga, contingência operacional e estrutura de rede, segurança, recuperação de dados, gerenciamento e monitoração, para atender à administração tributária municipal. Caso a Licitante não possua data Center próprio, poderá efetuar a subcontratação desses serviços;
- Disponibilização de pessoal técnico para dar suporte online ao sistema e uma equipe de suporte presencial, composta por **02 (dois) técnicos de suporte**, que ficarão alocados nas dependências da Secretaria Municipal de Finanças e seguirão o horário de expediente do órgão;
- Acesso diário e automático ao sistema para busca de dados, acompanhamento, controle e auditoria de informações por órgãos e servidores do Município por intermédio da Secretaria Municipal de Finanças, desde que devidamente autorizados;
- Treinamento do sistema na sede da contratante, dos processos e metodologia, para os servidores municipais e fiscais envolvidos no processo.
- Treinamento dos contabilistas, contribuintes e pessoas indicadas pela Administração Tributária.
- O sistema ofertado deverá permitir a integração com os sistemas de gestão do Município, para receber os arquivos eletrônicos dos pagamentos referentes aos impostos, taxas, multas, juros, autuações, penalidades e outros, que serão disponibilizados diariamente à empresa vencedora da presente licitação, por via eletrônica, para as devidas baixas bancárias e/ou lançamentos que se fizerem necessários.

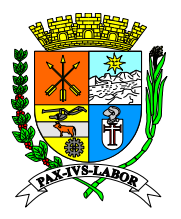

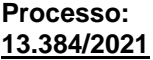

**FLS:\_\_\_\_\_\_\_**

• A integração entre o sistema ofertado e os sistemas gestão, será conduzido pelo Município, que ficará responsável em gerenciar o projeto de integração e cobrar a realização das atividades pelas empresas fornecedoras.

#### **4. DO LOCAL DA EXECUÇÃO DOS SERVIÇOS**

Os serviços serão executados na sede do Município.

#### **5. DO INICIO E DA PRESTAÇÃO DOS SERVIÇOS**

Os serviços deverão ser iniciados após o recebimento da Ordem de Serviço, devendo ser totalmente implantado em até 90 (noventa) dias, conforme o cronograma a ser apresentado pela Contratada.

Os serviços deverão ser prestados de acordo com as exigências constantes do presente anexo, devendo ser atendidas as orientações da Secretaria Municipal de Finanças, por meio do servidor designado para tal finalidade.

#### **6. DO SISTEMA OFERTADO E DOS SERVIÇOS**

#### **6.1. DA IMPLANTAÇÃO, MIGRAÇÃO E INTEGRAÇÃO DO SISTEMA**

Os serviços deverão ser iniciados após assinatura do contrato e recebimento da Ordem de Serviço, devendo ser totalmente implantado em até 90 (noventa) dias.

Durante a implantação do sistema, a Contratada receberá o banco de dados tributário, contendo os dados dos contribuintes, notas fiscais, declarações, pagamentos, cadastros, entre outras, o qual deverá ser analisado e migrado para o seu sistema.

A Contratada deverá converter as informações dos banco de dados atualmente em uso pela prefeitura, os quais serão entregues acompanhados das informações técnicas (backups) e documentos que sejam pertinentes, bem como o Município auxiliará e prestará todas as informações necessárias para o andamento dos trabalhos de conversão e integração do sistema.

Todo o processo de levantamento de requisitos e análise, durante o processo inicial de customização, deverá ser feito em conjunto com os funcionários da Prefeitura, incluindo os técnicos do setor de informática.

Após a importação dos dados, a Contratada fará o tratamento das informações e conversão dos dados, devendo informar à Contrante possíveis inconsistências de dados e sugestão de resolução e tratamento para que as informações sejam mantidas de forma integral.

A Contratada deverá parametrizar ainda os controles de acesso com base no organograma oficial da prefeitura, sob orientação e aprovação dos técnicos responsáveis, assim como realizar as adequações necessárias para a implantação da ferramenta, organizando os usuários por setor de lotação, bem como deverá seguir os parâmetros e as determinações da Lei Geral de Proteção de Dados adotadas no Município.

Durante essa fase dos serviços, a Licitante deverá levantar os procedimentos e rotinas do Município para verificação das integrações necessárias para a utilização imediata do sistema, e após a implantação, o Município estabelecerá quais outras informações/dados deverão ser integrados para melhorar a dinâmica dos seus trabalhos internos.

O sistema ofertado deverá permitir integração com demais sistemas existentes atualmente na estrutura de dados do Município, sendo que os padrões técnicos para disponibilização e compartilhamento de dados entre os sistemas, tais como estrutura dos dados, arquitetura, SGBD, linguagem, formas de comunicação, permissões de acesso, leitura e gravação de dados e outros detalhes técnicos essenciais para a correta sincronização das informações serão definidos pelo Município.

O município possui equipe técnica na área de tecnologia da informação capacitada para definição de integração e qual a maneira mais adequada de acordo com o sistema, seja ela via base de dados intermediária, WebService, importação de arquivo texto ou outra metodologia que achar pertinente.

A integração deve garantir que uma única transação executada pelo usuário desencadeie todas as ações a ela pertinentes, tornando os processos da solução totalmente integrados entre si.

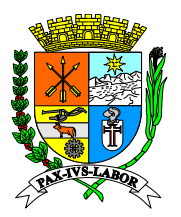

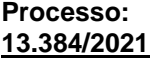

**FLS:\_\_\_\_\_\_\_**

Para a etapa da integração do sistema, o Município ficará responsável em gerenciar o projeto de integração e cobrar a realização das atividades pelas empresas fornecedoras, garantindo assim a integração e a uniformidade dos dados municipais.

Em relação aos sistemas em uso no Município, destacamos o contábil, com o qual o sistema ofertado deverá possuir integração para envio dos dados de pagamentos através das contas contábeis e a integração da baixa bancária, para recebimento e baixa dos pagamentos recebidos.

O Município efetuará o controle, acompanhamento e fiscalização de todas as etapas da implantação efetuada pela Contratada, de forma a assegurar o sucesso dos serviços contratados e a continuidade da arrecadação tributária municipal.

Os serviços deverão ainda ser prestados de acordo com as exigências constantes do presente anexo, devendo ser atendidas as orientações da Secretaria Municipal de Finanças, por meio do servidor designado para tal finalidade.

#### **6.2. AMBIENTE TECNOLÓGICO**

O sistema deverá ter procedimentos de segurança que protejam as informações e os acessos. Às tarefas executadas deverão ser controladas e preservados quanto ao uso indevido e a prática de atos contrários aos interesses do Município e dos contribuintes.

O sistema deverá contar com uma estrutura de supervisão que mantenha permanente vigilância e controle sobre todos os atos praticados pelos usuários, possuindo auditoria de todas as operações efetuadas por usuários (alterações, inclusões e exclusões), garantindo a integridade do banco de dados em todas as transações e em todas as situações, inclusive de queda de energia e falhas de software e hardware.

Tendo em vista que o sistema será totalmente web, há necessidade do armazenamento das informações geradas em um ambiente de Data Center, que permita o acesso e busca das informações em tempo real pelo sistema. Caso a licitante não possua Data Center próprio, poderá subcontratar tais serviços (hospedagem dos dados em Data Center) nos termos do artigo 72 da Lei 8.666/93, desde que seja assegurado o amplo e irrestrito acesso a tais informações pelo Município Contratante.

O Data Center, deverá possuir alta disponibilidade, tolerância a falhas, balanceamento de carga, contingência operacional e estrutura de rede, segurança, recuperação de dados, gerenciamento e monitoração, capaz de atender a demanda do Município.

A contratada ficará responsável pelos serviços de Administração de Banco de Dados (DBA) para gerenciamento de cópias de segurança, validação dos arquivos de backup, manutenção de "performance" e "tunning", configuração e acompanhamento de todas as rotinas de atualização automática do Banco de Dados, bem como deverá transmitir de e para o ambiente da prefeitura, através de cópia de segurança com agendamento periódico, todas as informações e dados gerados pelo sistema e armazenadas no Banco de Dados.

Em caso de falha operacional ou lógica, o sistema deverá recuperar-se, de modo a resguardar a última transação executada com êxito, mantendo a integridade interna das bases de dados correspondente ao último evento completado antes da falha.

A Contratada deverá obrigatoriamente respeitar a legislação brasileira e os direitos à privacidade, à proteção dos dados pessoais e ao sigilo das comunicações privadas e dos registros, sendo responsável pela manutenção de sigilo sobre quaisquer dados, informações contidas em quaisquer documentos e em quaisquer mídias, de que venha a ter conhecimento durante a execução dos trabalhos, não podendo, sob qualquer pretexto e forma, divulgar, reproduzir ou utilizar os dados e informações a que tiver acesso, sem a anuência formal da Contratante.

Todas as operações de inclusão, exclusão ou alteração de dados efetuados pelos usuários devem ser registradas, contendo, no mínimo, código sequencial, código ou nome que permita a identificação do usuário que realizou a operação, operação realizada, tabela de dados, data e hora da operação, atributos antes e depois da alteração.

O sistema deverá operar necessariamente em ambiente WEB, operacionalizado em BROWSERS utilizando SGBD FREE, ambos com licenças de uso gratuito, desonerando o poder público da aquisição de tais licenças que estarão a cargo exclusivo da licitante contratada. Tal exigência encontra amparo legal pelo princípio da

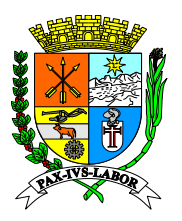

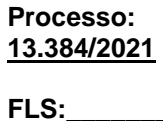

economicidade, isto é, o Ente público municipal não tem sua atividade fim a gestão e armazenamento de dados e aplicativos, podendo destinar os recursos para as áreas sociais, como educação, saúde e outras correlatas, mantendo o padrão nacional adotado pela preferência de uso de software livre de qualidade (programas de inclusão digital elaborados a nível nacional, campanhas antipirataria, as Diretrizes da Implementação do Software Livre no Governo Federal coordenado pelo ITI - Instituto Nacional de Tecnologia da Informação da Casa Civil da Presidência da República, entre outros), ampliando ao máximo a economia e impedindo a geração de ônus desnecessário, e também no princípio da padronização de outras aplicações oficiais que já se utilizam de ferramentas com bancos de dados de código livre.

Ressaltasse por oportuno a longa experiência da gestão pública Municipal, que vivenciou a utilização frustrada de softwares em operação "desktop" evidenciando as dificuldades originadas neste formato de disponibilização de softwares de gestão, que oneravam sobremaneira o Ente com custos de imobilização e manutenção de sistemas de armazenagem de aplicativos e bancos de dados, inclusive com custos de mão de obra específica para tal finalidade, própria e/ou terceirizada. Neste contexto também possui experiência mais recente com o modelo atual utilizando sistemas 100% WEB, que garantem alta disponibilidade e segurança contra fraudes e perdas de informação.

Todos os itens do objeto referem-se a funcionalidades agrupadas de produtos de softwares integrados tendo em vista que os serviços possuem compatibilidade entre si, sendo de natureza semelhante, propiciando a ampla participação e competitividade de interessados no certame licitatório que possibilitem a necessária segurança administrativa a Municipalidade quanto a manutenção e integração entres os sistemas e a gestão orçamentária do erário público de forma centralizada e unificada conforme demanda a legislação pátria. Neste contexto exigirse-á ainda a participação no certame somente de empresas que possuam completo domínio e propriedade sobre os códigos fontes dos softwares de gestão de recursos públicos, evitando-se a necessidade de contatos com representantes ou distribuidores para solicitação de manutenções e melhorias futuras, agilizando eficazmente as implementações e correções nos produtos.

A estimativa de prazo de implantação considerou a experiência da equipe de Tecnologia da Informação da Municipalidade e os dados históricos do último processo de implantação. Neste contexto projetou-se um período máximo de 90 (noventa) dias, podendo ser antecipado. A implantação foi segmentada por processos e produtos do projeto, devendo obedecer às fases, mas ocorrer concomitantemente entre os produtos em função da comunicabilidade e interconexão da integração. É condição imprescindível, que a Contratada apresente projeto para acompanhamento da área técnica Municipal, contendo metodologia e cronograma seguindo as boas práticas aceitas na área tecnológica visando o balizamento e controlar dos procedimentos relacionados em conformidade com a especificação descrita no edital. Deverá também fornecer profissionais sob sua égide e ônus, com qualificação técnica, descritas no edital devidamente avaliada e atestada em momento oportuno, para conjuntamente com os profissionais do corpo de tecnologia da informação da Municipalidade e usuários-chaves dos respectivos setores envolvidos no processo, validar o processo de implantação em conforme estudo interno do departamento de tecnologia da informação.

Visando a garantia e manutenção da ordem pública e do poder constitucional de discricionariedade aliado a busca constante das melhores condições no fornecimento de produtos e serviços e eficiência nos dispêndios do erário público, a Municipalidade preteriu considerando a longa experiência pretérita exigir para esta e futuras contratações de softwares de gestão pública, seguindo as boas práticas de governança em tecnologia da informação, que os participantes do certame licitatório não sejam representantes, intermediários ou distribuidores dos produtos almejados no objeto editalício.

Para tanto, pretende selecionar dentro dos mais altos níveis de funcionalidades dos serviços almejados e especificados pelo departamento de tecnologia da informação em comunhão com os anseios das secretarias e departamentos envolvidos direta e indiretamente na operacionalização desses recursos computacionais, fornecedores que sejam os próprios desenvolvedores das soluções possuindo condições tecnológicas de respaldar a administração municipal nas adequações necessárias à bom tempo. Tal medida visa garantir que todas as demandas futuras de customizações e adequações necessárias sejam tratadas diretamente com os proprietários dos códigos das ferramentas tecnológicas, evitando-se intermediários e agilizando as tratativas de forma eficaz e eficiente, evitando atrasos que acarretariam dados ao erário público ou ainda, a satisfação do atendimento de qualidade ao munícipe. Mesmo considerando os mecanismos legais de proteção e defesa do interesse público, as penalizações e outros efeitos são tardios e morosos e os danos já instalados são em muitos casos irreparáveis, nesta toada pretende com essa medida garantir a qualidade do atendimento do fornecedor e a eficiente aplicação do erário público com as tratativas técnico-comerciais diretamente com os proprietários dos produtos ofertados sem intermediários, representantes ou distribuidores.

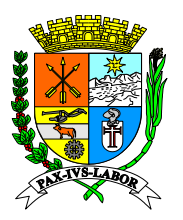

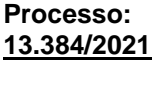

**FLS:\_\_\_\_\_\_\_**

Neste condão, compreende-se a discricionariedade da administração pública no dever de utilizar a melhor solução possível que no caso concreto presente, optou pela realização de certame para futura contratação dentro das necessidades e demandas e, exclusiva e diretamente de empresas especializadas em desenvolvimento de soluções computacionais e ferramentas tecnológicas de amparo à gestão pública (GRP) que sejam as proprietárias da tecnologia principal e dos códigos fontes dos produtos ofertados em sua grande maioria, objetivando maior economia de escala na defesa do interesse público que identificou tal solução como a mais adequada e condizente com os objetivos da contratação, vez que, a possibilidade de participação de intermediários, conforme histórico da Municipalidade, demonstrou-se ineficaz e oneroso, sob os aspectos financeiros e técnicos. Assim, tal decisão, dadas as características do serviço, são baseadas nos interesses e expectativas para o melhor atendimento ao interesse público.

Todos os sistemas devem utilizar o único banco de dados compartilhando as tabelas de forma integradas, contendo as informações de todos os exercícios, inclusive os dados legados resultado de importação de exercícios anteriores operacionalizados em outros sistemas anteriores, com a tecnologia definidas neste termo de referência.

Devido a todo o exposto e a complexidade da ferramenta tecnológica para gestão dos recursos públicos objeto deste certame, urge as exigências retro esboçadas para garantia da qualidade dos serviços e a segurança jurídica do Ente, bem como a imprescindível utilização da prova de conceito ou apresentação técnica, para certificação operacional das funcionalidades exigidas no termo de referência e os quesitos de controle do processo de implantação, migração e conversão de dados legados, treinamento, capacitação, acompanhamento, suporte e implementação de melhorias e adequações nos produtos implantados, visando a melhor conveniência e discricionariedade atinente ao bem público. Além de apresentar:

a) Plano de Recuperação de Desastres e de Continuidade Operacional, visando garantir ao Ente Licitante que possui condições técnicas de manutenção e continuidade dos serviços regulares de disponibilização de armazenamento de dados e usabilidade da aplicação, sob sua égide e conforme previsto neste edital, e;

b) Projeto de Implantação, contemplando a metodologia de implantação dos sistemas e cronograma em consonância com as condições do termo de referência e as melhores práticas de gerenciamento de projetos do mercado, elaborado e executado por profissional com certificação atinente, contemplando: b.1) Serviços de implantação, migração de dados, treinamento e suporte operacional aos usuários, manutenção, atualização e customização utilizando metodologia de desenvolvimento de processos e gerenciamento de projetos e metodologias para serviços aderentes ao modelo ITIL; b.2) Compreender as diretrizes de gerenciamento e execução de projeto de implantação preconizadas pela metodologia PMBOK (Project Management Body of Knowledge) do PMI (Project Management Institute), e; b.3) Conter detalhado das fases e atividades do projeto de implantação, contemplando estrutura analítica do projeto – EAP (WBS - PMI), detalhamento das fases do projeto e seus marcos e relação das atividades, produtos e responsabilidades por fase do projeto de implantação do sistema;

- A integração entre o sistema ofertado e os sistemas gestão, será conduzido pelo Município, que ficará responsável em gerenciar o projeto de integração e cobrar a realização das atividades pelas empresas fornecedoras. Neste contexto o sistema deverá possibilitar a integração em tempo real via API/Webservice ou outro meio, consultando e inserindo em tempo de execução todas as informações necessárias e pertinentes a integração prevista no SIAFIC<sup>2</sup> (vinculação do código do imposto a rúbrica contábil da receita e ao típo de operação, já vinculando os códigos contábeis de receita, anistia, dedução, juros, mora, baixa além das operações relacionadas ao processamento e manutenção correlatas a dívida ativa. Tanto para os lançamentos relacionados a execução orçamentária como aos lançamentos de reconhecimento da receita seguindo a regra do NPCASP).
- O fornecedor da solução tecnológica deverá comprovar que emprega as melhoras práticas do mercado de tecnologia da informação na manutenção do sistema em ambiente web operacional prevenindo quaisquer eventuais danos ao erário público com ausência de operações e redução na arrecadação tributária, citando planejamento de implantação e manutenção, planos de desastre e recuperação, redundância de sustentação de banco de dados e aplicações, empregando profissionais capacitados e tecnicamente aptos a suportar o ambiente operacional bem como de estes e homologações de melhorias e ajustes demandados por exigência legal nos sistemas ofertados.

<sup>&</sup>lt;sup>2</sup> Decreto Federal 10.540/20 (https://www.planalto.gov.br/ccivil\_03/\_ato2019-2022/2020/decreto/d10540.htm)

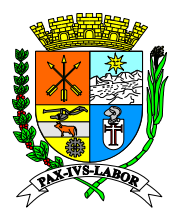

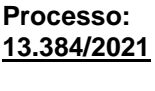

**FLS:\_\_\_\_\_\_\_**

- O fornecedor deverá utilizar tecnologia "freebsd" para o banco de dados relacional de armazenamento e tecnologia "open source" para o ambiente de armazenamento do banco de dados e aplicativo, além de garantir documentalmente que não haverá ônus de quaisquer espécies ou eventual futura cobrança ensejando o contratante em passível jurídico oculto, por utilização de licenças de banco de dados e/ou aplicativos ou ambientes de hospedagem e sustentação das tecnologias ofertadas por parte do contratante.
- O fornecedor deverá comprovar para garantida de continuidade e flexibilidade na adequação das funcionalidades futura e eventualmente demandas pela Municipalidade que é proprietário do código fonte ou de no mínimo 90% dos mesmos, com documentação hábil e competente ou ainda, que possui via documento pertinente, autorização da proprietária de efetuar quaisquer modificações necessárias de demandadas pela Municipalidade tanto no aplicativo tecnológico disponibilizado como no banco de dados em operação, sem a necessidade de autorização prévia de outrem alheio ao processo de contratação.

Todos os licenciamentos de bancos de dados, ambiente de sustentação, operação, testes e homologações além das aplicações disponibilizadas e utilizadas para operacionalização dos serviços, caso existam, serão de única e exclusiva responsabilidade da contratada, devendo documentalmente eximir a contratante de quaisquer possíveis e eventuais ônus futuros ou passivo oculto com relação a utilização da tecnologia e armazenamento de dados inerentes a operacionalização da mesma.

O banco de dados deverá ser relacional SGDB/ANSI, que não dependa de licenciamento e seja de código aberto (open-source), e possua: alta performance e disponibilidade possibilitando configuração de no mínimo um site redundante adicional e site específico para geração de relatórios em modo somente leitura (read only); ser plenamente funcional na plataforma Risc ou Intel e ainda em nos sistemas operacionais Linux ou Aix ou Solaris ou Windows; possuir sistema de backups gerenciáveis e em sites redundantes externos; atender os padrões ANSI SQL (SQL-92/SQL-99) ou ODBC SQL, e; permitir a utilização de tecnologia de mapeamento digital e geoprocessameto;

#### **6.3. TREINAMENTO**

No início da implantação dos sistemas a Contratada deverá apresentar material contendo Plano de Treinamento para a Contratante, com o nome e objetivo de cada módulo de treinamento, público alvo, conteúdo programático, carga horária de cada módulo do treinamento.

A Contratada deverá realizar os treinamentos ficando responsável pelas despesas relativas à hospedagem, transporte, diárias e os instrutores necessários, enquanto a Contratante ficará responsável pelo fornecimento do local, equipamentos e indicação dos usuários que receberão o treinamento.

A Prefeitura poderá acompanhar, adequar e avaliar o treinamento com instrumentos próprios. Caso o treinamento seja julgado insuficiente, caberá à contratada, sem ônus para a Prefeitura, ministrar o devido reforço e, se for necessário, providenciar alterações no Plano de Treinamento.

A Contratada deverá concluir o treinamento durante a implantação do sistema (até 90 dias da assinatura e recebimento da ordem de serviço), garantindo que todos os usuários estejam aptos a utilizar a ferramenta na entrada em produção do sistema.

#### **6.4. SUPORTE TÉCNICO**

O serviço de suporte técnico (remoto e presencial) será disponibilizado pelo período em que vigorar o contrato, contemplando atualização dos sistemas e garantia de manutenção legal, corretiva e adaptativa dos sistemas;

A contratada deverá disponibilizar sistema de atendimento (help desk) que tenha geração de número de controle (ordem de serviço, a qual deverá ser um número sequencial único) que identificará toda a evolução do chamado até o seu encerramento.

O histórico de interações da ordem de serviço aberta deverá estar disponível para consulta através da web, e é recomendado que seja enviado um e-mail para o solicitante cada vez que haja alguma movimentação na solicitação.

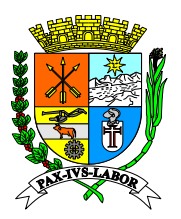

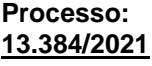

**FLS:\_\_\_\_\_\_\_**

O sistema deve registrar informações sobre as demandas e sua situação, sendo elas classificadas, no mínimo, em: solicitadas, concluídas e canceladas, e por tipo de atividade, identificando o funcionário da contratante que abriu a solicitação.

O suporte técnico deverá ser realizado por funcionários qualificados da contratada, durante o horário de expediente da contratante, sendo o período mínimo para atendimento de solicitações de suporte o compreendido no período das 08h às 17h, de segundas às sextas-feiras e, quando o caso exigir, abranger consultoria *"in loco*", como por exemplo, análise e adequação de processos de negócio ou novos fluxos automatizados de trabalho.

Além do suporte remoto a licitante deverá realizar o suporte presencial nas dependências da Secretaria de Finanças, com a disponibilização de **02 (dois) técnicos de suporte nas dependências da secretaria**, os quais deverão cumprir o mesmo expediente do órgão.

#### **O técnico ficará alocado na estrutura da prefeitura, que fornecerá o espaço físico e móveis (mesas e cadeiras), energia elétrica e internet para os serviços enquanto a Contratada ficará responsável em fornecer os equipamentos de informática (computadores e periféricos) para o seu funcionário.**

Em relação ao técnico de suporte, a Contratada será a única responsável pelo adimplemento de todos os encargos salariais, sociais, trabalhistas, previdenciários, fiscais, e quaisquer outros que venham incidir na referida relação trabalhista, isentando totalmente o Município por qualquer responsabilidade salarial, social, trabalhista, previdenciária, fiscal, entre outras em relação ao referido funcionário. Em caso de eventual contratação irregular de trabalhador não gerará, em hipótese alguma, vínculo de emprego com a Administração Pública Municipal (enunciado nº 331 do TST - Tribunal Superior do Trabalho).

A Contratada assumirá ainda todas as responsabilidades pelas obrigações necessárias para o cumprimento de suas atribuições, e, ainda, por todos os danos e prejuízos que causar a seus funcionários em virtude de execução do presente contrato.

A Contratada também deverá apresentar, sempre que solicitada, todos os documentos que comprovem o cumprimento da legislação em vigor quanto às obrigações assumidas na contratação, em especial os encargos sociais, trabalhistas, previdenciários, tributários, fiscais entre outros.

Os serviços de suporte serão realizados com base no Contrato de Nível de Serviço (SLA -Service Level Agreement), o qual definirá a importância do atendimento a ser realizado e consequentemente a sua prioridade baseando-se nos impactos causados, sendo utilizados 3 (três) níveis de acordo de serviço para a Contratada, conforme tabela abaixo:

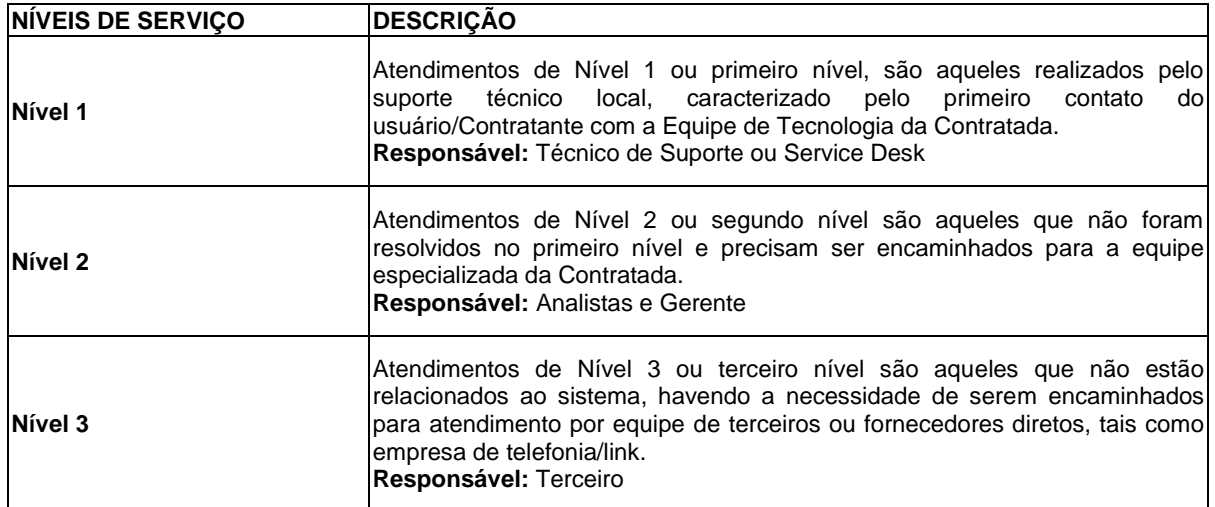

Todo chamado registrado será classificado quanto ao seu grau de criticidade que resultará na prioridade do atendimento. Serão 4 prioridades definidas para os serviços do catálogo, conforme tabela abaixo:

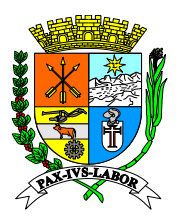

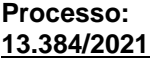

**FLS:\_\_\_\_\_\_\_**

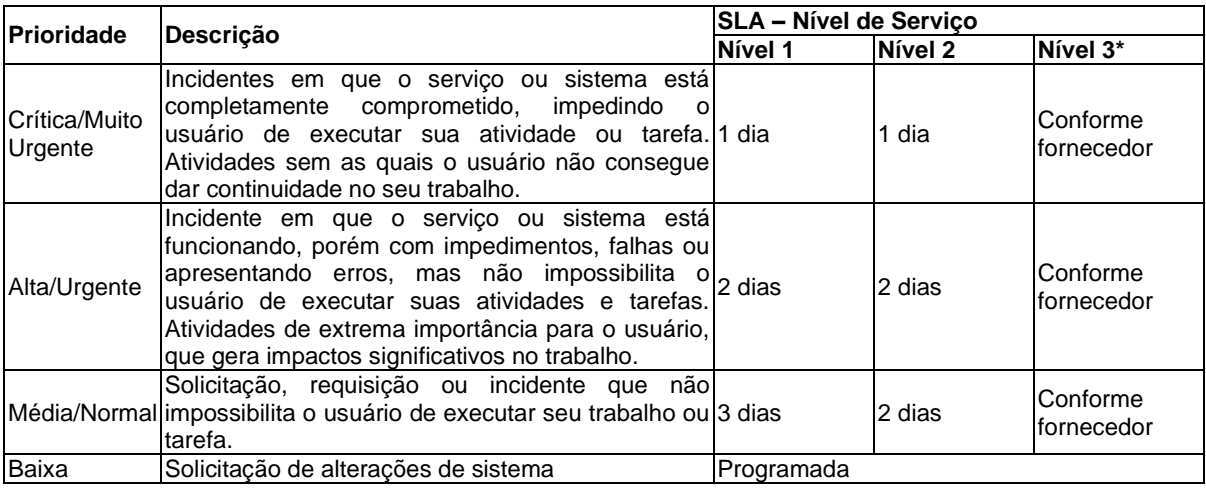

Os atendimentos registrados na ferramenta de *help desk* terão 5 (cinco) situações possíveis conforme explica a tabela abaixo:

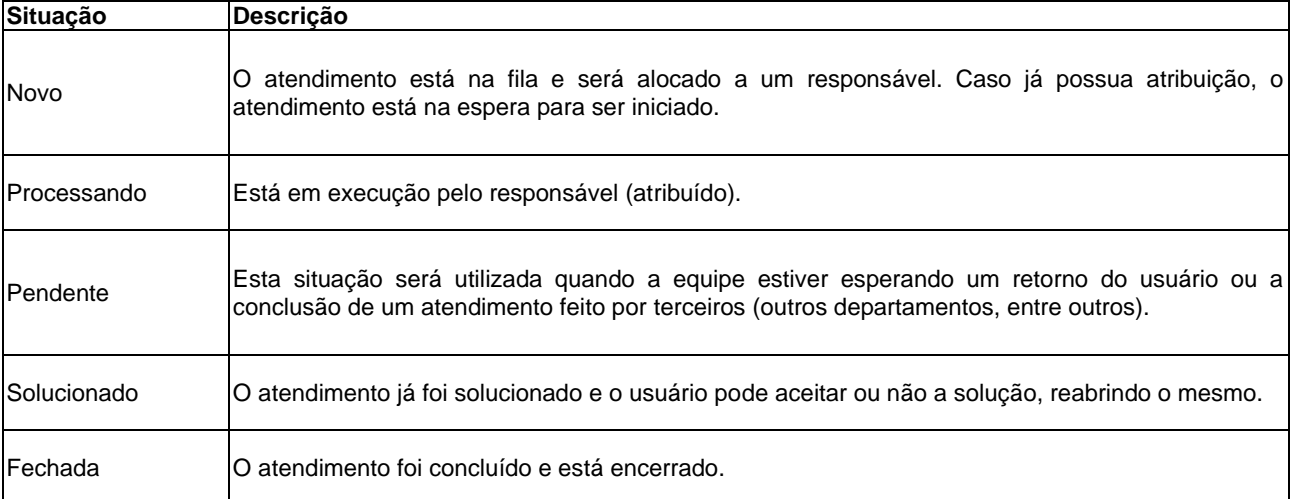

#### **6.5 CARACTERÍSTICAS TÉCNICAS MÍNIMAS DO SISTEMA**

O sistema ofertado deverá ser totalmente web, em ambiente seguro, parametrizável, com funcionalidades com acessos exclusivos e que atendam às necessidades do Município e dos contribuintes.

Com o intuito de auxiliar a administração tributária no controle e apuração do imposto devido, o sistema deverá contar com módulo de fiscalização que auxilie na cobrança dos débitos em atraso bem como possuir relatórios gerenciais das informações geradas e armazenadas.

O sistema deverá contar com funcionalidades para premiação de contribuintes, responsável por gerenciar campanhas de incentivo ao pagamento de tributos municipais com desconto ou geração de créditos para abatimento ou quitação de impostos, controle e cruzamento das informações do Simples Nacional e dos arquivos fornecidos pelo Estado.

O sistema ofertado deverá permitir a consulta via web dos débitos do ISSQN, emissão de guias/boletos, alvarás, certidões, extratos de dívidas, entre outras facilidades.

O sistema deverá contar ainda com um módulo especifico para os contribuintes do ISSQN, com tecnologia de emissão de notas fiscais eletrônicas de serviços, declaração eletrônica, entre outras funcionalidades

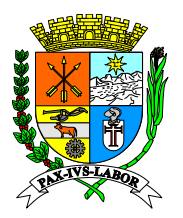

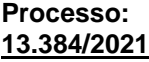

**FLS:\_\_\_\_\_\_\_**

fundamentais para o controle e apuração desse imposto, inclusive, com a disponibilização de aplicativo para ser baixado e utilizado em dispositivos móveis, facilitando o acesso e controle das informações pelo contribuinte.

Assim, o sistema ofertado deverá possuir as características técnicas constantes do Anexo I-A – Das Características Técnicas Mínimas e da Apresentação do Sistema

#### **6.6. DA PROPRIEDADE E MANUTENÇÃO DO SISTEMA OFERTADO**

A empresa licitante deverá comprovar que é proprietária e desenvolvedora do sistema ofertado, demonstrando que é capaz de realizar o suporte (online e presencial) e a manutenção (legal, adaptativa e corretiva) em seu sistema, através de equipe técnica especializada. A empresa licitante deverá apresentar os documentos comprobatórios, tais como, certificados de instituições de registro, associações ou auto declaração de que é a proprietária e desenvolvedora, que deverão ser enviadas juntamente com sua a Proposta de Preço (**ENVELOPE 01 – PROPOSTA DE PREÇO).**

O intuito desta exigência e aumentar a eficiência no atendimento das demandas da administração tributária, uma vez que as solicitações e demandas municipais serão atendidas integralmente pela empresa contratada, a qual estará obrigada contratualmente para a realização destes serviços, evitando assim que as obrigações contratuais sejam transferidas para terceiros que não fazem parte da relação contratual firmada entre a Empresa Contratada e o Município.

Em relação aos serviços de manutenção do sistema, a licitante deverá realizar os seguintes tipos de atividades de manutenção, sem custo adicional de horas técnicas, a seguir indicadas:

• **Manutenção Legal**: é aquela efetuada no sistema a partir de mudança na legislação inerente, no âmbito Federal, Estadual e/ou Municipal, bem como as decisões e orientações de ordem jurídica do Município e do Tribunal de Contas Estadual;

• **Manutenção Corretiva:** é aquela efetuada após ocorrência de uma pane ou falha. Desta forma, o principal objetivo da manutenção corretiva e restaurar ou corrigir, o mais rápido possível, o pleno funcionamento do sistema;

• **Manutenção adaptativa:** corresponde as adequações a serem realizadas no sistema, conforme as solicitações do Município.

Os serviços de suporte técnico online e manutenção serão ser desenvolvidos nas instalações da Contratada, enquanto que as demais atividades de suporte presencial deverão ocorrer nas instalações da Contratante.

#### **6.7.DA PROPRIEDADE, MANUTENÇÃO DO SIGILO E CONFIDENCIALIDADE DOS DADOS**

A Contratada reconhece que os dados são de propriedade e de uso exclusivo do Município, se comprometendo a guardar inteiro sigilo de quaisquer informações que tiver acesso, devendo respeitar a legislação brasileira e os direitos à privacidade, à proteção dos dados pessoais e ao sigilo das comunicações privadas e dos registros, sendo responsável pela manutenção de sigilo sobre quaisquer dados, informações contidas em quaisquer documentos e em quaisquer mídias, de que venha a ter conhecimento durante a execução dos trabalhos, não podendo, sob qualquer pretexto e forma, divulgar, reproduzir ou utilizar os dados e informações a que tiver acesso, sem a anuência formal da Contratante.

Para garantia do sigilo, a Contratada e os profissionais que forem alocados na prestação de serviços deverão assinar Termo de Ciência e Compromisso de Manutenção de Sigilo e Confidencialidade, devendo manter os termos assinados e os seus currículos profissionais atualizados e disponíveis para apresentação ao Contratante, sempre que solicitados.

A Contratada, por meio da assinatura do Termo de Sigilo e Confidencialidade, obrigar-se-á a manter sigilo total de quaisquer informações e dados, processos, fórmulas, entre outras informações, utilizando-os apenas para as finalidades previstas neste Termo, não podendo revelá-los ou facilitar a sua revelação a terceiros, sob pena de imediata rescisão do contrato a ser firmado entre as partes e sem qualquer ônus para a Contratante, estando sujeita, por ação ou omissão, ao pagamento e/ou reparação de todas as perdas e danos sofridos pela Contratante ou terceiros, inclusive as de ordem moral ou concorrencial, bem como as de responsabilidades civil e criminal, as quais serão apuradas em regular processo judicial ou administrativo.

#### **6.8. DA APRESENTAÇÃO DO SISTEMA**

Antes da adjudicação do objeto do certame, a empresa vencedora deverá efetuar a demonstração do sistema ao Município, o qual será submetido a testes para comprovar o pleno atendimento das funcionalidades e características técnicas mínimas descritas no Anexo I- A – Das Características Técnicas Mínimas e da

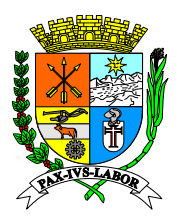

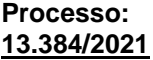

**FLS:\_\_\_\_\_\_\_**

Apresentação do Sistema.

Os testes serão realizados pelos servidores municipais designados e ocorrerão nas dependências da sede do Município. Os equipamentos a serem utilizados para a demonstração deverão ser providenciados pela própria licitante, incluindo computador e projetor multimídia, enquanto que a conexão com a internet será providenciada pelo Município.

Para o cumprimento deste item, a empresa vencedora deverá, no dia útil seguinte após a realização do certame e declarada provisoriamente vencedora, iniciar a apresentação do sistema, de acordo com as disposições do parágrafo anterior.

A apresentação deverá ser concluída em até 03 (três) dias úteis, conforme expediente do Município, podendo ser acompanhada pelas demais licitantes, que só poderão se manifestar após a finalização da apresentação/demonstração, através da ata que será lavrada ao término da sessão.

A demonstração será avaliada conforme critérios objetivos (ATENDE OU NÃO ATENDE), devendo ser realizada através da execução da totalidade das funcionalidades constantes no Anexo I-A – Das Características Técnicas Mínimas e da Apresentação do Sistema, de forma "on-line" pela internet, em ambiente seguro web, de forma sequencial, não sendo aceita a execução do sistema através de emuladores e/ou simuladores.

Os servidores designados poderão, durante a demonstração do sistema, intervir com questionamentos e pedidos de esclarecimentos, o que a empresa licitante deverá, através dos expositores, responder de imediato, entretanto, os servidores não se manifestarão em relação ao atendimento ou não das funcionalidades exigidas, com o intuito de garantir a continuidade da apresentação.

Após o procedimento descrito no parágrafo anterior, será emitido parecer final pelo(s) servidor(es) designado(s), no prazo de até 03 (três) dias úteis, contados a partir da realização da Demonstração o sistema, o qual servirá de subsídio para a adjudicação do objeto pelo Pregoeiro à empresa vencedora do certame.

Caso o parecer final informe que o sistema apresentado pela empresa vencedora não atendeu às exigências do Edital, o município convocará a proponente qualificada em segundo lugar para demonstração do seu sistema, e assim sucessivamente, até que seja atendido à todos os requisitos técnicos mínimos descritas no Anexo I-A – Das Características Técnicas Mínimas e da Apresentação do Sistema.

Poderão ser convidados a colaborar com a comissão de licitação, técnicos profissionais vinculados a contratante, não vinculados direta ou indiretamente a qualquer dos fornecedores, para atestar se o sistema apresentado está de acordo com as características técnicas mínimas descritas no Anexo I-A – Das Características Técnicas Mínimas e da Apresentação do Sistema.

O critério de classificação como apta para ser considerada como atende aos requisitos mínimos retro apresentados, deverá atingir o mínimo de 70% (setenta por cento). A empresa deverá apresentar um cronograma de atendimento demonstrando que atenderá no prazo máximo de 60 (sessenta) dias os requisitos do projeto inicial, sendo que esse deverá ser aprovado pela Comissão de Avaliação.

#### **6.9. DA QUALIFICAÇÃO TÉCNICA E METODOLOGIA DA EMPRESA**

A Empresa Licitante deverá apresentar atestado de Capacidade Técnica, descrevendo a prestação de serviços similares ao objeto do presente certame pela licitante com a comprovação do desempenho de atividades pertinentes e compatíveis em características, quantidades e prazos com o objeto ora licitado, fornecido(s) por pessoa jurídica de direito público ou privado em nome da empresa licitante.

Entende-se por pertinente e compatível em características e quantidades o(s) atestado(s) comprovando o fornecimento, o desenvolvimento e a manutenção de sistema de Administração de Tributos Municipais (ISSQN, IPTU, ITBI e Taxas), atendendo os seguintes requisitos:

• **Desenvolvimento e manutenção de sistema de gestão tributária, com geração, emissão e armazenamento de no mínimo 30.000 (trinta mil) Notas Fiscais de Serviço Eletrônicas por mês em um único município, o que corresponde a 50% (cinquenta por cento) do montante atual de notas emitidas no Município. Com capacidade de um aumento de 50% (cinquenta por cento) do montante atual de notas emitidas no Município. (ALTERADO)**

• **Prestação de serviços de manutenção de Cadastro Mobiliário de empresas estabelecidas no município, contendo no mínimo de 12.000 (doze mil) cadastros ativos, o que corresponde a 50%**
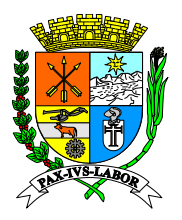

**FLS:\_\_\_\_\_\_\_**

**(cinquenta por cento) do montante atual de cadastros do Município. Com capacidade de um aumento de 50% (cinquenta por cento) do montante atual dos cadastros mobiliários do município. (ALTERADO)**

• **Prestação de serviços de manutenção de Cadastro Imobiliário de 41.000 (quarenta e um mil) cadastros ativos, o que corresponde a 50% (cinquenta por cento) imobiliários do município. Com capacidade de um aumento de 50% (cinquenta por cento) do montante atual dos cadastros imobiliários do município. (ALTERADO)**

• **Desenvolvimento e manutenção de sistemas de gestão tributária web, com fornecimento de equipe técnica para suporte, manutenção e desenvolvimento de novas funcionalidades.**

• **Fornecimento de funcionalidades para gerenciamento de campanha de incentivo a utilização da Nota Fiscal de Serviços Eletrônica – NFS-e.**

• **Fornecimento de funcionalidades para o controle das informações disponibilizadas pela Receita Federal para o Simples Nacional.**

A Empresa Licitante deverá apresentar declaração formal, sob pena da lei que no momento da assinatura do contrato possuíra a seguinte documentação: **(ALTERADO)**

As certificações previstas e exigidas neste certame licitatório visa garantir a qualidade dos serviços prestados pelo fornecedor, seguindo o que rege as boas práticas e governança de TI asseveradas pelo mercado corporativo privado bem como público, como se apresenta nas contratações de Entes Estaduais e do Governo Federal, conforme identificado em editais catalogados em diversos portais de transparência pública. Neste contexto urge salutar explanar sucintamente, o significado das certificações, de forma a evidenciar democraticamente a necessidade implícita que demandou o departamento de tecnologia da informação, seguindo os padrões aceitos internacionalmente, exigir que o fornecedor final dos produtos e serviços, possuíssem ao bem da ordem em geral e da garantia da qualidade e resultados buscados em particular, como segue:

a) Certificação de Gerência de Projetos PMP (Project Management Professional), reconhecida pelo mercado de tecnologia de informação como a mais importante e exigida para atestar que o profissional tem formação, experiência e competência para conduzir e dirigir projetos. Alternativamente a certificação PMP, pode ser substituída pela certificação PRINCE2 (Project IN Controlled Enviroment) que certifica o profissional em método de gerenciamento de projetos cujos fundamentos são similares ao PMP. Tanto a certificação PMP quanto a Certificação Prince2 garantirão ao Ente Contratante, que as implantações e melhorias serão iniciadas, planejadas, executadas, monitoradas, controladas, finalizadas e disponibilizadas, envolvendo todos os interessados, mitigando os riscos, possibilitando uma comunicação de qualidade, de forma a atender as especificações técnicas.

b) Certificação COBIT Foundation (Cobit - Control Objectives for Information and related Technology) é recomendada pela ISACA (Information Systems Audit and Control Foundation), que compõe um guia para gestão de processos e procedimentos relacionados a Tecnologia da Informação servindo de referência quando uma solução precisa ser adaptada alinhando as tecnologias de informação, sendo imprescindível para garantir que as adequações dos serviços de subscrição de licenças de uso de produto quando atualizadas para atender as demandas e especificações técnicas de forma a alinhar as imposições legais as tecnologias a serem empregadas, garantindo a segurança, usabilidade e flexibilidade.

c) Certificação ITIL Expert ou ITIL Foundation (ITIL - Information Technology Infrastructure Library), em quaisquer das opções definidas no edital visam garantir que os profissionais de Tecnologia da Informação possuam conhecimento técnico específico certificado, com base na evolução das melhores práticas nos processos de gerenciamento de TI, disponibilizando informação de padrões internacionais para amparar tanto o desenvolvimento como o atendimento ao cliente tanto como usuário meio ou fim do processo.

d) Certificação CRISC (CRISC - Certified in Risk and Information Systems Control certification), preconiza uma garantia ao Ente de que os profissionais da contratada possuam conhecimento e experiência na identificação e avaliação de riscos e na concepção, execução, acompanhamento e manutenção de controles eficientes e eficazes na gestão de riscos.

e) Certificação em DRII (Disaster Recovery International Institute), objetiva garantir a qualificação técnica do profissional abrangendo tanto a gestão de continuidade do negócio como a recuperação de desastres visando que os sistemas a serem utilizados, sejam operacionalizados e hospedados em ambientes e sob condições que garantam sua máxima operação com o menor tempo de ausência e a menor possibilidade de falhas de

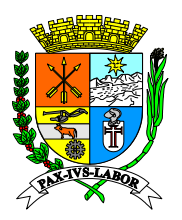

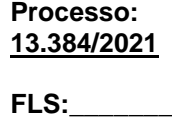

continuidade na operação bem como, garantir que na ocorrência de acidentes ou desastres, os serviços sejam retomados com o menor tempo e a menor perda de informações, possível.

f) Certificação MCSO (Modulo Certified Security Officer) visa garantir ao Ente que haverá profissional habilitado tecnicamente e comprovadamente certificado por entidade reconhecida para gerir nos processos sistêmicos implantados e melhorias, a necessária gestão de segurança da informação, que se faz necessária quando da operacionalização de informações abarcadas em sigilo das operações envolvendo informações de contribuintes e/ou colaboradores (tributárias e/ou previdenciárias), ao qual estão sujeitos tanto os colaboradores, como os fornecedores e contribuintes que se relacionam via sistema de gestão operacionalizado pela Municipalidade em conformidade e atendimento a legislação em especial a LGPDP (Lei Geral de Proteção de Dados Pessoais - Lei nº 13.709/2018).

g) Certificação CBPP (Certified Business Process Professional) concedida pela ABPMP (Association of Business Process Management Professionals) que valida o conhecimento, experiência e habilidade para articular princípios e práticas em Gerenciamento de Processos de Negócio, BPM (Business Process Management), conferido ao profissional que demonstra prática, experiência e conhecimento nas áreas temáticas do CBOK® (Business Process Management Common Book of Knowledge) garantindo a máxima eficiência e qualidade nos serviços prestados Municipalidade.

h) Certificação CTFL ou CTBS. A CTFL (Certified Tester Foundation Level), conferida pela International Software Testing Qualifications Board (ISTQB®️), representada pela BSTQB (Brazilian Software Testing Qualifications Board), ou a CTBS Certificação Brasileira de Teste de Software (CBTS), representada pela ALATS (Associação Latino-Americana de Testes de Software), são certificações de extrema relevância para à aplicação das boas práticas em Tecnologia da Informação em especial nas práticas de entrega de software sob demanda e contínua. Ambas certificações visam garantir ao Ente que os produtos entregues passaram por validação e testes por profissionais com competências qualificadas e certificadas quanto ao arcabouço teórico necessário para realizar o teste e verificar a qualidade do software além de, garantir o emprego do conhecimento prático dos conceitos fundamentais de teste de software, mitigando ao máximo possível, potenciais incoerências e não conformidades na utilização dos produtos tecnológicos.

Ratifica-se que o procedimento de exigência de certificação em contratos de prestação de serviços tanto para subscrição de licenças temporárias de uso para sistemas bem como para o desenvolvimento de processos e metodologias para implantação e atendimento aos clientes e projetos na área de tecnologia de informação ou mesmo, elaboração e desenvolvimento de melhorias e adequações legais em sistemas e aplicativos, para áreas afins, tem sido uma constante rotina da administração pública Municipal, com vistas a manutenção e aprimoramento da qualidade dos serviços prestados interna e externamente pela Municipalidade aos colaboradores e sociedade.

Imprescindível para garantia da execução dos serviços e quando dessa execução, na qualidade pretendia pela Municipalidade, é de que a licitante vencedora possua vínculo comercial, empregatício ou contratual, com os profissionais que possuam as certificações descritas que coadunam com os projetos e metodologias exigidas neste termo de referência. Os profissionais com acervo nas certificações supracitadas, deverão comprovar vínculo comercial ou empregatício com a Licitante vencedora bem como apresentar toda a documentação elencada, como pré-requisito habilitação técnica, sendo esse critério técnico indispensável e condicionante para tal.

Deverá a Contratada, possuir em seu quadro de colaboradores com vínculo empregatício ou comercial, ambos devidamente comprovados por documentação em vigor, profissionais com acervo técnico-profissional pessoal, asseverado documentalmente por atestado de capacidade técnica, nas áreas de análise de sistemas, análise de suporte, desenvolvimento de aplicativos WEB e gerência de projetos de desenvolvimento, conversão e implantação, na área de sistemas integrados de gestão.

A fornecedora deverá demonstrar ter plano de contingenciamento com processos de desastre e recuperação de dados desenvolvido e assistido durante o tempo do contrato por profissional qualificado e credenciado pelos órgãos nacionais e competentes para tal, além de possuir práticas de treinamento, capacitação, atendimento e segurança de dados, certificado por órgãos de reconhecimento atendendo as boas práticas da gestão em tecnologia da informação ofertadas pelo mercado de tecnologia.

A comprovação que é legítima proprietária e possuidora dos códigos fontes possibilitando quaisquer adequações, previamente ajustada entre as partes, sem necessidade de anuência de terceiros. Ou

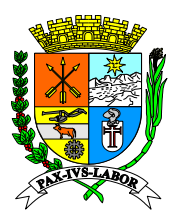

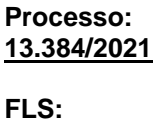

excepcionalmente autorizar em termo e condições próprias definidas neste edital (Termo de Responsabilidade Solidária e Renúncia de Privilégios – Modelo X), seu representante no certame com tais prerrogativas, declarando-se solidária quanto a eventuais ônus, ações e penalizações, pelo descumprimento ou inexecução, renunciando a qualquer grau, hierarquia ou nível de preferência, prioridade ou ordem para aplicação das sanções atinentes. A comprovação de propriedade deverá ser constituída de Certificado de Registro de Programa de Computador, emitido pelo Instituto Nacional de Propriedade Industrial – INPI, para a solução computacional ofertada no certame. Caso sejam ofertadas mais do que uma solução computacional, a Proponente deverá apresentar a Certificação supracitada para no mínimo 90% (setenta por cento) das soluções, e concomitantemente declarar ser a legítima proprietária dos códigos fontes das soluções não registradas no INPI, assegurando que quaisquer adequações, intervenções, ajustes ou melhorias, serão tratadas diretamente entre o Ente e o Proponente, sem quaisquer intermediários.

13 Plano de Recuperação de Desastres e de Continuidade Operacional, em tecnologia da informação, exclusivamente confeccionado para a Licitante, visando garantir ao Ente Licitante que possui condições técnicas de manutenção e continuidade dos serviços regulares de disponibilização de armazenamento de dados e usabilidade da aplicação, sob sua égide e conforme previsto neste edital. O Plano de Recuperação de Desastres e de Continuidade Operacional deverá ser elaborado por profissional com certificação pertinente, considerando os padrões definidos pelo DRII - Disaster Recovery Institute International;

14 Projeto de Implantação, contemplando a metodologia de implantação dos sistemas e cronograma em consonância com as condições do termo de referência e as melhores práticas de gerenciamento de projetos do mercado, elaborado e executado por profissional com certificação atinente, contemplando: a-) Serviços de implantação, migração de dados, treinamento e suporte operacional aos usuários, manutenção, atualização e customização utilizando metodologia de desenvolvimento de processos e gerenciamento de projetos e metodologias para serviços aderentes ao modelo ITIL; b-) Compreender as diretrizes de gerenciamento e execução de projeto de implantação preconizadas pela metodologia PMBOK (Project Management Body of Knowledge) do PMI (Project Management Institute), e; c-) Conter detalhado das fases e atividades do projeto de implantação, contemplando estrutura analítica do projeto – EAP (WBS - PMI), detalhamento das fases do projeto e seus marcos e relação das atividades, produtos e responsabilidades por fase do projeto de implantação do sistema;

15 Comprovação de relação comercial, empregatício ou contratual, apresentando cópia autenticada respectivamente, da carteira de trabalho ou do contrato de prestação de serviço em vigor, entre a proponente e o profissional, com acervo de certificações de qualificação técnico-profissional em: a-) PMP (Project Management Professional) ou PRINCE-2 (Project IN Controlled Enviroment); b-) COBIT Foundation (Control Objectives for Information and related Technology); c-) ITIL Expert ou ITIL Foundation (Information Technology Infrastructure Library); d-) CRISC (Certified in Risk and Information Systems Control certification); e-) DRII (Disaster Recovery International Institute); f-) MCSO (Modulo Certified Security Officer); CBPP (Certified Business Process Professional); CTFL ou CTBS; g-) Analista de Sistemas; h-) Analista de Suporte; i-) Programador/Desenvolvedor de aplicativo WEB, e; j-) gerência de projetos de desenvolvimento, conversão e implantação, na área de sistemas integrados de gestão. Os profissionais elencados nos supra citados itens "g", "h", "i" e "j", deverão comprovar acervo técnico profissional próprio, terem executado as funções atinentes as respectivas competências exigidas com atestado de capacidade técnica de pessoa jurídica de direito público.

Todos os documentos apresentados que eventualmente estiverem grafados em língua estrangeira deverão estar acompanhados por tradução realizada por órgão consular legalmente habilitado ou por tradutor juramentado e devidamente cadastrado junto aos órgãos legalmente competentes.

Os profissionais com acervo nas certificações exigidas, deverão comprovar vínculo comercial ou empregatício com a Licitante vencedora bem como apresentar toda a documentação elencada, como pré-requisito habilitação técnica, sendo esse critério técnico indispensável e condicionante para tal.

a) Certificação de Gerência de Projetos PMP (Project Management Professional), reconhecida pelo mercado de tecnologia de informação como a mais importante e exigida para atestar que o profissional tem formação, experiência e competência para conduzir e dirigir projetos. Alternativamente a certificação PMP, pode ser substituída pela certificação PRINCE2 (Project IN Controlled Enviroment) que certifica o profissional em método de gerenciamento de projetos cujos fundamentos são similares ao PMP. Tanto a certificação PMP quanto a Certificação Prince2 garantirão ao Ente Contratante, que as implantações e melhorias serão iniciadas, planejadas, executadas, monitoradas, controladas, finalizadas e disponibilizadas, envolvendo todos os interessados, mitigando os riscos, possibilitando uma comunicação de qualidade, de forma a atender as especificações técnicas.

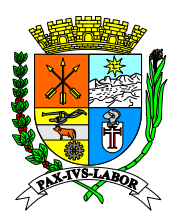

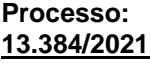

**FLS:\_\_\_\_\_\_\_**

b) Certificação COBIT Foundation (Cobit - Control Objectives for Information and related Technology) é recomendada pela ISACA (Information Systems Audit and Control Foundation), que compõe um guia para gestão de processos e procedimentos relacionados a Tecnologia da Informação servindo de referência quando uma solução precisa ser adaptada alinhando as tecnologias de informação, sendo imprescindível para garantir que as adequações dos serviços de subscrição de licenças de uso de produto quando atualizadas para atender as demandas e especificações técnicas de forma a alinhar as imposições legais as tecnologias a serem empregadas, garantindo a segurança, usabilidade e flexibilidade.

c) Certificação ITIL Expert ou ITIL Foundation (ITIL - Information Technology Infrastructure Library), em quaisquer das opções definidas no edital visam garantir que os profissionais de Tecnologia da Informação possuam conhecimento técnico específico certificado, com base na evolução das melhores práticas nos processos de gerenciamento de TI, disponibilizando informação de padrões internacionais para amparar tanto o desenvolvimento como o atendimento ao cliente tanto como usuário meio ou fim do processo.

d) Certificação CRISC (CRISC - Certified in Risk and Information Systems Control certification), preconiza uma garantia ao Ente de que os profissionais da contratada possuam conhecimento e experiência na identificação e avaliação de riscos e na concepção, execução, acompanhamento e manutenção de controles eficientes e eficazes na gestão de riscos.

e) Certificação em DRII (Disaster Recovery International Institute), objetiva garantir a qualificação técnica do profissional abrangendo tanto a gestão de continuidade do negócio como a recuperação de desastres visando que os sistemas a serem utilizados, sejam operacionalizados e hospedados em ambientes e sob condições que garantam sua máxima operação com o menor tempo de ausência e a menor possibilidade de falhas de continuidade na operação bem como, garantir que na ocorrência de acidentes ou desastres, os serviços sejam retomados com o menor tempo e a menor perda de informações, possível.

f) Certificação MCSO (Modulo Certified Security Officer) visa garantir ao Ente que haverá profissional habilitado tecnicamente e comprovadamente certificado por entidade reconhecida para gerir nos processos sistêmicos implantados e melhorias, a necessária gestão de segurança da informação, que se faz necessária quando da operacionalização de informações abarcadas em sigilo das operações envolvendo informações de contribuintes e/ou colaboradores (tributárias e/ou previdenciárias), ao qual estão sujeitos tanto os colaboradores, como os fornecedores e contribuintes que se relacionam via sistema de gestão operacionalizado pela Municipalidade em conformidade e atendimento a legislação em especial a LGPDP (Lei Geral de Proteção de Dados Pessoais - Lei nº 13.709/2018).

g) Certificação CBPP (Certified Business Process Professional) concedida pela ABPMP (Association of Business Process Management Professionals) que valida o conhecimento, experiência e habilidade para articular princípios e práticas em Gerenciamento de Processos de Negócio, BPM (Business Process Management), conferido ao profissional que demonstra prática, experiência e conhecimento nas áreas temáticas do CBOK® (Business Process Management Common Book of Knowledge) garantindo a máxima eficiência e qualidade nos serviços prestados Municipalidade.

h) Certificação CTFL ou CTBS. A CTFL (Certified Tester Foundation Level), conferida pela International Software Testing Qualifications Board (ISTQB®️), representada pela BSTQB (Brazilian Software Testing Qualifications Board), ou a CTBS Certificação Brasileira de Teste de Software (CBTS), representada pela ALATS (Associação Latino-Americana de Testes de Software), são certificações de extrema relevância para à aplicação das boas práticas em Tecnologia da Informação em especial nas práticas de entrega de software sob demanda e contínua. Ambas certificações visam garantir ao Ente que os produtos entregues passaram por validação e testes por profissionais com competências qualificadas e certificadas quanto ao arcabouço teórico necessário para realizar o teste e verificar a qualidade do software além de, garantir o emprego do conhecimento prático dos conceitos fundamentais de teste de software, mitigando ao máximo possível potenciais incoerências e não conformidades na utilização dos produtos tecnológicos.

Será obrigatória a realização de visita técnica às instalações do Município, para conhecimento das informações e esclarecimento de dúvidas, a fim de que, a Licitante possa participar do certame, com a certeza de que atende plenamente todas as necessidades e objetivos do Município na implementação da solução pretendida.

**6.9.1 –** Junto à proposta comercial, a Licitante deverá apresentar sua metodologia de trabalho, contemplando as fases de Planejamento, Implantação e Acompanhamento dos serviços, descrevendo os seguintes itens:

16 Estrutura de Atendimento: Apresentação da estrutura de suporte à execução das atividades a serem contratadas, com a relação dos funcionários da licitante que irão participar do projeto; 17 Descritivo técnico do sistema ofertado.

18 Prazo de Implantação: Apresentar o cronograma de implantação com as atividades a serem realizadas e prazo não superior a 90 (noventa) dias, a contar da assinatura do contrato e recebimento da Ordem de Serviço.

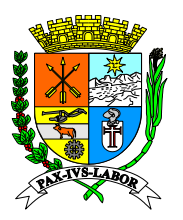

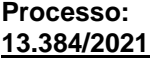

**FLS:\_\_\_\_\_\_\_**

Na documentação de habilitação a Licitante deverá apresentar Declaração formal, sob pena da lei, que no momento da assinatura do contrato terá em seu quadro de funcionários todos os profissionais necessários para garantir a execução dos serviços a serem contratados, contendo nome, formação e experiência da equipe técnica diretamente responsável pela execução do objeto em licitação, admitindo-se substituição por profissionais do mesmo nível técnico e mesma experiência.

Na assinatura do contrato a Licitante deverá apresentar a relação com nome, formação e experiência dos profissionais que formarão a equipe técnica diretamente responsável pela execução do objeto em licitação, admitindo-se substituição por profissionais do mesmo nível técnico e mesma experiência. Esta relação deverá ser acompanhada do currículo assinado, cópia autenticada do diploma de nível superior e cópia autenticada da comprovação do vínculo de cada profissional indicado com a Licitante, contendo no mínimo:

- 19 01 (um) Gerente de TI;
- 20 01 (um) coordenador de projetos;
- 21 01 (um) analista de sistema;
- 22 01 (um) desenvolvedor;
- 23 01 (um) administrador de banco de dados;
- 24 01 (um) analista de suporte;

Em relação à comprovação de que os profissionais referidos no parágrafo acima são vinculados à licitante deverá ser feita através de cópia autenticada da *Carteira de Trabalho* e Previdência Social (CTPS), ficha de registro de empregado, contrato particular de prestação de serviços, contrato de trabalho por prazo determinado ou através de outros instrumentos que comprovem a existência de um liame jurídico entre a licitante e os profissionais qualificados.

A equipe técnica da licitante deverá possuir profissionais capacitados para atender todos os módulos previstos no presente Termo de Referência, os quais atuarão no desenvolvimento, implementação, alterações e suporte do sistema contratado.

### **6.10. DA GARANTIA TECNOLÓGICA**

Ao final do contrato, não havendo interesse em renovação por parte desta Administração, a empresa fornecedora do sistema deverá garantir o direito de acesso do Contribuinte à consulta e impressão das informações geradas através das operacionalizações do sistema (Livros Fiscais Eletrônicos escriturados e documentos de arrecadação gerados, solicitações de abertura, alteração e encerramento de empresas/autônomos), assegurando a continuidade da utilização dos sistemas para fins exclusivos de consulta ao banco de dados e emissão de relatórios, sem custos adicionais pelo prazo de 24 (vinte e quatro) meses após o termino contratual.

### **7. DA PARTICIPAÇÃO**

Poderão participar deste certame licitatório, as pessoas jurídicas do ramo pertinente ao objeto, legalmente constituídas e que satisfaçam as condições estabelecidas neste, não sendo permitida a participação de consórcios.

Não será admitida nesta licitação a participação de empresas enquadradas em quaisquer das hipóteses a seguir elencadas:

- 25 Que se encontrem sob falência, concordata, concurso de credores, dissolução ou liquidação;
- 26 Que em regime de consórcio, qualquer que seja sua forma de constituição, seja controlada, coligadas ou subsidiárias entre si.

27 Que, por quaisquer motivos, tenham sido declaradas inidôneas ou punidas com suspensão por órgão

- da Administração Pública Direta ou Indireta, nas esferas Federal, Estadual ou Municipal;
- 28 Estrangeiras que não funcionarem no País.

### **8. CRITÉRIO DE JULGAMENTO MENOR PREÇO GLOBAL**

### **9. VIGÊNCIA DO CONTRATO**

O Contrato a ser firmado entre o Município e a Contratada vencedora do certame terá validade de 12 (doze) meses, a partir de sua assinatura, podendo ser renovado nos termos do inciso II, do artigo 57 da Lei 8.666/93, pois são serviços contínuos.

Os serviços a serem contratados são de trato contínuo, pois estão relacionados aos serviços de fornecimento da licença de uso do sistema para gestão dos tributos municipais (ISSQN, IPTU, ITBI e TAXAS), manutenção,

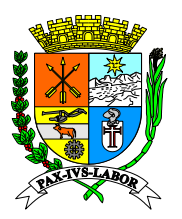

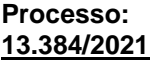

**FLS:\_\_\_\_\_\_\_**

hospedagem, suporte técnico, entre outros, os quais cumprirá uma função vital para o Município, que é de garantir o lançamento e arrecadação dos referidos tributos, sendo essenciais para manutenção dos serviços públicos.

Assim, a essencialidade dos serviços decorre da necessidade mensal dos contribuintes em lançarem e recolherem os tributos devidos, sendo imprescindível para o Município o processamento dessas informações, as quais não podem e não devem sofrer descontinuidade, sob pena de colapso da arrecadação municipal e inviabilidade da própria Prefeitura que depende das suas Receitas Próprias para cumprir com as suas obrigações, ficando claro que os serviços são necessários a Administração Pública no desempenho de suas funções, e caso sejam interrompidos poderão comprometer a continuidade de suas atividades, devendo a contratação ser estendida por mais de um exercício financeiro.

### **10. DA GERÊNCIA E FISCALIZAÇÃO**

A Secretaria Municipal de Finanças designará o fiscal do contrato, que responderá diretamente pelo acompanhamento e fiscalização da execução do objeto contratado.

### **11. DA RESPONSABILIDADE DAS PARTES**

Além das resultantes da Lei 8.666/93 a Contratada se obriga, nos termos deste Edital, a:

- Comparecer para assinatura do Contrato, no prazo de até 05 (cinco) dias, contados do recebimento da convocação formal, conforme o caso;
- Aceitar os acréscimos ou supressões que se fizerem necessárias até 25% (vinte e cinco) por cento do valor total do contrato atualizado conforme disposto no art. 65, da Lei 8.666/93;
- Prestar todos os esclarecimentos que forem solicitados pela fiscalização da contratante;
- Executar os serviços conforme solicitado pela Secretaria Municipal de Finanças;
- Acompanhar o funcionamento do sistema, com as manutenções no sistema, conforme solicitações da Contratante;
- Responsabilizar-se por todos os ônus e obrigações concernentes à legislação fiscal, civil, tributária e trabalhista, bem como por todas as despesas decorrentes da execução do contrato e, ainda, por todos os danos e prejuízos que causar a seus funcionários ou a terceiros em virtude de execução do presente, isentando totalmente a Contratante de tais encargos;
- Assumir inteira responsabilidade pelas obrigações sociais e trabalhistas dos seus empregados e outros que venha a contratar para o cumprimento de suas atribuições, isentando totalmente a Contratante de tais encargos:
- Manter durante toda a execução do termo respectivo, em compatibilidade com as obrigações assumidas, todas as condições de habilitação e qualificação exigidas na contratação;
- Apresentar sempre que solicitada os documentos que comprovem o cumprimento da legislação em vigor quanto às obrigações assumidas na contratação, em especial os encargos sociais, trabalhistas, previdenciários, tributários, fiscais e comerciais;

### **A Contratante obriga-se a:**

- Acompanhar e fiscalizar a execução do contrato, inclusive verificando a qualidade do objeto se necessário for;
- Rejeitar, no todo ou em parte, os serviços em desacordo com o contrato;
- Designar fiscal para acompanhar a fiel execução do contrato;
- Proceder ao pagamento de contrato, na forma e prazo pactuados;
- Proporcionar todas as condições necessárias ao bom andamento do objeto contratado.

## **12. DAS CONDIÇÕES DO PAGAMENTO**

Pelo fornecimento do objeto, a CONTRATANTE efetuará o pagamento à CONTRATADA mediante apresentação da nota fiscal com as certidões de regularidade fiscal e trabalhista da Contratada, nos termos da Lei 8.666/93.

O pagamento será realizado mensalmente, em até 05 dias úteis após o recebimento da Nota Fiscal, observado o art. 73, inciso I, b, da Lei 8.666/93.

A liberação da nota fiscal/fatura para pagamento ficará condicionada ao atesto da unidade responsável pelo acompanhamento e recebimento do objeto ora contratado, o qual será efetuado após a implantação do sistema.

### **13. DAS PENALIDADES**

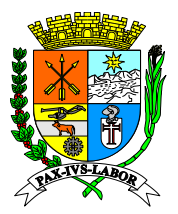

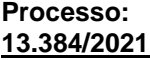

**FLS:\_\_\_\_\_\_\_**

As penalidades a serem aplicadas contra a Contratada, em caso de descumprimento contratual, seguirão as disposições previstas no Capítulo IV da Lei nº 8.666/93 bem como as sanções previstas a seguir:

- Multa pela recusa da EMPRESA detentora do Contrato em receber o pedido a título protelatório para entrega: 10% (dez por cento) sobre o valor da Nota de Empenho.
- Multa por dia de atraso na implantação do sistema: 0,50% (meio por cento) por dia sobre o valor total do contrato, até o máximo de 15 (quinze) dias.
- Multa por inexecução parcial da requisição: 5 % (cinco inteiros por cento) sobre o valor da parcela inexecutada.
- Multa por inexecução total da requisição: 10% (dez inteiros por cento) sobre o valor do pedido, requisição ou memorando da Unidade Requisitante.
- Declaração de inidoneidade para licitar ou contratar com as Administrações Públicas Federal, Estaduais ou Municipais, enquanto perdurarem os motivos determinantes da punição ou até que seja promovida a reabilitação do infrator, perante a própria autoridade que aplicou a penalidade;

As sanções são independentes. A aplicação de uma não exclui a das outras.

O prazo para pagamento das multas será de 05 (cinco) dias úteis a contar da data de recebimento da cobrança respectiva pela EMPRESA. A critério da Administração e em sendo possível, o valor devido será descontado da importância que a EMPRESA detentora do contrato tenha a receber. Não havendo pagamento pela EMPRESA, o valor será inscrito como dívida ativa, sujeitando-se a EMPRESA detentora ao processo executivo.

Os valores referentes às multas e demais importâncias, quando não ressarcidas pela Contratada que vier a ser vencedora, serão atualizadas pelo IPCA/IBGE, vigente à época, ou outro que legalmente o substitua ou represente, calculado "*pro rata die*" e acrescido de juros de mora de 6% (seis por cento) ao ano.

De qualquer sanção imposta, a contratada poderá, no prazo máximo de 5 (cinco) dias úteis, contado da intimação do ato, oferecer recurso, devidamente fundamentado.

### **14. DA RESCISÃO CONTRATUAL**

O contrato poderá ser rescindido pela ocorrência de qualquer das hipóteses previstos nos arts. 77 e 78 da Lei 8.666/93.

A rescisão poderá se dar de modo unilateral ou amigável, conforme decorra de inadimplemento das partes ou conveniência para o CONTRATANTE, respeitadas suas consequências legais, nos moldes dos arts. 79 e 80 da Lei 8.666/93.

### **15. DO ORÇAMENTO E CRONOGRAMA FÍSICO-FINANCEIRO**

**O valor estimado global da contratação é de R\$ 1.000.527,81, divididos em 12 (doze) pagamentos mensais e consecutivos, a serem pagos conforme o cronograma a seguir indicado:**

### **Atividades a serem desenvolvidas**

**Item 1 – Implantação do Sistema: até noventa dias - 1º ao 3º mês:**

- Analise do Código Tributário Municipal;
- Levantamento das Informações Tributárias do Município;
- Importação e tratamento das informações dos tributos mobiliários (cadastros, declarações, etc) do sistema atual do Município;
- Instalação, configuração, customização, parametrização e testes do sistema conforme a legislação tributária do município;
- Migração da base de dados do sistema atual para o sistema ofertado e testes;
- Contratação e treinamento dos funcionários para o suporte técnico presencial e fornecimento dos equipamentos para a equipe;
- Treinamento do sistema para os servidores do Município;
- Treinamento para os usuários do sistema contribuintes.

### **Item 2 - Fornecimento da Licença de uso, manutenção, suporte técnico e outros serviços - Período 4º ao 12º mês:**

- Fornecimento da licença de uso do sistema
- Manutenção (legal, adaptativa e corretiva) do sistema;

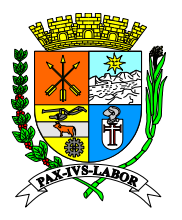

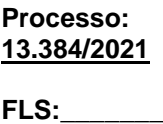

- Hospedagem e armazenamento das informações no data center, com fornecimento da cópia de segurança dos dados gerados e armazenados;
- Realização do suporte técnico especializado aos usuários do sistema (online e presencial);

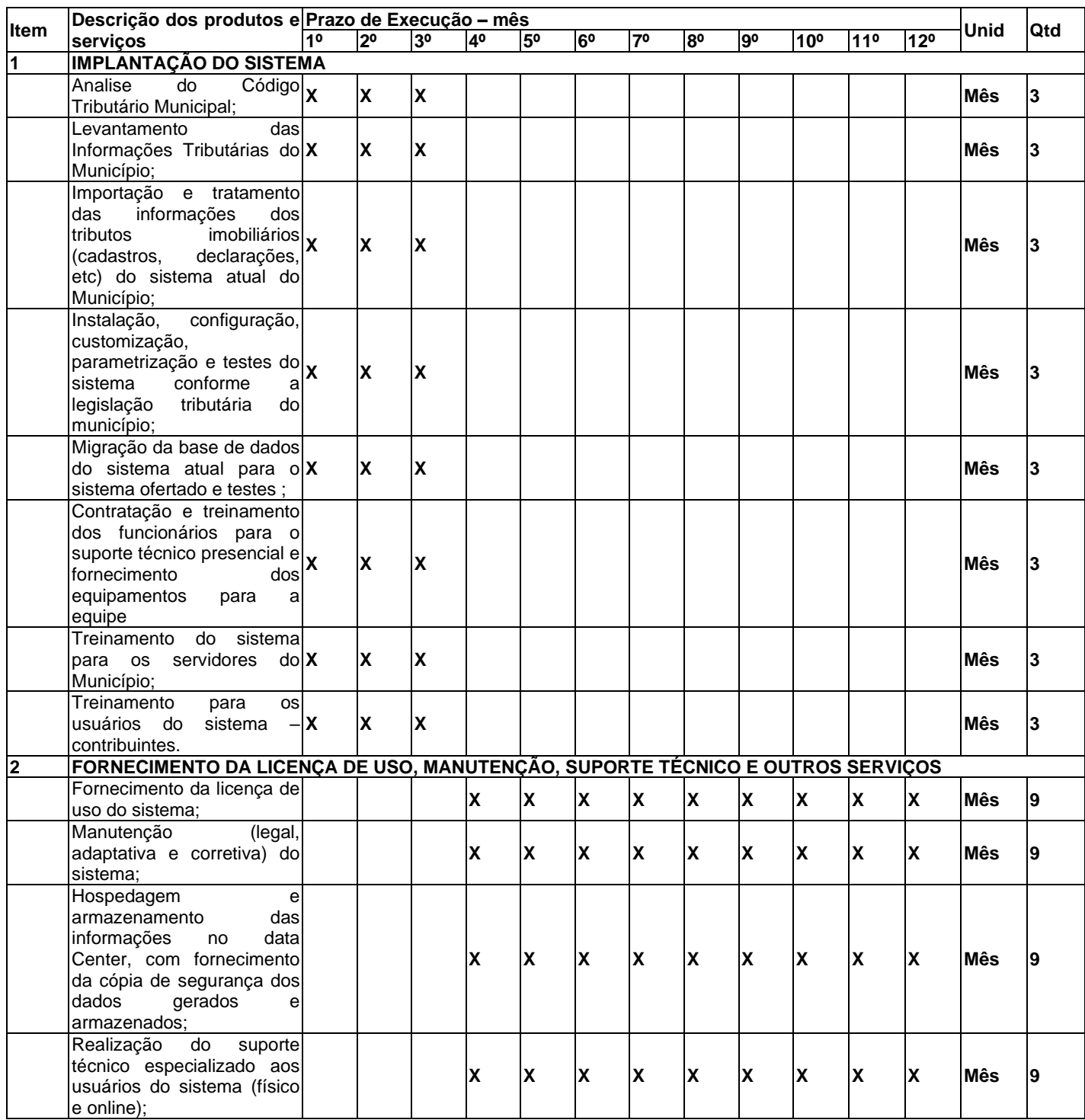

Além desses custos, o preço de referência contempla as demais despesas necessárias à execução dos serviços, incluído a mão de obra, leis sociais, tributos, impostos, taxas, serviços de terceiros, obrigações trabalhistas,

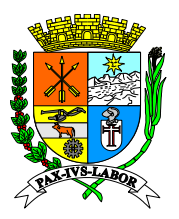

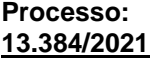

**FLS:\_\_\_\_\_\_\_**

previdenciárias, transporte (frete), seguros, licenças, enfim, tudo que se fizer necessário à perfeita entrega do objeto licitado, mesmo que não especificado neste Edital, bem ainda, deduzidos quaisquer descontos que venham a ser concedidos.

Os pagamentos referentes à **implantação do sistema** serão efetuados durante a realização dos referidos serviços, os quais deverão ser finalizados em até 90 (noventa) dias, e após a sua conclusão, serão iniciados os pagamentos referentes ao **fornecimento da licença de uso, manutenção, suporte técnico e outros serviços.**

## **15. DOTAÇÃO ORÇAMENTÁRIA:**

O presente contrato correrá por conta da dotação orçamentária nº **85 – 33.90.39.00 – 1705**

**ANEXO I-A**

## **DAS CARACTERÍSTICAS TÉCNICAS MÍNIMAS E DA APRESENTAÇÃO DO SISTEMA.**

## **1. CARACTERÍSTICAS GERAIS DO SISTEMA**

1.1. Operar, processar e disponibilizar dados e informações em ambiente Web.

1.2. Ser acessado através de um dos programas de navegação na rede mundial de computadores.

1.3. Possuir base de dados centralizada e utilizar sistema gerenciador de banco de dados relacional.

1.4. Possuir forma de conexão do usuário através de um canal criptografado tipo SECURE SOCKETS LAYER (SSL) com chave de tamanho de 128 bits segura.

1.5. Possuir regras de integridade de dados realizadas pelo sistema gerenciador de banco de dados.

1.6. Utilizar conexão criptografada SSL/TLS com chaves de 256 bits e TLS 1.2.

1.7. Todos os sistemas devem funcionar de forma integrada e em plataforma de internet, utilizando um banco de dados único, sob responsabilidade do fornecedor à hospedagem dos aplicativos e banco de dados bem como, toda e qualquer manutenção da operação e segurança da informação;

1.8. Ser desenvolvido e 100% operacional e funcional em plataforma de internet WEB - World Wide Web, utilizando protocolo de transferência de hipertexto HTTP- Hypertext Transfer Protocol, na camada de aplicação segundo o modelo (OSI), sobre uma camada adicional de segurança que utiliza o protocolo (SSL/TLS), padrão (HTTPS), com criptografia mínima de 128 bits, e ser acessado via endereço na internet padrão Localizador Uniforme de Recursos URL – "Uniform Resource Locator", pelos principais navegadores (browsers) do mercado bem como, por qualquer dispositivo onde operem os navegadores web, inclusive móvel (mobile);

1.9. Permitir ser implantado e operacionalizado em ambiente site local ou externo, do Ente ou terceirizado;

1.10. Permitir implantação de site de redundância sincronizado em tempo real, em pelo menos um site adicional;

1.11. O software deve ser de fácil utilização e que ofereça interface gráfica e amigável;

1.12. Prover o controle efetivo do uso do Software, oferecendo total segurança contra a violação dos dados ou acessos indevidos às informações, através do uso de senhas por nível de acesso considerando sua função e grupo que ele pertença (Perfil), permitindo configuração das permissões de acesso individualizadas;

1.13. Permitir cadastramento de usuários com controle de nível de acesso, podendo ser configurado para inclusão, alteração, consulta e exclusão;

1.14. Registrar nas inclusões e atualizações efetuadas pelos operadores autenticados no Software, nas operações críticas do sistema, em cadastros e movimentações, na forma de LOG de utilização, registrando as informações pertinentes e possibilitar ainda, a consulta do LOG via aplicação para auditoria do usuário;

1.15. Os softwares deverão ser multiusuários e multitarefas, permitindo controlar tarefas concorrentes, com acesso simultâneo ao banco de dados, sem perder a integridade referencial;

1.16. Estar baseado no conceito de transações mantendo a integridade dos dados em caso de queda de energia e/ou falha de software/hardware;

1.17. Propiciar que os diversos setores da Municipalidade possam manter e consultar as mesmas tabelas (usuários, ruas, bancos, contas bancárias, contas contábeis, pessoas e outras), tornando-as de uso comum (uso compartilhado), evitando a duplicidade de tabelas com conteúdo similar em diferentes setores de cada entidade, respeitadas as permissões e acessos definidos para cada usuário (Cadastro Único);

1.18. Atender a legislação e obrigações assessórias na esfera estadual e federal, com possibilidade de gerar arquivos para o tribunal de contas ou outros órgãos necessários e legais;

1.19. Permitir a visualização dos relatórios em tela, bem como a gravação opcional dos mesmos em arquivos com formato PDF, para que possam ser visualizados ou impressos posteriormente;

1.20. Garantir a integridade referencial de arquivos e tabelas. Não deve ser possível apagar uma tabela Mestre sem que seus detalhes estejam apagados ou dependendo das regras de negócio, permitir fazer em cascata as alterações ou deleções;

1.21. Garantir que o Software aplicativo tenha integração total entre seus módulos ou funções;

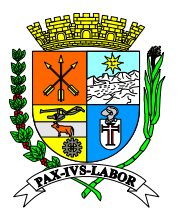

**FLS:\_\_\_\_\_\_\_**

1.22. Exibir mensagens de advertência ou mensagens de aviso de erro informando ao usuário um determinado risco ao executar funções e solicitando sua confirmação para dar prosseguimento a tarefa;

1.23. Permitir ao usuário acompanhar o andamento de operações mais demoradas em execução de forma visual e clara, mostrando que o Software está em operação.

1.24. Respeitar padronização de cor, tamanho e nomenclatura nos label's, botões, ícones e menus em todas as telas dos Softwares;

1.25. Obedecer a uma padronização do uso de teclas e ícones, de forma a facilitar o aprendizado e a operação.

1.26. Possuir teste de consistência dos dados de entrada em datas, CPF e CNPJ.

1.27. Permitir a sua operabilidade com ou sem uso do mouse (habilitação da tecla "tab");

1.28. Possibilitar que o usuário acesse as funcionalidades permitidas a partir de qualquer terminal da rede do Ente;

1.29. Utilizar em todo Software o ano com quatro algarismos;

1.30. Permitir que o usuário execute tarefas distintas em uma única janela aberta no software, sem necessidade de fechar a mesma para abrir outra;

1.31. Possuir um conjunto de tabelas de parametrização de usuários onde deverão ser configurados privilégios de acesso;

1.32. O aplicativo deverá realizar obrigatoriamente todas as suas funcionalidades somente através de navegadores/browser de internet de mercado, não sendo aceito o acesso ao software através de executáveis, serviços de terminal (Terminal Services) e/ou através de emuladores de terminal;

1.33. O aplicativo deverá utilizar de tecnologia Web (Internet/Intranet), linguagem de programação interpretada e orientada a objetos tais como Java ou similares;

1.34. Apresentar nos GRIDS de registros, opção de ordenação e configuração por qualquer uma das colunas apresentadas;

1.35. Permitir em todas as telas de cadastro e movimentação, consultas por filtros dinâmicos e condições dinâmicas;

1.36. Apresentar ícones em botões e opções de menu de modo diferenciado caso eles estejam habilitados ou não;

1.37. Disponibilizar atualização individual e automática de versões executáveis dos Softwares;

1.38. Todos os módulos devem obrigatoriamente funcionar em ambiente 100% Web, podendo assim utilizar qualquer sistema operacional disponível no mercado (Windows, Linux, Mac OS, etc.);

1.39. O sistema deverá permitir acesso com certificação digital emitido por órgão certificador reconhecido operado por chave pública e chave privada do tipo A1 ou A3;

1.40. Um usuário poderá estar em apenas um ou em vários grupos simultâneos de um mesmo sistema ou em outro sistema sem bloqueio do usuário.

1.41. Os menus e quaisquer outras ações que não fazem parte do perfil de acesso do usuário deverão ficar ocultos e sem acesso.

1.42. O sistema deverá ter a opção de inativar um usuário, sem excluir o mesmo, para que possa ser reativado posteriormente, bloqueando seu acesso ao sistema quando for inativado.

1.43. Rotina de controle e distribuição automática de versões e atualização on-line dos dados de entrada, permitindo acesso às informações atualizadas imediatamente após o término da transação;

1.44. Auditoria de dados de usuário, data e hora nos processos de transmissão de dados e acessos as funções do sistema e todas as operações efetuadas por usuários (alterações, inclusões e exclusões);

1.45. Permite senha criptografada para sistema, banco de dados e transmissão de dados, utilizando algoritmos simétricos e/ou assimétricos;

1.46. Possui rotinas automatizadas de cópia de segurança e restauração das bases de dados, garantindo a preservação da integridade dos dados;

1.47. Possuir teste de consistência dos dados de entrada;

1.48. Possuir rotinas de recuperação de desastre e continuidade de negócio, acompanhada de profissional certificado

1.49. Permite a importação e exportação de dados de outros bancos, inclusive arquivos contendo imagens;

1.50. Utiliza a língua portuguesa para toda e qualquer comunicação dos sistemas aplicativos com os usuários;

1.51. Permite personalizar relatórios e telas com a identificação da Prefeitura;

1.52. Os relatórios impressos no portal de transparência devem ser gerados nas extensões TXT, XLS e PDF, e;

1.53. Todas as informações devem ser disponibilizadas no portal da transparência em tempo real e em conformidade com a legislação pertinente;

1.54. O sistema deverá estar disponível para consulta via internet podendo ser acessado por dispositivos móveis como (SMARTPHONES, TABLETS, NETBOOKS, ETC.), de acordo com os níveis de acesso e com sistema preparado para site responsivo.

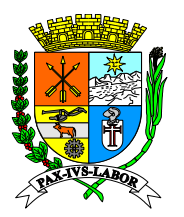

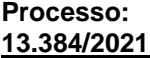

**FLS:\_\_\_\_\_\_\_**

1.55. Utilizar Banco de Dados relacional de alta performance e alta disponibilidade, com gestão transacional de registros, sendo preferencialmente gratuito (Postgree, MySql ou similar), quando pagos a licença deverá ser fornecida pela CONTRATADA;

1.56. Instalação em DATA-CENTER em ambiente 24x7, de responsabilidade da contratada ou no servidor da Municipalidade se oferecer condições equivalentes de segurança, governança e recuperação de desastres em tecnologia da informação, demandas para as boas práticas preconizadas no mercado para oferecimento do serviço de alta disponibilidade aos usuários internos e externos do Ente;

1.57. O banco de dados deverá ter as seguintes características:

1.57.1. Ser relacional SGDB/ANSI, que não dependa da aquisição de licença e que seja de código aberto (Open-Source);

1.57.2. Ter Alta Performance e Alta Disponibilidade, possibilitando configuração de no mínimo um site redundante adicional e site específico para geração de relatórios em modo somente leitura (read only);

1.57.3. Ser funcional em plataforma Risc ou Intel e ainda em nos sistemas operacionais Linux ou Aix ou Solaris ou Windows;

1.57.4. Possuir sistema de backups gerenciáveis e em sites redundantes externos;

1.57.5. Atender os padrões ANSI SQL (SQL-92/SQL-99) ou ODBC SQL;

1.57.6. Permitir a utilização de tecnologia de mapeamento digital e geoprocessameto;

1.57. Registrar todos os lançamentos dos módulos em um banco de dados único contemplando todos os lançamentos do exercício e dados de exercícios anteriores dos legados migradados da base de dados anteriormente em operação no Ente.

1.58. A solução deve ser compatível para ser hospedada nos principais players de mercado, a exemplo da AWS, Azure, Huawei e Google, que armazenam dados no Brasil.

1.59. A solução deverá possuir banco de dados único para todas as Unidades Gestoras da Municipalidade operando todos os aplicativos em ambiente 100% WEB e atender a todas as exigências previstas na legislação atinte ao SIAFIC.

1.60. A solução deve ter sido estruturada em baixa plataforma, com suporte a banco de dados relacional, preferencialmente em produtos open-source.

1.61. A solução deve suportar a instalação nos sistemas operacionais Windows ou Linux.

1.62. A solução deve ter sido concebida em plataforma WEB. Entende-se por plataforma WEB uma solução que seja executada obrigatoriamente nos principais navegadores de internet de mercado (Internet Explorer, Microsoft Edge, Mozilla Firefox e Google Chrome).

1.63. A solução deve ter sido desenvolvida e codificada para ambiente operacional de 64 bits.

1.64. Os componentes e módulos da solução devem ser desenvolvidos sobre uma arquitetura orientada a serviço (SOA) ou compatível, disponibilizando, de forma nativa, todas suas principais funcionalidades através de interfaces de serviço, como SOAP, REST, XML e/ou JSON, permitindo suas integrações com outros sistemas/serviços e facilitando a implantação de interfaces para dispositivos móveis, tais como: smartphones, tablets, etc.

1.65. A solução deve possuir condições operacionais para ambiente de alta disponibilidade, em que quaisquer dos servidores de aplicação possam atender às requisições, sem perda de dados ou consistência da aplicação.

1.66. Deve permitir crescimento horizontal e vertical da solução sem necessidade de reinstalações do ambiente em que estiver em execução.

1.67. Deve permitir a integração com serviços de agenda e correio eletrônico compatíveis com IMAP, SMTP, POP3 para envio e recebimento de e-mails e sistemas cliente-servidor de e-mail.

1.68. Deve realizar o processamento das regras de negócios na camada de negócio e, quando necessário for, na camada de apresentação, a fim de garantir a integridade das informações armazenadas no banco de dados.

1.69. A solução deve possuir serviços dicionarizados de modo que seja possível identificar a lista de serviços e suas características de implementação, devendo permitir a evolução e extensão dos serviços existentes, mantendo-se a dicionarização e o controle de serviços disponíveis.

1.70. Refazer na camada de negócio qualquer validação feita na camada de apresentação, a fim de garantir a integridade das informações armazenadas no banco de dados.

1.71. Realizar no banco de dados o armazenamento de metadados necessários ao processamento das regras de negócios.

1.72. Suportar desenvolvimento sobre uma plataforma orientada a objetos.

1.73. Deve ter sido construído sobre uma arquitetura em, pelo menos, 3 camadas, separando claramente a lógica de negócio da interface com o usuário.

1.74. Possibilitar integração com assinatura eletrônica de forma automática utilizando da API do Governo Federal GOV.BR conforme convenio municipal com Ministério da Economia.' https://manual-integracao-assinaturaeletronica.readthedocs.io/en/latest/'

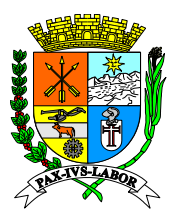

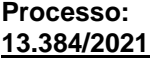

**FLS:\_\_\_\_\_\_\_**

1.75. Deve possuir um sistema de controle de acesso nativo (autenticação, autorização), desacoplado com o restante da solução, disponibilizando, também, interfaces abertas para possíveis integrações com outros sistemas de controles de acesso já existentes na contratante.

1.76. A solução deve permitir a criação e manutenção de perfis padronizados e customizáveis, armazenando logs detalhados de todas as alterações de perfil feitas pelos administradores.

1.77. A solução deve possuir recursos de trilha de auditoria, com dados sobre os eventos referentes à autenticação de usuários e suas ações, de forma a manter registros das operações de atualização e das consultas a informações sigilosas, permitindo o rastreamento de transações efetuadas, considerando "quem", "quando", "onde", "o quê" e tipo de alteração (inclusão, alteração, exclusão e consulta).

1.78. Deve haver possibilidade de extração de relatórios de logs, bem como de relatórios de permissões de acessos por usuário ou funcionalidade, dados consultados, todos em intervalo de tempo definido, e apenas para usuários habilitados.

1.79. Possuir regras parametrizáveis de composição e de tamanho mínimo de senhas (conceito de "senha forte").

1.80. Permitir a criação de perfis parametrizáveis de acesso, com atribuição de privilégio por perfil, lotação, regras de negócio e alçada.

1.81. Permitir funcionalidade de expiração de senha e bloqueio de acesso por limite de tentativas de login.

1.82. Possuir interface que permita concessão, bloqueio, desbloqueio, recuperação e revogação de senhas de acesso.

1.83. Possuir mecanismo parametrizável de bloqueio de acesso de usuário por inatividade.

1.84. Permitir identificação e emissão de relatórios de acesso de usuário a dados previamente determinados.

1.85. Alertar sobre a autenticação de usuário em duas estações de trabalho simultaneamente.

1.86. Disponibilizar informações referentes às manutenções e validações de permissões de acesso por usuário.

1.87. Permitir interface padronizada e aderente às boas práticas de usabilidade, facilitando o acesso as funcionalidades e informações, possibilitando, no mínimo a utilização de barra de ferramentas, menu de funções, painéis, área de conteúdo, menus de conteúdo, botões de navegação e barras de rolagem.

1.88. Permitir a autenticação via certificação digital, padrão ICP Brasil, para acesso a algumas funcionalidades impostas pela Contratante em tempo de projeto.

1.89. Quanto a consistência, integridade e integração a solução deverá realizar validação de dados de entrada quanto à sua conformidade com os conteúdos permitidos e esperados em todas as telas, de tal forma que a implementação em interfaces web não fique restrita ao browser, objetivando garantir que as validações dos dados não sejam realizadas apenas com Javascript;

1.90. Garantir a integridade das informações em sua entrada, não efetivando transações incompletas.

1.91. Identificar nas telas o usuário logado, a data e hora de acesso.

1.92. Usar idioma português nas telas de acesso aos usuários, exceto para palavras estrangeiras de uso comum;

1.93. Possuir help on-line contextualizado no padrão web, no idioma português;

1.94. Conter telas com formatação padronizada e organizadas em áreas funcionais delimitadas.

1.95. Apresentar Mensagem de Advertência ou Aviso de Erro, quando ocorrer ações críticas no sistema (exclusão de registro, queda de sessão, saída do sistema sem salvar dados etc).

1.96. Retornar informações de consultas on-line através do controle e paginação de dados.

1.97. Permitir a criação, manutenção e consulta de formulários eletrônicos, possuindo funcionalidades para definição de leiaute, composição de dados e regras de validação.

1.98. Permitir que uma operação, a qual modifique informações do sistema, independente do módulo onde foi realizada, possa ser observada, em tempo real, nos demais módulos do sistema que necessite consultar a informação.

1.99. Possibilitar integração com sistema da Rede Simples, "Redesim" Versão: 2.7.2 ou posterior, conforme convenio municipal.

1.100. Permitir a geração de relatórios segundo parâmetros informados pelo usuário, com possibilidade de visualização, impressão e geração de arquivo eletrônico;

1.101. Permitir parametrização de padrão de layout dos relatórios em arquivo único;

1.102. Permitir a geração on-line de relatórios sobre dados (cadastrais, dívidas, pagamento, entre outros) para um determinado período de tempo, com possibilidade de consolidar por diversos parâmetros (por exemplo: pessoa, imóvel, unidade econômica);

1.103. Permitir exportação de relatórios em arquivo formato pdf, xls;

1.104. Permitir exportação de relatórios em arquivo com formato aberto (txt, xml, csv);

1.105. Possibilitar a adição de marca d'água nas impressões de documentos/formulários.

1.105. A contratada deverá conceder a senha de acesso geral ao banco de dados utilizado pela contratada ao departamento de tecnologia da informação, sem restrição.

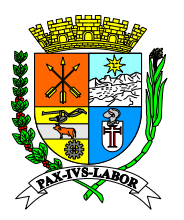

**FLS:\_\_\_\_\_\_\_**

1.107. Deverá disponibilizar profissional técnico capacitado para configuração em ambiente disponibilizado da prefeitura, disponibilizando treinamento, para configuração e demais processos que sejam necessários para funcionamento do banco de dados, para consultas e extrações de dados que sejam necessários.

1.108. Possibilitar autenticação de usuários via API do Governo Federal GOV.BR, conforme convenio municipal com Ministério da Economia. "https://manual-roteiro-integracao-login-unico.servicos.gov.br/pt/stable/".

### 1.2. FUNCIONALIDADES DE INTEGRAÇÃO E ESTRUTURAIS

1.2.1. Todos os sistemas devem funcionar de forma integrada e em plataforma de internet, utilizando um banco de dados único, sob responsabilidade do fornecedor à hospedagem dos aplicativos e banco de dados bem como, toda e qualquer manutenção da operação e segurança da informação;

1.2.2. A fornecedora disponibilizará a Municipalidade, quando formalmente demandado, acesso a uma conta própria de servidor de FTP, para cópia (download) do backup do banco de dados da aplicação.

### 1.2.3. Requisitos funcionais genéricos mínimos:

1.2.4. Ser desenvolvido e 100% operacional e funcional em plataforma de internet WEB - World Wide Web, utilizando protocolo de transferência de hipertexto HTTP- Hypertext Transfer Protocol, na camada de aplicação segundo o modelo (OSI), sobre uma camada adicional de segurança que utiliza o protocolo (SSL/TLS), padrão (HTTPS), com criptografia mínima de 128 bits;

1.2.5. Ser acessado via endereço na internet padrão Localizador Uniforme de Recursos URL – "Uniform Resource Locator", pelos principais navegadores (browsers) do mercado bem como, por qualquer dispositivo onde operem os navegadores web, inclusive móvel (mobile);

1.2.6. Permitir ser implantado e operacionalizado em ambiente site local ou externo, do Ente ou terceirizado;

1.2.7. Permitir implantação de site de redundância sincronizado em tempo real, em pelo menos um site adicional; 1.2.8. O software deve ser de fácil utilização e que ofereça interface gráfica e amigável;

1.2.9. Prover o controle efetivo do uso do Software, oferecendo total segurança contra a violação dos dados ou acessos indevidos às informações, através do uso de senhas por nível de acesso considerando sua função e grupo que ele pertença (Perfil), permitindo configuração das permissões de acesso individualizadas;

1.2.10. Permitir cadastramento de usuários com controle de nível de acesso, podendo ser configurado para inclusão, alteração, consulta e exclusão;

1.2.11. Registrar nas inclusões e atualizações efetuadas pelos operadores autenticados no Software, nas operações críticas do sistema, em cadastros e movimentações, na forma de LOG de utilização, registrando as informações pertinentes e possibilitar ainda, a consulta do LOG via aplicação para auditoria do usuário;

1.2.12. Os softwares deverão ser multiusuários e multitarefas, permitindo controlar tarefas concorrentes, com acesso simultâneo ao banco de dados, sem perder a integridade referencial;

1.2.13. Estar baseado no conceito de transações mantendo a integridade dos dados em caso de queda de energia e/ou falha de software/hardware;

1.2.14. Propiciar que os diversos setores da Municipalidade possam manter e consultar as mesmas tabelas (usuários, ruas, bancos, contas bancárias, contas contábeis, pessoas e outras), tornando-as de uso comum (uso compartilhado), evitando a duplicidade de tabelas com conteúdo similar em diferentes setores de cada entidade, respeitadas as permissões e acessos definidos para cada usuário (Cadastro Único);

1.2.15. Atender a legislação e obrigações assessórias na esfera estadual e federal, com possibilidade de gerar arquivos para o tribunal de contas ou outros órgãos necessários e legais;

1.2.16. Permitir a visualização dos relatórios em tela, bem como a gravação opcional dos mesmos em arquivos com formato PDF, para que possam ser visualizados ou impressos posteriormente;

1.2.17. Garantir a integridade referencial de arquivos e tabelas. Não deve ser possível apagar uma tabela Mestre sem que seus detalhes estejam apagados ou dependendo das regras de negócio, permitir fazer em cascata as alterações ou deleções;

1.2.18. Garantir que o Software aplicativo tenha integração total entre seus módulos ou funções;

1.2.19. Exibir mensagens de advertência ou mensagens de aviso de erro informando ao usuário um determinado risco ao executar funções e solicitando sua confirmação para dar prosseguimento a tarefa;

1.2.20. Permitir ao usuário acompanhar o andamento de operações mais demoradas em execução de forma visual e clara, mostrando que o Software está em operação.

1.2.21. Respeitar padronização de cor, tamanho e nomenclatura nos label's, botões, ícones e menus em todas as telas dos Softwares;

1.2.22. Obedecer a uma padronização do uso de teclas e ícones, de forma a facilitar o aprendizado e a operação.

1.2.23. Possuir teste de consistência dos dados de entrada em datas, CPF e CNPJ.

1.2.24. Permitir a sua operabilidade com ou sem uso do mouse (habilitação da tecla "tab");

1.2.25. Possibilitar que o usuário acesse as funcionalidades permitidas a partir de qualquer terminal da rede do Ente;

1.2.26. Utilizar em todo Software o ano com quatro algarismos;

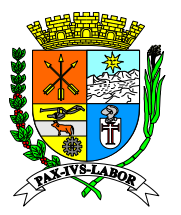

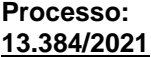

**FLS:\_\_\_\_\_\_\_**

1.2.27. Permitir que o usuário execute tarefas distintas em uma única janela aberta no software, sem necessidade de fechar a mesma para abrir outra;

1.2.28. Possuir um conjunto de tabelas de parametrização de usuários onde deverão ser configurados privilégios de acesso;

1.2.29. O aplicativo deverá realizar obrigatoriamente todas as suas funcionalidades somente através de navegadores/browser de internet de mercado, não sendo aceito o acesso ao software através de executáveis, serviços de terminal (Terminal Services) e/ou através de emuladores de terminal;

1.2.30. O aplicativo deverá utilizar de tecnologia Web (Internet/Intranet), linguagem de programação interpretada e orientada a objetos tais como Java ou similares;

1.2.31. Apresentar nos GRIDS de registros, opção de ordenação e configuração por qualquer uma das colunas apresentadas;

1.2.32. Permitir em todas as telas de cadastro e movimentação, consultas por filtros dinâmicos e condições dinâmicas;

1.2.33. Apresentar ícones em botões e opções de menu de modo diferenciado caso eles estejam habilitados ou não;

1.2.34. Disponibilizar atualização individual e automática de versões executáveis dos Softwares;

1.2.35. Todos os módulos devem obrigatoriamente funcionar em ambiente 100% Web, podendo assim utilizar qualquer sistema operacional disponível no mercado (Windows, Linux, Mac OS, etc.);

1.2.36. O sistema deverá permitir acesso com certificação digital emitido por órgão certificador reconhecido operado por chave pública e chave privada do tipo A1 ou A3;

1.2.37. Um usuário poderá estar em apenas um ou em vários grupos simultâneos de um mesmo sistema ou em outro sistema sem bloqueio do usuário.

1.2.38. Os menus e quaisquer outras ações que não fazem parte do perfil de acesso do usuário deverão ficar ocultos e sem acesso.

1.2.39. O sistema deverá ter a opção de inativar um usuário, sem excluir o mesmo, para que possa ser reativado posteriormente, bloqueando seu acesso ao sistema quando for inativado.

1.2.40. Rotina de controle e distribuição automática de versões e atualização on-line dos dados de entrada, permitindo acesso às informações atualizadas imediatamente após o término da transação;

1.2.41. Auditoria de dados de usuário, data e hora nos processos de transmissão de dados e acessos as funções do sistema e todas as operações efetuadas por usuários (alterações, inclusões e exclusões);

1.2.42. Permite senha criptografada para sistema, banco de dados e transmissão de dados, utilizando algoritmos simétricos e/ou assimétricos;

1.2.43. Possui rotinas automatizadas de cópia de segurança e restauração das bases de dados, garantindo a preservação da integridade dos dados;

1.2.44. Possuir teste de consistência dos dados de entrada;

1.2.45. Possuir rotinas de recuperação de desastre e continuidade de negócio, acompanhada de profissional certificado

1.2.46. Permite a importação e exportação de dados de outros bancos, inclusive arquivos contendo imagens;

1.2.47. Utiliza a língua portuguesa para toda e qualquer comunicação dos sistemas aplicativos com os usuários;

1.2.48. Permite personalizar relatórios e telas com a identificação da Prefeitura;

1.2.49. Os relatórios impressos no portal de transparência devem ser gerados nas extensões TXT, XLS e PDF, e;

1.2.50. Todas as informações devem ser disponibilizadas no portal da transparência em tempo real e em conformidade com a legislação pertinente;

1.2.51. O sistema deverá estar disponível para consulta via internet podendo ser acessado por dispositivos móveis como (SMARTPHONES, TABLETS, NETBOOKS, ETC.), de acordo com os níveis de acesso e com sistema preparado para site responsivo.

1.2.52. Utilizar Banco de Dados relacional de alta performance e alta disponibilidade, com gestão transacional de registros, sendo preferencialmente gratuito (Postgree, MySql ou similar), quando pagos a licença deverá ser fornecida pela CONTRATADA;

1.2.53. Instalação em DATA-CENTER em ambiente 24x7, de responsabilidade da contratada ou no servidor da Municipalidade se oferecer condições equivalentes de segurança, governança e recuperação de desastres em tecnologia da informação, demandas para as boas práticas preconizadas no mercado para oferecimento do serviço de alta disponibilidade aos usuários internos e externos do Ente;

1.2.54. O banco de dados deverá ter as seguintes características:

1.2.54.1. Ser relacional SGDB/ANSI, que não dependa da aquisição de licença e que seja de código aberto (Open-Source);

1.2.54.2. Ter Alta Performance e Alta Disponibilidade, possibilitando configuração de no mínimo um site redundante adicional e site específico para geração de relatórios em modo somente leitura (read only);

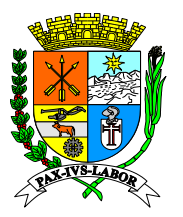

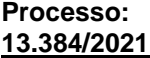

**FLS:\_\_\_\_\_\_\_**

1.2.54.3. Ser funcional em plataforma Risc ou Intel e ainda em nos sistemas operacionais Linux ou Aix ou Solaris ou Windows;

1.2.54.4. Possuir sistema de backups gerenciáveis e em sites redundantes externos;

1.2.54.5. Atender os padrões ANSI SQL (SQL-92/SQL-99) ou ODBC SQL;

1.2.54.6. Permitir a utilização de tecnologia de mapeamento digital e geoprocessameto;

1.2.54.7. Registrar todos os lançamentos dos módulos em um banco de dados único contemplando todos os lançamentos do exercício e dados de exercícios anteriores do legado migradados da base de dados anteriormente em operação no Ente.

1.2.55. Possuir serviços de centralização de atendimento via web de plataforma de mensageria com distribuição automática de atendimento via chatbot (atendente virtual) com inteligência artificial conectado à plataforma WhatsApp, com as características mínimas:

1.2.56. Triagem automatizada de mensageria instantânea dos serviços de atendimento do sistema;

1.2.57. Integração automatizada com os sistemas de Gestão de Recursos Públicos em operação no Ente, para disponibilização de serviços de forma autônoma sem a necessidade de interação humana, com disponibilização de relatórios de desempenho dos atendimentos;

1.2.58. Possibilitar suportar diversos canais de WhatsApp (números de telefones distintos), independentemente de sua natureza tecnológica ou da forma de fornecimento, sem limitação de canais;

1.2.59. Possibilitar configurar mensagens de apresentação, que será exibida ao usuário em situações de autoserviço.

1.2.60. Suportar um número ilimitado de agentes.

1.2.61. Possibilitar que cada agente possa atender múltiplas áreas funcionais, independentemente do canal a que estão associadas. Os atendimentos de uma área, sempre serão feitos pelo canal ao qual essa área está associada e, ao agente, é facultado o atendimento a qualquer área a que ele esteja habilitado, independentemente do canal.

1.2.62. Possibilitar que o agente transfira um atendimento em curso para outro agente, em caso de as necessidades do usuário serem mais compatíveis com esse novo destinatário.

1.2.63. Possibilitar no mínimo três perfis funcionais, a saber: Usuário, Supervisor e Administrador.

1.2.64. Permitir ao agente o acesso à lista de contatos, isto é, pessoas que já tiveram um atendimento pela organização, com possibilidade de pesquisa e adição de dados complementares.

1.2.65. Permitir a restrição dos agentes de remover registros das mensagens.

1.2.66. Possibilitar que o agente deverá ver a lista de atendimentos pendentes (aguardando um agente) apenas nas filas às quais ele pertence e puxar para si a execução de atendimentos, das filas às quais ele pertence.

1.2.67. Possibilitar ao agente deverá poder encerrar, explicitamente, atendimentos correntes.

1.2.68. Possibilitar ao Supervisor, para além das funcionalidades habilitados ao agente, deverá haver o acesso a indicadores de desempenho tanto do sistema como do agente.

1.2.69. Possibilitar ao Administrador, para além das funcionalidades habilitadas ao supervisor, deverá haver a possibilidade de criar canais, criar áreas/departamentos e criar agentes.

1.2.70. Possuir uma arquitetura não monolítica e ser segregada no mínimo em 03 serviços: Serviço de apresentação, cuja função deverá ser a de geração das telas e informações de interface com o usuário; Serviço de negócio, cuja função deverá ser a de implementação de lógica e de regras de negócio; Serviço de dados, cuja função deverá ser a de gerir toda a infraestrutura lógica de dados.

1.2.71. Possuir arquitetura distribuída e a comunicação intracomponente e interserviços deverá ser feita com recurso a tecnologia TCP/IP em endereços e portas configuráveis.

1.2.72. O acesso do usuário deverá ser através de login e senha individuais.

1.2.73. Deverá permitir a alteração de senha pelo usuário.

1.2.74. Automatismos Inteligentes

1.2.74.1. O Automatismos Inteligentes (CAI) deverá permitir a automatização de mensagens ao utilizador sem recurso a intervenção humana. Dessa forma, deverá fazer uso de mecanismos de Inteligência Artificial, especificamente Redes Neurais Artificiais e Processamento de Linguagem Natural (NLP).

1.2.74.2. O Automatismos Inteligentes (CAI) não necessita, explicitamente, de interface de utilizador, mas precisará possuir mecanismos apropriados à construção de interações inteligentes dentro dos contextos municipais onde for aplicado.

1.2.74.3. O input e output primários do Automatismos Inteligentes (CAI) será sempre, obrigatoriamente, o canal de mensageria instantânea do utilizador embora possa ter outros canais de interação e consumo de informação que não exclusivamente o do usuário, por exemplo, para acesso e consumo de dados e informações residentes em repositórios corporativos ou de natureza pública.

1.2.74.4. O Automatismos Inteligentes (CAI) deverá permitir ao agente o acesso às informações de uma forma interativa e contextualizado pela intenção do usuário.

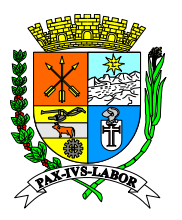

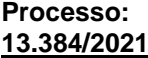

**FLS:\_\_\_\_\_\_\_**

1.2.74.5. O Automatismos Inteligentes (CAI) deverá ter um mecanismo para integração nativa com o Componente de Centro de Atendimento Centralizado, devendo permitir a mesclagem de atendimentos automáticos e humanizados de uma forma transparente para o agente.

1.2.74.6. O Automatismos Inteligentes (CAI) deverá possuir todo o acervo tecnológico que lhe permita integrar com serviços e dados de retaguarda (Back Office) da organização e que exponham uma interface consistente e homogênea (REST/JSON) para consumo pelo CAI.

1.2.75. Requisitos Específicos Mínimos de Funcionalidades, Arquitetura e Infraestrutura, para avaliação da Prova de Conceito

1.2.76. A solução deve ser compatível para ser hospedada nos principais players de mercado, a exemplo da AWS, Azure, Huawei e Google, que armazenam dados no Brasil.

1.2.77. A solução deverá possuir banco de dados único para todas as Unidades Gestoras da Municipalidade operando todos os aplicativos em ambiente 100% WEB e atender a todas as exigências previstas na legislação atinte ao SIAFIC.

1.2.78. A solução deve ter sido estruturada em baixa plataforma, com suporte a banco de dados relacional, preferencialmente em produtos open-source.

1.2.79. A solução deve suportar a instalação nos sistemas operacionais Windows ou Linux.

1.2.80. A solução deve ter sido concebida em plataforma WEB. Entende-se por plataforma WEB uma solução que seja executada obrigatoriamente nos principais navegadores de internet de mercado (Internet Explorer, Microsoft Edge, Mozilla Firefox e Google Chrome).

1.2.81. A solução deve ter sido desenvolvida e codificada para ambiente operacional de 64 bits.

1.2.82. Os componentes e módulos da solução devem ser desenvolvidos sobre uma arquitetura orientada a serviço (SOA) ou compatível, disponibilizando, de forma nativa, todas suas principais funcionalidades através de interfaces de serviço, como SOAP, REST, XML e/ou JSON, permitindo suas integrações com outros sistemas/serviços e facilitando a implantação de interfaces para dispositivos móveis, tais como: smartphones, tablets, etc.

1.2.83. A solução deve possuir condições operacionais para ambiente de alta disponibilidade, em que quaisquer dos servidores de aplicação possam atender às requisições, sem perda de dados ou consistência da aplicação.

1.2.84. Deve permitir crescimento horizontal e vertical da solução sem necessidade de reinstalações do ambiente em que estiver em execução.

1.2.85. Deve permitir a integração com serviços de agenda e correio eletrônico compatíveis com IMAP, SMTP, POP3 para envio e recebimento de e-mails e sistemas cliente-servidor de e-mail.

1.2.86. Deve realizar o processamento das regras de negócios na camada de negócio e, quando necessário for, na camada de apresentação, a fim de garantir a integridade das informações armazenadas no banco de dados.

1.2.87. A solução deve possuir serviços dicionarizados de modo que seja possível identificar a lista de serviços e suas características de implementação, devendo permitir a evolução e extensão dos serviços existentes, mantendo-se a dicionarização e o controle de serviços disponíveis.

1.2.88. Refazer na camada de negócio qualquer validação feita na camada de apresentação, a fim de garantir a integridade das informações armazenadas no banco de dados.

1.2.89. Realizar no banco de dados o armazenamento de metadados necessários ao processamento das regras de negócios.

1.2.90. Suportar desenvolvimento sobre uma plataforma orientada a objetos.

1.2.91. Deve ter sido construído sobre uma arquitetura em, pelo menos, 3 camadas, separando claramente a lógica de negócio da interface com o usuário.

1.2.92. Controle de Acesso e Rastreabilidade

1.2.92.1. Deve possuir um sistema de controle de acesso nativo (autenticação, autorização), desacoplado com o restante da solução, disponibilizando, também, interfaces abertas para possíveis integrações com outros sistemas de controles de acesso já existentes na contratante.

1.2.92.2. A solução deve permitir a criação e manutenção de perfis padronizados e customizáveis, armazenando logs detalhados de todas as alterações de perfil feitas pelos administradores.

1.2.92.3. A solução deve possuir recursos de trilha de auditoria, com dados sobre os eventos referentes à autenticação de usuários e suas ações, de forma a manter registros das operações de atualização e das consultas a informações sigilosas, permitindo o rastreamento de transações efetuadas, considerando "quem", "quando", "onde", "o quê" e tipo de alteração (inclusão, alteração, exclusão e consulta).

1.2.92.4. Deve haver possibilidade de extração de relatórios de logs, bem como de relatórios de permissões de acessos por usuário ou funcionalidade, dados consultados, todos em intervalo de tempo definido, e apenas para usuários habilitados.

1.2.92.5. Possuir regras parametrizáveis de composição e de tamanho mínimo de senhas (conceito de "senha forte").

1.2.92.6. Permitir a criação de perfis parametrizáveis de acesso, com atribuição de privilégio por perfil, lotação, regras de negócio e alçada.

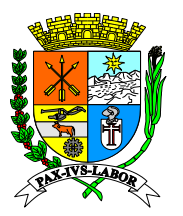

**FLS:\_\_\_\_\_\_\_**

1.2.92.7. Permitir funcionalidade de expiração de senha e bloqueio de acesso por limite de tentativas de login. 1.2.92.8. Possuir interface que permita concessão, bloqueio, desbloqueio, recuperação e revogação de senhas de acesso.

1.2.92.9. Possuir mecanismo parametrizável de bloqueio de acesso de usuário por inatividade.

1.2.92.10. Permitir identificação e emissão de relatórios de acesso de usuário a dados previamente determinados.

1.2.92.11. Alertar sobre a autenticação de usuário em duas estações de trabalho simultaneamente.

1.2.92.12. Disponibilizar informações referentes às manutenções e validações de permissões de acesso por usuário.

1.2.92.13. Permitir interface padronizada e aderente às boas práticas de usabilidade, facilitando o acesso as funcionalidades e informações, possibilitando, no mínimo a utilização de barra de ferramentas, menu de funções, painéis, área de conteúdo, menus de conteúdo, botões de navegação e barras de rolagem.

1.2.92.14. Permitir a autenticação via certificação digital, padrão ICP Brasil, para acesso a algumas funcionalidades impostas pela Contratante em tempo de projeto.

1.2.92.15. Quanto a consistência, integridade e integração a solução deverá realizar validação de dados de entrada quanto à sua conformidade com os conteúdos permitidos e esperados em todas as telas, de tal forma que a implementação em interfaces web não fique restrita ao browser, objetivando garantir que as validações dos dados não sejam realizadas apenas com Javascript;

1.2.92.16. Garantir a integridade das informações em sua entrada, não efetivando transações incompletas.

1.2.92.17. Identificar nas telas o usuário logado, a data e hora de acesso.

1.2.92.18. Usar idioma português nas telas de acesso aos usuários, exceto para palavras estrangeiras de uso comum;

1.2.92.19. Possuir help on-line contextualizado no padrão web, no idioma português;

1.2.92.20. Conter telas com formatação padronizada e organizadas em áreas funcionais delimitadas.

1.2.92.21. Apresentar Mensagem de Advertência ou Aviso de Erro, quando ocorrer ações críticas no sistema (exclusão de registro, queda de sessão, saída do sistema sem salvar dados etc).

1.2.92.22. Retornar informações de consultas on-line através do controle e paginação de dados.

1.2.92.23. Permitir a criação, manutenção e consulta de formulários eletrônicos, possuindo funcionalidades para definição de leiaute, composição de dados e regras de validação.

1.2.92.24. Permitir que uma operação, a qual modifique informações do sistema, independente do módulo onde foi realizada, possa ser observada, em tempo real, nos demais módulos do sistema que necessite consultar a informação.

### **2. GESTÃO E CONTROLE DE TRIBUTOS IMOBILIÁRIOS (IPTU – ITBI – TAXAS) - FUNCIONALIDADES COM ACESSO EXCLUSIVO AOS SERVIDORES DO MUNICÍPIO**

### **2.1. Cadastro/Controle de Acesso dos Usuários**

- 2.1.1. Permitir ao município liberar e bloquear acessos de usuários.
- 2.1.2. Possuir funcionalidades de controle de acesso.
- 2.1.3. Permitir a criação de grupos de acessos.
- 2.1.4. Permitir a inserção de usuário como membro de um ou mais grupos de acessos.
- 2.1.5. Permitir que seja criado os perfis de permissões de acesso gerais e especiais para cada grupo de acesso.
- 2.1.6. Permitir o cadastro ou alteração da senha do usuário.
- 2.1.7. Permitir aos usuários do sistema gerencial o acesso a todas as funcionalidades dos contribuintes.
- 2.1.8. Permitir que o acesso ao sistema seja feito por meio de senha pessoal.

### **2.2. Cadastros Imobiliários**

2.2.1. Possuir rotina de cadastro de imóvel, contendo as características do terreno e da construção, constantes na ficha cadastral imobiliária.

2.2.2. Permitir a realização do cadastro de terreno, contendo no mínimo as seguintes informações: fração ideal, valor venal do terreno, área do terreno, metragem de frente, metragem de fundo, situação do terreno, pedologia do terreno e topografia do terreno.

2.2.3. Permitir a realização do cadastro da construção, contendo no mínimo as seguintes informações: valor venal da construção, área construída, tipo de edificação, data de construção, data de demolição, acabamento interno, externo, tipo de conservação, instalação elétrica e hidráulica.

2.2.4. Possuir indicação do tipo do imóvel: predial ou territorial.

2.2.5. Permitir a atualização das características de terreno e construção do imóvel.

2.2.6. Permitir a inclusão de uma ou mais construções no cadastro do imóvel, com a individualização de cada uma das construções.

2.2.7. Permitir a realização do cadastro da localização do imóvel, contendo no mínimo as seguintes informações:

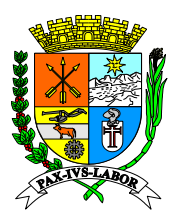

**FLS:\_\_\_\_\_\_\_**

logradouro, número, lote, quadra, bairro, setor, região, unidade, trecho.

2.2.8. Permitir a anexação do croqui ou outros documentos em pdf no cadastro do imóvel.

2.2.9. Permitir a realização do registro do proprietário ou responsável do imóvel, sendo ele pessoa física ou pessoa jurídica, contendo no mínimo as seguintes informações: Nome, CPF/CNPJ, percentual de participação no imóvel, data de inclusão e data final de participação e observação.

2.2.10. Permitir a realização do registro de mais de um proprietário ou responsável para o imóvel.

2.2.11. Permitir a realização do cadastro do tipo de acessibilidade do imóvel.

2.2.12. Permitir a duplicação do cadastro do imóvel, com a replicação de todos os dados do cadastro original e criação de novas inscrições para as cópias, permitindo a edição dos dados duplicados

2.2.13. Permitir a indicação da status do cadastro do imóvel (ativo, inativo ou outros).

2.2.14. Permitir que seja informado o loteamento do imóvel, quando houver.

2.2.15. Permitir que seja informado o tipo do condomínio do imóvel em: horizontal ou vertical.

2.2.16. Permitir a integração com sistemas de georreferenciamento para visualização do imóvel no mapa do município.

2.2.17. Permitir a consulta das características do imóvel no exercício atual ou nos exercícios anteriores.

2.2.18. Permitir a consulta dos imóveis cadastrados, contendo no mínimo os seguintes filtros: nome, CNPJ/CPF, inscrição imobiliária, referência cadastral, localização, termo de parcelamento, guia, crédito tributário, código, pelo responsável tributário e demais filtros que necessitarem ser implantados.

2.2.19. Permitir a consulta de todas as alterações cadastrais realizadas no imóvel, contendo no mínimo as seguintes informações: data da alteração, data do processo, usuário responsável pela alteração, identificação do processo.

2.2.20. Permitir a realização do cadastro de isenções ou imunidades vinculadas ao imóvel.

2.2.21. Permitir a impressão de certidões ou alvarás vinculados ao imóvel.

2.2.22. Permitir a impressão da ficha cadastral do imóvel do exercício atual ou dos exercícios anteriores.

**2.2.23. Permitir a consulta de todas as unidades do lote (mesma inscrição municipal, exceto pelo último campo referente à unidade), no mesmo molde do link "Cadastros Relacionados";**

#### **2.3. Lançamento de crédito tributário individual – por cadastro imobiliário**

2.3.1. Permitir a realização da consulta das informações de todos os créditos tributários do cadastro imobiliário (IPTU, ITBI e Taxas), com a visualização da situação do crédito.

2.3.2. Permitir a realização do cálculo e lançamento do ITBI para transferência do imóvel de um transmitente para um novo adquirente.

2.3.3. Permitir o lançamento individual de qualquer taxa ou tributo municipal vinculado ao cadastro do imóvel.

2.3.4. Permitir a realização do cálculo e lançamento do IPTU, conforme a planta genérica de valores e as características do imóvel, de forma individual, conforme o exercício selecionado.

2.3.5. Permitir o recalculo do IPTU conforme a planta genérica de valores e as características do imóvel, de forma individual, do exercício atual ou dos anteriores.

#### **2.3.6. Permitir a realização de consulta da memória de cálculo do IPTU do imóvel conforme o exercício selecionado, com a opção de imprimir a memória, além da ficha cadastral;**

2.3.7. Permitir a geração do carnê de IPTU individualizado do imóvel, conforme o exercício escolhido.

2.3.8. Possuir validação automática das informações cadastradas utilizadas para a realização do cálculo do lançamento tributário (IPTU, ITBI, Taxas), permitindo a correção em tela dos parâmetros ausentes que impossibilitam a sua realização.

2.3.9. Permitir a geração do documento de arrecadação para os créditos tributários lançados.

2.3.10. Permitir a geração do documento de arrecadação para quitação do crédito tributário em aberto, com cálculo automático dos acréscimos legais.

2.3.11. Permitir a realização do parcelamento dos créditos tributários do imóvel, conforme a legislação municipal, com cálculo automático dos acréscimos legais.

2.3.12. Registrar todos os parcelamentos realizados no imóvel cadastrado.

2.3.13. Permitir a realização de ações de bloqueio, desbloqueio, movimentação, transferência e revisão dos créditos tributários do imóvel.

2.3.14. Registrar todas as alterações realizadas nos créditos tributários do imóvel, contendo no mínimo as seguintes informações: responsável pela alteração, data da alteração, número do lançamento.

2.3.15. Permitir a impressão do extrato completo ou individualizado dos créditos tributários do imóvel.

2.3.16. Permitir a visualização e impressão detalhada de cada crédito tributário do imóvel, independente do status (quitado, aberto, dívida ativa, ajuizado, suspenso, entre outros).

### **2.4. Lançamento IPTU – em Lote**

2.4.1. Permitir a realização do cálculo e lançamento do IPTU em lote, através de rotina de banco de dados ou na própria tela do sistema, com base na planta genérica de valores e nas características dos imóveis, conforme o

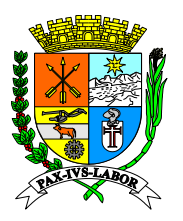

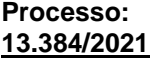

**FLS:\_\_\_\_\_\_\_**

exercício escolhido.

2.4.2. No caso da realização do cálculo e lançamento do IPTU em tela do sistema, permitir o uso dos filtros bairro ou intervalo de inscrição imobiliária para geração dos carnes de IPTU.

2.4.3. Possuir validação automática das informações cadastradas utilizadas para a realização do cálculo do lançamento tributário do IPTU, com a geração de relatório em tela ou para exportação (pdf ou planilha excel) dos parâmetros ausentes que impossibilitam a sua realização.

2.4.4. Possuir geração de arquivo TXT para leitura e impressão dos carnês de IPTU pelas gráficas contratadas pelos Municípios, conforme layout estabelecido pelo setor de cadastro imobiliário.

2.4.5. Possuir geração em lote dos carnês de IPTU em arquivo pdf para impressão pelo Município, conforme layout estabelecido pelo setor de cadastro imobiliário.

### **2.5.Lançamento ITBI – Web**

2.5.1. Permitir a realização do cálculo do ITBI para transferência do imóvel de um transmitente para um novo adquirente.

2.5.2. Permitir a abertura do processo de ITBI pelo Cartório de Registro de Imóveis.

2.5.3. Permitir a identificação do Imóvel que será transmitido, através da Inscrição Cadastral proveniente do Cadastro Imobiliário do Município, identificando se o mesmo é urbano ou rural.

2.5.4. Permitir apresentação automática dos dados do imóvel caso o mesmo seja imóvel urbano.

2.5.5. Permitir a consulta automática dos débitos imobiliários de uma Inscrição Cadastral de imóvel Urbano, bem como ITBI e IPTU, impedindo a realização da transmissão caso possua débito tributário imobiliário.

2.5.6.Permitir a identificação automática do Transmitente (Vendedor) do Imóvel, com base na consulta do proprietário cadastrado no imóvel.

2.5.7.Permitir o cadastro do Transmitente principal (para envio de Correspondências) e informar o percentual de participação que o(s) Transmitente(s) possui (em) no Imóvel.

2.5.8. Permitir a identificação automática do Adquirente (Comprador) do Imóvel no Cadastro do sistema, ou permitir o cadastro contemplando os seguintes dados mínimos: CPF ou CNPJ, Nome, Endereço completo, caso não esteja no cadastrado no sistema.

2.5.9. Permitir o registro do Adquirente principal (para envio de correspondência e responsabilidade pela guia de recolhimento) e secundários (se mais de um adquirente), com as informações do percentual de participação que o(s) Adquirente(s) possui(em) no Imóvel.

2.5.10. Permitir a configuração das Naturezas da Transmissão (Ex: compra e venda, cessão, dação em pagamento, permuta, arrematação, adjudicação, conferência de bens, incorporação ao patrimônio de Pessoa Jurídica – PJ, cisão de PJ, fusão de PJ, extinção de PJ, transferência patrimônio de PJ para sócio, partilha, extinção de condomínio, fideicomisso, enfiteuse, etc) de forma que, automaticamente, o sistema possa decidir se a Natureza da Transmissão selecionada será: Incidente, Não Incidente, Isenta ou Imune quanto ao ITBI - Imposto de Transmissão de Bens e Imóveis.

2.5.11. Permitir a identificação do maior valor entre valor venal e o valor do contrato, com aplicação da fração ideal se existir e aplicação da faixa por alíquotas.

2.5.12. Efetuar o cálculo automático do ITBI do imóvel, a partir dos dados cadastrais e parâmetros préestabelecidos.

2.5.13. Permitir a utilização dos valores históricos para a Base de Cálculo para a Transmissão do Imóvel.

2.5.14. Permitir que seja informado a fração ideal do Terreno ou do Imóvel para definição da Base de Cálculo.

2.5.15. Permitir o cálculo do ITBI do Imóvel utilizando as opções mínimas: Valor comercializado Informado pelo Cartório de Notas ou Instituição Financeira, Valor Venal do Cadastro Imobiliário do Município (IPTU), Valor de Avaliação da Prefeitura, estabelecendo automaticamente o maior valor como Base de Cálculo.

### **2.5.16. Permitir a emissão automatizada de Certidões de ITBI Imune, Isento ou Não Incidente para as transmissões que se enquadram nestas situações.**

2.5.17. Permitir a anexação de documentos (formato PDF) e observações na própria tela do sistema, para o processo do ITBI.

2.5.18. Efetuar os cálculos automaticamente dos acréscimos legais (multa, juros e correção monetária) do tributo ITBI após a data de vencimento.

2.5.19. Permitir a apresentação do resumo da transmissão em tela, contemplando todas as informações registradas para conferência e confirmação do usuário como pré-requisito para geração do Protocolo.

2.5.20. Efetuar a geração de protocolo de atendimento para consultas e acompanhamento do processo de ITBI para o contribuinte.

2.5.21. Permitir a emissão de Guias com código de barras no padrão FEBRABAN (Federação Brasileira de Bancos) contendo as seguintes informações mínimas: Imóvel (Inscrição Municipal, endereço, área do lote, Área Construída, Área Legal), Transmitente (nome, CPF, endereço, fone e email), Adquirente (nome, CPF, endereço, fone e email), transação imobiliária (data da aquisição, cartório, valor venal, valor da venda, valor financiado, valor do ITBI, valor da taxa de averbação)

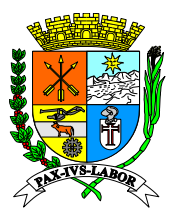

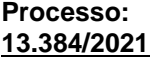

**FLS:\_\_\_\_\_\_\_**

2.5.22. Permitir o controle e a averbação, contendo as seguintes informações mínimas: Informação da data da averbação do Imóvel, da transcrição da averbação, da mudança do status do contribuinte proprietário (por conferência) e da baixa da Guia de recolhimento do ITBI.

### **2.5.23. Permitir o pedido Cancelamento da Guia do ITBI pelo Cartório de registro de Imóveis ou Prefeitura, com a informação do motivo do Cancelamento.**

2.5.24. Permitir a consulta dos status das guias, se pagas, não pagas ou canceladas.

2.5.25. Permitir a consulta ao responsável pela geração da guia.

2.5.26. Permitir a emissão de Certidão de Averbação.

2.5.27. Permitir a emissão do Termo de Lançamento de ITBI.

## **2.6. Lançamento de Taxas Municipais**

2.6.1. Permitir a parametrização das regras de cálculo para o lançamento das taxas municipais, conforme legislação municipal

2.6.2. Permitir a parametrização individualizada das datas de vencimento para cada tipo de taxas municipais.

2.6.3. Permitir o lançamento das taxas municipais para qualquer tipo de cadastro municipal (imobiliário, mobiliário, CPF, CNPJ), conforme a regra de cálculo cadastrada ou de forma manual, através do preenchimento dos dados necessários.

2.6.4. Permitir a realização do cálculo das taxas municipais de forma individual, em tela, ou em lote, por meio de rotinas automatizadas.

2.6.5. Permitir a realização do recálculo das taxas municipais de forma individual, em tela, ou em lote, por meio de rotinas automatizadas, com a escolha do exercício a ser escolhido.

2.6.6. Permitir a consulta das taxas municipais lançadas no cadastro informado

2.6.7. Permitir a emissão de documento de arrecadação referente a cada tipo de taxa municipal.

2.6.8. Permitir a movimentação das taxas municipais conforme processos administrativos ou judiciais.

2.6.9. Permitir a impressão dos documentos relacionados as taxas municipais, quando necessário, sendo, alvará, certidão negativa de débitos, com as informações cadastrais.

2.6.10. Permitir a impressão dos documentos relacionados as taxas municipais, quando necessário, contendo as informações cadastrais utilizadas no cálculo.

2.6.11. Permitir o envio das taxas emitidas através de e-mail e com confirmação de envio e/ ou recebimento.

2.6.12. Permitir o lançamento de taxas, de forma manual, nos cadastros mobiliários em casos em que as inscrições estejam com Situação baixada, suspensa, cancelada, inativa.

2.6.13. Permitir que as guias lançadas estejam disponíveis de forma online, através do portal da prefeitura Municipal de Barra Mansa, para impressão por parte dos contribuintes.

## **2.7. Emissão de Notificação Preliminar (Individual/Lote)**

2.7.1. Permitir geração de Notificação preliminar individual ou em lote.

2.7.2. Carregar automaticamente prazo e texto já parametrizados.

2.7.3. O formulário de impressão deve ter no seu conteúdo no mínimo as seguintes informações: dados principais do contribuinte, texto de notificação, prazo para atendimento, relação de documentos solicitados, dados do agente fiscal que emitiu a correspondência, dados de ciência da notificação.

2.7.4. Permitir a consulta das Notificações realizadas.

2.7.5. Permitir a consulta das Notificações Preliminares atendidas e não atendidas

### **2.8. Relatórios dos Tributos Imobiliários**

2.8.1. Todos os relatórios gerados deverão ter a opção de consulta em tela e exportação do arquivo em pdf e planilha excel.

2.8.2. Possuir geração de relatório geral de lançamento de IPTU, com filtros de ano, tipo de incidência (normal, isento, imune) e classificação (predial ou territorial), contendo no mínimo as seguintes informações: inscrição imobiliária, código do cadastro, código do contribuinte, nome do contribuinte, quantidade de parcelas, valor venal do imóvel, valor do IPTU.

2.8.3. Possuir geração de relatório comparativo de IPTU, com filtros de ano, tipo de incidência e classificação, contendo no mínimo as seguintes informações: inscrição imobiliária, nome do contribuinte, incidência atual e anterior, valor do IPTU atual e anterior, percentual de variação do IPTU, valor venal atual e anterior, percentual de variação do valor venal do imóvel.

2.8.4. Possuir geração de relatório quantitativo de IPTU, com filtros de ano, tipo de incidência e classificação, contendo no mínimo as seguintes informações: classificação, valor venal do imóvel, valor do IPTU, valor de renúncia, quantidade de imóveis.

2.8.5. Possuir geração de relatório de lançamento de IPTU, com filtros de ano, tipo de incidência e classificação, contendo no mínimo as seguintes informações: inscrição imobiliária, classificação, valor do metro quadrado, fração ideal, área do imóvel, área construída, valor venal do terreno, valor venal da construção, valor venal do imóvel, valor do IPTU.

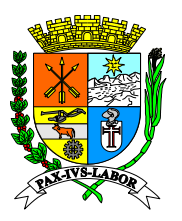

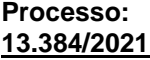

**FLS:\_\_\_\_\_\_\_**

2.8.6. Possuir geração de relatório de lançamentos cancelados de IPTU, com filtros de ano, tipo de incidência e classificação, contendo no mínimo as seguintes informações: inscrição imobiliária, classificação, valor do IPTU.

2.8.7. Possuir geração de relatório estatístico de IPTU, com filtros de ano, tipo de incidência e classificação, contendo no mínimo as seguintes informações: bairro, quantidade de dívidas, valor de IPTU lançado, arrecadado em parcelas, arrecadado em cota única.

2.8.8. Possuir geração de relatório por faixa de valores de IPTU, com filtros de ano, tipo de incidência e classificação, contendo no mínimo as seguintes informações: classificação, incidência, faixa de valores com intervalo de R\$ 100 em R\$100 conforme valor mínimo e máximo de IPTU lançado.

2.8.9. Possuir geração de relatório com os maiores arrecadadores de IPTU, com filtros de ano de lançamento ou ano da arrecadação, classificação, tipo de uso do imóvel, quantidade de registros, contendo no mínimo as seguintes informações: inscrição municipal, contribuinte e valor.

2.8.10. Possuir geração de relatório dos maiores devedores de IPTU, com filtros de ano, tipo de incidência, classificação, quantidade registros, contendo no mínimo as seguintes informações: inscrição municipal, contribuinte e valor.

2.8.11. Possuir geração de relatório de maiores valores lançados de IPTU, com filtros de ano de lançamento ou ano da arrecadação, tipo de incidência, classificação, quantidade de registros, contendo no mínimo as seguintes informações: inscrição municipal, contribuinte e valor.

**2.8.12. Possuir geração de relatório dinâmico de imóveis, com filtros de dados de cadastro, isenção, endereço, e filtros de opção de adicionar mais filtros com todos os dados do Boletim do Cadastro, após a seleção dos filtros, possuir opção de consulta e exportação da relação de cadastros de imóveis para arquivo compatível com Ecxel.** 

### 2.8.13. **Possuir geração de relatório geral personalizado pelo usuário de acordo com a seleção de atributos (colunas) do banco de dados;**

## **2.9. Relatórios gerenciais/gestão (com Gráficos)**

2.9.1. Geração de gráfico contendo informações sobre a arrecadação x inadimplência dos tributos imobiliários (IPTU, ITBI e taxas), de janeiro a dezembro do ano selecionado.

2.9.2. Geração de gráfico contendo as informações sobre a arrecadação dos tributos imobiliários (IPTU, ITBI e taxas), e ao clicar no tributo, detalhar as informações da arrecadação por bairro.

2.9.3. Geração de gráfico contendo informações sobre a arrecadação do IPTU, classificado entre Predial e Territorial, de janeiro a dezembro do ano selecionado.

2.9.4. Geração de gráfico contendo informações sobre a quantidade de Cadastros Imobiliários, e ao clicar no gráfico, apresentar os maiores proprietários do município.

2.9.5. Geração de gráfico contendo informações sobre a quantidade de Cadastros da Prefeitura (Patrimônio Imobiliário Municipal) exibidos por Setores, com detalhamento dos bairros em que estão localizados.

2.9.6. Geração de gráfico contendo informações sobre a quantidade de cadastros classificados pelo tipo de uso, com detalhamento dos bairros em que estão localizados.

2.9.7. Possuir visualização do mapa do Município, com opções de satélite e terreno.

2.9.8. Permitir a visualização no mapa do município da localização dos imóveis por tipo de uso, com suas respectivas informações.

2.9.9. Permitir a visualização no mapa do município da localização dos imóveis que compõem o Patrimônio Municipal, com suas respectivas informações (marcadores).

2.9.10. Permitir a visualização no mapa do município dos imóveis com isenção, com suas respectivas informações.

2.9.11. Permitir a visualização no mapa do município da localização dos bairros com as informações sobre o lançamento do IPTU, contendo o valor do IPTU lançado no bairro e o quanto esse valor corresponde ao total lançado de ITPU no Município (em percentual).

**2.9.12. Possuir geração de relatório geral personalizado pelo usuário de acordo com a seleção de atributos (colunas) do banco de dados;**

## **2.10. Parametrização e Configuração do Módulo Imobiliário**

2.10.1. Possuir rotina para configuração multas por período de vigência e tipo de moeda.

2.10.2. Possuir rotina para configuração dos juros por período de vigência e tipo de moeda.

2.10.3. Possuir rotina para configuração da correção monetária por período de vigência e tipo de moeda.

2.10.4. Possuir rotina de inclusão e atualização de dados cadastrais no município.

2.10.5. Permitir a inclusão do brasão e do logo do município.

2.10.6. Possuir rotina para configuração dos planos de contas especificados por tipos de tributos.

2.10.7. Possuir rotina para configuração dos convênios bancários.

2.10.8. Possuir rotina para configuração do boletim de cadastro imobiliário.

2.11.9. Possuir rotina para configuração da planta genérica de valores, com valores para construção e valores

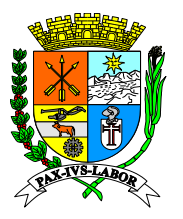

**FLS:\_\_\_\_\_\_\_**

para terreno.

- 2.12.10. Possuir rotina para configuração das naturezas de transferência de imóvel.
- 2.13.11. Possuir rotina para realização de cadastro de loteamento.
- 2.14.12. Possuir rotina para realização de cadastro de bairros.
- 2.15.13. Possuir rotina para realização de cadastro de logradouros.
- 2.16.14. Possuir rotina para realização de cadastro das regras de cálculo de IPTU.
- 2.17.15. Possuir rotina para cadastro das regras de cálculo de taxas municipais.

### **3. GESTÃO E CONTROLE DE TRIBUTOS MOBILIÁRIOS (ISSQN – TAXAS) - FUNCIONALIDADES COM ACESSO EXCLUSIVO AOS SERVIDORES DO MUNICÍPIO**

#### **3.1. Cadastro de Pessoas**

3.1.1. Possuir rotina de Cadastro Preliminar (Cadastros básicos) para realização do cadastramento de todas as pessoas físicas e jurídicas relacionadas ao sistema, sejam eles contribuintes, contadores, usuários do sistema, pessoas autorizadas, sócios entre outros.

3.1.2. Permitir a inserção e atualização das seguintes informações: CPF/CNPJ, Nome ou Razão Social, nome fantasia, endereço de correspondência, telefones, fax, e-mail, número de registro.

3.1.3. Quando se tratar de um cadastro de contador, sócio ou pessoa autorizadas deve ser apresentada na tela a relação de empresas relacionadas ao cadastro selecionado.

3.1.4. Permitir a impressão da ficha do cadastro contendo todas as informações mencionadas.

#### **3.2. Cadastro de Contribuintes**

3.2.1. Possuir rotina de Cadastro Geral de Contribuintes, contemplando o cadastro de contribuintes: normais, avulsos e de obras.

3.2.2. Possuir cadastro com os dados gerais principais do contribuinte: CPF/CNPJ, Nome ou Razão Social, nome fantasia, inscrição municipal, inscrição estadual, NIRE, inscrição imobiliária, data de abertura, data de baixa, data de restabelecimento, data de formação inicial, data de formação final, número do processo de abertura, numero processo de baixa, numero processo de alteração, área do estabelecimento, quantidade de anúncios, quantidade de anúncios - recadastramento, quantidade de itens, porte da empresa, classificação do mobiliário, ramo de atividade, situação do alvará, escritório Administrativo, ponto de referência, restrição padrão, tipo de estabelecimento, contador, situação do cadastro devendo conter Ativo, Baixa do contribuinte com débito, baixa do contribuinte sem débito, baixa de ofício sem débito, baixa de ofício com débito, paralisado, suspenso, pedido de baixa, cancelado, baixado e baixado de ofício; status do cadastro, situação de recadastramento, CAE – código de atividade econômica e CNAE – código nacional de atividade econômica.

3.2.3. Possuir cadastro com os dados de endereços: Endereço de atividade do contribuinte e endereço de correspondência, telefone, fax, e-mail

3.2.4. Possuir cadastro com os dados das pessoas autorizadas: permitir informar a relação de pessoas autorizadas, apresentando as informações de CPF, nome, cargos, status, data início e data fim.

3.2.5. Possuir cadastro com os dados de Classificação fiscal do contribuinte: Grupo fiscal, atividade, alíquota principal, regime de recolhimento, natureza econômica, valor de estimativa mensal, datas de início e fim de estimativa.

3.2.6. Possuir cadastro com os dados relacionados à adesão ao simples nacional: permitir marcar o cadastro como optante do simples, podendo informar as vigências iniciais e finais de adesão.

3.2.7. Possuir cadastro com os dados relacionados à opção de MEI.

3.2.8. Possuir rotina automatizada para importação dos dados dos arquivos dos eventos do Simples Nacional, com preenchimento automático das referidas vigências do Simples Nacional e MEI.

3.2.9. Permitir a indicação no cadastro se a empresa é optante do simples, com a indicação da vigência inicial e final de adesão.

3.2.10. Permitir a indicação do contribuinte como substituto tributário, com a indicação da data da sua nomeação como substituto tributário.

3.2.11. Permitir o cadastro de outros dados do contribuinte, relacionados a: Benefícios do contribuinte, observações gerais, histórico de alterações do status do cadastro.

3.2.12. Permitir a indicação das opções relativas ao controle da emissão da nota fiscal, relacionadas a: abatimento e acréscimo, deduções e porcentual máximo da dedução a ser efetuada, descontos, naturezas de incidência do ISSQN (tributado no município, fora do município, isenção, imunidade, exigibilidade suspensa).

3.2.13. Possuir controle das naturezas de incidência do ISSQN dos contribuintes, com indicação da data de início e fim para utilização das naturezas adicionadas.

3.2.14. Possuir observações em relação ao cadastro, podendo selecionar o tipo de observação, descrição e usuário que incluiu.

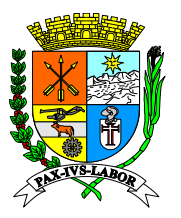

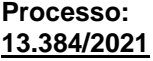

**FLS:\_\_\_\_\_\_\_**

3.2.15. Permitir a indicação das pessoas credenciadas para visualização e ciência no domicílio tributário eletrônico.

3.2.16. Possuir a opção de anexar documentos ao cadastro do contribuinte.

3.2.17. Permitir a emissão e impressão da Declaração Cadastral do Contribuinte.

Incluir "CAE" Código de atividade econômica.

3.2.18. Possuir opção de integração com os demais órgãos governamentais.

### **3.3. Controle Adesões ao Simples Nacional**

3.3.1. Possuir rotina para que o fisco municipal realize o deferimento ou indeferimento das solicitações de adesão ao Simples Nacional enviada pelos contribuintes através do acesso do contribuinte.

3.3.2. Permitir que sejam informadas as vigências iniciais e finais de adesão ao Simples Nacional.

3.3.3. Possuir registro de histórico das vigências do Simples Nacional, preenchido automaticamente pela integração com o Simples Nacional da receita Federal.

3.3.4. Possuir histórico de faturamento do Simples Nacional para fins de cálculo do sublimite com as seguintes informações: mês, ano, valor do faturamento últimos 12 meses, alíquota, data.

3.3.5. Permitir a elaboração e impressão do termo de exclusão do Simples Nacional.

### **3.4. Controle de Acesso Usuários**

3.4.1. Permitir ao município liberar e bloquear acessos de usuários.

3.4.2. Possuir funcionalidades de controle de acesso.

3.4.3. Permitir a criação de grupos de acessos.

3.4.4. Permitir a inserção de usuário como membro de um ou mais grupos de acessos.

3.4.5. Permitir que seja criado os perfis de permissões de acesso gerais e especiais para cada grupo de acesso.

3.4.6. Permitir o cadastro ou alteração da senha do usuário.

3.4.7. Permitir aos usuários do sistema gerencial o acesso a todas as funcionalidades dos contribuintes.

3.4.8. Permitir ao usuário alterar sua senha pessoal sempre que desejar.

3.4.9. Permitir que o acesso ao sistema seja feito por meio de senha pessoal ou através de certificado digital emitido por autoridade certificadora subordinada a ICP Brasil.

### **3.5. Validação de Recadastramento**

3.5.1. Possuir rotina de recadastramento on-line de contribuintes do município, com a parametrização dos campos que serão obrigatórios.

3.5.2. Permitir que sejam definidos os dados de contato, que deverão ser preenchidos, tais como: endereço de correspondência, telefones, fax e e-mail.

3.5.3. Permitir que sejam informados os dados do contador, tais como: CPF, nome, endereço, telefone, fax e email.

3.5.4. Permitir que sejam informados os dados de pessoas autorizadas a acessar o sistema para efetuar as declarações do contribuinte informando CPF, nome e cargo.

3.5.5. Permitir a parametrização da mensagem de orientação sobre o recadastramento, sendo que essa mensagem deve ser apresentada na tela de recadastramento e também impressa no protocolo.

3.5.6. Permitir a visualização dos dados e documentos enviados pelos contribuintes, para validação da fiscalização.

3.5.7. Permitir o download dos documentos anexados pelo contribuinte no preenchimento do recadastramento.

3.5.8. Permitir a impressão do protocolo de recadastramento.

3.5.9. Possuir atalho rápido para acesso às solicitações de recadastramento, com contador das solicitações a serem analisadas pelo usuário.

3.5.10. Permitir a visualização dos dados preenchidos pelo contribuinte para validação.

3.5.11. Possuir campo de observação para utilização pelo usuário, vinculando o campo ao cadastro.

3.5.12. Permitir o indeferimento ou deferimento do recadastramento. No caso do indeferimento, os dados recadastrados deverão ser descartados e no caso de deferimento, os dados deverão ser atualizados automaticamente.

3.5.13. Possuir opção de bloqueio de acesso ao sistema para os usuários contribuintes, até a conclusão do recadastramento.

### **3.6. Quadro de avisos – mensagens na tela do sistema**

3.6.1. Permitir o envio de mensagens via sistema, de forma rápida, para todos os usuários contribuintes ou apenas para um contribuinte.

3.6.2. Permitir a definição do período que aparecerão as mensagens no sistema.

3.6.3. Permitir a consulta do histórico de mensagens já enviadas.

3.6.4. Permitir a reativação das mensagens já enviadas quando for solicitado.

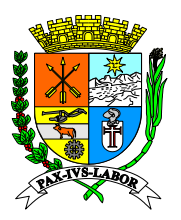

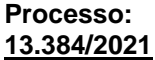

**FLS:\_\_\_\_\_\_\_**

### **3.7. Autorização para emissão das NFS-e**

3.7.1. Possuir rotina que permita ao fisco municipal autorizar os contribuintes para emissão de notas eletrônicas de servicos:

### 3.7.2. **Possuir autorização para emissão de Notas Fiscais Convencionais (talão).**

### **3.8. Controle da Solicitação de Cancelamento de NFS-e**

3.8.1. Permitir a parametrização para que o sistema faça deferimento automático ou com deferimento do auditor com as opções de: quantidade de dias para solicitação de cancelamento, mensagem parametrizada a ser exibida na solicitação de cancelamento, valor máximo da Nota para cancelamento automático.

3.8.2. Possuir funcionalidade que permita ao fisco municipal consultar e analisar as solicitações de cancelamento de notas fiscais eletrônicas e possa efetuar o deferimento/indeferimento com os seguintes dados para consulta da solicitação: Inscrição municipal, número da nota, valor, data de emissão da nota, data da solicitação, e data limite para deferimento, justificativa de cancelamento, visualização da nota.

3.8.3. Permitir o registro da justificativa de deferimento/indeferimento e opção de envio de mensagem ao contribuinte para informar o deferimento ou não do pedido.

### **3.9. Controle de Alvará Mobiliário**

3.9.1. Possuir rotina de Cadastro de taxas para contribuintes já previamente cadastrados no cadastro geral.

3.9.2. Permitir a inserção e atualização das seguintes informações: histórico do lançamento, descrição da taxa e quantidade.

3.9.3. Permitir a impressão do Cartão de Alvará definitivo, Cartão de Alvará provisório, Cartão de Alvará de Ambulante, Cartão de Alvará de Feirante, Cartão de Inscrição Mobiliária, Cartão de Alvará de MEI, contendo as informações do contribuinte.

3.9.4. Permitir que seja informado o horário de funcionamento que constará nas informações impressas no Alvará de Funcionamento.

3.9.5. Permitir o lançamento em lote das taxas de alvará cadastradas previamente.

3.9.6. Permitir o parcelamento dos lançamentos gerados.

3.9.7. Permitir que seja incluído observações no Cartão de Alvará definitivo, Cartão de Alvará provisório, Cartão de Alvará de Ambulante, Cartão de Inscrição Mobiliária, Cartão de Alvará de MEI.

3.9.8. Permitir que o sistema faça vinculo automático entre os documentos citados no item anterior com as informações dos campos escritório Administrativo, ponto de referência e restrição padrão.

## **3.10. Geração de ISSQN Fixo Anual (Individual/Lote)**

3.10.1. Possuir rotina de lançamento do ISSQN fixo anual para os profissionais autônomos.

3.10.2. Permitir a parametrização da data de vencimento das parcelas, do número de parcelas e o do valor a ser lançado de acordo com a atividade do contribuinte.

3.10.3. Permitir a geração individual para um contribuinte ou em lote para todos os contribuintes;

**3.10.4. Permitir a apuração e lançamento do ISS Fixo proporcional de forma automatizada.**

### **3.11. Geração de ISSQN Estimado (Individual/Lote)**

**3.11.1. Possuir rotinas de geração de guias de recolhimento de estimativa para os contribuintes estimados dispensados da declaração de documentos fiscais, inclusive os relativos aos serviços contábeis optantes pelo Simples Nacional.**

3.11.2. Permitir a geração individual para um contribuinte ou em lote para todos os contribuintes.

3.11.3. Permitir que seja informado o ano e mês de competência e a data de vencimento da guia.

3.11.4. Gerar as guias com as atualizações de multas juros e correções quando a competência informada estiver vencida.

## **3.12. Construção Civil - Cadastro Obras**

3.12.1. Possuir rotina de cadastro de obras.

3.12.2. Permitir a inserção e atualização das seguintes informações: dados da obra, número do processo, número do protocolo, data do processo, inscrição imobiliária, área total construída, inscrição federal (INSS).

3.12.3. Permitir que seja informado o responsável técnico da obra.

3.12.4. Permitir o deferimento ou indeferimento do cadastro

3.12.5. Permitir que o solicitante/cadastro escolha a forma como será calculado o ISS da Obra, por estimativa ou por abatimento.

3.12.6. Permitir a consulta dos cadastros já realizados, possuindo filtro de contribuinte/cadastro, trazendo no mínimo as seguintes informações: dados do contribuinte, inscrição municipal imobiliária, dados da obra, número do processo, número do protocolo, inscrição imobiliária.

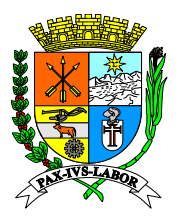

**FLS:\_\_\_\_\_\_\_**

### **3.13. Cálculo ISS de Obras - Estimativa**

3.13.1. No caso da definição do cálculo por estimativa, permitir a parametrização dos valores de mão de obra por m² para cada padrão de construção de acordo com a legislação municipal.

3.13.2 Permitir que seja informada no cadastro da obra a metragem de cada padrão identificado para cálculo da estimativa.

3.13.3. Permitir a parametrização da classificação da obra.

3.13.4. Calcular automaticamente o valor da base de cálculo e do ISSQN devido, com base nas informações apresentadas.

3.13.5. Permitir a emissão de notificação para o pagamento do imposto relativo à obra.

3.13.6. Permitir o lançamento dos créditos apurados.

3.13.7. Permitir o parcelamento do crédito do ISS apurado, conforme legislação do município.

3.13.8. Permitir a visualização e impressão do extrato da obra.

3.13.9. Permitir a emissão de Termo ou Certidão de quitação do imposto da Obra.

3.13.10. Permitir a consulta do histórico dos lançamentos já realizados, possuindo filtro de contribuinte/cadastro de obras, trazendo no mínimo as seguintes informações: tipo de obra, base de cálculo, ISS, data de lançamento, data da quitação, parcelamento (valor quitado e valor em aberto).

### **3.14. Fiscalização – Parametrização**

3.14.1. Possuir tela de parametrização de geração de Ordem de Serviço com as seguintes opções: possuir ciência do auditor no recebimento da Ordem de serviço, prazo para o envio de mensagem de suspensão da ordem, texto da mensagem referente ao atraso na ordem, texto do término da suspensão da ordem, Título na impressão da Ordem e se o município exige certificado digital na assinatura da Ordem de serviço.

3.14.2. Possuir tela de parâmetros de acordo com o tipo de correspondência, sendo possível parametrizar: prazo de vencimento, exigência da ciência, exibição de data de lavratura, exibição da seleção do auditor que irá assinar, forma de cálculo de multa e valor atualizado, texto padrão da correspondência e texto que será exibido no envio por email, parâmetros de fundamentação legal, dados que serão impressos na correspondência.

### **3.15. Fiscalização – Geração e controle de Ordens de Serviço**

3.15.1. Permitir a geração, impressão e controle de ordens de serviço para execução de ações fiscais.

3.15.2. Permitir o controle através das seguintes operações nas ordens de serviço: geração, atribuição, suspensão, prorrogação de prazo, encerramento e cancelamento.

3.15.3. Permitir o controle através das seguintes operações nas ordens de serviço: geração, atribuição, suspensão, prorrogação de prazo, encerramento e cancelamento.

3.15.4. Permitir a inclusão da ordem de serviço com definição das seguintes informações: Prazo (dias), Número Processo, Tipos Ordem Serviço, chefe da fiscalização, auditor fiscal e contribuinte e descrição do trabalho a ser realizado.

3.15.5. Possuir geração automática do número da ordem de serviço.

3.15.6. Possuir os seguintes campos para preenchimento durante a execução acompanhamento das ordens de serviço: Ano, Data Inclusão, Previsão de Término, Data Ciência Fiscal, Data Conclusão, Status, Emitida por, Data Suspensão Início, Data Suspensão Fim, Justificativa Cancelamento.

3.15.7. Para o Chefe da fiscalização, possuir as opções de: alterar os prazos(dias), fiscal destinatário com opção de assinatura da ordem com certificado digital.

3.15.8. Possuir a opção de inclusão de ordens de serviço em lote, selecionando mais de um fiscal para ordem.

3.15.9. Possuir atribuição automática ao auditor fiscal selecionado assim que o chefe de fiscalização gravar a ordem com assinatura digital.

3.15.10. Permitir o controle do andamento das ordens de serviços, inclusive consultar as ações fiscais desenvolvidas pelos membros da equipe de fiscalização na execução das ordens de serviços atribuídas.

3.15.11. Possuir tela de aviso ao auditor fiscal das ordens de serviço atribuídas com opção de data de ciência.

3.15.12. Permitir aos membros da equipe de fiscalização a visualização e acompanhamento das ordens de serviços que lhes foram atribuídas.

3.15.13. Permitir que os auditores fiscais possam solicitar prorrogação de prazo para a ordem de serviço.

3.15.14. Permitir que o chefe de fiscalização possa deferir as solicitações de prorrogação de prazo.

3.15.15. Permitir que sejam anexadas informações das ações fiscais desenvolvidas pelo fiscal durante a execução da ordem de serviço.

3.15.16. Permitir a impressão do relatório contendo o histórico das ações desenvolvidas durante a execução da ordem de serviço.

### **3.16. Fiscalização - Apuração de ISSQN de Serviços Prestados**

3.16.1. Permitir o carregamento automático dos documentos fiscais já escriturados no sistema.

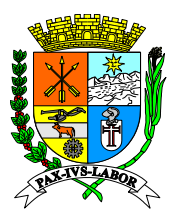

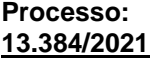

**FLS:\_\_\_\_\_\_\_**

3.16.2. Permitir o registro dos documentos fiscais dos serviços prestados emitidos no período fiscalizado e a apuração dos débitos devidos.

3.16.3. Permitir o registro das seguintes informações dos documentos fiscais: tipo de documento, número sequencial, valor do documento, valor tributável, atividade, natureza da incidência, valor do imposto já recolhido, imposto retido, valor do imposto a recolher.

3.16.4. Permitir a geração automática dos lançamentos referente ao crédito tributário apurado por competência.

3.16.5. Permitir a integração com as funcionalidades de correspondências de procedimento fiscal para geração rápida do auto de lançamento e imposição de multa correspondente aos lançamentos gerados.

## **3.17. Fiscalização - Apuração de ISSQN Retido**

3.17.1. Permitir o carregamento automático dos documentos fiscais já escriturados no sistema.

3.17.2. Permitir o registro dos documentos fiscais de serviços contratados recebidos no período fiscalizado e a apuração dos débitos devidos.

3.17.3. Permitir o registro das seguintes informações dos documentos fiscais: CPF/CNPJ do prestador serviço, tipo de documento, natureza da incidência, número sequencial, valor do documento, valor tributável, alíquota, valor do imposto devido, valor do imposto já recolhido, imposto retido, valor do imposto a recolher.

3.17.4. Permitir a geração automática dos lançamentos referente ao crédito tributário apurado por competência.

3.17.5. Permitir a integração com as funcionalidades de correspondências de procedimento fiscal para geração rápida do auto de lançamento e imposição de multa correspondente aos lançamentos gerados.

### **3.18. Fiscalização – Arbitramento serviços prestados e contratados**

3.18.1. Permitir o registro do valor arbitrado por competência.

3.18.2. Permitir o carregamento de planilhas do Excel para lançamento por arbitramento.

3.18.3. Permitir a geração automática dos lançamentos referente ao crédito tributário apurado por competência. 3.18.4. Permitir a integração com as funcionalidades de correspondências de procedimento fiscal para geração

rápida do auto de lançamento e imposição de multa correspondente aos lançamentos gerados.

### **3.19. Fiscalização – Declaração Eletrônica de Instituição Financeira – DESIF**

3.19.1. Possuir configuração no cadastro do contribuinte para definição das contas que incidirão ISS vinculadas ao item LC, o qual exigirá que o contribuinte informe essas contas na declaração/importação da apuração mensal.

3.19.2. Permitir a identificação das contas declaradas no período que será fiscalizado.

3.19.3. Permitir a identificação das informações declaradas pelo contribuinte relacionadas na Apuração Mensal e no Demonstrativo Contábil, contando no mínimo com os seguintes dados: conta interna, valor da apuração mensal, valor do demonstrativo contábil, alíquota, valor do imposto devido, valor do imposto recolhido, valor do imposto a receber.

3.19.4. Permitir o cruzamento das declarações da apuração mensal com o demonstrativo contábil, com apontamento das divergências encontradas.

3.19.5. Permitir a geração dos lançamentos referente as divergências encontradas de forma automática após o encerramento da fiscalização.

3.19.6. Permitir a integração com as funcionalidades de correspondências de procedimento fiscal para geração rápida do auto de lançamento e imposição de multa correspondente aos lançamentos gerados.

## **3.20. Fiscalização – Módulo de Construção Civil**

3.20.1. Permitir a consulta através de filtro de contribuinte/cadastro de obras.

3.20.2. Permitir a identificação das informações declaradas pelo contribuinte, contendo as informações das declarações, lançamentos, abatimentos, quitações e valores em abertos.

3.20.3. Permitir a consulta do histórico dos abatimentos realizados, contendo no mínimo as seguintes informações: tipo de obra, base de cálculo, abatimento de mão de obra própria, subempreitada e materiais, com os respectivos valores.

3.20.4. Permitir a consulta do histórico dos abatimentos realizados referentes a mão de obra própria, com a informação da GPS apresentada pelo contribuinte.

3.20.5. Permitir a consulta do histórico dos abatimentos realizados referentes as subempreitadas, contendo no mínimo as seguintes: número da nota fiscal, e CNPJ/CPF), data da emissão, base de cálculo, ISS, campo observação da nota, data de quitação do ISS da nota fiscal.

3.20.6. Permitir a consulta do histórico das notas fiscais de mercadoria utilizadas pelo contribuinte, possuindo filtro de contribuinte/cadastro de obras, trazendo no mínimo as seguintes informações: chave de acesso da NFe, número da nota fiscal, natureza de operação, Identificação do emitente, destinatário, data de emissão, valor total da nota, base de cálculo do imposto, valor dos produtos,

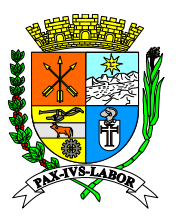

**FLS:\_\_\_\_\_\_\_**

**3.20.7. Permitir ao fisco deferir ou indeferir os abatimentos utilizados pelo contribuinte, com campo para justificativa para o fisco. Bem como alterar a base de caçulo dedutível ou permitir a parametrização de percentual fixo dedutível.**

3.20.8. Efetuar o cálculo e a geração automática dos lançamentos referentes aos créditos tributários apurados por competência.

**3.20.9. Permitir a integração com as funcionalidades de correspondências de procedimento fiscal para geração rápida do auto de lançamento e imposição de multa correspondente aos lançamentos gerados.\***

**3.20.10. Manter módulo de construção civil on line para o contribuinte escriturar e apresentar ao físico à planilha de registro de entrada de materiais adquiridos pelo prestador e incorporados a obra bem como subempreteitadas. Tais informações devem ser submetidas ao controle do fisco e retornar ao contribuinte apenas depois da verificação e validação fiscal com devido acerto da base de cálculo dedutível.\***

**3.20.11. Manter cadastro de obras com identificação de: Construtor (CNPJ, endereço, inscrição municipal); Proprietário do imóvel ou contratante; Endereço do imóvel; inscrição imobiliária para abatimentos; responsável técnico.\***

## **3.21. Fiscalização - Emissão de Notificação Preliminar (Individual/Lote)**

3.21.1. Permitir geração de Notificação preliminar individual ou em lote.

3.21.2. Carregar automaticamente prazo e texto já parametrizados.

3.21.3. O formulário de impressão deve ter no seu conteúdo no mínimo as seguintes informações: dados principais do contribuinte, texto de notificação, prazo para atendimento, relação de documentos solicitados, dados do agente fiscal que emitiu a correspondência, dados de ciência da notificação.

3.21.4. Permitir a consulta das Notificações realizadas.

3.21.5. Permitir a consulta das Notificações Preliminares atendidas e não atendidas

## **3.22. Fiscalização – Emissão de Auto de Infração (Individual/Lote)**

3.22.1. Permitir geração Auto de infração individual ou em lote.

3.22.2. Possuir cálculo automático da infração e da data de vencimento de acordo com a base legal selecionada.

3.22.3. Possuir a opção de alteração do prazo e do texto do auto no momento da emissão do mesmo.

3.22.4. O formulário de impressão deve ter no seu conteúdo no mínimo as seguintes informações: dados principais do contribuinte, texto de notificação de auto de infração, prazo para impugnação, fundamentação legal para a infração/penalidade aplicada, dados do agente de fiscalização que emitiu a correspondência, dados de ciência da notificação, boleto bancário para recolhimento do valor da penalidade.

3.22.5. Permitir consultar dos Autos de Infrações realizados.

3.22.6. Vincular os Autos de Infração já emitidos a ordem de fiscalização, termo de início de ação fiscal e processo administrativo.

## **3.23. Fiscalização - Emissão de Auto de Lançamento (Individual/Lote)**

3.23.1. Permitir geração Auto de lançamento individual ou em lote.

3.23.2. Possuir tela de seleção do contribuinte com filtros de conta e subconta do lançamento, tipo do contribuinte e quantidade de contribuintes que constará no auto de lançamento em lote.

3.23.3. Listar os contribuintes, a quantidade de lançamentos e valor a serem autuados de acordo com a seleção dos filtros.

3.23.4. Possuir cálculo automático da infração e da data de vencimento de acordo com a base legal selecionada. **3.23.5. Possuir a opção de alteração do prazo e do texto do auto com a ciência do contribuinte ou do esgotamento de prazo para ciência através do DTE.\***

**3.23.6. O formulário de impressão deve ter no seu conteúdo no mínimo as seguintes informações: dados principais do contribuinte, texto de notificação de auto de lançamento, prazo para impugnação, fundamentação legal para a infração/penalidade aplicada, fundamentação legal das atualizações monetários do crédito tributário (multas, juros e correções de mora), descrição detalhada por mês/competência do credito tributário (demonstrando a base de cálculo, alíquota aplicada e imposto devido), resumo do crédito tributário, identificação do agente fiscal que autuou, dados de ciência da notificação, boleto bancário para recolhimento do valor do auto de lançamento.**

3.23.7. Permitir a consulta dos Autos de Lançamentos realizados

3.23.8. Vincular a Emissão de Auto de Lançamento já emitidos a ordem de fiscalização, termo de início de ação fiscal e processo administrativo.

## **3.24. Fiscalização - Emissão de Intimação (Individual/Lote)**

3.24.1. Permitir geração Intimação individual ou em lote.

3.24.2. Possuir a opção de alteração do prazo e do texto da intimação no momento da emissão do mesmo.

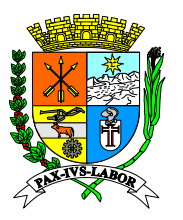

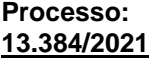

**FLS:\_\_\_\_\_\_\_**

3.24.3. O formulário de impressão deve ter no seu conteúdo no mínimo as seguintes informações: dados principais do contribuinte, texto de intimação, prazo para atendimento, dados do agente de fiscalização que emitiu a correspondência, dados de ciência da notificação.

3.24.4. Permitir consulta das Intimações realizadas.

Permitir a consulta das intimações atendidas e não atendidas

3.24.5. Vincular as intimações já emitidas a ordem de fiscalização, termo de início de ação fiscal e processo administrativo.

## **3.25. Fiscalização - Emissão de Mala Direta (Individual/Lote)**

3.25.1. Permitir geração de Mala direta individual ou em lote.

3.25.2. O formulário de impressão deve ter no seu conteúdo no mínimo as seguintes informações: dados principais do contribuinte, texto de mala direta e dados do emissor.

3.25.3. Permitir consulta das malas diretas realizadas.

## **3.26. Fiscalização - Termos de Apreensões.**

3.26.1. O formulário de impressão deve ter no seu conteúdo no mínimo as seguintes informações: dados principais do contribuinte, texto da apreensão, prazo para atendimento, dados do agente de fiscalização que emitiu a correspondência, dados de ciência da notificação.

3.26.2. Permitir consulta dos Termos de Apreensões dos documentos intimados.

3.26.3. Permitir geração de Termos de Recebimentos dos documentos intimados.

3.26.4. O formulário de impressão deve ter no seu conteúdo no mínimo as seguintes informações: dados principais do contribuinte, documentos recebidos, dados do agente de fiscalização que emitiu a correspondência, dados de ciência da notificação.

3.26.5. Permitir consulta dos Termos de Recebimentos realizados.

3.26.6. Permitir geração de Termos de Devoluções dos documentos recebidos.

3.26.7. O formulário de impressão deve ter no seu conteúdo no mínimo as seguintes informações: dados principais do contribuinte, documentos devolvidos, dados do agente de fiscalização que emitiu a correspondência, dados de ciência da notificação.

3.26.8. Permitir consulta dos Termos de Devoluções realizados.

3.26.9. Vincular os Termos de Apreensões já emitidos a ordem de fiscalização, termo de início de ação fiscal e processo administrativo.

## **3.27. Fiscalização - Emissão de Termo Aditivo de Auto de Lançamento (Individual)**

3.27.1. Permitir a consulta dos autos de lançamentos, através de filtros de CPF/CNPJ, inscrição ou número de auto para revisão do lançamento.

3.27.2. Possuir os seguintes campos obrigatórios para geração do termo aditivo: tipo do termo aditivo, número do processo administrativo, ano e data processo.

3.27.3. Possuir carregamento automático do texto do termo aditivo, com permissão de edição dos textos e formatação do auto na própria tela do sistema.

3.27.4. Possuir indicação em tela dos prazos parametrizados para atendimento do Termo Aditivo e da base e dos acréscimos legais.

3.27.5. Permitir a indicação da data para a realização do cálculo automático da atualização monetária e dos juros moratórios, conforme o processo administrativo

3.27.6. Permitir o vínculo da ordem de serviço originaria do processo de fiscalização.

3.27.7. Possuir vínculo com auto de infração original, bem como os lançamentos já auditados.

3.27.8. Permitir a edição dos valores dos lançamentos já auditados, permitindo a revisão de no mínimo os seguintes campos: data de vencimento, valor, desconto e campo observação.

3.27.9. Possuir registro de todas as alterações efetuadas na revisão, com no mínimo as seguintes informações: data da alteração, pessoa que alterou, valor do campo anterior, valor alterado e justificativa da alteração.

## **3.28. Fiscalização - Emissão de Termo de Fiscalização Orientativa com desconto**

3.28.1. Possuir emissão de Termo de Fiscalização Orientativa com desconto, anterior a geração do auto de lançamento/Infração, através da escolha individual ou em lote de contribuintes, com filtros de tipo de dívida, valor (a partir de um delimitador), data de vencimento do débito, contas e subcontas dos débitos.

3.28.2. Permitir a seleção do modo de envio do Termo de Fiscalização, entre forma física (via intimação pessoal do contribuinte) ou de forma eletrônica (via domicílio tributário eletrônico).

3.28.3. Permitir a edição do prazo de cumprimento do termo pelo próprio usuário.

3.28.4. Permitir a seleção do desconto que será aplicado no Termo de Fiscalização Orientativa, conforme previamente parametrizado.

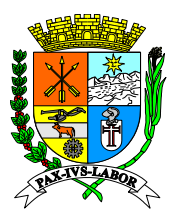

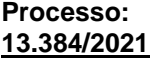

**FLS:\_\_\_\_\_\_\_**

3.28.5. Possuir campo descritivo para que o usuário possa detalhar os procedimentos fiscais, permitindo a edição dos textos e formatação do auto na própria tela do sistema

### **3.29. Fiscalização – Papéis de trabalho**

3.29.1. Permitir a geração de Termo de Início e de encerramento.

3.29.2. O formulário de impressão deve ter no seu conteúdo no mínimo as seguintes informações: dados principais do contribuinte, texto do início da fiscalização, documentos solicitados para o início da fiscalização, prazo para atendimento, dados do agente de fiscalização que emitiu a correspondência, dados de ciência da notificação.

3.29.3. Permitir a consulta dos Termos de Início realizados.

3.29.4. Permitir consulta dos Termos de Encerramentos realizados.

3.29.5. Vincular os Termos de Início e de encerramento já emitidos a ordem de fiscalização, termo de início de ação fiscal e processo administrativo.

3.29.6. Possuir campos de inclusão de atividades de ações fiscais, previamente parametrizadas, com controle de data de início e data fim, assim como a descrição da atividade.

3.29.7. Possuir campos de inclusão de atividades de ações fiscais, previamente parametrizadas, com controle de data de início e data fim, assim como a descrição da atividade executada.

3.29.8. Possuir campo de texto para registro de relato do auditor.

3.29.9. Possuir campos de inclusão de atividades de ações fiscais, previamente parametrizadas, com controle de data de início e data fim, assim como a descrição da atividade executada.

3.29.10. Possuir funcionalidade de anexar ao Termo de início as correspondências já geradas via sistema.

3.29.11. Possuir funcionalidade de anexar ao Termo de início os levantamentos fiscais já realizados para o referido contribuinte.

3.29.12. Possuir opção de bloqueio de acesso ao sistema do contribuinte no período fiscalizado, evitando alteração das informações de declaração/recolhimento.

3.29.13. Possuir opção de bloqueio de acesso ao sistema do contribuinte no período fiscalizado, evitando alteração das informações de declaração/recolhimento.

### **3.30. Fiscalização – Domicilio Tributário Eletrônico (DTE)**

3.30.1. Permitir que todas as correspondências de fiscalização possam ser impressas, enviadas por email ou enviadas através de notificações eletrônicas via Domicílio Tributário Eletrônico para os Contribuintes.

3.30.2. Permitir o envio de email quando for enviada uma notificação via Domicilio Tributário Eletrônico.

3.30.3. Permitir a anexação de documentos em pdf nas notificações encaminhadas via Domicilio Tributário Eletrônico.

3.30.4. Permitir que a fiscalização possa consultar e acompanhar o recebimento das correspondências por meio de tela de consulta das correspondências, com opções de visualização das datas de acompanhamento da ação dos contribuintes no recebimento do domicílio eletrônico: data da postagem, data de ciência, data de atendimento, guia relacionada, status.

3.30.5. Possuir relatório de acompanhamento contendo no mínimo as seguintes informações: data de ciência, nome do contribuinte, CNPJ/CPF, inscrição municipal.

### **3.31. Controle do Simples Nacional**

3.31.1. Permite realizar o processamento das baixas bancárias do Simples Nacional.

3.31.2. Permite realizar o cruzamento de informações entre a baixa e a declaração, emite relatórios gerenciais de divergências entre o valor pago e o informado.

### **3.32. Relatórios gerenciais/fiscalização**

3.32.1. Todos os relatórios gerados deverão ter a opção de consultar em tela, e exportar em pdf ou planilha.

3.32.2. Geração de relatório com a listagem de contribuintes cadastrados, com filtros de grupo fiscal, contador, atividade, classificação jurídica, situação, tipo e localidade, contendo no mínimo as seguintes informações: inscrição municipal, nome ou Razão Social, atividade, endereço.

3.32.3. Geração de relatório individual de contribuintes, contendo no mínimo informações como CPF ou CNPJ, Nome ou Razão Social, endereço completo e relação de pessoas autorizadas pela empresa.

3.32.4. Geração de relatório dos Contribuintes que não efetuaram declaração mensal, com possibilidade e filtros por competência e inscrição municipal contendo no mínimo informações como inscrição municipal, atividades e última declaração.

3.32.5. Geração de relatório dos contribuintes que estavam obrigados e não efetuaram a retenção na fonte do ISSQN, a título de substituto tributário, com filtro de competência e inscrição municipal contendo no mínimo informações como inscrição municipal, e identificação dos fatos geradores em que foram omissos.

3.32.6. Geração de relatório dos contribuintes que emitiram declaração de não movimentação, com possibilidade

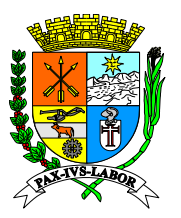

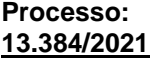

**FLS:\_\_\_\_\_\_\_**

e filtros por competência, serviços prestados ou contratados, e inscrição municipal contendo no mínimo informações como inscrição municipal e atividades.

3.32.7. Geração de relatório para consulta de documentos fiscais, detalhado, com possibilidade e filtros por inscrição municipal, modelo, situação, contendo no mínimo informações como inscrição municipal, da de solicitação, impressão.

3.32.8. Geração de relatório com as solicitações de cancelamento de notas fiscais de serviço, detalhado, com possibilidade e filtros por inscrição municipal, situação, série do documento e datas de solicitação contendo no mínimo informações como inscrição municipal, situação, série do documento e datas de solicitação.

3.32.9. Geração de relatório com a listagem de documentos fiscais declarados pelo prestador com possibilidade e filtros por inscrição municipal, série e data de emissão contendo no mínimo informações como inscrição municipal, modelo de documento, natureza da incidência e valor do imposto.

3.32.10. Geração de relatório com a listagem de documentos fiscais declarados pelo tomador com possibilidade e filtros por inscrição municipal, série e data de emissão contendo no mínimo informações como inscrição municipal, modelo de documento, CPF ou CNPJ do prestador e valor do imposto.

3.32.11. Geração de relatório com os lançamentos, sintético, com filtro de número, inscrição municipal, situação, datas de vencimento, contendo, no mínimo informações como: Nome ou Razão Social, data de quitação, valor e situação.

3.32.12. Geração de relatório com extrato completo do contribuinte, com filtro de inscrição municipal, contendo no mínimo informações como vencimento do lançamento, conta, subconta, valor principal, valores corrigidos, total, situação do lançamento.

3.32.13. Geração de relatório para a Análise de arrecadação no período, com filtro por período contendo no mínimo informações como conta, valores totais lançados, vencidos, arrecadado e inadimplência.

3.32.14. Geração de relatório de Arrecadação por Contribuinte, com filtro de ano, natureza jurídica, grupo fiscal, código da atividade, com ordenação de coluna (crescente ou decrescente), contendo no mínimo as seguintes informações: inscrição municipal, razão social, atividade, média de arrecadação no ano selecionado, valores arrecadados dos meses do ano selecionado, valor total arrecadado no ano.

3.32.15. Geração de relatório para a Análise de declarações no período contendo no mínimo informações como competência, quantidade de declarações de serviços prestados e contratados.

3.32.16. Geração de relatório de declarações do contribuinte, com filtros de competência/ano inicial e competência/ano final, com o detalhamento da movimentação econômica do contribuinte, contendo no mínimo as seguintes informações: mês a mês do período selecionado, ausência de movimentação, ISS próprio apurado, parcelamento, retenção, penalidade, taxas, multas, juros, correção, outros débitos, quantidade de notas emitidas, total apurado, recolhido e em aberto.

3.32.17. Geração de relatório de Declaração de Instituição Eletrônica de Instituições Financeiras – DESIF com filtros de contribuinte, mês/ano inicial, mês/ano final, contendo no mínimo as seguintes informações: código do tributo, código conta Cosif, descrição da conta Cosif, data da declaração, valor unitário e ISSQN.

3.32.18. Geração de relatório de avaliação de Contas Declaradas na Declaração de Instituição Eletrônica de Instituições Financeiras - DESIF da Apuração Mensal com filtros de contribuinte e ano, contendo no mínimo as seguintes informações: Código Tributo, Nome Conta, Descrição Conta, Conta Cosif, Código Tarifa Servico, Descrição Tarifa Serviço, Código Serviço Variável, Descrição Serviço Variável, Item LC, Movimento Apuração, Movimento Demonstrativo, Incidência.

3.32.19. Geração de relatório da Declaração de Instituição Eletrônica de Instituições Financeiras - DESIF das Informações Comuns para avaliação das contas internas declaradas pela Instituição Financeira com filtros de Inscrição Municipal, contendo no mínimo as seguintes informações: Item da Lista Anexa da Lei Complementar, Descrição do Item da Lista Anexa da Lei Complementar, Alíquota.

3.32.20. Geração de relatório de Declaração de Instituição Eletrônica de Instituições Financeiras - DESIF do Demonstrativo Contábil, com cruzamento da conta interna com o valor declarado na competência, com filtros de Inscrição Municipal, ano, contendo no mínimo as seguintes informações: Item da Lista Anexa da Lei Complementar, Descrição do Item da Lista Anexa da Lei Complementar, Alíquota.

3.32.21. Geração de relatório Declaração de Instituição Eletrônica de Instituições Financeiras - DESIF com a identificação e cruzamento das informações declaradas pelo contribuinte relacionadas na Apuração Mensal e no Demonstrativo Contábil, contendo os filtros: inscrição municipal e competência (mês e ano), e no mínimo os seguintes dados: conta interna, nome da conta, descrição da conta, valor da apuração, valor do demonstrativo, diferença apurada.

3.32.22. Geração de relatório das Ações de Fiscalização efetuadas pelos fiscais, com filtros de período (data inicial e final), individual ou todos os fiscais, permitindo a ordenação (por fiscal, por quantidade de ordem de serviço, quantidade de ações fiscais ou quantidade de correspondências), contendo no mínimo as seguintes informações: auditor fiscal, ordens de serviço com as quantidades por situação, ações fiscais com as quantidades por situação, correspondências com as quantidades por situação.

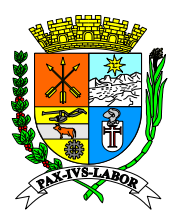

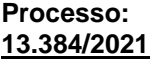

**FLS:\_\_\_\_\_\_\_**

3.32.23. Geração de relatório das Ordens de Serviço de Fiscalização, com filtros de inscrição municipal, número do processo, número da OS, período (data inicial e final), tipo da OS, status, individual ou todos os fiscais, contendo no mínimo as seguintes informações: número da OS, data da atribuição, data de inclusão, número do processo, auditor fiscal, contribuinte, status da OS, ações fiscais relacionadas com as quantidades por situação, correspondências com as quantidades por situação.

3.32.24. Geração de relatório das correspondências fiscais geradas com todos os dados estatísticos de acompanhamento, com filtros de período (data inicial e final), individual ou todos os fiscais, tipo/Natureza da correspondência ou todos, permitindo a ordenação das colunas, contendo no mínimo as seguintes informações: número da correspondência, tipo da correspondência, data de emissão, auditor fiscal, contribuinte, valor lançado, valor multa penalidade, valor total da correspondência, resultado (valor total pago, valor parcelado, valor cancelado, recurso, protestado, valor em aberto).

3.32.25. Geração de relatório de Parcelamentos realizados, com filtros de inscrição, período (data inicial e final), permitindo a ordenação por coluna, contendo no mínimo as seguintes informações: número da correspondência, tipo da correspondência, data de emissão, auditor fiscal, contribuinte, valor lançado, valor multa penalidade, valor total da correspondência, resultado (valor total pago, valor parcelado, valor cancelado, recurso, protestado, valor em aberto).

3.32.26. Geração de relatório de Parcelamentos vencidos, com filtros de número mínimo de parcelas vencidas, período (data inicial e final), tipo do parcelamento e tipo dívida, contendo no mínimo as seguintes informações: contribuinte, inscrição municipal, pessoa que assinou o termo, tipo de parcelamento, total de parcelas, total de parcelas vencidas, data de vencimento da parcela mais antiga, saldo devedor.

### **3.32.27. Possuir geração de relatório geral personalizado pelo usuário de acordo com a seleção de atributos (colunas) do banco de dados.**

### **3.33. Relatórios gerenciais/gestão (com Gráficos)**

3.33.1. Geração de gráfico contendo informações sobre a arrecadação x inadimplência, de janeiro a dezembro do ano escolhido.

3.33.2. Geração de gráfico contendo informações sobre a arrecadação por Contas do Município, de janeiro a dezembro do ano escolhido.

3.33.3. Geração de gráfico contendo informações sobre a arrecadação por atividade, de janeiro a dezembro do ano escolhido e ao clicar na atividade, detalhar os contribuintes e a arrecadação do contribuinte no período selecionado.

3.33.4. Geração de gráfico contendo informações sobre a inadimplência por atividade, de janeiro a dezembro do ano escolhido e ao clicar na atividade, detalhar os contribuintes e a inadimplência do contribuinte no período selecionado.

3.33.5. Geração de gráfico contendo informações sobre a inadimplência por contribuinte, de janeiro a dezembro do ano escolhido e quantidade de registros a serem exibidos, e ao clicar no mês, detalhar os contribuintes e a inadimplência do contribuinte no período selecionado, detalhando o valor da inadimplência do contribuinte no mês selecionado.

3.33.6. Geração de gráfico comparativo da arrecadação entre anos, de janeiro a dezembro dos anos escolhidos e demonstrar a porcentagem da arrecadação de um ano em relação ao outro selecionado.

3.33.7. Geração de gráfico comparativo da incremento na arrecadação entre anos, com opção de seleção de ano inicial e ano final da comparação, demonstrar o gráfico evolutivo entre os anos, e uma tabela de comparação dos valores arrecadados com a porcentagem de incremento mês a mês em relação ao mês anterior, a média e ao mês e ano dos anos escolhidos e possuir a opção de exportar em planilha a tabela de resultado.

3.33.8. Geração de gráfico contendo informações sobre a quantidade de contribuintes por Grupo Fiscal, de janeiro a dezembro do ano.

3.33.9. Geração de gráfico contendo informações sobre a quantidade de contribuintes por regime de tributação, de janeiro a dezembro do ano.

3.33.10. Geração de gráfico contendo os maiores contribuintes arrecadadores do município (podendo selecionar a quantidade de contribuintes a ser apresentada), de janeiro a dezembro do ano, e ao clicar no contribuinte resultar em um gráfico com a evolução da arrecadação do ano selecionado.

3.33.11. Geração de gráfico contendo os maiores contribuintes devedores do município (podendo selecionar a quantidade de contribuintes a ser apresentada), de janeiro a dezembro do ano selecionado, e ao clicar no contribuinte resultar em um gráfico com a evolução da inadimplência do ano selecionado.

3.33.12. Geração de gráfico contendo os maiores contribuintes arrecadadores do município que são substitutos tributários (podendo selecionar a quantidade de contribuintes a ser apresentada), de janeiro a dezembro do ano, e ao clicar no contribuinte resultar em um gráfico com a evolução da arrecadação do ano selecionado.

3.33.13. Geração de gráfico contendo os maiores contribuintes emissores de notas do município que são substitutos tributários (podendo selecionar a quantidade de contribuintes a ser apresentada), de janeiro a dezembro do ano, e ao clicar no contribuinte resultar em um gráfico com a evolução da arrecadação do ano

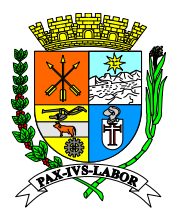

**FLS:\_\_\_\_\_\_\_**

selecionado.

3.33.14. Geração de gráfico da evolução da emissão de NFS-e, contendo informações: Notas emitidas por contribuintes do Simples Nacional e por contribuintes que não são do simples nacional, de janeiro a dezembro do ano selecionado.

3.33.15. Geração de gráfico da evolução da emissão de NFS-e, contendo informações: Notas emitidas por natureza de incidência, de janeiro a dezembro do ano selecionado.

3.33.16. Geração de gráfico da evolução da quantidade de NFS-e emitidas por atividade, selecionando a quantidade a ser visualizada, a selecionar uma das atividades resultantes, visualizar a quantidade de notas do ano selecionado da atividade, de janeiro a dezembro do ano selecionado

3.33.17. Geração de gráfico da evolução da quantidade de cancelamento de NFS-e, com comparativo entre a quantidade de solicitações e a quantidade de cancelamentos efetuados, de janeiro a dezembro do ano selecionado.

3.33.18. Geração de gráfico contendo informações dos contribuintes que cancelaram NFS-e, de janeiro a dezembro do ano selecionado, e ao clicar no contribuinte, detalhar a evolução do cancelamento do ano e contribuinte selecionado.

3.33.19. Geração de gráfico da evolução da arrecadação de empresas optantes do Simples Nacional e MEI com comparação com os demais contribuintes não optantes do Simples Nacional, de janeiro a dezembro do ano selecionado.

3.33.20. Geração de gráfico da evolução da arrecadação de empresas optantes do Simples Nacional, com comparativo entre anos (janeiro a dezembro) e demonstrativo da diferença da arrecadação entre um ano e outro. 3.33.21. Geração de gráfico contendo informações sobre a quantidade de contribuintes optantes do Simples Nacional, MEI e demais contribuintes, de janeiro a dezembro do ano escolhido.

3.33.22. Geração de gráfico contendo os maiores contribuintes arrecadadores optantes do simples nacional do município (podendo selecionar a quantidade de contribuintes a ser apresentada), de janeiro a dezembro do ano escolhido, e ao clicar no contribuinte resultar em um gráfico com a evolução da arrecadação do ano selecionado. 3.33.23. Geração de gráfico comparativo entre o movimento de ISSQN na declaração de NFS-e e os

pagamentos efetuados na Receita Federal pelos contribuintes do Simples Nacional, do ano selecionado.

3.33.24. Geração de gráfico evolutivo da quantidade de contribuintes do Simples Nacional, MEI, em relação aos demais contribuintes, demonstrando a porcentagem que grupo representa em relação ao total de contribuintes.

3.33.25. Geração de gráfico comparativo entre anos da arrecadação dos contribuintes do Simples Nacional.

3.33.26. Geração de gráfico da evolução da arrecadação de Instituição Financeira em comparação com os demais contribuintes, de janeiro a dezembro do ano selecionado.

3.33.27. Geração de gráfico contendo as maiores arrecadações das Instituições Financeiras do Município (podendo selecionar a quantidade de contribuintes a ser apresentada), de janeiro a dezembro do ano selecionado, permitindo a geração individualizada das informações da Instituição selecionada

3.33.28. Geração de gráfico contendo informações sobre a quantidade de Ordens de Serviço emitidas por status, de janeiro a dezembro do ano escolhido detalhando a quantidade de ordens por fiscal.

3.33.29. Geração de gráfico contendo informações sobre a quantidade de Ordens de Serviço atribuídas para cada fiscal, do ano escolhido, identificando as ordens de serviço que estão em atraso ou no prazo.

3.33.30. Geração de gráfico contendo informações sobre os valores parcelados por tipo de dívida (corrente, ativa e ajuizada), de janeiro a dezembro do ano escolhido com detalhamento dos valores.

3.33.31. Geração de gráfico contendo informações sobre os valores parcelados por tipo dívida (corrente, ativa e ajuizada), de janeiro a dezembro do ano escolhido com detalhamento dos valores por situação (quitado, a vencer, inadimplente e cancelado).

3.33.32. Geração de gráfico contendo informações sobre os valores parcelados, por tipo de parcelamento, de janeiro a dezembro do ano escolhido com detalhamento dos valores.

3.33.33. Geração de gráfico contendo informações sobre valores parcelados, por tipo de parcelamento, de janeiro a dezembro do ano escolhido com detalhamento dos valores por situação (quitado, a vencer, inadimplente e cancelado).

3.33.34. Geração de gráfico contendo mapa digital, com a indicação dos maiores contribuintes arrecadadores do Município, permitindo seleção do ano, quantidade de contribuintes a serem apresentados e a seleção no mapa, com a visualização das seguintes informações: nome, endereço e base de cálculo do ano selecionado.

3.33.35. Geração de gráfico contendo mapa digital, com a indicação dos maiores contribuintes por atividade municipal em seu endereço, permitindo seleção do ano, quantidade de contribuintes a serem apresentados e seleção no mapa, com a visualização das seguintes informações: nome, endereço e base de cálculo do ano selecionado.

3.33.36. Geração de gráfico contendo mapa digital, com a indicação do local das maiores prestações de serviços realizadas por contribuintes municipais fora do território do Município, permitindo seleção do ano, quantidade de contribuintes a serem apresentados e seleção no mapa, com a visualização das seguintes informações: nome do contribuinte, cidade, estado, atividade/item da lista de serviço da NFS-e, valor da NFS-e e valor do ISSQN.

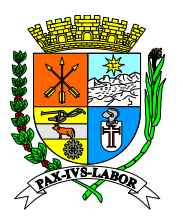

**FLS:\_\_\_\_\_\_\_**

3.33.37. Geração de gráfico contendo mapa digital, com a indicação dos tomadores de serviço que contrataram os serviços com os maiores valores, permitindo seleção do ano, quantidade de contribuintes a serem apresentados e seleção no mapa do contribuinte, com a visualização das seguintes informações: nome, endereço, atividade/item da lista de serviço da NFS-e, valor da NFS-e e valor do ISSQN.

3.33.38. Geração de gráfico contendo mapa digital, com a indicação dos prestadores de serviço de fora do município que prestaram serviço no Município com os maiores valores, permitindo seleção do ano, quantidade de contribuintes a serem apresentados e seleção no mapa do contribuinte, com a visualização das seguintes informações: nome, endereço, atividade/item da lista de serviço da NFS-e, valor da NFS-e e valor do ISSQN.

3.33.39. Geração de relatório de Fiscalização geral de ações fiscais que resulte em dados estatísticos de ações fiscais executadas pelos auditores, contendo os filtros: período (data inicial e final), podendo selecionar um auditor ou todos, e com definição de ordenação (por fiscal, por quantidade de ordem de serviço, quantidade de ações fiscais ou quantidade de correspondências), o resultado do relatório deve conter no mínimo os seguintes dados: auditor fiscal, ordens de serviço com as quantidades por situação, ações fiscais com as quantidades por situação, correspondências com as quantidades por situação.

3.33.40. Geração de relatório de Fiscalização com as ordens de serviço e seu acompanhamento, contendo os filtros: inscrição municipal, número do processo, número da OS, período (data inicial e final), tipo da OS, status, podendo selecionar um auditor ou todos, o resultado do relatório deve conter no mínimo os seguintes dados: número da OS, data da atribuição, data de inclusão, número do processo, auditor fiscal, contribuinte, status da OS, ações fiscais relacionadas com as quantidades por situação, correspondências com as quantidades por situação.

3.33.41. Geração de relatório Geral de Fiscalização, contendo todas as correspondências geradas com todos os dados estatísticos de acompanhamento, contendo os filtros: período (data inicial e final), podendo selecionar um auditor ou todos, Tipo/Natureza da correspondência ou todos, e escolha de ordenação, o resultado do relatório deve conter no mínimo os seguintes dados: número da correspondência, tipo da correspondência, data de emissão, auditor fiscal, contribuinte, valor lançado, valor multa penalidade, valor total da correspondência, além do resultado do envio das mesmas: total pago, total parcelado, total cancelado, total em recurso, total protestado, total em aberto.

**3.33.42. Possuir geração de gráfico geral personalizado pelo usuário de acordo com a seleção de atributos (colunas) do banco de dados.**

**3.34. Módulo de Controle das Operações de pagamentos realizados por meio de cartão magnético – arquivos recebidos da Secretaria de Fazenda**

**3.34.1. Possuir funcionalidade de upload de arquivo (com layout específico) txt ou xls disponibilizados pela SEFAZ, das operações de crédito e débito das operadoras no município feitas pelo próprio usuário/responsável;**

3.34.2. Permitir o cadastramento das Operadoras de Cartão de Crédito constantes nos arquivos enviados pela Sefaz.

3.34.3. Possui validação do arquivo a ser importado, disparando mensagem de erro quando não estiver de acordo com o layout pré-definido.

3.34.4. Possuir relatório do Resumo da movimentação das administradoras de cartão, permitindo selecionar o ano e/ou a operadora de cartão de crédito.

3.34.5. Possuir relatório da Movimentação detalhada administradoras de cartão, demonstrando o valor total movimentado de crédito e débito, por ano, mês e/ou administradora de cartão.

3.34.6. Possuir relatório de cruzamento de informações entre o movimento do estabelecimento em operações de cartão (crédito e débito) e a emissão de notas fiscais pelo contribuinte para apuração de possíveis diferenças entre os dados analisados, com opção de seleção de dados a maior no município ou a maior na Sefaz.

3.34.7. Possuir relatório de cruzamento de informações entre o movimento do estabelecimento em operações de cartão (crédito e débito) , a emissão de notas fiscais e e a movimentação do contribuinte do Simples Nacional na PGDAS-D, demonstrando a diferença de valores de faturamento para apuração de possíveis diferenças entre os dados analisados, com opção de seleção de dados a maior no município ou a maior na Sefaz.

## **3.35. Módulo para emissão de NFS-e Avulsa**

3.35.1. Permitir a emissão de Notas Fiscais de Serviços Eletrônicas Avulsas pelo Município em suas dependências, conforme previsto em lei, com os seguintes dados: CNPJ ou CPF do tomador do serviço, inscrição municipal do prestador do serviço, data de emissão, número da nota fiscal, série da nota, natureza da incidência, descrição da prestação do serviço, CNAE, atividade da Lei Complementar 116/2003, atividade do município, valor total dos serviços, descontos, alíquota do serviço prestado, dados sobre retenções tributárias como PIS, Cofins, INSS, IRRF, CSLL e Outras Retenções e campo para informação da retenção ou não do ISSQN do serviço prestado.

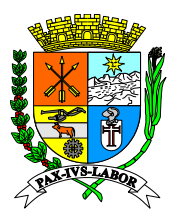

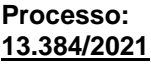

**FLS:\_\_\_\_\_\_\_**

3.35.2. Permitir a reutilização dos dados cadastrais de contribuintes do sistema de modo que o prestador apenas informe o CNPJ ou CPF e as demais informações do tomador devem ser preenchidas automaticamente.

3.35.3. Permitir ao Município cadastrar os dados preliminares do tomador dos serviços caso esse não seja encontrado na base de dados do sistema.

Permitir a visualização da nota fiscal eletrônica antes de sua gravação ou impressão.

3.35.4. Permitir a exportação da nota fiscal eletrônica em arquivo XML.

3.35.5. Permitir a consulta da autenticidade da nota fiscal eletrônica de serviço.

### **3.36. Módulo de sigilo bancário – recepção arquivos enviados pelas instituições financeiras**

3.36.1. Possuir o módulo com ferramentas e ambiente para recebimento das informações bancárias e financeiras dos contribuintes, que serão solicitadas junto as Instituições Financeiras, representadas pelos créditos ocorridos em suas contas bancárias, que serão objeto de cruzamento com o faturamento de notas fiscais eletrônicas, na busca de identificação de sonegação e elisão fiscal.

3.36.2. Permitir a elaboração de relatórios que demonstrem divergências entre as movimentações financeira bancária e a proveniente do sistema de notas fiscais eletrônicas, proporcionando celeridade ao trabalho da fiscalização.

3.36.3. Permitir a emissão automática de notificação fiscal, solicitando aos contribuintes justificativas para as divergências mencionadas no item anterior.

### **3.37. Ferramenta de BI -** *Business Inteligence*

3.37.1. Possuir conjunto de ferramentas para análise de informações gerenciais tributárias com dash boards e indicadores de gestão de forma fácil, rápida e intuitiva.

3.37.2. Permitir a conexão com inúmeras fontes de dados: Páginas Web, Planilhas de Excel e qualquer Banco de dados.

3.37.3. Possuir componentes gráficos e ferramenta de criação de *dashboards*.

3.37.4. Possuir ambiente local desktop para manipulação das visões e possibilidade de publicação/ação na nuvem (via Web).

3.37.5. Permitir conexão com inúmeras fontes de dados.

3.37.6. Possuir ferramenta de criação de relatórios facilitada, com possibilidade de clicar e arrastar.

3.37.7. Permitir o acesso via web e com versão mobile (acessível via aplicativo).

3.37.8. Possuir visualização dos dashboards e visões de relatórios através de qualquer dispositivo móvel (celulares, tablets e etc).

3.37.9. Permitir que os dados resultados dos relatórios possam ser exportados em planilha para análise.

### **3.38. Parametrização e Configuração - Dados Gerais**

3.38.1. Possuir rotina que permita a configuração das atividades do município.

3.38.3. Possuir rotina que permita a configuração multas por período de vigência e tipo de moeda.

3.38.3. Possuir rotina que permita a configuração dos juros por período de vigência e tipo de moeda.

3.38.4. Possuir rotina que permita configurar correção monetária por período de vigência e tipo de moeda.

3.38.5. Possuir rotina de inclusão e atualização de dados cadastrais no município.

3.38.6. Permitir a inclusão do brasão e do logo do município.

3.38.7. Possuir rotina que permita a configuração dos planos de contas especificados por tipos de tributos.

3.38.8. Permitir o relacionamento entre as contas e subcontas cadastradas.

3.38.9. Possuir rotina que permita configurar convênios bancários.

## **3.39. Parametrização e Configuração – Módulos do sistema**

3.39.1. Permitir a configuração dos parâmetros da Declaração de Abatimento Cooperativa (Acesso Contribuintes), com os seguintes itens: nome menu abatimento acréscimo, meses declaração dedução, permissão de base de cálculo maior, permissão de base cálculo zero, texto abatimento acréscimo, bloqueio de alíquota mínima, utiliza relatório plano saúde, verificação do item LC para dedução. Para cada item deverá permitir o registro de valor a ser considerado para validação e a descrição da ação que o sistema deverá efetuar de acordo com o parâmetro.

3.39.2. Permitir a configuração dos parâmetros da Declaração Eletrônica de Serviços de Instituições Financeiras – DESIF, com os seguintes itens: obrigatória a indicação das contas incidentes determinadas pelo fiscal, obrigatório o vínculo do plano de contas interno com a cosif, permissão de informação de valor retido. Para cada item deverá permitir o registro de valor a ser considerado para validação e a descrição da ação que o sistema deverá efetuar de acordo com o parâmetro.

3.39.3. Permitir a configuração dos parâmetros para Emissão de Notas Fiscais de Serviços Eletrônicas (NFS-e) com os seguintes bloqueios: Valor máximo do documento permitido para cancelamento automático da NFS-e, verificação da permissão na atividade para utilização da natureza de Incidência, preenchimento obrigatório ou

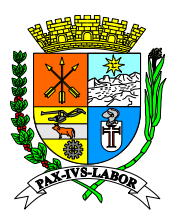

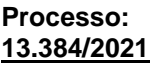

**FLS:\_\_\_\_\_\_\_**

não do cpf/cnpj do tomador NFS-e, preenchimento obrigatório do endereço tomador NFS-e quando não estiver cadastrado, permissão da alteração do endereço tomador na emissão da nota, declarar notas retidas automaticamente para tomador, Dias permitidos para emissão de nota com data progressiva, Dias permitidos para emissão de nota com data retroativa. Para cada item deverá permitir o registro de valor a ser considerado para validação e a descrição da ação que o sistema deverá efetuar de acordo com o parâmetro.

3.39.4. Permitir a configuração dos parâmetros para o cancelamento de Notas com os seguintes bloqueios de acordo com o preenchimento do valor do parâmetro: Permitir cancelamento automático nota digital, Permitir cancelamento solicitação cancelamento, Permitir cancelar nota substituta, Permitir reter atividade alíquota zero, Gerar crédito notas avulsas fechamento quitado automaticamente, Gerar crédito para notas canceladas não retidas, sistema bloqueia retenção para pessoa física, sistema bloqueia prencher valor dedução maior, sistema cancela automaticamente nfse substituta. Para cada item deverá permitir o registro de valor a ser considerado para validação e a descrição da ação que o sistema deverá efetuar de acordo com o parâmetro.

### **4. GESTÃO E CONTROLE DA ARRECADAÇÃO, PARCELAMENTO, DÍVIDA ATIVA e EXECUÇÃO FISCAL - FUNCIONALIDADES COM ACESSO EXCLUSIVO AOS SERVIDORES DO MUNICÍPIO**

### **4.1. Lançamento de Crédito Tributário**

4.1.1. Possuir rotina de lançamento manual de débito/crédito individual ou em lote para o contribuinte.

4.1.2. Permitir que seja informado no lançamento no mínimo as seguintes informações: tipo tributo (conta e subconta), valor do tributo, mês e ano de competência, data de vencimento, descrição do lançamento.

4.1.3. Permitir a consulta e localização dos lançamentos, com filtros de CPF/CNPJ, Inscrição Municipal, status, vencimento, contendo no mínimo as seguintes informações: número de lançamento, status, nome do usuário que gerou, data de vencimento, data de lançamento, tipo de dívida, valor, desconto, valor total, conta e subconta do tributo, descrição do lançamento, data de extinção e motivo de extinção.

4.1.4. Possuir detalhamento do lançamento selecionado contendo no mínimo as seguintes informações: código do lançamento, inscrição municipal, conta/subconta, mês/ano referência, valor principal, desconto, data de vencimento, status, justificativa de cancelamento, tipo de baixa, tipo de dívida a impressão de resultado da consulta de lançamento.

4.1.5. Permitir a alteração dos seguintes dados do lançamento apenas pelos usuários devidamente autorizados: data de vencimento, valor principal, desconto.

Possuir campo de justificativa para a realização das alterações do lançamento, com preenchimento obrigatório.

4.1.6. **Permitir a realização de cancelamento, baixa, compensação, suspensão e reativação de lançamento apenas por usuários devidamente autorizados, com preenchimento obrigatório da justificativa, do tipo de movimentação realizada e registro automático do histórico de alteração, contendo no mínimo as seguintes informações: data da alteração, pessoa que alterou, campo alterado, valor anterior, valor novo e justificativa, processo administrativo que culminou na movimentação gerada.**

4.1.7. Permitir a impressão de resultado da consulta de lançamento.

4.1.8. Permitir a impressão do relatório dos documentos fiscais utilizados na geração do lançamento consultado, em arquivo pdf ou planilha, contendo no mínimo as seguintes informações: número do lançamento, inscrição municipal, competência/ano, status do lançamento, valor, modelo do documento, número do documento, data de emissão, data de quitação, cnpj/cpf tomador, razão social do tomador, valor do documento, alíquota, retenção, total do imposto.

4.1.9. Permitir a realização de compensação, selecionando lançamento de débito e de crédito, obrigando o preenchimento da justificativa, o tipo de movimentação e registrando automaticamente o histórico de alteração com os seguintes dados: data da alteração, usuário que alterou, campo alterado, valor anterior, valor novo e justificativa.

4.1.10. Permitir a realização de compensação, selecionando lançamentos de débitos e créditos que serão compensados, contendo as seguintes informações: data limite para cálculo de juros e multa e justificativa, com a simulação da operação que será realizada.

4.1.11. Após a efetivação da compensação, o sistema deverá manter o histórico da operação realizada, com a indicação no lançamento cancelado do novo lançamento efetuado para sua compensação enquanto que no novo lançamento deverá constar a sua quitação através de compensação

4.1.12. Permitir a realização de transferência de titularidade de crédito tributário, selecionando o lançamento que será transferido, contendo no mínimo as seguintes opções: inscrição municipal do destinatário do lançamento, número do processo, data do processo, número da ordem de serviço, ano da ordem de serviço e a justificativa. Ao selecionar em gravar o lançamento de verá ser transferido para o cadastro informado.

### **4.2. Emissão de Guia de Recolhimento**

4.2.1. Possuir rotinas de geração de guias de recolhimento para os débitos existentes no sistema. Permitir a seleção de vários créditos tributários para geração de uma única guia de recolhimento

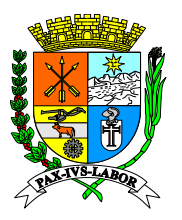

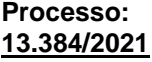

**FLS:\_\_\_\_\_\_\_**

4.2.2. Permitir a geração de guia de recolhimento dos lançamentos vencidos sem calcular juros, multa e correção, caso estiver habilitado no cadastro do contribuinte.

4.2.3. Permitir a geração em lote das guias de recolhimento para os contribuintes com parcelas vencidas de parcelamentos, com filtro de data de vencimento inicial e data de vencimento final, sendo possível selecionar nova data de vencimento com cálculo automático dos encargos moratórios.

4.2.4. Permitir a geração e impressão de guia de recolhimento em lote para contribuintes enquadrados no regime de recolhimento fixo de ISSQN, com filtros de mês e ano de lançamento, com impressão em cota única ou parcelado.

4.2.5. Permitir a geração e impressão de guia de recolhimento em lote para contribuintes inadimplentes, com filtros de data de vencimento inicial e data de vencimento final, com a seleção da nova data de vencimento, com cálculo automático dos encargos moratórios.

4.2.6. Permitir a geração e envio por email de guia de recolhimento em lote para contribuintes inadimplentes, possuindo filtro de tipo de fechamento, competência/ano, com a seleção da nova data de vencimento, com cálculo automático dos encargos legais

4.2.7. Permitir a geração de guia de recolhimento dos lançamentos vencidos com a opção de cálculo sem juros, multa e correção ou com cálculo automático de juros, multa e correção monetária quando a data para pagamento for posterior a data de vencimento.

## **4.3. Controle da Arrecadação**

4.3.1. Permitir o controle dos recolhimentos e baixas de tributos, bem como controle de taxas e juros cobrados.

4.3.2. Permitir o cadastro dos bancos nos quais os contribuintes poderão efetuar o pagamento dos tributos e taxas, bem como informar os dados bancários da Prefeitura.

4.3.3. Permitir o controle dos pagamentos recebidos e dar baixa automática nos boletos.

4.3.4. Permitir a visualização e impressão das guias com os seus lançamentos, débitos por contribuintes, parcelas pagas e outros.

4.3.5. Permitir o cadastramento das infrações e multas, além do controle de ação fiscal e receita proveniente dos mesmos.

4.3.6. Permitir os lançamentos manuais dos tributos municipais e dos lançamentos dos contribuintes não estabelecidos.

4.3.7. Permitir a consulta analítica de débitos, emissão de guias e certidões.

4.3.8. Permitir a visualização das inconsistências dos pagamentos, contendo as seguintes informações mínimas:

débitos baixados, não localizados e devidos a erros no pagamento com código de barras. 4.3.9. Permitir a emissão e/ ou integração com as receitas contábeis dos valores creditados.

4.3.10. Permitir a manutenção de índices de reajustes e suas cotações.

4.3.11. Permitir a configuração dos boletos com os emolumentos cobrados. 4.3.12. Permitir o cadastro de banco/agências e receitas contábeis

## **4.4. Processamento de Arquivos Baixa Bancária**

4.4.1. Possuir rotina de baixa bancária.

4.4.2. Possuir capacidade de processar arquivos de baixa bancária emitidos por instituição financeira.

4.4.3. Permitir o lançamento automático das diferenças de pagamento a maior e a menor.

4.4.4. Permitir o lançamento automático de débitos de atualização monetária (juros, multas e correções) de guias pagas após a data de vencimento.

## **4.5. Baixa Manual de Guia de Recolhimentos**

4.5.1. Possuir rotina de baixa manual de guias pagas para situações em que a guia foi quitada na tesouraria, por depósito bancário, depósitos judiciais entre outros.

4.5.2. Permitir que seja informada a data de pagamento e motivo da extinção e justificativa para a baixa manual.

## **4.6. Processamento de Arquivos do SIAFI**

4.6.1. Possuir rotina de importação das informações recebidas do tesouro nacional através de arquivos de retorno enviados pelo banco, relativos às retenções de ISSQN realizadas pelos órgãos públicos federais. 4.6.2. Permitir a escrituração automática dos documentos retidos.

4.6.3. Permitir a geração automática dos lançamentos para o contribuinte.

## **4.7. Processamento de Arquivos Simples Nacional**

4.7.1. Possuir rotina de importação das informações recebidas da receita federal relativas ao Simples Nacional através de arquivos de retorno enviados pelo banco.

4.7.2. Possuir rotina de cadastramento automático dos CNPJS não encontrados na base de dados, com as informações do cartão do CNPJ da Receita Federal a partir da integração com o SERPRO.
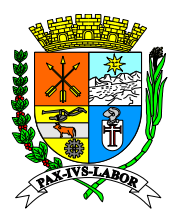

**FLS:\_\_\_\_\_\_\_**

### **4.8. Controle de Débitos**

4.8.1. Permitir a manutenção da geração de guias, boletos, extrato, parcelamento, movimentação, transferência de débitos.

4.8.2. Permitir a visualização das taxas, observações e pagamentos realizados pelos contribuintes.

4.8.3. Permitir a manutenção da revisão do débito, selecionando o débito para revisão, possibilitando a edição do campo valor, motivo da revisão, e número do processo que originou a mesma.

### **4.9. Parcelamento de Débitos Normais**

4.9.1. Possuir rotina de parcelamento de débitos.

4.9.2. Calcular automaticamente todos os acréscimos legais (juros, multa e atualização monetária).

4.9.3. Permitir emissão de demonstrativo ao contribuinte, antes da efetivação do parcelamento.

4.9.4. Permitir emissão de termo de parcelamento e confissão de divida, com texto parametrizável.

4.9.5. Permitir a emissão de guias de parcelamento das parcelas geradas.

4.9.6. Permitir a parametrização dos valores de entrada, valor mínimo de parcelas, quantidades máximas e mínimas de parcela, como também do texto do termo de parcelamento.

4.9.7. Permitir que nos casos em que não houver o cumprimento do acordo de parcelamento, o desconto do valor principal dos débitos que deram origem ao parcelamento, proporcionalmente ao valor pago nas parcelas do parcelamento, descontados os encargos.

4.9.8. Permitir que seja efetuada a baixa dos débitos originais do pagamento da última parcela no caso de acordo de parcelamento, mantendo todo histórico de pagamentos e baixas.

#### **4.10. Parcelamentos de Débitos Com Descontos**

4.10.1. Possuir rotina de parcelamento de débitos com descontos parametrizáveis de acordo com a quantidade de parcelas do parcelamento.

### **4.11. Parcelamentos de Débitos do Simples Nacional recebidos da PGFN**

4.11.1. Possuir rotina de parcelamento de débitos do Simples Nacional recebidos da PGFN.

4.11.2. Calcular automaticamente todos os acréscimos legais de acordo com as regras da Receita Federal (juros Selic, multa, penalidades e descontos), independente das regras dos outros módulos do sistema.

4.11.3. Permitir emissão de demonstrativo ao contribuinte, antes da efetivação do parcelamento.

4.11.4. Permitir emissão de termo de parcelamento e confissão de dívida, com texto parametrizável.

4.11.5. Permitir a emissão de guias de parcelamento das parcelas geradas.

4.11.6. Permitir a parametrização dos valores de entrada, valor mínimo de parcelas, quantidades máximas e mínimas de parcela, como também do texto do termo de parcelamento.

#### **4.12. Dívida Ativa**

**4.12.1. Possuir rotina que permita a consulta dos lançamentos para inscrição em Dívida Ativa.**

4.12.2. **Permitir que sejam selecionados os lançamentos por inscrição, código do cadastro, contribuinte, tipo de cadastro, quantidade de débito, tributo, código do lançamento, vencimento e valor, por processo judicial, por número da CDA.**

**4.12.3. Permitir a inscrição em dívida ativa e a retirada da dívida ativa dos lançamentos vencidos, de forma individual ou em lote.**

4.12.4. Permitir a impressão do Livro de dívida ativa contendo as informações dos lançamentos inscritos em dívida ativa.

4.12.5. Permitir a parametrização dos cálculos de atualização (encargos) dos valores inscritos em dívida ativa dos contribuintes para pagamento, contendo as seguintes informações mínimas: exercício, tipo de lançamento, tipo de Encargo (multas, juros), tipo de fase (normal, inscrito em dívida ativa), aplicação do encargo (mês, fração do mês, taxa diária).

4.12.6. Permitir a geração do número de processo administrativo de inscrição de dívida ativa de forma manual.

4.12.7. Permitir a geração individual da Certidão de Dívida Ativa – CDA para um contribuinte ou em lote para todos os contribuintes.

4.12.8. Permitir a emissão de Certidões de Dívida Ativa - CDA´s em lote para parcelamentos interrompidos por inadimplência.

4.12.9. Possuir dois modelos distintos de Certidão de Dívida Ativa – CDA, sendo uma para Protesto em cartório e outra para Execução Judicial.

4.12.10. Permitir a geração de Certidão de Dívida Ativa – CDA para Protesto, com guia de recolhimento.

4.12.11. Permitir a geração da Certidão de Dívida Ativa – CDA, em arquivo txt, para a realização da integração com os cartórios.

**4.12.12. Permitir realizar a retificação da Certidão de Dívida Ativa - CDA, com possibilidade de inclusão e** 

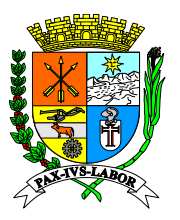

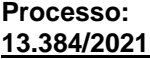

**FLS:\_\_\_\_\_\_\_**

#### **retirada de executado e créditos tributários da CDA Original.**

4.12.13. Permitir o cancelamento da Certidão de Dívida Ativa – CDA do contribuinte com o município.

4.12.14. Fornecer todos os dados para emissão das Petições Judiciais e o Ajuizamento para execução fiscal.

4.12.15. Permitir a parametrização do modelo da Petição de Execução Fiscal.

4.12.16. Permitir a geração individual da Petição de Execução Fiscal para um contribuinte ou em lote para todos os contribuintes.

4.12.17. Permitir o registro do ajuizamento dos créditos tributários executados pela Procuradora Fiscal do Município.

#### **4.13. Módulo de Peticionamento Eletrônico em lote para Execução Fiscal**

4.13.1. Possuir comunicação por meio de interfaces padronizadas disponibilizadas pelo sistema adotado pelo tribunal de Justiça Estadual de maneira a permitir a interoperabilidade entre o sistema contratado e o do Poder Judiciário.

4.13.2. Permitir a integração com arquitetura baseada em serviços (Web Services) acessíveis por meio de chamadas SOAP (SimpleObject Access Protocol), por meio da internet, utilizando documentos em formatos XML e PDF para troca de informações;

4.13.3. Permitir o ajuizamento eletrônico de processos de execução fiscal, nos termos da Lei Federal n° 11.419/06 e demais regulamentações aplicáveis ao Processo Eletrônico, através da geração de arquivos XML e PDF, atendendo ao manual de integração disponibilizado pelo Tribunal de Justiça Estadual;

4.13.4. Permitir a assinatura eletrônica em lote de petições iniciais, CDA e demais documentos através de certificado digital padrão ICP-Brasil, com vistas a garantir a autenticidade, a integridade e a validade jurídica de documentos;

4.13.5. Possuir ferramenta que permita pesquisar, na base de dados do sistema, CDA e petições iniciais prontas para geração de lotes para ajuizamento eletrônico, em formato XML, acompanhados do respectivo arquivo compactado ZIP, nos quais constem os documentos eletrônicos em PDF;

4.13.6. Apontar as ocorrências de erros no envio dos lotes de ajuizamento e no caso de envio com sucesso do lote, registrar automaticamente o número do protocolo judicial;

4.13.7. Apresentar as inconsistências havidas na transmissão dos arquivos ao Tribunal de Justiça Estadual, permitindo as correções para reenvio do arquivo, bem como apontando o motivo da inconsistência que tenha sido declinado pelo sistema do referido Tribunal;

4.13.8. Permitir a geração de arquivo em formato estabelecido pelo Município para exportação dos números de protocolo para outros sistemas de gestão do Município;

4.13.9. Disponibilizar consulta via sistemas das cdas/petições transmitidas, possuindo registro de número de protocolo e histórico do envio, permitindo a impressão em pdf do protocolo da transmissão para o Tribunal de Justiça.

#### **4.14. Emissão de Certidões**

4.14.1. Possuir rotina de emissão de Certidão de situação do contribuinte (Negativa, Certidão Positiva e Certidão Positiva com efeito de Negativa de Débitos).

4.14.2. Possuir rotina de emissão de Certidão Negativa para empresas não estabelecidas no Município.

4.14.3. Permitir a parametrização do texto das Certidões.

4.14.4. Permitir o registro da pessoa autorizada que está solicitando a Certidão.

4.14.5. Permitir a impressão do extrato de débitos para o contribuinte que possuir pendências.

4.14.6. Permitir a cobrança e a emissão da guia de recolhimento on-line para este serviço antes da emissão da Certidão.

4.14.7. Permitir a consulta, impressão e reimpressão da Certidão requerida.

#### **4.15. Relatório**

4.15.1. Possuir geração de relatório de arrecadação simplificado dos tributos comparativo entre anos, podendo selecionar ano inicial e ano final, apresentando os valores arrecadados por tributo por ano.

4.15.2. Possuir geração de relatório de arrecadação detalhada com os grupos de tributos, com opção de seleção do ano a ser verificado, apresentando os valores arrecadados por tributo detalhando os meses do ano selecionado.

4.15.3. Possuir geração de relatório de arrecadação anual dos tributos listando classificação, quantidade de guias geradas e o valor total arrecadado por mês do ano selecionado.

4.15.4. Possuir geração de relatórios de arrecadação por tributo e desdobramento da receita com a opção de filtro de data inicial e final e os status dos lançamentos, apresentando como resultado o valor principal, o valor atualizado e status dos lançamentos por tributo.

**4.15.5. Geração de relatório de lançamentos inscritos em dívida ativa, com filtros de ano, mês, dia, número da dívida, contribuinte, número da dívida e situação, gerando como resultado da consulta as** 

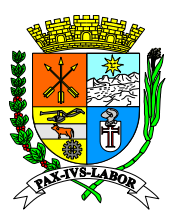

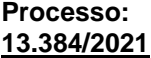

**FLS:\_\_\_\_\_\_\_**

#### **seguintes informações: contribuinte, endereço, número da dívida, número da CDA, tributo, data de vencimento, valor, situação, data de inscrição, livro, folha.**

4.15.6. Geração de relatório de certidões de dívida ativa geradas, com filtros de data inicial e final, gerando como resultado da consulta as seguintes informações: número da certidão, livro, folha, data, contribuinte, dívida, vencimento, parcela, valor.

4.15.7. Geração de relatório de execução fiscal, com filtros de número do processo, número da certidão, situação da dívida, contribuinte, ano, gerando como resultado da consulta as seguintes informações: Código Cadastro, Cód. Contribuinte, Inscrição, Nome Contribuinte, Tributo, Dívida, Nº Parcela, Valor Princ, Multa, Juros, Correção, Honorário,Total, Total TJ, Situação Divida, Nº CDA, Ano Execução, Nº Processo, Data Ajuizamento. Informações do TJ: Taxa Judiciária, Atos Oficiais , Atos Escrivão , Atos Distribuidor, Atos Acréscimo, entre outros.

4.15.8. Possuir geração de relatório de taxas geradas, com filtros de data inicial e final, listando no resultado da consulta o tipo de documento, número, data, contribuinte, número e data do processo, validade do documento, e se foi gerado por funcionário da Prefeitura ou via web.

4.15.9. Possuir geração de relatório de autos de infração gerado, com filtro de data inicial e data final de geração do auto, apresentando como resultado da consulta a inscrição, o número do cadastro, número de auto, data, vencimento, Secretaria que gerou, responsável, valor principal, juros, multa e correção, valor total, ano e número do processo.

#### **4.15.10. Possuir geração de relatório de Rol de Lançamentos não Executados, contendo as seguintes informações mínimas: ano do exercício, tipo do Lançamento, CDA, valor lançado, moeda, responsável.**

4.15.11. Possuir geração de relatório de registro dos lançamentos em Dívida Ativa dos tributos e demais critérios, contendo as seguintes informações mínimas: nome do contribuinte, endereço, parcelas devedoras, valores lançados e inscritos, número do livro, folha e aviso.

4.15.12. Possuir geração de relatório de Petições para Execução Fiscal.

4.15.13. Possuir geração de relatório das Notificação de Débitos.

4.15.14. Possuir geração de relatório constando a Emissão e reemissão de Certificado e Certidão de Dívida Ativa.

4.15.15. Possuir geração de relatório de Demonstrativo do Valor por Rubricas e Tipo de Lançamentos.

4.15.16. Possuir geração de relatório com os parcelamentos efetuados, detalhado, com possibilidade e filtros pela inscrição municipal e data do parcelamento contendo no mínimo informações como inscrição municipal, data de vencimento, valor parcelado e número de parcelas.

4.15.17. Possuir geração de gráfico contendo informações sobre os valores parcelados, por tipo de parcelamento, de janeiro a dezembro do ano escolhido com detalhamento dos valores.

4.15.18. Possuir geração de gráfico contendo informações sobre valores parcelados, por tipo de parcelamento, de janeiro a dezembro do ano escolhido com detalhamento dos valores por situação (quitado, a vencer, inadimplente e cancelado);

#### **4.15.19. Possuir geração de relatório geral personalizado pelo usuário de acordo com a seleção de atributos (colunas) do banco de dados.**

### **5. GESTÃO DA CAMPANHA DE INCENTIVO A UTILIZAÇÃO DA NOTA FISCAL DE SERVIÇOS ELETRÔNICA – NFS-E - ACESSO EXCLUSIVO AOS SERVIDORES MUNICIPAIS**

### **5.1. Cadastro para o módulo de premiação**

5.1.1. Permitir o cadastramento dos usuários com a criação do login através de CPF e senha personalizada, com no mínimo os seguintes dados: Nome, CPF, endereço e e-mail.

5.1.2. Permitir que o usuário altere os seus dados cadastrais (Nome, endereço, telefone/celular, e-mail) e sua senha.

5.1.3. Permitir que o usuário recupere a sua senha através de lembrete de senha e envio por e-mail.

5.1.4. Permitir a vinculação dos usuários aos respectivos grupos de usuários, conforme o perfil de acesso.

5.1.5. Permitir a vinculação dos usuários a mais de um grupo de usuário.

5.1.6. Permitir o acesso às funcionalidades do sistema conforme o grupo de usuário selecionado.

5.1.7. Permitir a troca do grupo de acesso pelo usuário na mesma sessão, sem a necessidade de autenticar/logar novamente no sistema.

5.1.8. Permitir ao administrador configurar o acesso dos grupos de usuários aos menus do sistema.

5.1.9. Permitir ao administrador alterar os dados cadastrais e os grupos de acesso dos usuários do sistema.

5.1.10. Permitir ao administrador cadastrar os membros da comissão organizadora e julgadora do sorteio, independente da pessoa ser cadastrada como usuário do sistema.

5.1.11. Permitir ao administrador cadastrar as pessoas físicas ou jurídicas que não poderão participar do sorteio e/ou obter créditos de ISSQN para abatimento no IPTU, independente da pessoa ser cadastrada como usuário do sistema.

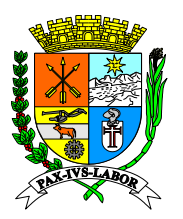

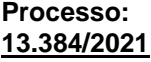

**FLS:\_\_\_\_\_\_\_**

5.1.12. Permitir ao administrador cadastrar os logradouros municipais, com no mínimo os seguintes dados: CEP, Tipo Logradouro, nome do Logradouro, Bairro, Cidade e Estado.

### **5.2. Premiação/sorteio de prêmios**

5.2.1. Permitir o cadastro dos prêmios a serem sorteados, contendo no mínimo a descrição e o valor do prêmio.

5.2.2. Permitir a parametrização dos sorteios prevendo: data do sorteio, data limite para participação no sorteio, quantidades de cupons a serem contemplados e a seleção dos prêmios a serem sorteados.

5.2.3. Possuir rotina automática de importação das notas fiscais de serviço eletrônicas emitidas.

5.2.4. Possuir rotina automática que relaciona as notas fiscais de serviços eletrônicas importadas ao cadastro dos usuários do sistema.

5.2.5. Permitir que cada nota fiscal de serviços eletrônica emitida e importada gere apenas um cupom, que deverá ter numeração única.

5.2.6. Possuir rotina automática de geração de cupom de forma randômica.

5.2.7. Permitir o armazenamento dos dados das notas fiscais de serviços eletrônicas.

5.2.8. Permitir que seja informada a data da extração e os números dos 5 (cinco) bilhetes sorteados pela Loteria Federal para serem utilizados pelo algoritmo de geração do cupom ganhador na realização do sorteio dos prêmios.

5.2.9. Possuir indicação da quantidade de cupons válidos para o sorteio a ser realizado.

5.2.10. Possuir rotina de sorteio que identifica os cupons premiados e os ganhadores, contendo no mínimo as informações do número do cupom, prêmio sorteado, CPF e nome do ganhador.

5.2.11. Permitir a consulta dos sorteios realizados e as informações dos ganhadores.

5.2.12. Permitir o gerenciamento das entregas dos prêmios com a indicação das seguintes informações mínimas: dados bancários do ganhador (nome do banco, agência, conta e tipo de conta) e dados do responsável pela retirada do prêmio (CPF, nome completo, RG e data da retirada).

5.2.13. Permitir que o prêmio sorteado seja doado para terceiros pelo ganhador ou nos casos de perda do prazo de retirada do prêmio ou de impedimento de recebimento da premiação pelo sorteado.

5.2.14. Possuir o registro das doações, contendo no mínimo: motivo, CNPJ e nome do terceiro.

### **5.3. Concessão de créditos**

5.3.1. Permitir a parametrização diferenciada dos percentuais a serem aplicados sobre o valor do ISSQN para a geração de créditos fiscais para os tipos de tomadores de serviço: pessoas físicas, pessoas jurídicas e condomínio.

5.3.2. Permitir a parametrização do percentual do desconto a ser aplicado sobre o valor do IPTU para abatimento dos créditos gerados.

5.3.3. Possuir rotina de integração de dados do imóvel e do IPTU para abatimento dos descontos.

5.3.4. Permitir que o crédito seja usado em um ou mais imóveis indicados pelo usuário/tomador.

5.3.5. Possuir rotina automática de desconto no IPTU com base nos créditos e imóveis indicados pelos usuários.

### **5.4. Interação entre usuários do sistema**

5.4.1. Permitir ao administrador cadastrar tipos de reclamação/denúncia/sugestão para interação entre os usuários e o município.

5.4.2. Permitir ao administrador cadastrar as situações sobre o andamento das reclamação/denúncia/sugestão para acompanhamento da solicitação do usuário.

5.4.3. Permitir a consulta das reclamação/denúncia/sugestão inseridas por usuário.

5.4.4. Permitir a consulta do histórico de todas as reclamação/denúncia/sugestão efetuadas no sistema, com no mínimo os seguintes dados: data, tipo, situação, CPF/CNPJ e nome do reclamado.

5.4.5. Possuir o detalhamento das informações das reclamação/denúncia/sugestão no histórico, contendo no mínimo os seguintes dados: data da inclusão, tipo, situação, nome e CPF do usuário reclamante e as mensagens enviadas.

5.4.6. Permitir a troca de mensagem entre usuário reclamante e reclamado, através da mediação do município, que poderá aprovar ou não a visualização das mensagens enviadas.

5.4.7. Permitir ao mediador responder as mensagens dos usuários reclamantes e reclamados, permitindo a mudança da situação do andamento da reclamação/denúncia/sugestão.

### **5.5. Geração de relatórios**

5.5.1. Possuir exportação de todos os relatórios nos formatos pdf e planilha.

5.5.2. Permitir a geração de relatório contendo a listagem de todos os usuários com no mínimo as seguintes informações: nome/razão social, CPF/CNPJ e data de cadastro.

5.5.3. Permitir a geração de relatório contendo a listagem dos usuários por grupos de acesso, com no mínimo os seguintes dados: grupo de usuário, nome e CPF.

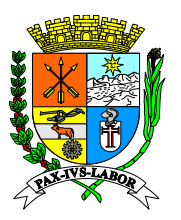

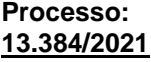

**FLS:\_\_\_\_\_\_\_**

5.5.4. Permitir a geração de relatório contendo as permissões de acesso e menus por grupos de usuários, com no mínimo os seguintes dados: grupo de usuário, menu e ações permitidas.

5.5.5. Permitir a geração de relatório contendo a listagem de pessoas (físicas e jurídicas) que não podem participar do sorteio e/ou obter desconto para abatimento no IPTU, com no mínimo os seguintes dados: nome, CPF/CNPJ e tipo de bloqueio.

5.5.6. Permitir a geração de relatório contendo as informações dos sorteios realizados, com no mínimo os seguintes dados: data e hora do sorteio, data da extração e os números dos bilhetes sorteados pela Loteria Federal, descrição do prêmio (prêmio, número sorteado pelo algoritmo, cupom sorteado), CPF e nome do ganhador, Inscrição Municipal do Prestador e número da Nota Fiscal de Serviços Eletrônica – NFS-e.

5.5.7. Permitir a geração de relatório contendo as informações dos prêmios sorteados, com no mínimo os seguintes dados: data do sorteio, prêmio, cupom contemplado, nome do ganhador, data da retirada e data da expiração do prêmio.

5.5.8. Permitir a geração de relatório com as informações dos ganhadores, com no mínimo os seguintes dados: CPF e nome do ganhador, endereço, telefones, email e prêmio.

5.5.9. Permitir a geração de relatório contendo as informações das notas tomadas e dos créditos, individualizado por usuário e por período, com no mínimo os seguintes dados: situação do crédito, nome/razão social, CPF/CNPJ, Inscrição Municipal, número da Nota Fiscal de Serviços Eletrônica, data de emissão e valor da nota fiscal, valor do ISSQN e valor do crédito gerado.

5.5.10. Permitir a geração de relatório contendo as informações dos imóveis indicados pelos usuários, com no mínimo os seguintes dados: número da inscrição imobiliária, endereço, nome do proprietário, CPF e nome do usuário que indicou o imóvel e data da indicação do imóvel.

5.5.11. Permitir a geração de relatório contendo as informações dos créditos e imóveis indicados pelos usuários, com no mínimo os seguintes dados: número da inscrição imobiliária do imóvel, endereço, nome do proprietário, valor do IPTU e valor do crédito indicado.

5.5.12. Permitir a geração de relatório contendo as informações da relação dos créditos e imóveis indicados por usuário, com no mínimo os seguintes dados: número da inscrição imobiliária, valor do crédito indicado e dados do IPTU (ano base e valor).

5.5.13. Permitir a geração de relatório contendo as informações da relação dos créditos indicados por inscrição imobiliária, com no mínimo os seguintes dados: nome do proprietário, dados do IPTU (ano base e valor), dados dos usuários que indicaram créditos para esse imóvel (CPF/CNPJ, nome e crédito indicado) e total do crédito indicado para a inscrição imobiliária;

**5.5.14. Possuir geração de relatório geral personalizado pelo usuário de acordo com a seleção de atributos (colunas) do banco de dados;**

### **6. GESTÃO DA CAMPANHA DE PREMIAÇÃO DO IPTU - ACESSO EXCLUSIVO AOS SERVIDORES MUNICIPAIS**

### **6.1. Cadastro do módulo**

6.1.1. Permitir o cadastramento dos usuários com a criação do login através de CPF e senha personalizada, com no mínimo os seguintes dados: Nome, CPF e e-mail.

6.1.2. Permitir que o usuário altere os seus dados cadastrais (Nome, telefone/celular, e-mail) e sua senha.

6.1.3. Permitir que o usuário recupere a sua senha através de lembrete de senha e envio por e-mail.

6.1.4. Permitir a vinculação dos usuários aos respectivos grupos de usuários, conforme o perfil de acesso.

6.1.5. Permitir o acesso às funcionalidades do sistema, conforme o grupo de usuário selecionado.

6.1.6. Permitir a troca do grupo de acesso pelo usuário na mesma sessão, sem a necessidade de autenticar/logar novamente no sistema.

6.1.7. Permitir ao administrador configurar o acesso dos grupos de usuários aos menus do sistema.

6.1.8. Permitir ao administrador alterar os dados cadastrais e os grupos de acesso dos usuários do sistema.

6.1.9. Permitir ao administrador cadastrar os membros da comissão organizadora e julgadora do sorteio, independente da pessoa ser cadastrada como usuário do sistema.

6.1.10. Permitir ao administrador cadastrar as pessoas físicas ou jurídicas que não poderão participar do sorteio, independente da pessoa ser cadastrada como usuário do sistema.

### **6.2. Premiação/sorteio de prêmios**

6.2.1. Permitir o cadastro dos prêmios a serem sorteados, contendo no mínimo a descrição e o valor do prêmio.

6.2.2. Permitir a parametrização dos sorteios prevendo: data do sorteio, data limite para participação no sorteio e a seleção e quantidade de prêmios a serem sorteados.

6.2.3. Possuir rotina automática que gere para cada registro de imóvel importado apenas um cupom, que deverá ter numeração única.

6.2.4. Possuir rotina automática de geração de cupom de forma randômica.

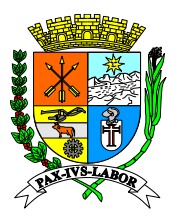

**FLS:\_\_\_\_\_\_\_**

6.2.5. Permitir que seja informada a data da extração e os números dos 5 (cinco) bilhetes sorteados pela Loteria Federal para serem utilizados pelo algoritmo de geração do cupom ganhador na realização do sorteio dos prêmios.

6.2.6. Possuir rotina de sorteio que identifica os cupons premiados e os ganhadores, contendo no mínimo as seguintes informações: número do cupom, prêmio sorteado, CPF e nome do ganhador.

6.2.7. Permitir a consulta dos sorteios realizados e as informações dos ganhadores.

6.2.8. Permitir o gerenciamento das entregas dos prêmios com a indicação das seguintes informações mínimas: dados do responsável pela retirada do prêmio (Tipo de Documento, N° Documento, nome completo, Grau de Relacionamento e data da retirada).

### **6.3. Interação entre usuários do sistema**

6.3.1. Permitir ao contribuinte fazer o envio de dúvidas, sugestões, elogios ou reclamações que serão enviadas e respondidas via e-mail.

### **6.4. Geração de relatórios**

6.4.1. Possuir exportação de todos os relatórios nos formatos pdf.

6.4.2. Permitir a geração de relatório contendo a listagem dos usuários por grupos de acesso, com no mínimo os seguintes dados: grupo de usuário, nome e CPF.

6.4.3. Permitir a geração de relatório contendo as permissões de acesso e menus por grupos de usuários, com no mínimo os seguintes dados: grupo de usuário, menu e ações permitidas.

6.4.4. Permitir a geração de relatório contendo a listagem de pessoas (físicas e jurídicas) que não podem participar do sorteio, com no mínimo os seguintes dados: nome/razão social, CPF/CNPJ e tipo de bloqueio.

6.4.5. Permitir a geração de relatório contendo as informações dos sorteios realizados, com no mínimo os seguintes dados: data e hora do sorteio, data da extração e os números dos bilhetes sorteados pela Loteria Federal, descrição do prêmio (prêmio, número sorteado pelo algoritmo, cupom sorteado), CPF e nome do ganhador.

6.4.6. Permitir a geração de relatório com as informações da campanha, com no mínimo os seguintes dados: Quantidade de Cupons Totais, Quantidade de Cupons Válidos, Quantidade de Sorteios Cadastrados, Quantidade de Sorteios Realizados, Quantidade de Prêmios Sorteados e Quantidade de Prêmios Entregues.

**6.4.7. Possuir geração de relatório geral personalizado pelo usuário de acordo com a seleção de atributos (colunas) do banco de dados;**

### **7. CONTROLE DAS INFORMAÇÕES DO SIMPLES NACIONAL - FUNCIONALIDADES COM ACESSO EXCLUSIVO AOS SERVIDORES DO MUNICÍPIO**

#### **7.1. Funcionalidades para acesso aos usuários:**

7.1.1. Permitir o cadastro dos servidores/usuários que utilizarão o módulo.

7.1.2. Possuir controle de acesso através de usuário e senha previamente cadastrados.

7.1.3. Permitir a alteração de senha pelo próprio usuário.

7.1.4. Possuir validação de usuário e senha.

**7.2. Funcionalidades para exibição das estatísticas gerais do Simples Nacional com base nas informações da PGDAS-D:**

7.2.1. Permitir a visualização da evolução da arrecadação do ISSQN do ano corrente, em forma de gráfico evolutivo.

7.2.2. Permitir a visualização da média da arrecadação mensal do ISSQN recolhido no município no ano corrente.

7.2.3. Permitir a visualização da quantidade de contribuintes declarantes no município.

7.2.4. Permitir a visualização do total do ISSQN recolhido no município no ano corrente.

#### **7.3. Funcionalidades para cruzamento dos dados da Receita Federal com o sistema do Município:**

7.3.1. Permitir o cruzamento das informações dos cadastros da Receita Federal e do cadastro mobiliário do município, contendo no mínimo os seguintes filtros Razão Social, CNPJ e Prestador de Serviços (sim, não e todos), permitindo ainda a verificação das seguintes situações:

7.3.1.1. Contribuintes que constem em ambos os cadastros (Receita Federal e Municipal).

7.3.1.2. Contribuintes que constem apenas no cadastro Mobiliário Municipal.

7.3.1.3. Contribuintes que constem apenas no cadastro da Receita Federal.

7.3.2. O Relatório disponibilizado no subitem anterior (subitem 7.3.1) deverá possuir as seguintes informações mínimas: Razão Social, CNPJ, se o contribuinte está enquadrado como Simples Nacional no Município, se o Contribuinte está enquadrado como Simples Nacional na Receita Federal e se o Contribuinte é prestador de

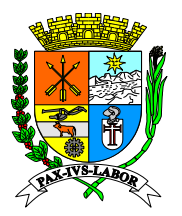

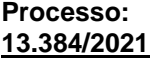

**FLS:\_\_\_\_\_\_\_**

servicos.

7.3.3. Permitir o cruzamento dos totais das declarações efetuadas no PGDAS-D com as Notas Fiscais emitidas pelo Contribuinte por competência, contendo no mínimo os seguintes filtros: Razão Social, CNPJ, ano e Prestador de Serviços (sim, não e todos), permitindo ainda a verificação das seguintes situações:

7.3.3.1. Com declaração no sistema do município e da Receita Federal.

7.3.3.2. Com declaração somente no sistema do município. 7.3.3.3. Com declaração somente no sistema da Receita Federal.

7.3.3.4. Todas as situações.

7.3.4. Para cada tipo de situação indicada no subitem anterior (subitem 7.3.3.), o sistema deverá permitir a geração de relatório com a exibição das informações das diferenças apuradas no cruzamento dos dados do sistema do Município e da receita federal.

7.3.5. O Relatório disponibilizado no subitem anterior (subitem 7.3.4) deverá possuir as seguintes informações mínimas: Razão Social, CNPJ, Período de Apuração, se o Contribuinte está enquadrado como Simples Nacional no cadastro mobiliário do município, valor total das Notas Fiscais emitidas pelo Contribuinte, se o Contribuinte está enquadrado como Simples Nacional na Receita Federal, valor total da atividade na Receita Federal, valor total das atividades de serviços na Receita Federal, valor total das atividades de comércio na Receita Federal e se o contribuinte é prestador de serviços.

7.3.6. Permitir o cruzamento das informações das declarações efetuadas no PGDAS-D com as Notas Fiscais emitidas pelo Contribuinte por competência, contendo no mínimo os seguintes filtros: Razão Social, CNPJ e ano, permitindo ainda a verificação das seguintes situações:

7.3.6.1. ISSQN Tributado no município sem retenção do imposto pelo Tomador de Serviço.

7.3.6.2. ISSQN Tributado no município com retenção do imposto pelo Tomador de Serviço.

7.3.6.3. ISSQN Tributado fora do município sem retenção do imposto pelo Tomador de Serviço.

7.3.6.4. ISSQN Tributado fora do município com retenção do imposto pelo Tomador de Serviço.

7.3.6.5. ISSQN Isento.

7.3.6.6. ISSQN Imune.

7.3.6.7. Todas as situações.

7.3.7. Para cada tipo de situação indicada no subitem anterior (subitem 7.3.6.), o sistema deverá permitir a geração de relatório com a exibição das informações das diferenças apuradas no cruzamento dos dados do sistema do Município e da receita federal.

7.3.8. O Relatório disponibilizado no subitem anterior (subitem 7.3.7) deverá possuir as seguintes informações mínimas: Razão Social, CNPJ, Período de Apuração, Situação do ISSQN, tipo da tributação, valor total das Notas Fiscais emitidas pelo Contribuinte, valor do ISSQN das Notas Fiscais emitidas pelo Contribuinte, alíquota média do ISSQN das notas emitidas pelo Contribuinte, valor total da atividade na Receita Federal, valor do ISSQN declarado na PGDAS-D, alíquota do ISSQN declarado na PGDAS-d e indicação da diferença do valor total declarado, do valor do ISSQN e da alíquota de ISSQN das notas emitidas e no PGDAS-D.

**7.3.9. Atualização automática semanal no cadastro mobiliário municipal em sincronismo com as atualizações da Receita Federal referente ao status de optante Simples Nacional e Não Optante;**

**7.3.10. Domicílio tributário eletrônico para o envio via web de documentos fiscais as empresas com certificação do recebimento pelo contribuinte.**

**7.3.11. ISS identificação de segregação incorreta de receitas pelo cruzamento de emissão da nota com o declarado no PGDAS, ou seja, pelo item da lista de serviço apontar declaração de incidência do ISS para as atividades devidas dentro do município e que estão declaradas a outro município.**

**7.3.12. Desenvolvimento de trabalhos nos arquivos originados de downloads da Receita Federal – Termo de Opção pelo simples Nacional - No mês de Janeiro a partir do arquivo baixado da receita, o sistema deverá identificar dentre os CNPJ's fornecidos, aqueles que terão pendências cadastrais ou de débitos com o município, gerando o arquivo dos CNPJ's pendentes no formato txt ou formato exigido pelo Comitê Gestor do Simples Nacional à época e a planilha de Excel identificando as pendências de cada CNPJ.**

**7.3.13. Simples Nacional – Excedentes - O sistema deverá identificar com base nas declarações dos PGDAS-D's o momento em que o contribuinte ultrapassar o sublimite do Estado, identificando os que ultrapassaram superior a 20 % do sublimite e os até 20%, considerando que até 20 % deverá ser gerada automaticamente a Guia Municipal (DARM) para o ano subsequente (guia obrigatória pelo município) e acima de 20% será gerada automaticamente a Guia Municipal (DARM) para o mês subsequente.**

**7.3.14. O sistema deverá realizar uma rotina de suspensão dos créditos tributários nas emissões das Notas Fiscais Eletrônicas para os contribuintes que apresentarem processo administrativo junto à Receita Federal referente à impugnação de Exclusão do Simples Nacional, ou seja, poderão emitir as Notas Fiscais Eletrônicas, contudo o status da dívida será alterado de "em aberto" para "em exigibilidade suspensa", com a prévia análise do setor responsável.**

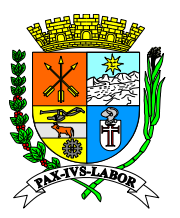

**FLS:\_\_\_\_\_\_\_**

#### **7.4. Funcionalidades para geração de relatórios, tendo por base as informações da PGDAS-D:**

7.4.1. Possuir geração de relatório de declarações por contribuinte, contendo no mínimo os seguintes filtros: Razão Social, CNPJ e ano da Declaração.

7.4.2. Possuir geração de relatório de declarações por contribuinte, com a soma do valor total declarado mês a mês do ano selecionado.

7.4.3. Possuir geração de relatórios com as informações das declarações por contribuinte, contendo filtros para consulta por faixas de valores.

7.4.4. Possuir geração de relatórios de declarações de contribuintes, com indicações dos meses em que foi declarado e não foi quitado, dos meses em que foi declarado e quitado, dos meses que foi declarado e foi parcelado, com a ordenação de valores (do maior para o menor ou do menor para o maior).

7.4.5. Permitir a escolha de um contribuinte dentro do relatório de declarações, para detalhamento das suas informações, contendo no mínimo os seguintes dados: PA (Período de apuração), Operação (Apuração, retificação, geração DAS, DAS Cobrança ou Das Avulso), Número da DAS, Situação (Aberto, Liquidado ou Parcelado), Valor do ISS e Valor Total da Declaração por competência.

7.4.6. Possuir geração de relatório dos contribuintes que não realizaram a quitação da DAS - Documento de Arrecadação do Simples Nacional, com visualização mês a mês do ano selecionado.

7.4.7. Possuir geração de relatório de Receita por atividade, contendo no mínimo, os seguintes filtros: CNPJ, mês, ano, imposto, bem como as informações acerca do tipo de cobrança informado pelo contribuinte na declaração: "não foi informado", "antecipação com encerramento de tributação", "exigibilidade suspensa", "imunidade", "retenção tributária", "substituição tributária", "tributação monofásica", "lançamento de ofício", "isenção/redução cesta básica" e a atividade informada pelo contribuinte na PGDAS-D de acordo com o ano da declaração.

7.4.8. Possuir a exportação em planilha disponibilizada no subitem anterior (subitem 7.4.7.) com as seguintes informações mínimas: Período de apuração, número da declaração, data da declaração, tipo de operação (apuração ou retificação), CNPJ, razão social, atividade, valor total declarado, município, para cada um dos impostos: o tipo da cobrança informado, alíquota e valor do imposto e o imposto de maior tributo.

7.4.9. Possuir geração de relatórios de receita declarada por atividade ou contribuinte, referente as informações da PGDAS-D, contendo no mínimo o filtro de atividades com as seguintes opções:

7.4.9.1. Revenda de mercadorias, exceto para o exterior, sem substituição tributária.

7.4.9.2. Revenda de mercadorias, exceto para o exterior, com substituição tributária ou imunidade.

7.4.9.3. Revenda de mercadorias para o exterior.

7.4.9.4. Venda de mercadorias industrializadas pelo contribuinte, exceto para o exterior, sem substituição tributária.

7.4.9.5. Venda de mercadorias industrializadas pelo contribuinte, exceto para o exterior, com substituição tributária ou imunidade.

7.4.9.6. Venda de mercadorias industrializadas pelo contribuinte, para o exterior.

7.4.9.7. Receitas decorrentes da locação de bens móveis, EXCETO aquelas relacionadas nos itens 3.02 a 3.05 da Lista anexa à Lei Complementar nº 116/2003.

7.4.9.8. Prestação de serviços de contabilidade.

7.4.9.9. Prestação de serviços sujeitos ao Anexo III sem retenção/substituição tributária de ISS, com ISS devido a outro(s) Município(s). Informar somente as receitas de serviços previstos nos incisos I a XXII e §§ do art. 3º da Lei Complementar 116/2003, que não tenham sofrido retenção na fonte.

7.4.9.10. Prestação de serviços sujeitos ao Anexo III sem retenção/substituição tributária de ISS, com ISS devido ao próprio Município do estabelecimento.

7.4.9.11. Prestação de serviços sujeitos ao Anexo III com retenção/substituição tributária de ISS.

7.4.9.12. Prestação de serviços sujeitos ao Anexo IV sem retenção/substituição tributária de ISS, com ISS devido a outro(s) Município(s). Informar somente as receitas de serviços previstos nos incisos I a XXII e §§ do art. 3º da Lei Complementar 116/2003, que não tenham sofrido retenção na fonte.

7.4.9.13. Prestação de serviços sujeitos ao Anexo IV sem retenção/substituição tributária de ISS, com ISS devido ao próprio Município do estabelecimento.

7.4.9.14. Prestação de serviços sujeitos ao Anexo IV com retenção/substituição tributária de ISS.

7.4.9.15. Prestação de serviços sujeitos ao Anexo V sem retenção/substituição tributária de ISS, com ISS devido a outro(s) Município(s). Informar somente as receitas de serviços previstos nos incisos I a XXII e § do art. 3º da Lei Complementar 116/2003, que não tenham sofrido retenção na fonte.

7.4.9.16. Prestação de serviços sujeitos ao Anexo V sem retenção/substituição tributária de ISS, com ISS devido ao próprio Município do estabelecimento.

7.4.9.17. Prestação de serviços sujeitos ao Anexo V com retenção/substituição tributária de ISS.

7.4.9.18. Prestação de serviço de transporte intermunicipal e interestadual, com substituição tributária.

7.4.9.19. Prestação de serviço de transporte intermunicipal e interestadual, sem substituição tributária.

7.4.9.20. Prestação de serviço de comunicação, com substituição tributária.

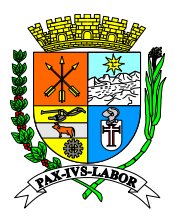

**FLS:\_\_\_\_\_\_\_**

7.4.9.21. Prestação de serviço de comunicação, sem substituição tributária.

7.4.9.22. Atividades com incidência simultânea de IPI e de ISS - Com retenção/ Substituição Tributária de ISS.

7.4.9.23. Atividades com incidência simultânea de IPI e de ISS - Sem retenção/substituição tributária de ISS, com ISS devido ao próprio Município do estabelecimento.

7.4.9.24. Atividades com incidência simultânea de IPI e de ISS - Sem retenção/substituição tributária de ISS, com ISS devido a outro(s) Município(s).

7.4.9.25. Locação de bens móveis, exceto para o exterior.

7.4.9.26. Locação de bens móveis para o exterior.

7.4.9.27. Prestação de serviços, exceto para o exterior - Escritórios de serviços contábeis autorizados pela legislação municipal a pagar o ISS em valor fixo em guia do Município.

7.4.9.28. Prestação de serviços, exceto para o exterior - sujeitos ao anexo III sem retenção/substituição tributária de ISS, com ISS devido a outro(s) Município(s).

7.4.9.29. Prestação de serviços, exceto para o exterior - sujeitos ao anexo III sem retenção/substituição tributária de ISS, com ISS devido ao próprio município do estabelecimento.

7.4.9.30. Prestação de serviços, exceto para o exterior - sujeitos ao Anexo III com retenção/substituição tributária de ISS.

7.4.9.31. Prestação de serviços, exceto para o exterior - sujeitos ao Anexo IV sem retenção/substituição tributária de ISS, com ISS devido a outro(s) Município(s)

7.4.9.32. Prestação de serviços, exceto para o exterior - sujeitos ao Anexo IV sem retenção/substituição tributária de ISS, com ISS devido ao próprio Município do estabelecimento.

7.4.9.33. Prestação de serviços, exceto para o exterior - sujeitos ao Anexo IV com retenção/substituição tributária de ISS.

7.4.9.34. Prestação de serviços, sujeitos ao Anexo V sem retenção/substituição tributária de ISS, com ISS devido a outro(s) Município(s).

7.4.9.35. Prestação de serviços, exceto para o exterior - sujeitos ao Anexo V sem retenção/substituição tributária de ISS, com ISS devido ao próprio Município do estabelecimento.

7.4.9.36. Prestação de serviços, exceto para o exterior - sujeitos ao Anexo V com retenção/substituição tributária de ISS.

7.4.9.37. Prestação de serviços, exceto para o exterior - sujeitos ao Anexo VI sem retenção/substituição tributária de ISS, com ISS devido a outro(s) Município(s).

7.4.9.38. Prestação de serviços, sujeitos ao Anexo VI sem retenção/substituição tributária de ISS, com ISS devido ao próprio Município do estabelecimento.

7.4.9.39. Prestação de serviços, exceto para o exterior - sujeitos ao Anexo VI com retenção/substituição tributária de ISS.

7.4.9.40. Prestação de serviços para o exterior - Escritórios de serviços contábeis autorizados pela legislação municipal a pagar o ISS em valor fixo em guia do Município.

7.4.9.41. Prestação de serviços para o exterior, sujeitos ao Anexo III.

7.4.9.42. Prestação de serviços para o exterior, sujeitos ao Anexo IV.

7.4.9.43. Prestação de serviços para o exterior, sujeitos ao Anexo V.

7.4.9.44. Prestação de serviços para o exterior, sujeitos ao Anexo VI

7.4.9.45. Prestação de serviços, exceto para o exterior - Transporte sem substituição tributária de ICMS.

7.4.9.46. Prestação de serviços, exceto para o exterior - Transporte com substituição tributária de ICMS.

7.4.9.47. Prestação de serviços, exceto para o exterior - Comunicação sem substituição tributária de ICMS.

7.4.9.48. Prestação de serviços, exceto para o exterior - Comunicação com substituição tributária de ICMS

7.4.9.49. Prestação de serviços de transporte para o exterior

7.4.9.50. Prestação de serviços de comunicação para o exterior

7.4.9.51. Atividades com incidência simultânea de IPI e de ISS, exceto para o exterior, sem retenção/substituição tributária de ISS, com ISS devido a outro(s) Município(s).

7.4.9.52. Atividades com incidência simultânea de IPI e de ISS, exceto para o exterior, sem retenção/substituição tributária de ISS, com ISS devido ao próprio Município do estabelecimento.

7.4.9.53. Atividades com incidência simultânea de IPI e de ISS, exceto para o exterior, com retenção/substituição tributária de ISS e/ou de IPI.

7.4.9.54. Atividades com incidência simultânea de IPI e de ISS para o exterior.

7.4.10. Possuir geração de relatório de Parcelamentos efetuados na Receita Federal, contendo no mínimo, os seguintes filtros: Situação do parcelamento, Nome/razão social e CNPJ, a partir da aplicação do filtro deverá ser listado em tela os seguintes dados dos parcelamentos consultados: razão social, CNPJ, número do parcelamento, data do pedido e situação, com opção de verificação dos detalhes do parcelamento.

7.4.10.1. Ao selecionar os detalhes do item 7.4.10, deverão ser apresentados os dados do referido parcelamento: consolidação do parcelamento contendo: valor total consolidado, quantidade de parcelas, valor da parcela básica, data da consolidação, com opção de exportação em planilha do relatório gerado.

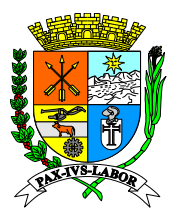

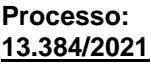

**FLS:\_\_\_\_\_\_\_**

7.4.10.2. Deverá ser apresentado o demonstrativo de pagamentos do parcelamento selecionado contendo no mínimo as seguintes informações: Mês/parcela, data de vencimento, data da arrecadação, valor pago, valor pago por impostos ( CONFINS, CSLL, ICMS, INSS, IPI, IRPJ, ISSQN, PIS, com opção de exportação em planilha do relatório gerado.

7.4.10.3. Deverá ser apresentado o demonstrativo de pagamentos do parcelamento selecionado contendo no mínimo as seguintes informações: Mês/parcela, data de vencimento, data da arrecadação, valor pago, valor pago por impostos ( CONFINS, CSLL, ICMS, INSS, IPI, IRPJ, ISSQN, PIS, com opção de exportação em planilha do relatório gerado.

7.4.11. Possuir geração de relatório das declarações entregues no ano, contendo no mínimo, os seguintes filtros: ano, CNPJ, razão social e identificação mês a mês (do ano selecionado) se houve ou não a entrega da declaração.

7.4.12. Permitir a geração de gráfico evolutivo dos valores declarados versus valores arrecadados do ISS do ano selecionado.

7.4.13. Permitir a geração de gráfico evolutivo dos valores declarados versus valores arrecadados de IRPJ do ano selecionado.

7.4.14. Permitir a geração de gráfico evolutivo dos valores declarados versus valores arrecadados de CSLL do ano selecionado.

7.4.15. Permitir a geração de gráfico evolutivo dos valores declarados versus valores arrecadados de COFINS do ano selecionado.

7.4.16. Permitir a geração de gráfico evolutivo dos valores declarados versus valores arrecadados de PIS/PASEP do ano selecionado.

7.4.17. Permitir a geração de gráfico evolutivo dos valores declarados versus valores arrecadados de INSS/CPP do ano selecionado.

7.4.18. Permitir a geração de gráfico evolutivo dos valores declarados versus valores arrecadados de ICMS do ano selecionado.

7.4.19. Permitir a geração de gráfico evolutivo dos valores declarados versus valores arrecadados de IPI do ano selecionado.

7.4.20. Permitir a geração de gráfico comparativo entre os valores de todos os impostos declarados no ano selecionado.

7.4.21. Permitir a geração de gráfico de impostos por período, permitindo a seleção de um dos impostos para visualização da evolução anual do mesmo.

7.4.22. Possuir mapa interativo com filtros de mês e ano, que indique o Município das declarações informadas com tributação "fora do município", permitindo a sua seleção para apresentação dos seguintes dados mínimos:

7.4.22.1. Valor total do ISS declarado no Município, contendo no mínimo, as seguintes informações: Razão Social do Contribuinte, CNPJ e Período de Apuração.

7.4.22.2. Possibilita a exportação de todas as declarações com tributação "fora do município" com as seguintes informações mínimas: município, estado, razão social, CNPJ, cruzamento com sistema do município para saber se a empresa possui a permissão de tributação fora do município, período de apuração, valor total declarado na PGDAS-d e valor do ISSQN.

**7.4.22.3. Possuir geração de relatório geral personalizado pelo usuário de acordo com a seleção de atributos (colunas) do banco de dados**.

#### **7.5. Funcionalidades para emissão de correspondências e notificações:**

7.5.1. Possuir ferramenta para geração e emissão de correspondências e notificações via sistema, com permissão para parametrização do título e do conteúdo, bem como permitir o uso das seguintes tags:

7.5.1.1. Data atual.

7.5.1.2. Identificação do usuário que assinará a carta.

7.5.1.3. Nome do município.

7.5.1.4. Nome do contribuinte.

7.5.1.5. CNPJ do contribuinte.

7.5.1.6. Endereço do contribuinte.

7.5.1.7. Número do documento.

7.5.2. Permitir a emissão de correspondência para os contribuintes sem declarações PGDAS-D, com texto parametrizável e emissão individual ou em lote, contendo no mínimo os filtros: Razão Social e/ou CNPJ.

7.5.3. Permitir a emissão de correspondência para os contribuintes com declarações PGDAS-D sem recolhimento da DAS, com texto parametrizável e emissão individual ou em lote, contendo no mínimo os seguintes filtros: Razão Social, CNPJ ou Ano.

7.5.4. Permitir a emissão de Carta de notificação de Exclusão do Simples Nacional para os contribuintes com débitos no Simples Nacional, com os seguintes filtros mínimos: Ano e intervalo de valores de débito.

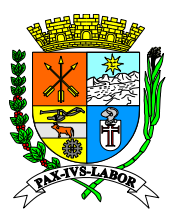

**FLS:\_\_\_\_\_\_\_**

**7.5.5 Disponibilizar o editor de texto web de forma compatível com as principais suítes de aplicativo de amplo uso (Ex: Word, BrOffice, entre outros).**

### **8. CONSULTA ONLINE DE TRIBUTOS IMOBILIÁRIOS (IPTU – ITBI) - FUNCIONALIDADES PARA ACESSO DOS CONTRIBUINTES PORTAL**

### **8.1. Consultas Relativas aos Tributos Imobiliários**

8.1.1. Permitir a consulta dos créditos tributários do imóvel, inscritos ou não em dívida ativa ou em processo de execução fiscal, pelo munícipe, através dos seguintes filtros mínimos: código do imóvel, inscrição imobiliária, CPF/CNPJ do proprietário, matrícula do imóvel.

8.1.2. Permitir a emissão de guia de recolhimento para pagamento de parcelas individuais ou agregadas conforme seleção do usuário, com multa e juros calculados automaticamente.

8.1.3. Permitir a consulta de lançamentos e pagamentos efetuados, bem como os saldos em caso de pagamentos a maior ou a menor.

8.1.4. Permitir a emissão de segundas vias de guias para pagamentos.

8.1.5. Permitir a consulta completa das fichas de Cadastro Imobiliário.

8.1.6. Possuir a opção de geração e consulta de autenticidade de Certidões de situação do contribuinte (Negativa, Positiva, Positiva com efeito de negativa, etc).

8.1.7. Possuir a opção de validação e reimpressão do alvará, com filtro de consulta através de código de autenticidade do alvará, permitindo a impressão do documento em pdf após a consulta.

8.1.8. Permitir a geração de guias de recolhimento para as taxas cadastradas no imóvel.

8.1.9. Possuir a opção de impressão da ficha cadastral do imóvel através dos seguintes filtros: tipo de inscrição, referência cadastral e ano, permitindo a impressão do documento em pdf após a consulta.

8.1.10. Possuir a opção de consultar a situação da solicitação de ITBI através do código do termo de ITBI.

#### **8.2. Gestão e Controle do ITBI – acesso aos usuários externos (cartórios municipais e outros indicados pelo Município)**

### **8.2.1. Cadastro**

8.2.1.1. Permitir a realização do cadastro de pessoa física, para vínculo com imóvel urbano ou rural, com no mínimo as seguintes informações: CPF, Nome, Registro Geral, Filiação, Sexo, Nacionalidade, Estado Civil, Registro em Conselho, Endereço, Endereço de Correspondência, Email, etc.

8.2.1.2. Permitir a realização de cadastro de pessoa jurídica, para vínculo com imóvel urbano ou rural, com no mínimo as seguintes informações: CNPJ, Nome, Razão Social, Endereço, Endereço de Correspondência, Inscrição Estadual, Registro na Junta Comercial, Endereço Web, Email, etc.

8.2.2. Funcionalidades para os usuários externos (cartórios municipais e outros indicados pelo Município)

8.2.2.1. Permitir a abertura do processo de ITBI pelo Cartório de Registro de Imóveis.

8.2.2.2. Permitir a identificação do Imóvel que será transmitido, através da Inscrição Cadastral proveniente do Cadastro Imobiliário do Município, identificando se o mesmo é urbano ou rural.

8.2.2.3. Permitir ao cartório realizar a consulta dos débitos imobiliários (IPTU, ITBI, Taxas) de uma Inscrição Cadastral de imóvel Urbano.

8.2.2.4. Permitir a identificação automática do Transmitente (Vendedor) do Imóvel, com base na consulta do proprietário cadastrado no imóvel.

8.2.2.5. Permitir o cadastro do Transmitente principal (para envio de correspondências com a indicação do percentual de participação que o(s) transmitente(s) possui(em) no Imóvel.

8.2.2.6. Permitir a anexação de documentos (formato PDF) e observações na própria tela do sistema, para o processo do ITBI.

8.2.2.7. Permitir a consulta dos status da guia de recolhimento: quitada, em aberto ou cancelada.

8.2.2.8. Permitir a consulta do responsável pela geração da guia.

8.2.2.9. Permitir a emissão de Certidão de Averbação.

8.2.2.10. Permitir a emissão do Termo de Lançamento de ITBI.

8.2.2.11. Permitir o envio da Guia de recolhimento do ITBI por email ao Adquirente.

### **8.2.3. Consultas Relativas aos ITBI - acesso aos contribuintes**

8.2.3.1. Permitir a emissão online de guia de recolhimento do ITBI.

8.2.3.2. Permitir a impressão dos documentos anexados ao processo do ITBI.

8.2.3.3. Permitir a verificação das pendências do processo do ITBI.

8.2.3.4. Permitir a verificação do andamento completo do processo do ITBI.

#### **8.3. Aplicativo para consulta e acesso móvel, via celular/smartphone/tablet:**

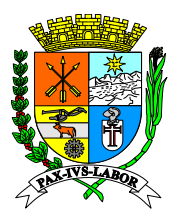

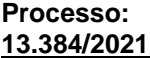

**FLS:\_\_\_\_\_\_\_**

8.3.1. Possuir aplicativo para celular/smartphone/tablet com download gratuito nas lojas online (Android e IOS) para consultas das seguintes informações imobiliárias: cadastroimobiliário, créditos tributários em aberto.

8.3.2. Permitir a consulta de autenticidade de alvarás.

8.3.3. Permitir a geração de certidões dos tributos (IPTU, ITBI, taxas).

8.3.4. Permitir a geração das guias de recolhimento dos tributos (IPTU, ITBI, taxas), com cálculo automático dos acréscimos (juros, multa e correção) em caso de créditos tributários em aberto

### **9. CONSULTA ONLINE DE TRIBUTOS MOBILIÁRIOS (ISSQN)- FUNCIONALIDADES PARA ACESSO DOS CONTRIBUINTES**

### **9.1. Nota Fiscal de Serviços Eletrônica – NFS-e**

9.1.1. A emissão da nota fiscal de serviços eletrônica deverá ser assinada com a chave privativa do usuário através de certificado digital subordinada a ICP Brasil e opcionalmente através da senha do usuário.

9.1.2. Os dados da nota fiscal de serviços eletrônica deverão ser disponibilizados em tempo real no banco de dados do sistema.

9.1.3. A nota fiscal de serviços eletrônica deverá ser emitida contendo no mínimo as seguintes informações: CNPJ ou CPF do tomador do serviço, inscrição municipal do prestador do serviço, data de emissão, número da nota fiscal, série da nota, natureza de incidência do ISSQN, descrição da prestação do serviço, CNAE, atividade da Lei Complementar 116/2003, atividade do município, valor total dos serviços, descontos, alíquota do serviço prestado, dados sobre retenções tributárias como PIS, Cofins, INSS, IRRF, CSLL e Outras Retenções, QR CODE de autenticidade e campo para informação da retenção ou não do ISSQN do serviço prestado.

9.1.4. Possuir QR CODE que permita a verificação da autenticidade da NFS-e emitida, de forma automática, contendo as informações do prestador, tomador, data de emissão, número da NFS-e, consulta de autenticidade e link de impressão da NFS-e.

9.1.5. Possuir vinculação automática do Código CNAE com a atividade da Lista de Serviços da Lei 116/2003 na emissão da nota fiscal de serviços eletrônica.

9.1.6. Possuir bloqueio de emissão de notas fiscais de serviços eletrônicas conforme a vinculação da atividade CNAE e da atividade da Lista de Serviços da Lei Complementar nº 116/2003.

9.1.7. Possuir definição automática do tipo de tributação de acordo com os dados informados na emissão da nota fiscal de serviços eletrônica referente ao cadastro da atividade do contribuinte.

9.1.8. Permitir que seja informado na nota fiscal de serviços eletrônica os dados do recibo temporário, previsto na legislação vigente correspondente, devendo ser informado a série, número e a data de emissão do recibo temporário.

9.1.9. Permitir a reutilização dos dados cadastrais dos contribuintes do sistema de modo que o prestador informe apenas o CNPJ ou CPF, com preenchimento automático das demais informações do tomador dos serviços.

9.1.10. Permitir ao prestador o cadastro dos dados preliminares do tomador dos serviços, caso esse não seja encontrado na base de dados do sistema.

9.1.11. Permitir a visualização da nota fiscal de serviços eletrônica antes de sua gravação ou impressão.

9.1.12. Possuir carta de correção para alteração da descrição do serviço da nota fiscal de serviços eletrônica.

9.1.13. Permitir a exportação da NFSe em arquivo XML customizado, uma a uma ou em lote.

9.1.14. Possuir WEB Service de processamento de notas, com acesso via WEB com, no mínimo os seguintes métodos: Cancelar NFS-e. Consulta de NFS-e por RPS. Consulta da situação do lote de RPS. Consulta de lotes de RPS. Consulta da URL para visualização da NFS-e. Consulta da URL para visualização da NFS-e Série. Recepcionar lote de RPS.

9.1.15. Permitir o envio dos dados da Nota Fiscal de Serviços Eletrônica-NFS-e, o qual deverá obrigatoriamente permitir que os arquivos sejam assinados com a chave privativa do usuário através de certificado digital emitido por autoridade certificadora subordinada à ICP Brasil.

9.1.16. Os dados da NFSe deverão ser disponibilizados em tempo real no banco de dados do sistema.

9.1.17. O sistema deve permitir que as notas fiscais de serviços eletrônicas – NFS-e, sejam emitidas de três formas: Digitação e gravação "online". Remessa de arquivos txt via aplicativo desktop para a emissão por lote. via WEB Service, enviando arquivo xml, assinado com rash do certificado digital e processamento das notas (online).

9.1.18. Permitir o envio da nota fiscal de serviços eletrônica por e-mail.

9.1.19. Permitir a consulta, visualização e reimpressão das notas eletrônicas já emitidas.

9.1.20. Permitir a consulta da autenticidade da nota fiscal de serviços eletrônica de serviço.

9.1.21. Permitir as consultas de recibos temporários convertidos em nota fiscal de serviços eletrônica.

9.1.22. Permitir a solicitação de cancelamento de nota fiscal de serviços eletrônica.

9.1.23. Permitir acesso a nota eletrônica apenas para contribuintes devidamente habilitados pelo fisco Municipal.

9.1.24. Permitir o agendamento de data e hora para geração automática da Nota Fiscal de Serviços Eletrônica –

NFS-e, com base nas informações de emissão previamente cadastradas pelo contribuinte, com as seguintes

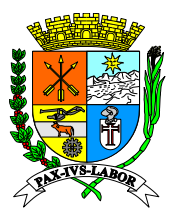

**FLS:\_\_\_\_\_\_\_**

opções de agendamento: única vez ou mensal, data de início e fim do agendamento, data e hora de emissão, emissão só em dias úteis.

9.1.25. Possuir geração automática da Nota Fiscal de Serviços Eletrônicas do agendamento sem intervenção do usuário.

9.1.26. Permitir a consulta do agendamento da emissão de NFS-e com filtros de série da nota, cpf/cnpj do tomador ou todos.

9.1.27. Permitir a visualização das informações das notas agendadas contendo no mínimo as seguintes informações: valor da nota, valor do issqn, data de início e fim do agendamento, CPF/CNPJ do tomador, razão social do Tomador, status do agendamento (ativo ou inativo).

9.1.28. Possuir opção de excluir o agendamento na visualização das informações do agendamento da emissão das NFS-e.

9.1.29. Possuir opção para desativar ou excluir o agendamento da emissão NFS-e, sendo que a exclusão só poderá ser efetuado caso não haja NFS-e já emitidas para aquele agendamento.

9.1.30. Possuir histórico das NFS-e agendadas emitidas e desativadas.

9.1.31. Disponibilizar serviços web que possibilite a integração dos sistemas comerciais dos contribuintes para a emissão de nota fiscal de serviços eletrônica.

9.1.32. Disponibilizar ambiente de homologação para teste de validação das informações enviadas pelos sistemas dos contribuintes, conforme manual de integração disponibilizado no site da Receita Federal (http://www1.receita.fazenda.gov.br/nfse/o-que-e.htm).

9.1.33. Permitir o controle de permissão de acesso aos serviços de integração.

#### **9.2. Substituição e Carta de Correção de NFS-e**

9.2.1. Permitir a solicitação de substituição de Nota Fiscal de Serviços Eletrônica – NFS-e pelo prestador do servico.

9.2.2. Possuir campo para identificação da nota fiscal substituta.

9.2.3. Possuir validação para verificação da situação da nota fiscal substituta, com as seguintes situações: nota fiscal substituta inexistente, nota fiscal cancelada, nota fiscal já vinculada em outra substituição. Caso ocorra alguma das situações indicadas, o sistema não deverá permitir a substituição da nota fiscal.

9.2.4 Na impressão da nota fiscal cancelada por substituição, deverá constar no rodapé a justificativa do cancelamento, bem como o número da nota fiscal substituta.

9.2.5. Permitir a correção da descrição do serviço na Nota Fiscal de Serviços Eletrônica NFS-e através de carta de correção.

9.2.6. Permitir a geração da carta de correção no momento da consulta das Notas Fiscais de Serviços Eletrônicas emitidas.

9.2.7. Possui informação na Nota Fiscal emitida que há carta de correção vinculada aquela Nota, permitindo a visualização da carta de correção.

9.2.8. Permitir consulta da Carta de Correção pelo tomador e pelo prestador do serviço.

#### **9.3. Aceite do Tomador para o cancelamento de Nota Fiscal de Serviços Eletrônica – NFS-e:**

9.3.1. Possuir o cancelamento da Nota Fiscal de Serviços Eletrônica – NFS-e, com aceite do tomador do serviço, através do envio automático de email, com os links para visualização da nota fiscal a ser cancelada.

9.3.2. Possuir campo para preenchimento da justificativa do aceite pelo tomador do serviço, com as opções de aceitar ou não aceitar o cancelamento da nota fiscal.

9.3.3. Permitir que o aceite do tomador do serviço para cancelamento da nota fiscal seja efetuado por link direto, sem a necessidade de acessar o sistema, contendo no mínimo as seguintes informações: emissor, data da emissão da nota fiscal, série da nota fiscal, número da nota fiscal, status da nota fiscal, justificativa apresentada pelo prestador.

9.3.4. Permitir que o aceite ou a recusa para o cancelamento da nota fiscal só seja realizado através de certificação digital do tomador.

#### **9.4. Declaração de Serviços Prestados - Escrituração de Notas Fiscais**

9.4.1. Possuir rotina de declaração de serviços prestados, que possibilite a escrituração dos documentos fiscais contendo no mínimo as seguintes informações: número e série da nota fiscal, a data de emissão, valor do serviço, CNPJ ou CPF do tomador do serviço e informação da retenção ou não do serviço prestado.

9.4.2. Permitir a validação da consistência das informações declaradas tais como, atividade, alíquotas e valor tributável e CNPJ ou CPF do tomador do serviço.

9.4.3. Possuir rotina de importação da escrituração dos documentos a partir de arquivo texto.

9.4.4. Permitir a consulta e retificação dos dados dos documentos declarados.

#### **9.5. Declaração Eletrônica de Instituição Financeira – DESIF**

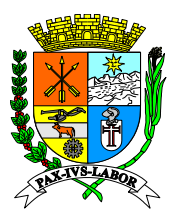

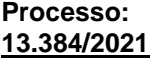

**FLS:\_\_\_\_\_\_\_**

9.5.1. Registrar de forma exclusivamente digital as declarações fiscais das Instituições Financeiras com a possibilidade de remissão da segunda via de protocolo a qualquer momento.

9.5.2. Possuir módulo de importação de arquivo do movimento mensal da instituição financeira.

9.5.3. Possuir validação da estrutura de arquivo e do demonstrativo de erros, quando houver algum erro.

9.5.4. Permitir visualizar o conjunto de informações que demonstram a apuração do ISSQN Mensal.

9.5.5. Disponibilizar as informações para emissão de guias para pagamento do ISSQN do mês.

9.5.6. Permitir a importação da declaração de Instituições Financeiras seguindo o padrão ABRASF versão 2.3 ou superior, através dos seguintes módulos:

9.5.6.1. Módulo Informações Comuns aos Municípios.

9.5.6.2. Módulo Demonstrativo Contábil.

9.5.6.3. Módulo Apuração Mensal do ISSQN.

9.5.6.4. Módulo Demonstrativo das Partidas dos Lançamentos Contábeis.

9.5.7. Permitir a retificação da Declaração Apuração Mensal do ISSQN pelo contribuinte identificando a nova declaração como retificadora.

9.5.8. Disponibilizar a extração de relatório com a movimentação declarada pela Instituição Financeira selecionada para os módulos de Informações Comuns, Apuração Mensal e Demonstrativo Contábil.

9.5.9. Disponibilizar relatório que identifique as Instituições que declararam ou não sua movimentação para os 4 módulos da DESIF.

9.5.10. Permitir a comparação de declarações realizadas por diferentes Instituições Financeiras de acordo com a Tributação DESIF.

### **9.6. Declaração para Sociedade Uniprofissionais**

9.6.1. Possuir rotina de declaração de serviços prestados para Sociedades Uniprofissionais contendo no mínimo as seguintes informações: atividade e quantidade de sócios.

9.6.2. Permitir a consulta e retificação dos dados declarados.

9.6.3. Permitir a impressão do protocolo de declaração contendo as informações da declaração do contribuinte.

### **9.7. Declaração de Serviços Prestados - Faturamento Por Atividade**

9.7.1. Possuir rotina de declaração de serviços prestados, que possibilite aos contribuintes declararem o faturamento mensal por atividade constante do seu cadastro municipal.

9.7.2. Permitir a impressão do protocolo de declaração contendo as informações da declaração do contribuinte.

### **9.8. Declaração de Serviços Contratados**

9.8.1. Possuir rotina de declaração on-line de serviços contratados contendo no mínimo as seguintes informações: Número do documento, data de emissão, Valor do serviço, CNPJ ou CPF do prestador do serviço e Informação da retenção ou não do ISSQN sobre serviço contratado.

9.8.2. Possuir funcionalidade para preenchimento automático das informações dos documentos fiscais emitidos pelos prestadores de serviço para o CNPJ da empresa.

9.8.3. Possuir rotina de importação da escrituração dos documentos a partir de arquivo texto gerados pelos sistemas contábeis e comerciais dos contribuintes.

9.8.4. Permitir a consulta e retificação dos dados dos documentos declarados.

9.8.5. Permitir a geração do recibo de retenção do ISSQN, com possibilidade de agrupar todas as notas de um mesmo prestador no mesmo recibo.

### **9.9. Declaração para as Empresas de Planos e Cooperativas de Saúde**

9.9.1. Permitir que as empresas de planos e cooperativas de saúde efetuem o abatimento na base de cálculo do ISSQN no momento da realização da Declaração de serviços prestados, dos serviços e despesas a seguir indicados:

9.9.1.1. Pagamento a hospitais, laboratórios clinicas e outros conveniados.

9.9.1.2. Exclusão dos valores glosados em faturas emitidas.

9.9.1.3. Dedução dos valores das co-responsabilidades cedidas, relativo a importâncias recebidas a titulo de convênio com outras operadoras de planos de assistência à saúde.

9.9.1.4. Dedução das contraprestações pecuniárias destinadas à constituição de provisões técnicas.

9.9.1.5. Dedução da parcela das sobras apuradas na Demonstração do Resultado do Exercício, destinadas à constituição do Fundo de Reserva previsto no art. 28 da Lei 5.764, de 1971.

9.9.1.6. Dedução da parcela das sobras apuradas na Demonstração do Resultado do Exercício, destinadas à constituição do Fundo de Assistência Técnica, Educacional e Social (FATES), previsto no art. 28 da Lei 5.764, de 1971.

9.9.1.7. Dedução dos valores referente às indenizações correspondentes aos eventos ocorridos, deduzido das importâncias recebidas a título de transferência de responsabilidade.

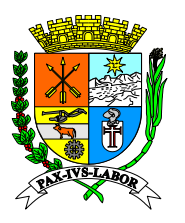

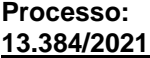

**FLS:\_\_\_\_\_\_\_**

9.9.2. Permitir que as referidas deduções sejam efetuadas apenas após o fechamento das notas fiscais emitidas. 9.9.3. Permitir a gravação das informações prestadas pelo contribuinte após a primeira declaração, mantendo o carregamento automático dos dados nas próximas declarações.

9.9.4. Possuir geração automática da DAM, após o contribuinte salvar os abatimentos na base de cálculo.

9.9.5. Possuir fechamento automático da declaração dos serviços prestados, caso o contribuinte não efetue o fechamento manual com o preenchimento das informações para abatimento.

**9.9.6. Permitir a integração com eventual obrigação acessória estabelecida em âmbito nacional pelo Comitê Gestor ou outro órgão afim.**

### **9.10. Declaração dos Cartórios Extrajudiciais**

**9.10.1. Possuir declaração de cartórios extrajudiciais, permitindo o cadastro e atualização automática dos imóveis e contribuintes municipais a partir das informações fornecidas nos atos registrais. Permitir que o fisco municipal cadastre os atos judiciais que deverão ser declarados pelos cartórios, conforme as normas do Tribunal de Justiça Estadual, contendo no mínimo as informações quanto ao tipo, código, emolumentos, taxas, e valores dos atos cadastrados.**

9.10.2. Possuir diferenciação entre os cartórios, para que cada cartório só possa declarar os atos previamente autorizados pelo fisco municipal.

9.10.3. Permitir que o cartório declare os atos praticados, contendo as informações sobre o tipo e a quantidade de atos.

9.10.4. Possuir fechamento da declaração, com o cálculo automático do imposto devido, com base nas informações apresentadas pelo contribuinte.

9.10.5. Permitir o acréscimo de valores na declaração de serviço prestados pelo cartório referente aos seguintes valores recebidos:

9.10.5.1. Compensação dos atos gratuitos.

9.10.5.2. Complementação de receita mínima de serventia.

9.10.5.3. Valores relativos à prestação de serviços de reprografia, encadernação, digitalização e outros da lista de serviços, quando prestados conjuntamente ou não com os serviços previstos constantes da atividade principal (dos serviços de registros públicos, cartoriais e notariais).

9.10.6. Permitir a consulta e retificação dos dados declarados.

9.10.7. Permitir a impressão do protocolo de declaração contendo as informações da declaração do contribuinte.

9.10.8. Permitir a emissão de notas pelo cartório, com impedimento de retenção ou abatimentos e sem tributação exclusiva vista a tributação da atividade através de seus atos praticados.

### **9.11. Declaração de Transporte Público**

9.11.1. Possuir declaração de Transporte Público contendo os seguintes parâmetros para declaração mensal: identificação do ônibus, número inicial e final da catraca, quantidade de passes, valor da tarifa e atividade da Lei Complementar.

9.11.2. Possuir cálculo automático com base nas informações declaradas, apresentado o valor total tributável e o valor do ISSQN devido.

9.11.3. Possuir geração de guia de recolhimento com base nas informações declaradas

#### **9.12. Instituição de Ensino – Cadastro/declaração/agendamento de NFS-e**

9.12.1. Possuir declaração de Instituições de Ensino para utilização dos referidos contribuintes.

9.12.2. Permitir o cadastro dos cursos ministrados pelo contribuinte, contendo no mínimo as seguintes informações: código do curso, descrição do curso, tipo do curso (mensal/esporádico), código da atividade atrelada ao curso (lista de serviço) e valor do curso.

9.12.2. Permitir o cadastro de alunos contendo no mínimo as seguintes informações: nome do aluno, CPF, RG, data de nascimento, endereço, telefone, e-mail e responsável financeiro.

9.12.3. Permitir a importação das informações dos cursos através de arquivo txt com layout pré-definido do sistema.

9.12.4. Permitir a importação das informações dos alunos através de arquivo txt com layout pré-definido do sistema

9.12.5. Possuir vínculo entre o curso e os alunos cadastrados, permitindo o vínculo de um aluno com mais de um curso

9.12.6. Permitir o agendamento e a geração automática das NFS-e para os alunos cadastros nos cursos ofertados.

#### **9.13. Construção Civil – Cadastros De Obra**

9.13.1. Permitir que o Contribuinte de Construção Civil efetue a solicitação de cadastro de obra, contendo no mínimo os seguintes campos: dados/endereço da obra, número do processo administrativo, número do

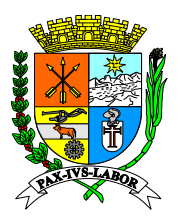

**FLS:\_\_\_\_\_\_\_**

protocolo, data do processo, inscrição imobiliária, área total a ser construída, inscrição federal (INSS), tipo de dedução (fixado em percentual fixo pela prefeitura (60% mão de obra + 40% material) ou por abatimento de notas fiscais (materiais/serviços)) e responsável técnico da obra.

9.13.2. Permitir a consulta das obras cadastradas para os contribuintes

### **9.14. Construção Civil – Abatimentos de notas fiscais (materiais/serviços)**

9.14.1. No caso de cálculo de ISS de Obras por abatimento de notas fiscais (materiais/serviços), permitir que o contribuinte faça o abatimento de mão de obra própria, subempreitada e materiais, conforme a Lei 116/03.

9.14.2. Permitir a realização dos abatimentos apenas para as obras vinculadas ao contribuinte. 9.14.3. Permitir que o abatimento da mão de obra própria, com a apresentação dos dados GPS.

9.14.4. Permitir o carregamento das notas fiscais de serviços emitidas nas subempreitadas, desde que tributadas no Município e com o ISS quitado.

9.14.5. Nos casos em que o fisco permitir a dedução das notas de mercadoria apenas para uma obra, o sistema deverá:

9.14.6. Vincular cada nota fiscal de material a uma única obra.

9.14.7. Impedir que uma nota já cadastrada em uma obra seja utilizada em outra obra, com geração do aviso para o contribuinte de que a nota já está vinculada a outra obra.

9.14.8. No casos em que o fisco permitir a dedução das notas de mercadoria para mais de uma obra, o sistema deverá:

9.14.9. Vincular as notas fiscais de material as obras cadastradas.

9.14.10. Permitir a importação por arquivo txt dos materiais incorporados à obra.

9.14.11. Controlar o valor constante nas notas, com a indicação de valor destinado para cada obra.

9.14.12. Impedir que o contribuinte extrapole o valor de indicação de material constante na nota de mercadoria, com geração de aviso de que não será possível o uso da nota para outra obra.

9.14.13. Impedir que o contribuinte cadastre uma nota já cadastrada que tenha sido extrapolado o valor dos materiais, com geração de aviso informando a impossibilidade do novo cadastro.

9.14.14. Permitir a consulta dos abatimentos cadastrados, por obra cadastrada, com as seguintes informações:

9.14.15. Mão de obra própria: contendo as informações da GPS.

9.14.16. Subempreitadas: contendo as notas fiscais de serviços eletrônicas emitidas para a obra, com dados do tomador, data de emissão, base de cálculo, ISS calculado, ISS quitado ou em aberto.

9.14.17. Notas fiscais de mercadoria: contendo no mínimo as seguintes informações: chave de acesso da NFe, número da nota fiscal, valor total, valor dos produtos (dedutíveis), saldo utilizado e disponível.

9.14.18. Permitir o resumo dos valores para abatimentos.

### **9.15. Construção Civil - Nota Fiscal Da Construção Civil**

9.15.1. Permitir a recepção de Nota Fiscal de Serviços Eletrônica de Construção Civil apenas para os contribuintes com atividade econômica de construção civil (item 7 da Lista Anexa de Serviços da Lei 116/03).

9.15.2. Permitir a indicação do cadastro da obra vinculada nas Notas Fiscais de Serviços Eletrônicas de Construção Civil.

9.15.3. Permitir a realização de abatimentos nas Notas Fiscais de Serviços Eletrônicas de Construção Civil apenas nos casos em que houver indicação do cadastro da obra.

9.15.4. Permitir a realização de abatimentos na Notas Fiscais de Serviços Eletrônica de Construção Civil, vinculadas as informações prestadas no módulo de construção civil – abatimentos, respeitando a porcentagem limite de dedução previsto pela legislação do município

### **9.16. Construção Civil – Tomador Do Serviço**

9.16.1. Possuir o carregamento automático das notas fiscais de serviços emitidas para o tomador do serviço, desde que emitidas no Município.

9.16.2. Permitir que o tomador dos serviços de Construção Civil promova a retenção do imposto referente aos respectivos serviços tomados com os devidos abatimentos de materiais declarados por etapa da obra nas notas fiscais de serviços prestados de Construção Civil emitidas pelo prestador, com o cálculo automático do ISS a ser retido.

### **9.17. Declaração de Não Movimentação**

9.17.1. Possuir rotina de Declaração de Não Movimentação Econômica On-Line, de serviços prestados e contratados, por mês e ano de competência.

9.17.2. Permitir a emissão e impressão do protocolo da Declaração com texto da declaração parametrizável.

9.17.3. Não permitir a declaração de não movimentação caso haja algum documento declarado na mesma competência.

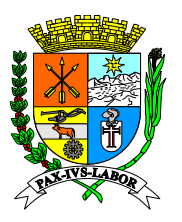

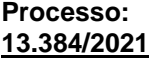

**FLS:\_\_\_\_\_\_\_**

### **9.18. Declaração de Contribuintes Simples Nacional (DAS)**

9.18.1. Possuir rotina de Declaração de Não Movimentação de DAS, por mês e ano de competência.

9.18.2. Permitir a emissão e impressão do protocolo da Declaração com texto da declaração parametrizável.

9.18.3. Possuir rotina de declaração de Documentos de Arrecadação do Simples Nacional – DAS contendo no mínimo, as seguintes informações: Número DAS, Valor, Data Pagamento, Receita bruta nos últimos 12 meses, mês e ano de referência, alíquota do simples e base de cálculo.

9.18.4. Permitir que sejam informados os documentos escriturados que compõem a base cálculo do DAS declarado.

#### **9.19. Solicitação de Recibo Provisório de Serviços Online – RPS online:**

9.19.1. Possuir rotina de solicitação de Recibo Provisórios de Serviços – RPS online, que permita ao contribuinte apresentar no mínimo as seguintes informações: série da nota fiscal e quantidade solicitada.

9.19.2. Permitir visualizar e imprimir o comprovante de solicitação.

9.19.3. Permitir a consulta do histórico de solicitações já realizadas.

9.19.4. Permitir visualizar e imprimir o protocolo de Recibo Provisórios de Serviços – RPS.

### **9.20. Emissão do Livro de Serviços Prestados e Contratados**

9.20.1. Possuir rotina de emissão de livro fiscal eletrônico de serviços prestados e contratados.

9.20.2. Permitir a geração e impressão dos termos de abertura e encerramento.

9.20.3. Permitir selecionar da lista de pessoas relacionadas ao contribuinte no sistema, as quais assinarão os termos de abertura e encerramento do livro.

9.20.4. Permitir a impressão do corpo do livro contendo no mínimo as seguintes informações dos documentos declarados: data de emissão, número do documento, modelo de documento, alíquota, valor documento, valor tributável e valor do imposto.

9.20.5. Permitir aplicação de filtros de período podendo informar data inicial e final de emissão dos documentos fiscais.

9.20.6. Permitir a exportação das informações geradas no Livro em PDF e/ou Planilha.

### **9.21. Emissão de Guia de Recolhimento de ISSQN de Serviços Prestados e Contratados**

9.21.1. Permitir a escolha do tipo de guia a ser gerado do ISSQN de Serviços Prestados ou contratados.

9.21.2. Para serviços contratados, permitir a seleção se deseja gerar apenas uma guia para todos os documentos da competência, ou geração de uma guia por nota recebida.

9.21.3. Permitir a geração da guia de recolhimento on-line, com apuração automática do valor a ser recolhido com base nas informações declaradas pelo contribuinte.

9.21.4. Permitir a geração de várias guias por mês e ano de competência.

9.21.5. Permitir o cancelamento de guias não pagas e geração de novas guias de recolhimento.

9.21.6. Permitir a reimpressão das guias emitidas, com possibilidade de alteração da data de vencimento.

9.21.7. Permitir emissão de guias no padrão de ficha de compensação ou guia de tributos.

9.21.8. Não permitir a geração da guia de recolhimento on-line relativa aos documentos declarados pelos optantes do Simples Nacional.

#### **9.22. Emissão de lançamentos Extrato on-line**

9.22.1. Possuir rotina de emissão on-line do extrato de lançamentos contribuinte.

9.22.2. Permitir a consulta dos lançamentos por tipo de dívida, status e período de data de vencimento.

9.22.3. Permitir a impressão do resultado da consulta.

9.22.4. Permitir a seleção de um lançamento ou vários em aberto e geração de guias de recolhimento atualizada com multas, juros e correções.

#### **9.23. Domicilio Tributário Eletrônico (DTE)**

9.23.1. Possuir Domicilio Tributário Eletrônico (DTE), para confirmação do recebimento de notificações eletrônicas enviadas pelo sistema.

9.23.2. Permitir a visualização da correspondência recebida.

9.23.3. Possuir o bloqueio do acesso das funcionalidades do sistema até que o contribuinte dê ciência no recebimento da notificação enviada via DTE.

9.23.4. Permitir que apenas os usuários definidos pelo município poderão dar a ciência no documento enviado via DTE.

9.23.5. Permitir o recebimento da notificação via DTE, contendo guia de recolhimento para visualização e impressão pelo contribuinte.

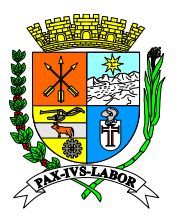

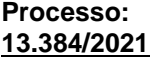

**FLS:\_\_\_\_\_\_\_**

9.23.6. Permitir o registro de ciência do recebimento da correspondência pelo contribuinte, com informação da data e usuário cadastrado que deu ciência no recebimento, através de certificado digital ou senha de acesso ao sistema (login e senha).

9.23.7. Possuir o controle de caixa de entrada com todas as correspondências recebidas via DTE, contendo as seguintes informações: código, natureza, assunto, data de inclusão, data de ciência, tipo da ciência, recibo da ciência, visualização da correspondência, anexos, e guia de recolhimento.

9.23.8. Permitir o controle das permissões de acesso ao DTE, contendo todas as pessoas autorizadas da empresa e seus respectivos cargos, com opção de editar as permissões( permissão de ciência e visualização)

### **9.24. Parcelamento online**

9.24.1. Permitir a consulta de débitos para parcelamento.

9.24.2. Permitir a seleção de débitos a serem parcelados.

9.24.3. Permitir a simulação do parcelamento de débitos respeitando cálculos de juros, multa e correção.

9.24.4. Permitir a efetivação do parcelamento de débitos, através da assinatura do Termo de Confissão de Dívida, por meio de certificado digital ou senha.

9.24.5. Permitir a impressão do Termo de Parcelamento e de todas as guias, com os respectivos vencimentos, após a finalização do parcelamento.

9.24.6. Permitir a geração de novas guias de recolhimento, com cálculo automático de juros, multa e correção monetária quando a guia for gerada após a data do seu vencimento original, nos termos da legislação em vigor.

9.24.7. Permitir a consulta da situação dos parcelamentos já efetuados, contendo no mínimo, as seguintes informações: data da solicitação, número de parcelas, valor consolidado, valor da entrada, saldo devedor, status do parcelamento.

### **9.25. Recadastramento Online**

9.25.1. Possuir verificação automática do preenchimento dos campos obrigatórios parametrizados pelo Município, vedando a continuidade do recadastramento, caso os campos obrigatórios não tenham sido preenchidos.

9.25.2. Permitir o upload dos documentos solicitados para o recadastramento em formato pdf.

9.25.3. Permitir a impressão do protocolo de recadastramento, com no mínimo as seguintes informações: data, horário e usuário que realizou o cadastramento.

#### **9.26. Outras funcionalidades do módulo do contribuinte**

9.26.1. Intervenções em Equipamento de Cupom Fiscal: permite que o contribuinte cadastre as intervenções ocorridas nos equipamentos de cupom fiscal de serviços.

9.26.2. Reclamações e denúncias: disponibiliza ao contribuinte um canal para envio de mensagens de reclamação ou denúncia.

9.26.3. Atendimento via chat: disponibiliza recursos de atendimento on-line ao contribuinte, com recursos de envio e recebimento de mensagens em tempo real.

9.26.4. Consulta aos prestadores que emitem NFS-e: permite que sejam realizadas consultas para verificação dos prestadores do município que emitem nota fiscal de serviços eletrônica.

9.26.5. Emissão de relatórios de declarações (fechamentos) com filtros por competência e por serviços prestados ou contratados. Trazendo como resultado todas as declarações efetuadas nos meses filtrados, bem como o valor dos fechamentos.

9.26.6. Permitir a visualização das pendências de declarações e débitos. Podendo através dessa tela, efetuar diretamente a declaração ou então emitir guia para pagamento de débito, podendo selecionar um débitos ou vários para a geração da mesma.

#### **9.27. Cadastro on-line de contribuintes de Outros Municípios**

9.27.1. Possuir cadastro online para contribuintes de outros Municípios, contendo no mínimo os seguintes campos: CPF/CNPJ, Nome ou Razão Social, nome fantasia, email, código de atividade principal, endereço.

9.27.2. Permitir o upload dos documentos solicitados para o cadastro de contribuintes outros municípios, em formato pdf.

9.27.3. Permitir que os auditores/fiscais possam visualizar os documentos enviados, para deferimento ou indeferimento do cadastro efetuado.

9.27.4. Permitir o bloqueio no sistema para que todo serviço tomado de prestadores de outros municípios que não estejam cadastrados ou tenham recebido indeferimento cadastral, sejam tributados com retenção no Município.

#### **9.28. Módulo do Contador**

9.28.1. Possuir módulo especifico para contadores, permitindo o auto cadastramento do contador, contendo no

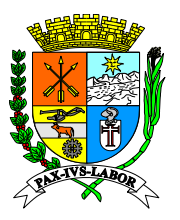

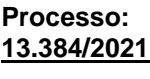

**FLS:\_\_\_\_\_\_\_**

mínimo as seguintes informações: CNPJ ou CPF, razão social, endereço completo, telefone e e-mail.

9.28.2. Possuir validadação que impeça o cadastro de contadores já incluídos no sistema

9.28.3. Possuir controle de validação de acesso, com envio automático de senha no email cadastrado, após o deferimento do cadastro pelo Município

9.28.4. Permitir que o contador vincule todos os seus clientes/contribuintes

9.28.5. Possuir bloqueio de vinculação, onde um contribuinte já vinculado a um contador não poderá vinculado a outro.

9.28.6. Permitir que a desvinculação do contador seja efetuada pelo Municipio ou pelo acesso do contribuinte

9.28.7. Permitir o acesso do contador a todas as funcionalidades dos usuários/contribuintes vinculados, permitindo a emissão de NFS-e, fechamento de Declarações, emissões de guias de recolhimentos, entre outras disponibilizadas para os contribuintes.

9.28.8. Possuir a relação dos contribuintes para seleção pelo contador após o acesso ao sistema.

9.28.9. Permitir a alteração da competência e do contribuinte sem efetuar novo login.

9.28.10. Permitir alteração da senha pessoal pelo próprio contador.

### **9.29. Módulo de Emissão de Notas Fiscais de Serviços Eletrônicas (NFS-e) via POS (Point off sale) para os contribuintes municipais, com as seguintes funcionalidades:**

### **9.29.1. Emissão das NFS-e via POS (Point off sale)**

9.29.1.1. Disponibilizar funcionalidades para o cadastro e liberação do contribuinte para emissão de Nota Fiscal de Serviços Eletrônica - NFS-e via POS (Point off sale).

9.29.1.2. Permitir a carga inicial de dados do contribuinte na máquina de POS (Point off sale), via integração com o cadastro da Prefeitura.

9.29.1.3. Possuir atualização automática dos dados do contribuinte na máquina de POS (Point off sale), em todas as vezes que houver conexão com o cadastro da prefeitura.

9.29.1.4. Permitir a seleção do tipo de tomador do serviço, através das seguintes opções: CPF, CNPJ ou sem informação.

9.29.1.5. Possuir validação do CPF ou CNPJ do tomador do serviço.

- 9.29.1.6. Permitir a seleção do tipo de serviço prestado, com a exibição do código e descrição do mesmo.
- 9.29.1.7. Permitir a digitação do valor do serviço prestado.

9.29.1.8. Possuir impressão automática do ticket de comprovação da emissão da NFS-e:

9.29.1.9. Possuir funcionalidade para impressão do último ticket emitido.

### **9.29.2. Tratamentos de erros na emissão das NFS-e via POS (Point off sale):**

9.29.2.1. Possuir mensagens de erro na tela da POS (Point off sale), nos seguintes casos:

9.29.2.2. Sem conexão com a internet: neste caso, o sistema deverá exibir mensagem ao usuário sobre a impossibilidade de emissão do ticket/NFS-e por problemas de conexão.

9.29.2.3. Sistema de processamento da NFS-e fora do ar: neste caso, o sistema deverá exibir mensagem informando o usuário sobre a impossibilidade da emissão da NFS-e por problemas de conexão.

9.29.2.3. Erro na atualização dos dados do banco local da máquina ou ausência de banco na versão requerida: neste caso, o sistema deverá exibir mensagem ao usuário sobre a impossibilidade da emissão da NFS-e em face do erro da atualização dos dados do banco local da máquina ou ausência de banco na versão requerida.

9.29.2.4. Bloqueio cadastral: neste caso o sistema deverá verificar as seguintes informações de cadastro (status diferente de ativo, recadastramento diferente de concluído, autorização para emissão de nota desativada, vigência encerrada, sem natureza jurídica válida, campo de dados de POS (Point off sale), desmarcado ou com status diferente de ativo, sem CNAE ou atividade, entre outros) e exibir mensagem ao usuário sobre a impossibilidade de emissão da NFS-e por problemas cadastrais.

### **9.29.3. Impressão do comprovante da emissão da NFS-e:**

9.29.3.1. A impressão do comprovante da emissão da NFS-e, deverá conter no mínimo, os seguintes dados:

9.29.3.1.1. Logo da NFS-e utilizada no Município.

9.29.3.1.2. Nome do tipo de documento fiscal.

9.29.3.1.3. Razão Social do prestador de serviços.

9.29.3.1.4. CNPJ do prestador.

9.29.3.1.5. Inscrição Municipal do prestador.

9.29.3.1.6. Data/hora emissão.

9.29.3.1.7. Numero da NFS-e.

9.29.3.1.8. Código de autenticidade da NFS-e.

9.29.3.1.9. Número da máquina POS (Point off sale) emissora da NFS-e.

9.29.3.1.10. Número do CPF ou CNPJ do tomador do serviço, caso tenha sido informado.

9.29.3.1.11. Valor do serviço.

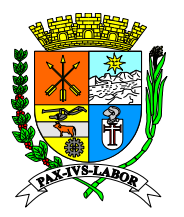

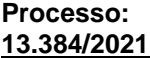

**FLS:\_\_\_\_\_\_\_**

9.29.3.1.12. Descrição do serviço.

9.29.3.1.13. Informações em forma de uma frase resumida, definida pelo Município.

9.29.3.1.14. QRCode de verificação

### **9.29.4. Visualização da NFS-e através de QRCode:**

9.29.4.1. Permitir que o código "QRCode" impresso no comprovante possa ser lido por qualquer aplicativo QRCode, para a identificação do link da NFS-e emitida, com a visualização da NFS-e processada no sistema do Município.

### **9.29.5. API (ApplicationProgramming Interface - Interface de Programação de Aplicações) de comunicação entre a máquina POS (Point off sale) e o sistema tributário:**

9.29.5.1. Possuir sofwtare webservice de comunicação que permita:

9.29.5.1.1. Recepção das informações enviadas através da máquina POS (Point off sale).

9.29.5.1.2. Validação dos dados enviados de acordo com os parâmetros do município.

9.29.5.1.3. Inclusão da NFS-e emitida na máquina POS (Point off sale) no sistema tributário.

9.29.5.1.4. Validação para os casos de falha de comunicação ou em qualquer outro fluxo que impeça a gravação da NFS-e com sucesso.

9.29.5.6. Possuir validação referente ao cadastro do contribuinte, indicando:

9.29.5.6.1. Se o status está ativo ou não.

9.29.4.6.2. Se há autorização para emissão de NFS-e.

9.29.4.6.3. O cadastro da atividade municipal (principal ou secundária).

### **9.29.6. Funcionalidades para disponibilização da máquina POS (Point off sale) ao estabelecimento:**

9.29.6.1. Permitir a parametrizações das seguintes informações que serão utilizadas na emissão de NFS-e pela máquina POS (Point off sale):

9.29.6.1.1. Seleção das atividades a serem usadas na máquina POS (Point off sale), de acordo com o estabelecido pelo município.

9.29.6.1.2. Seleção do item da lista de Serviços, conforme a Lei Complementar 116/2003.

9.29.6.2. Permitir a seleção da atividade municipal do contribuinte.

9.29.6.3. Permitir a indicação da data da liberação do uso da máquina POS (Point off sale)

9.29.6.6. Possuir cadastro da máquina POS (Point off sale), com as seguintes características:

9.29.6.6.1. Identificador único da máquina POS (Point off sale),

9.29.6.6.2. Número de série da máquina POS (Point off sale),

9.29.6.6.3. Seleção de Modelo da máquina POS (Point off sale),

9.29.6.6.4. Data de entrega máquina POS (Point off sale),

9.29.6.6.5. Data de status máquina POS (Point off sale),

9.29.6.6.6. Seleção de usuário recebeu (pessoa autorizada)

9.29.6.6.7. Seleção de usuário que entregou a máquina.

#### **9.30. Aplicativo para consulta e acesso móvel do Contribuinte, via celular/smartphone/tablet:**

9.30.1. Possuir aplicativo para celular/smartphone/tablet com download gratuito nas lojas online (Android e IOS) para emissão de Notas Fiscais de Serviços Eletrônicas (NFS-e) e consulta das notas emitidas.

9.30.2. Permitir a consulta das notas fiscais emitidas, por período ou por número de nota, através de aplicativo para celular/smartphone/tablet;

9.30.3. Permitir o envio de notas emitidas através dos recursos disponíveis do aparelho celular/smartphone/tablet (e-mail, bluetooth, etc.);

#### **9.31. Aplicativo para consulta e acesso móvel do prestador de serviços de estacionamento via celular/smartphone/tablet**

9.31.1. Possuir aplicativo para celular/smartphone/tablet com download gratuito nas lojas on-line (Android e IOS), para registrar e controlar as atividades de estacionamento.

9.31.2. Permitir a utilização do aplicativo apenas para os contribuintes previamente autorizados pelo Município.

9.31.3. Permitir o controle, por inscrição municipal, da entrada e saída de veículos, com a totalização da movimentação diária do estacionamento.

9.31.4. Permitir a configuração dos campos obrigatórios e opcionais do aplicativo pelos usuários, os quais deverão ser preenchidos ou não no momento da entrada do veículo.

9.31.5. Permitir o registro da entrada dos veículos, com preenchimento automático do horário de entrada pelo próprio aplicativo e com o preenchimento de no mínimo as seguintes informações: tipo de veículo, categoria e placa.

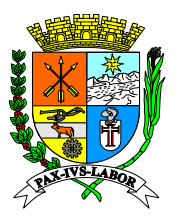

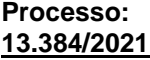

**FLS:\_\_\_\_\_\_\_**

9.31.6. Permitir o cadastro de empresas conveniadas, contendo no mínimo as seguintes informações: CNPJ, Razão Social e o desconto do valor a ser aplicado para o convênio.

9.31.7. Permitir o cadastro dos tomadores de serviços mensalistas, determinando o período vigente e o valor a ser cobrado.

9.31.8. Permitir a configuração da tabela de preço individualizada para cada categoria e tipo de veículo, com a indicação dos seguintes dados: dias da semana, período normal (tempo, valor e tolerância), período adicional (tempo, valor e tolerância).

9.31.9. Permitir a consulta de todos os veículos que deram entrada no estacionamento para o registro de saída, calculando automaticamente o valor a ser cobrado de acordo com a categoria e tipo de veículo informados.

9.31.10. Permitir que na saída do veículo conveniado seja calculado automaticamente o valor devido para cobrança, conforme os dados do convênio.

9.31.11. Permitir a consulta dos registros (entrada ou saída) para emissão da 2 via do ticket.

9.31.12. Possuir geração automática de Notas Fiscais de Serviços Eletrônicas – NFS-e no momento do registro da saída do veículo, na qual deverá constar no mínimo as seguintes informações do ticket no campo "descrição dos serviços": automóvel, data de entrada e saída.

9.31.13. Permitir o envio das notas fiscais emitidas através dos recursos disponíveis do aparelho celular/smartphone/tablet (e-mail, etc.).

9.31.14. Possuir a geração de relatório dos veículos no pátio, no momento da realização da consulta.

9.31.15. Possuir a geração de relatório do histórico de veículos, contendo no mínimo os seguintes filtros de pesquisa: período (data inicial e final) e categoria, contendo os seguintes campos: data de entrada, tipo de veículo, categoria, modelo, cor, box/garagem, data da saída e valor total.

9.31.16. Possuir a geração de relatório do fechamento de caixa através da utilização do filtro período (data inicial e final), separado por categoria e tipo de veículo, contendo no mínimo os seguintes campos: quantidade e valor.

### **10. PORTAL DE CONCILIAÇÃO DO CONTRIBUINTE - FUNCIONALIDADES PARA ACESSO DOS CONTRIBUINTES**

10.1. Possuir módulo especifico para acesso do contribuinte para conciliação de todos os tipos de créditos tributários em aberto.

10.1.2. Possuir consulta dos débitos do contribuinte, através da seleção do tipo de cadastro municipal, com preenchimento dos dados conforme o tipo de cadastro escolhido.

10.1.3. Possuir listagem dos débitos do cadastro selecionado, contendo no mínimo as seguintes informações: origem do débito, tributo, valor principal, valor atualizado com acréscimos legais, honorários advocatícios, taxas judiciárias e protesto (quando houver).

10.1.4. Permitir a visualização individualizada de cada débito listado, contendo informações sobre a sua origem.

10.1.5. Permitir a seleção dos créditos tributários para quitação, com a apresentação das opções de parcelamento de acordo com os parâmetros da legislação do município, contendo no mínimo as seguintes opções: forma de pagamento, percentual de desconto, valor do desconto, valor total do acordo.

10.1.6. Possuir geração da simulação apresentada em tela, com opção de geração de arquivo pdf para impressão, contendo o resumo da opção selecionada pelo contribuinte.

10.1.7. Permitir a efetivação do parcelamento selecionado, conforme a seleção efetuada pelo contribuinte.

10.1.8. Permitir a visualização do acordo após a sua efetivação, contendo no mínimo as seguintes informações: Número do acordo, valor do acordo, condições de pagamento.

10.1.9. Possuir opção de impressão das guias de recolhimento da entrada, parcelas e do termo de acordo.

10.1.10. Permitir a consulta dos acordos efetivados, contendo no mínimo os seguintes filtros de pesquisa: número de acordo, cpf/cnpj da guia de recolhimento da entrada, termo de acordo.

10.1.11. Permitir a visualização dos acordos realizados, com detalhamento das parcelas e impressão dos documentos vinculados

10.1.12. Permitir o envio por email das guias de recolhimento do acordo

### **11. GESTÃO DA CAMPANHA DE INCENTIVO A UTILIZAÇÃO DA NOTA FISCAL DE SERVIÇOS ELETRÔNICA – NFS-E - ACESSO AOS TOMADORES DE SERVIÇOS/PARTICIPANTES DA CAMPANHA**

#### **11.1. Cadastro**

11.1.1. Permitir que o usuário realize o seu cadastro, com a criação do login através de CPF e senha personalizada, com no mínimo os seguintes dados: Nome, CPF, endereço e e-mail.

11.1.2. Permitir que o usuário altere os seus dados cadastrais (Nome, endereço, telefone/celular, e-mail) e sua senha.

11.1.3. Permitir que o usuário recupere a sua senha através de lembrete de senha e envio por e-mail.

11.1.4. Permitir a indicação de um ou mais imóveis para utilização dos créditos gerados para o usuário, através da busca pela inscrição municipal imobiliária do imóvel ou CPF/CNPJ do proprietário do imóvel.

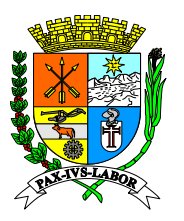

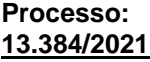

**FLS:\_\_\_\_\_\_\_**

11.1.5. Permitir a consulta das notas fiscais de serviços eletrônicas relacionadas ao CPF do usuário, contendo no mínimo os seguintes filtros de busca: número da nota fiscal de serviços eletrônica e período de emissão.

11.1.6. Possuir resumo das informações da nota fiscal de serviços eletrônica tomada pelo usuário, com no mínimo os seguintes dados: número da nota fiscal de serviços eletrônica, dados do prestador (CPF/CNPJ e nome), valor e data de emissão da referida nota fiscal, demonstrativo dos créditos (valor do ISSQN, valor e situação do crédito), dados do cupom (número do cupom e validade do cupom)

10.1.7. Permitir o cadastramento de reclamações/denúncias/sugestões pelos usuários em relação aos prestadores de serviços, com no mínimo as seguintes informações: CPF/CNPJ do reclamado, tipo de reclamação e mensagem.

### **10.2. Consulta das informações da campanha**

10.2.1. Permitir a consulta das seguintes informações da campanha:

10.2.1.1. Regras de participação e legislação.

10.2.2. Informações sobre os sorteios realizados e a serem realizados, contendo os seguintes filtros de busca: ano e mês.

10.2.3. Possuir perguntas e respostas acerca do sistema e regulamento.

10.2.4. Possuir link para download do regulamento.

10.2.5. Disponibilizar formulário para interação do usuário com o responsável pelo sistema.

10.2.6. Permitir a consulta de verificação de autenticidade das notas fiscais de serviços eletrônicas recebidas.

10.2.7. Permitir a consulta da conversão de RPS em nota fiscal de serviços eletrônica.

10.2.8. Permitir a consulta dos prestadores de serviços que emitem nota fiscal de serviços eletrônica.

### **11. GESTÃO DA CAMPANHA DE IPTU PREMIADO - ACESSO AOS USUÁRIOS**

### **11.1. Cadastro**

11.1. Permitir a consulta dos cupons, através do preenchimento de no mínimo um dos seguintes filtros de busca: inscrição imobiliária ou CPF/CNPJ do participante.

### **11.2. Consulta das informações da campanha**

11.2.1. Permitir a consulta das seguintes informações da campanha:

11.2.1.1. Regras de participação e legislação.

11.2.1.2. Informações sobre os sorteios realizados e a serem realizados, contendo os seguintes filtros de busca: ano e mês.

11.2.1.3. Possuir perguntas e respostas acerca do sistema e regulamento.

11.2.1.4. Possuir link para download do regulamento.

### **II DA APRESENTAÇÃO DO SISTEMA**

Antes da adjudicação do objeto do certame, a empresa vencedora deverá efetuar a demonstração do sistema ao Município, o qual será submetido a testes para comprovar o pleno atendimento das funcionalidades e características técnicas mínimas descritas no presente Anexo.

Os testes serão realizados pelos servidores municipais designados e ocorrerão nas dependências da sede do Município. Os equipamentos a serem utilizados para a demonstração deverão ser providenciados pela própria licitante, incluindo computador e projetor multimídia, enquanto que a conexão com a internet será providenciada pelo Município.

Para o cumprimento deste item, a empresa vencedora deverá, no dia útil seguinte após a realização do certame e declarada provisoriamente vencedora, iniciar a apresentação do sistema, de acordo com as disposições do parágrafo anterior.

A apresentação deverá ser concluída em até 03 (três) dias úteis, conforme expediente do Município, podendo ser acompanhada pelas demais licitantes, que só poderão se manifestar após a finalização da apresentação/demonstração, através da ata que será lavrada ao término da sessão.

A demonstração será avaliada conforme critérios objetivos (ATENDE OU NÃO ATENDE), devendo ser realizada através da execução da totalidade das funcionalidades constantes no presente Anexo, de forma "on-line" pela internet, em ambiente seguro web, de forma sequencial, não sendo aceita a execução do sistema através de emuladores e/ou simuladores.

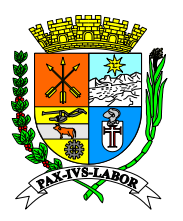

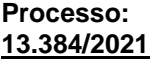

**FLS:\_\_\_\_\_\_\_**

Os servidores designados poderão, durante a demonstração do sistema, intervir com questionamentos e pedidos de esclarecimentos, o que a empresa licitante deverá, através dos expositores, responder de imediato, entretanto, os servidores não se manifestarão em relação ao atendimento ou não das funcionalidades exigidas, com o intuito de garantir a continuidade da apresentação.

Após o procedimento descrito no parágrafo anterior, será emitido parecer final pelo(s) servidor(es) designado(s), no prazo de até 03 (três) dias úteis, contados a partir da realização da Demonstração o sistema, o qual servirá de subsídio para a adjudicação do objeto pelo Pregoeiro à empresa vencedora do certame.

Caso o parecer final informe que o sistema apresentado pela empresa vencedora não atendeu às exigências do Edital, o município, convocará a proponente qualificada em segundo lugar para demonstração do seu sistema, e assim sucessivamente, até que seja atendido à todos os requisitos técnicos mínimos descritas no presente Anexo.

Poderão ser convidados a colaborar com a comissão de licitação, técnicos profissionais vinculados a contratante, não vinculados direta ou indiretamente a qualquer dos fornecedores, para atestar se o sistema apresentado está de acordo com as características técnicas mínimas descritas no presente Anexo.

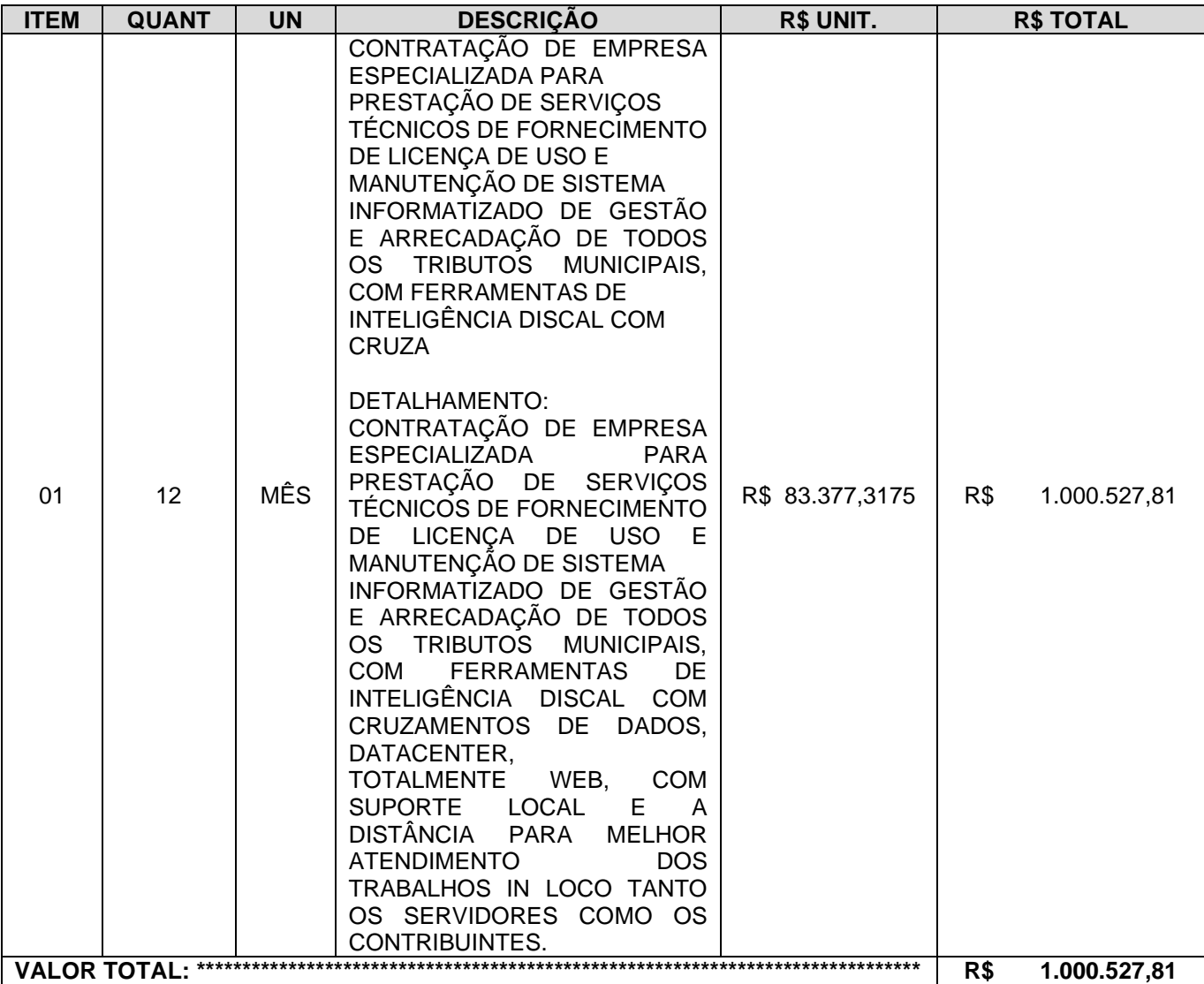

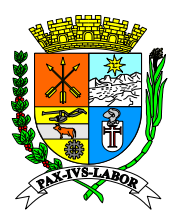

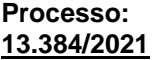

**FLS:\_\_\_\_\_\_\_**

**a) Condições de pagamento: No 30º (trigésimo) dia corrido após o adimplemento de cada parcela e apresentação da Nota Fiscal Eletrônica/Fatura correspondente, devidamente aceita e atestada pelo órgão competente.**

- **b) Validade da proposta: 90 dias**
- **c) Prazo para início dos serviços: Imediato, após assinatura do contrato.**
- **d) Prazo de Contratação: 12 (doze) meses.**
- **e) Local da entrega: A combinar com o setor solicitante.**
- **f) CONDIÇÕES DE PREENCHIMENTO DE NOTA FISCAL.**

Os campos obrigatórios na Nota Fiscal devem ser preenchidos de forma correta, legível, sem rasuras e em conformidade com a nota de empenho;

• Para permitir a correta identificação do produto ou serviço, descreve-lo de forma completa e em conformidade com o Edital;

• No caso de equipamentos, se possível, constar o número de série e marca do bem.

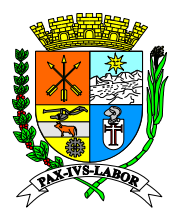

**FLS:\_\_\_\_\_\_\_**

### **PREGÃO (ELETRONICO) Nº 046/2023**

**ANEXO II – Exigências para habilitação**

### **Serão aceitas certidões positivas com efeito de negativa**

### **Para Habilitação Jurídica:**

- **a) Registro Comercial**, no caso de empresa individual;
- **b) Ato Constitutivo, Estatuto ou Contrato Social** em vigor, devidamente registrado, em se tratando de sociedades comerciais, e, no caso de sociedades por ações, acompanhado de documentos de eleição de seus administradores;
- **c)** Cópia do decreto de autorização para que se estabeleçam no país e ato de registro ou autorização para funcionamento expedido pelo órgão competente, no caso de empresas ou sociedades estrangeiras;
- **d) Inscrição do Ato Constitutivo**, no caso de sociedades civis, acompanhada de prova de diretoria em exercício;
- **e) Declaração que não possui menores de 18 (dezoito) anos** em trabalho noturno, perigoso ou insalubre, e de qualquer trabalho a menores de 16 (dezesseis) anos, salvo na condição de aprendiz, a partir de 14 (quatorze) anos conforme ou **Certidão Negativa de Ilícitos Trabalhistas** praticados contra trabalhadores menores de 18 (dezoito) anos e maiores de 14(quatorze) anos, expedida pela Delegacia Regional do Trabalho do Estado de sua Sede ou Órgão Competente do Estado de sua Sede ou Declaração firmada pelo licitante, conforme Decreto Federal nº 4358 de 05 de Setembro de 2002 (Anexo IV).

### **Para Qualificação Econômica - Financeira:**

a) **Certidão Negativa de Falência e Concordata ou Recuperação Judicial ou Extrajudicial** expedida pelo Distribuidor da sede da pessoa jurídica até 90 (noventa) dias da data da abertura das propostas;

**Obs1.:** Será admitida a participação no certame de empresas em recuperação judicial desde que esteja devidamente homologada em juízo.

**Obs2.:** Nas hipóteses em que a certidão encaminhada for positiva PARA RECUPERAÇÃO JUDICIAL E EXTRAJUDICIAL, deve o licitante apresentar comprovante da homologação/deferimento pelo juízo competente do plano de recuperação judicial/extrajudicial em vigor.

b) Balanço patrimonial e demonstrações contábeis do último exercício social, já exigíveis e apresentados na forma da lei, que comprovem a boa situação financeira da empresa, vedada a sua substituição por balancetes ou balanços provisórios, podendo ser atualizados por índices oficiais quando encerrado há mais de 3 (três) meses da data de apresentação da proposta;

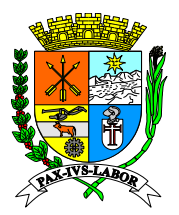

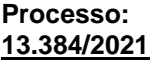

**FLS:\_\_\_\_\_\_\_**

**b.1)** No caso de empresa constituída no exercício social vigente, admite-se a apresentação de balanço patrimonial e demonstrações contábeis referentes ao período de existência da sociedade;

**b.2)** Comprovação da boa situação financeira da empresa mediante obtenção de índices de Liquidez Geral (LG), Solvência Geral (SG) e Liquidez Corrente (LC), superiores a 1 (um), obtidos pela aplicação das seguintes fórmulas:

> LG = Passivo Circulante + Passivo Não Circulante Ativo Circulante + Realizável a Longo Prazo SG = <br>
> Passivo Circulante + Passivo Não Circulante LC = Ativo Circulante Passivo Circulante

**b.3)** O licitante que apresentar índices econômicos iguais ou inferiores a 1 (um) em qualquer dos índices de Liquidez Geral, Solvência Geral e Liquidez Corrente deverá comprovar que possui (capital mínimo ou patrimônio líquido) equivalente 10% (dez por cento) do valor total estimado da contratação ou do item pertinente.

### **Para Regularidade Fiscal e Trabalhista:**

- **a) Cartão de Inscrição no Cadastro Nacional de Pessoas Jurídicas (CNPJ)**, expedido pela Secretaria da Receita Federal do Ministério da Fazenda;
- **b)** Prova de inscrição no Cadastro de Contribuintes Estadual ou Municipal, relativo ao domicílio ou sede da licitante, pertinente ao seu ramo de atividade e compatível com o objeto desta licitação;
- **c) Certidão Negativa de Débitos perante a Justiça do Trabalho**, afim de provar a inexistência de débitos inadimplidos, nos termos do Título VII-A da Consolidação das Leis do Trabalho, aprovada pelo Decreto Lei nº 5.452 de 1º de Maio de 1943.
- **d) Certidão Negativa de Débito com a Fazenda Federal** conjunta com a Dívida Ativa da União, conforme portaria conjunta PGFN/RFB n. 2 de 31 de agosto de 2005 em validade, relativa à sede da licitante, compreendendo também a **regularidade com os débitos previdenciários**;
- **e) Certidão Negativa, expedida pela Fazenda Estadual** (ICMS) da sede da empresa;

**Obs.: As empresas sediadas no Estado do Rio de Janeiro deverão apresentar também a CERTIDÃO NEGATIVA DE DÍVIDA ATIVA DO ESTADO, em validade, conforme determina a Resolução Conjunta PGE/SER nº 033 de 24/11/2004 da Secretaria de Estado da Receita e Procuradoria Geral do Estado.**

**f) Certidão Negativa, expedida pela Fazenda Municipal** da sede da empresa;

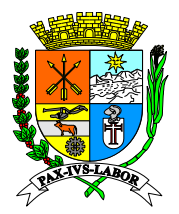

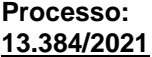

**FLS:\_\_\_\_\_\_\_**

**g)** Certificado de Regularidade de Situação junto ao Fundo de Garantia por Tempo de Serviço (FGTS), expedido pela Caixa Econômica Federal.

### **Outras Comprovações:**

- **a) Proposta e documentação solicitada em item 6.9.1 do Termo de Referência (Anexo V) (Anexo V);**
- **b)** Declaração de superveniência (Anexo III).

### **Para Qualificação Técnica:**

**a)** Atestado de Capacidade Técnica, descrevendo a prestação de serviços similares ao objeto do presente certame pela licitante com a comprovação do desempenho de atividades pertinentes e compatíveis em características, quantidades e prazos com o objeto ora licitado, fornecido(s) por pessoa jurídica de direito público ou privado em nome da empresa licitante.

a.1) Entende-se por pertinente e compatível em características e quantidades o(s) atestado(s) comprovando o fornecimento, o desenvolvimento e a manutenção de sistema de Administração de Tributos Municipais (ISSQN, IPTU, ITBI e Taxas), atendendo os seguintes requisitos:

• **Desenvolvimento e manutenção de sistema de gestão tributária, com geração, emissão e armazenamento de no mínimo 30.000 (trinta mil) Notas Fiscais de Serviço Eletrônicas por mês em um único município, o que corresponde a 50% (cinquenta por cento) do montante atual de notas emitidas no Município. Com capacidade de um aumento de 50% (cinquenta por cento) do montante atual de notas emitidas no Município. (ALTERADO)**

• **Prestação de serviços de manutenção de Cadastro Mobiliário de empresas estabelecidas no município, contendo no mínimo de 12.000 (doze mil) cadastros ativos, o que corresponde a 50% (cinquenta por cento) do montante atual de cadastros do Município. Com capacidade de um aumento de 50% (cinquenta por cento) do montante atual dos cadastros mobiliários do município. (ALTERADO)**

• **Prestação de serviços de manutenção de Cadastro Imobiliário de 41.000 (quarenta e um mil) cadastros ativos, o que corresponde a 50% (cinquenta por cento) imobiliários do município. Com capacidade de um aumento de 50% (cinquenta por cento) do montante atual dos cadastros imobiliários do município. (ALTERADO)**

• **Desenvolvimento e manutenção de sistemas de gestão tributária web, com fornecimento de equipe técnica para suporte, manutenção e desenvolvimento de novas funcionalidades.**

• **Fornecimento de funcionalidades para gerenciamento de campanha de incentivo a utilização da Nota Fiscal de Serviços Eletrônica – NFS-e.**

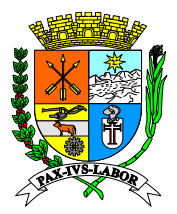

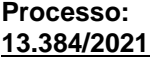

**FLS:\_\_\_\_\_\_\_**

### • **Fornecimento de funcionalidades para o controle das informações disponibilizadas pela Receita Federal para o Simples Nacional.**

### **b) Declaração formal, sob pena da lei, que no momento da assinatura do contrato possuirá: (ALTERADO)**

• Comprovação que é legítima proprietária e possuidora dos códigos fontes possibilitando quaisquer adequações, previamente ajustada entre as partes, sem necessidade de anuência de terceiros. Ou excepcionalmente autorizar em termo e condições próprias definidas neste edital (Termo de Responsabilidade Solidária e Renúncia de Privilégios – Modelo X), seu representante no certame com tais prerrogativas, declarando-se solidária quanto a eventuais ônus, ações e penalizações, pelo descumprimento ou inexecução, renunciando a qualquer grau, hierarquia ou nível de preferência, prioridade ou ordem para aplicação das sanções atinentes. A comprovação de propriedade deverá ser constituída de Certificado de Registro de Programa de Computador, emitido pelo Instituto Nacional de Propriedade Industrial – INPI, para a solução computacional ofertada no certame. Caso sejam ofertadas mais do que uma solução computacional, a Proponente deverá apresentar a Certificação supracitada para no mínimo 90% (setenta por cento) das soluções, e concomitantemente declarar ser a legítima proprietária dos códigos fontes das soluções não registradas no INPI, assegurando que quaisquer adequações, intervenções, ajustes ou melhorias, serão tratadas diretamente entre o Ente e o Proponente, sem quaisquer intermediários.

• Plano de contingenciamento com processos de desastre e recuperação de dados desenvolvido e assistido durante o tempo do contrato por profissional qualificado e credenciado pelos órgãos nacionais e competentes para tal, além de possuir práticas de treinamento, capacitação, atendimento e segurança de dados, certificado por órgãos de reconhecimento atendendo as boas práticas da gestão em tecnologia da informação ofertadas pelo mercado de tecnologia.

• Plano de Recuperação de Desastres e de Continuidade Operacional, em tecnologia da informação, exclusivamente confeccionado para a Licitante, visando garantir ao Ente Licitante que possui condições técnicas de manutenção e continuidade dos serviços regulares de disponibilização de armazenamento de dados e usabilidade da aplicação, sob sua égide e conforme previsto neste edital. O Plano de Recuperação de Desastres e de Continuidade Operacional deverá ser elaborado por profissional com certificação pertinente, considerando os padrões definidos pelo DRII - Disaster Recovery Institute International;

100 • Projeto de Implantação, contemplando a metodologia de implantação dos sistemas e cronograma em consonância com as condições do termo de referência e as melhores práticas de gerenciamento de projetos do mercado, elaborado e executado por profissional com certificação atinente, contemplando: a-) Serviços de implantação, migração de dados, treinamento e suporte operacional aos usuários, manutenção, atualização e customização utilizando metodologia de desenvolvimento de processos e gerenciamento de projetos e metodologias para serviços aderentes ao modelo ITIL; b-) Compreender as diretrizes de gerenciamento e execução de projeto de implantação preconizadas pela metodologia PMBOK (Project Management Body of Knowledge) do PMI (Project

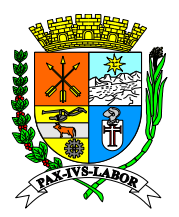

**Processo: 13.384/2021**

**FLS:\_\_\_\_\_\_\_**

Management Institute), e; c-) Conter detalhado das fases e atividades do projeto de implantação, contemplando estrutura analítica do projeto – EAP (WBS - PMI), detalhamento das fases do projeto e seus marcos e relação das atividades, produtos e responsabilidades por fase do projeto de implantação do sistema.

• Relação comercial, empregatício ou contratual com profissionais que possuam as certificações descritas que coadunam com os projetos e metodologias exigidas no termo de referência. Os profissionais com acervo nas certificações supracitadas, deverão apresentar toda a documentação elencada a seguir:

- Certificação de Gerência de Projetos PMP (Project Management Professional), reconhecida pelo mercado de tecnologia de informação como a mais importante e exigida para atestar que o profissional tem formação, experiência e competência para conduzir e dirigir projetos. Alternativamente a certificação PMP, pode ser substituída pela certificação PRINCE2 (Project IN Controlled Enviroment) que certifica o profissional em método de gerenciamento de projetos cujos fundamentos são similares ao PMP. Tanto a certificação PMP quanto a Certificação Prince2 garantirão ao Ente Contratante, que as implantações e melhorias serão iniciadas, planejadas, executadas, monitoradas, controladas, finalizadas e disponibilizadas, envolvendo todos os interessados, mitigando os riscos, possibilitando uma comunicação de qualidade, de forma a atender as especificações técnicas.

- Certificação COBIT Foundation (Cobit - Control Objectives for Information and related Technology) é recomendada pela ISACA (Information Systems Audit and Control Foundation), que compõe um guia para gestão de processos e procedimentos relacionados a Tecnologia da Informação servindo de referência quando uma solução precisa ser adaptada alinhando as tecnologias de informação, sendo imprescindível para garantir que as adequações dos serviços de subscrição de licenças de uso de produto quando atualizadas para atender as demandas e especificações técnicas de forma a alinhar as imposições legais as tecnologias a serem empregadas, garantindo a segurança, usabilidade e flexibilidade.

- Certificação ITIL Expert ou ITIL Foundation (ITIL - Information Technology Infrastructure Library), em quaisquer das opções definidas no edital visam garantir que os profissionais de Tecnologia da Informação possuam conhecimento técnico específico certificado, com base na evolução das melhores práticas nos processos de gerenciamento de TI, disponibilizando informação de padrões internacionais para amparar tanto o desenvolvimento como o atendimento ao cliente tanto como usuário meio ou fim do processo.

- Certificação CRISC (CRISC - Certified in Risk and Information Systems Control certification), preconiza uma garantia ao Ente de que os profissionais da contratada possuam conhecimento e experiência na identificação e avaliação de riscos e na concepção, execução, acompanhamento e manutenção de controles eficientes e eficazes na gestão de riscos.

- Certificação em DRII (Disaster Recovery International Institute), objetiva garantir a qualificação técnica do profissional abrangendo tanto a gestão de continuidade do negócio como a recuperação de desastres visando que os sistemas a

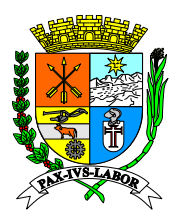

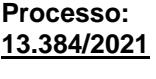

**FLS:\_\_\_\_\_\_\_**

serem utilizados, sejam operacionalizados e hospedados em ambientes e sob condições que garantam sua máxima operação com o menor tempo de ausência e a menor possibilidade de falhas de continuidade na operação bem como, garantir que na ocorrência de acidentes ou desastres, os serviços sejam retomados com o menor tempo e a menor perda de informações, possível.

- Certificação MCSO (Modulo Certified Security Officer) visa garantir ao Ente que haverá profissional habilitado tecnicamente e comprovadamente certificado por entidade reconhecida para gerir nos processos sistêmicos implantados e melhorias, a necessária gestão de segurança da informação, que se faz necessária quando da operacionalização de informações abarcadas em sigilo das operações envolvendo informações de contribuintes e/ou colaboradores (tributárias e/ou previdenciárias), ao qual estão sujeitos tanto os colaboradores, como os fornecedores e contribuintes que se relacionam via sistema de gestão operacionalizado pela Municipalidade em conformidade e atendimento a legislação em especial a LGPDP (Lei Geral de Proteção de Dados Pessoais - Lei nº 13.709/2018).

- Certificação CBPP (Certified Business Process Professional) concedida pela ABPMP (Association of Business Process Management Professionals) que valida o conhecimento, experiência e habilidade para articular princípios e práticas em Gerenciamento de Processos de Negócio, BPM (Business Process Management), conferido ao profissional que demonstra prática, experiência e conhecimento nas áreas temáticas do CBOK® (Business Process Management Common Book of Knowledge) garantindo a máxima eficiência e qualidade nos serviços prestados Municipalidade.

- Certificação CTFL ou CTBS. A CTFL (Certified Tester Foundation Level), conferida pela International Software Testing Qualifications Board (ISTQB®️), representada pela BSTQB (Brazilian Software Testing Qualifications Board), ou a CTBS Certificação Brasileira de Teste de Software (CBTS), representada pela ALATS (Associação Latino-Americana de Testes de Software), são certificações de extrema relevância para à aplicação das boas práticas em Tecnologia da Informação em especial nas práticas de entrega de software sob demanda e contínua. Ambas certificações visam garantir ao Ente que os produtos entregues passaram por validação e testes por profissionais com competências qualificadas e certificadas quanto ao arcabouço teórico necessário para realizar o teste e verificar a qualidade do software além de, garantir o emprego do conhecimento prático dos conceitos fundamentais de teste de software, mitigando ao máximo possível, potenciais incoerências e não conformidades na utilização dos produtos tecnológicos.

Profissionais com acervo técnico-profissional pessoal, asseverado documentalmente por atestado de capacidade técnica, nas áreas de análise de sistemas, análise de suporte, desenvolvimento de aplicativos WEB e gerência de projetos de desenvolvimento, conversão e implantação, na área de sistemas integrados de gestão.

**Obs.:** Comprovação de relação comercial, empregatício ou contratual, deverá ser feita apresentando cópia autenticada respectivamente, da carteira de trabalho ou do contrato de prestação de serviço em vigor, entre a proponente e o profissional, com acervo de certificações de qualificação técnico-profissional em: a-) PMP (Project Management Professional) ou PRINCE-2 (Project IN Controlled Enviroment); b-)

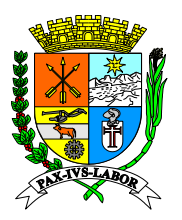

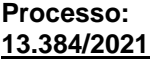

**FLS:\_\_\_\_\_\_\_**

COBIT Foundation (Control Objectives for Information and related Technology); c-) ITIL Expert ou ITIL Foundation (Information Technology Infrastructure Library); d-) CRISC (Certified in Risk and Information Systems Control certification); e-) DRII (Disaster Recovery International Institute); f-) MCSO (Modulo Certified Security Officer); CBPP (Certified Business Process Professional); CTFL ou CTBS; g-) Analista de Sistemas; h-) Analista de Suporte; i-) Programador/Desenvolvedor de aplicativo WEB, e; j-) gerência de projetos de desenvolvimento, conversão e implantação, na área de sistemas integrados de gestão. Os profissionais elencados nos supra citados itens "g", "h", "i" e "j", deverão comprovar acervo técnico profissional próprio, terem executado as funções atinentes as respectivas competências exigidas com atestado de capacidade técnica de pessoa jurídica de direito público.

**c)** Declaração formal, sob pena da lei, que durante toda a vigência do contrato manterá em seu quadro de funcionários todos os profissionais necessários para garantir a execução dos serviços a serem contratados.

**Obs.:** A Licitante deverá apresentar no momento da assinatura do contrato a relação com nome, formação e experiência dos profissionais que formarão a equipe técnica diretamente responsável pela execução do objeto em licitação, admitindo-se substituição por profissionais do mesmo nível técnico e mesma experiência. Esta relação deverá ser acompanhada do currículo assinado, cópia autenticada do diploma de nível superior e cópia autenticada da comprovação do vínculo de cada profissional indicado com a Licitante, contendo no mínimo:

- 01 (um) Gerente de TI;
- 01 (um) coordenador de projetos;
- 01 (um) analista de sistema;
- 01 (um) desenvolvedor;
- 01 (um) administrador de banco de dados;
- 01 (um) analista de suporte.

As empresas que encaminharem a documentação pelo correio deverão enviar o código de rastreio no prazo de 02 (dois) dias úteis por e-mail.

✓ Não será admitida a participação de licitantes suspensos temporariamente pela Administração Municipal Direta e Indireta, nos termos do art. 87, inciso III, da Lei Federal nº 8.666/93; e licitantes declaradas inidôneas, seja qual for o órgão ou entidade que tenha aplicado a reprimenda, em qualquer esfera da Administração Pública, seja Federal, Estadual ou Municipal, nos termos do art. 87, inciso IV, da Lei Federal nº 8.666/93.

A falta de quaisquer dos documentos mencionados, ou a apresentação dos mesmos em desacordo com o presente edital, implicará na desclassificação da licitante.

 $\checkmark$  Os documentos exigidos para esta licitação poderão ser apresentados em original, por qualquer processo de cópia autenticada por cartório competente ou por servidor da administração que realiza a licitação, ou publicação em órgão da Imprensa Oficial. Os que forem de emissão do próprio licitante deverão ser impressos em papel timbrado do mesmo, registrar o número desta licitação, estar datados e assinados por seu representante legal ou preposto formalmente estabelecido, devidamente identificado. **A autenticação dos** 

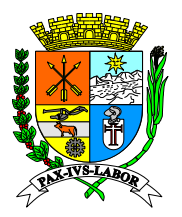

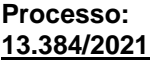

**FLS:\_\_\_\_\_\_\_**

### **documentos de habilitação do licitante vencedor poderá, também, ser realizada por servidor da unidade que realiza a licitação, mediante a apresentação dos originais**. **PREGÃO (ELETRONICO) Nº 046/2023**

### **ANEXO III – DECLARAÇÃO DE INEXISTÊNCIA DE FATOS IMPEDITIVOS**

**PREGÃO ELETRÔNICO Nº \_\_\_/2023**

(Nome da Empresa), CNPJ/MF Nº (000), sediada (Endereço Completo), declara, sob as penas da Lei, que até a presente data inexistem fatos impeditivos para sua habilitação no presente processo ciente da obrigatoriedade de declarar ocorrências posteriores.

(Local e Data)

(Nome e Número da Carteira de Identidade do Declarante)

OBS.: Está declaração deverá ser emitida em papel timbrado da empresa proponente e carimbada com o número do CNPJ.

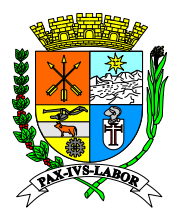

**Processo: 13.384/2021**

**FLS:\_\_\_\_\_\_\_**

**PREGÃO (ELETRONICO) Nº 046/2023**

### **ANEXO IV – DECLARAÇÃO DE INEXISTENCIA DE EMPREGADOS MENORES**

**PREGÃO ELETRÔNICO Nº \_\_\_/\_\_\_\_\_**

**PAPEL TIMBRADO DA EMPRESA REF: nº \_\_\_\_/\_\_\_\_\_**

inscrito no CNPJ nº \_\_\_\_\_\_\_\_\_\_\_\_\_\_\_\_, por intermédio de seu representante legal o(a) Sr(a) \_\_\_\_\_\_\_\_\_\_\_\_\_\_\_\_\_\_\_\_\_\_\_\_\_\_, portador(a) da Carteira de Identidade nº \_\_\_\_\_\_\_\_\_\_\_\_\_\_\_\_\_\_\_\_\_ e do CPF nº \_\_\_\_\_\_\_\_\_\_\_\_\_\_\_\_\_, **DECLARA**, para fins do disposto no **inciso V do art.27 da Lei nº 8.666, de 21 de junho de 1993**, acrescido pela Lei nº 9.854, de 27 de outubro de 1999, que não emprega menor de dezoito anos em trabalho noturno, perigoso ou insalubre e não emprega menor de dezesseis anos.

Ressalva: emprega menor, a partir de quatorze anos, na condição de aprendiz ( ).

OSB: Em caso afirmativo, assinalar a ressalva acima.

Barra Mansa, ......... de ...........de 2023

**Empresa: ............................................................ Representante Legal: (Nome completo)**

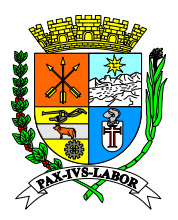

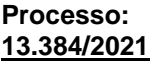

**FLS:\_\_\_\_\_\_\_**

### **PREGÃO (ELETRONICO) Nº 046/2023 ANEXO V – CARTA-PROPOSTA PARA FORNECIMENTO**

### **A Coordenadoria de Compras e licitações**

Prezados Senhores,

Ref**.: PREGÃO ELETRÔNICO Nº \_\_\_/2023 -** Comissão de Licitação – Carta-Proposta. Apresentamos nossa proposta para fornecimento dos Itens abaixo discriminados, conforme Anexo I, que integra o instrumento convocatório da licitação em epígrafe.

### **1.IDENTIFICAÇÃO DO CONCORRENTE:**

RAZÃO SOCIAL: CNPJ e INSCRIÇÃO ESTADUAL: REPRESENTANTE E CARGO: CARTEIRA DE IDENTIDADE E CPF: ENDEREÇO e TELEFONE: AGÊNCIA e Nº DA CONTA BANCÁRIA

### **2. CONDIÇÕES GERAIS**

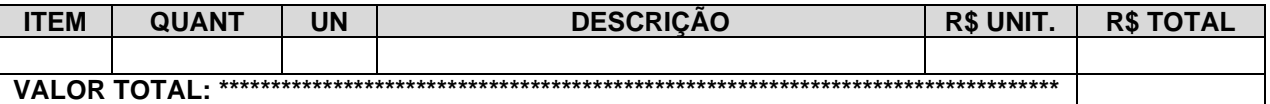

Junto à proposta comercial, a Licitante deverá apresentar sua metodologia de trabalho, contemplando as fases de Planejamento, Implantação e Acompanhamento dos serviços, descrevendo os seguintes itens:

- ✓ Estrutura de Atendimento: Apresentação da estrutura de suporte à execução das atividades a serem contratadas, com a relação dos funcionários da licitante que irão participar do projeto;
- **Descritivo técnico do sistema ofertado.**
- ✓ Prazo de Implantação: Apresentar o cronograma de implantação com as atividades a serem realizadas e prazo não superior a 90 (noventa) dias, a contar da assinatura do contrato e recebimento da Ordem de Serviço.

**2.1.** A proponente declara conhecer os termos do instrumento convocatório que rege a presente licitação.

### **PREÇO (READEQUADO AO LANCE VENCEDOR)**

Deverá ser cotado, preço unitário e total do lote, de acordo com o Anexo I do Edital. A proposta terá validade de 90 (noventa) dias, a partir da data de abertura do pregão.

### **PROPOSTA: R\$ (Por extenso)**

### **VALOR UNITÁRIO: R\$ (Por extenso)**

### **Local de entrega:**

**2.2** O preço proposto acima contempla todas as despesas necessárias ao pleno fornecimento, tais como os encargos (obrigações sociais, impostos, taxas etc.), cotados separados e incidentes sobre o fornecimento.

LOCAL E DATA ASSINATURA E CARIMBO DA PROPONENTE *(OBS.: REPRESENTANTE LEGAL DA EMPRESA)*

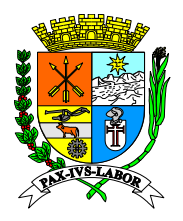

**Processo: 13.384/2021**

**FLS:\_\_\_\_\_\_\_**

**PREGÃO (ELETRONICO) Nº 046/2023**

### **ANEXO VI**

### **CARTA DE CREDENCIAMENTO (modelo)**

**À**

**Comissão Permanente de Licitação**

**Coordenadoria de Compras e Licitações**

**Rua Luiz Ponce, nº 263 – Centro**

**Barra Mansa/RJ**

### **Prezados Senhores:**

Pela presente fica credenciado o Sr. (nome) (qualificação na empresa e residência completa\_\_\_\_\_\_\_\_, portador da carteira de identidade nº\_\_\_\_, expedida em  $\frac{1}{\sqrt{2}}$  pelo  $\frac{1}{\sqrt{2}}$ , para representar esta empresa (razão social, endereço e CNPJ) \_\_\_\_\_\_\_\_\_\_ na Licitação modalidade Pregão Eletrônico nº --/2023 a ser realizada nesta data, podendo, para tanto, praticar todos os atos necessários, inclusive prestar esclarecimentos, receber avisos e notificações, manifestar a intenção de recorrer e de desistir dos recursos, formular ofertas e lances de preços na sessão, assinar atas e outros documentos.

Atenciosamente

**Nome completo do emitente Nº da carteira de identidade e órgão emissor Apor o carimbo da firma**

**OBS: A CARTA DE CREDENCIAMENTO SOMENTE TERÁ VALOR QUANDO ASSINADA PELO REPRESENTANTE LEGAL DA EMPRESA LICITANTE, COM PODERES ESTATUTÁRIOS E/OU CONTRATUAIS PARA CONSTITUIR MANDATÁRIOS.**

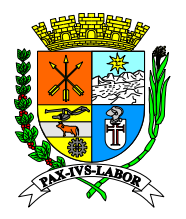

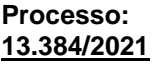

**FLS:\_\_\_\_\_\_\_**

### **PREGÃO (ELETRONICO) Nº 046/2023**

### **ANEXO VII – DECLARAÇÃO DE CONHECIMENTO E ATENDIMENTO ÀS CONDIÇÕES DO EDITAL**

### **MODELO DECLARAÇÃO**

Declaramos para todos os fins de direito, que conhecemos as especificações do objeto do pregão e os termos constantes no Edital de Pregão Eletrônico nº\_\_\_\_\_/2023 e seu(s) ANEXOS e do Regulamento do Sistema de Licitação na Modalidade de Pregão da Bolsa Brasileira de Mercadorias(s), e que temos totais condições de atender e cumprir todas as exigências de fornecimento ali contidas, inclusive as demais formalidades relativas a documentação que deverá ser apresentada para fins habilitação.

Data:

**Assinatura**
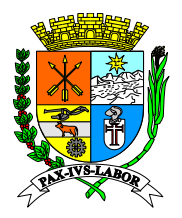

**Processo: 13.384/2021**

**FLS:\_\_\_\_\_\_\_**

**PREGÃO (ELETRONICO) Nº 046/2023**

# **ANEXO VIII**

### **MINUTA DE DECLARAÇÃO DE MICROEMPRESA, EMPRESA DE PEQUENO PORTE E MICROEMPREENDEDOR INDIVIDUAL**

Para fins de participação na licitação de Modalidade Pregão Eletrônico Nº. \_ de 2023 a (o) (NOME COMPLETO DO PROPONENTE)................................, CNPJ, sediada (o) .....................(ENDEREÇO COMPLETO), declara sob as penas da Lei que é (Microempresa, Empresa de Pequeno Porte ou Microempreendedor individual, conforme o caso), na forma da Lei complementar nº 123, de 14 de dezembro de 2006.

Local e Data

Nome e identificação do Declarante

OBS: A presente declaração deverá ser assinada por representante legal do PROPONENTE

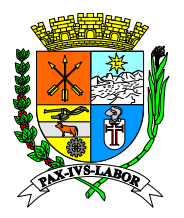

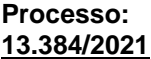

**FLS:\_\_\_\_\_\_\_**

## **ANEXO IX**

### **MINUTA DE CONTRATO**

### **CONTRATO Nº \_\_ /\_\_**

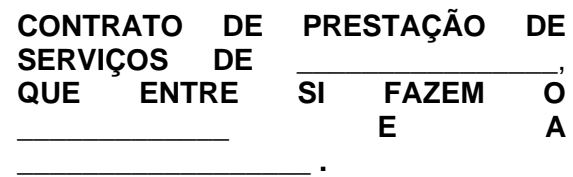

**O MUNICÍPIO DE BARRA MANSA**, ente de direito público interno, inscrito no CNPJ/MF sob o nº 28.695.658/0001-84, com sede na Rua Luis Ponce, nº 263, centro, nesta cidade, doravante denominado **CONTRATANTE***,* representado pelo Exmo Sr. **Rodrigo Drable Costa**, brasileiro, casado, portador da Carteira de Identidade nº \_\_\_\_\_, expedida pelo Detran/RJ, e inscrito no CPF/MF sob o nº \_\_\_\_, que através do Decreto n. 8.879 de 26 de junho de 2017, torna responsável por este contrato o Secretário Municipal de \_\_\_\_\_\_\_\_ **Ilmo. Sr. \_\_\_\_\_\_\_\_\_\_\_**, \_\_\_\_\_\_, \_\_\_\_\_, \_\_\_\_\_\_\_\_, portador da Carteira de Identidade nº \_\_\_\_\_\_\_, expedida pelo \_\_\_\_\_\_\_, e inscrito no CPF/MF sob o \_\_\_\_\_\_\_\_\_, residente e domiciliado nesta cidade e a empresa \_\_\_\_\_\_\_\_\_\_\_\_\_\_\_\_\_\_\_\_, situada na Rua \_\_\_\_\_\_\_\_\_\_\_\_\_ n<sup>o</sup>\_\_\_\_, Bairro \_\_\_\_\_\_\_\_, Cidade \_\_\_\_\_\_\_\_\_, inscrita no CNPJ/MF sob o n<sup>o</sup> \_\_\_\_\_\_\_\_\_, daqui por diante denominada **CONTRATADA***,* representada neste ato por  $\frac{1}{\sqrt{1-\frac{1}{2}}}\cos^2\theta$ , cédula de identidade nº  $\frac{1}{\sqrt{1-\frac{1}{2}}}\cos^2\theta$ , domiciliado na Rua  $\frac{1}{\sqrt{1-\frac{1}{2}}}\cos^2\theta$ Cidade \_\_\_\_\_\_\_\_\_, resolvem celebrar o presente Contrato de prestação de serviço de de com fundamento no processo administrativo nº \_\_\_\_\_, que se regerá pelas normas da Lei nº 8.666, de 21 de junho de 1.993 e alterações, da Lei Federal 10520/2020 no que couber, do instrumento convocatório, aplicando-se a este contrato suas disposições irrestrita e incondicionalmente, bem como pelas cláusulas e condições seguintes:

### **CLÁUSULA PRIMEIRA: DO OBJETO E DO REGIME DE EXECUÇÃO**

O presente CONTRATO tem por objeto a prestação de serviços de \_\_\_\_\_\_\_\_\_\_\_\_, na forma do Termo de Referência e do instrumento convocatório.

PARÁGRAFO ÚNICO: O objeto será executado segundo o disposto neste edital, em especial o termo de referência.

#### **CLÁUSULA SEGUNDA: DO PRAZO**

O prazo de vigência do contrato será de 12 (doze) meses, contados a partir de \_\_\_\_\_\_\_\_\_\_\_\_\_.

PARÁGRAFO PRIMEIRO – O prazo contratual poderá ser prorrogado, nos termos do art. 57, II, da Lei nº 8.666/93.

### **CLÁUSULA TERCEIRA: DAS OBRIGAÇÕES DO CONTRATANTE**

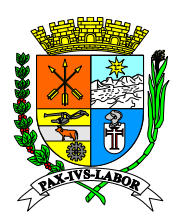

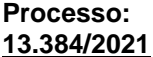

**FLS:\_\_\_\_\_\_\_**

Constituem obrigações do CONTRATANTE:

a) realizar os pagamentos devidos à CONTRATADA, nas condições estabelecidas no edital; b) fornecer à CONTRATADA documentos, informações e demais elementos que possuir, pertinentes à execução do presente contrato;

c) exercer a gestão e fiscalização do contrato;

d) receber provisória e definitivamente o objeto do contrato, nas formas definidas no edital e no contrato.

# **CLÁUSULA QUARTA: DAS OBRIGAÇÕES DA CONTRATADA**

Constituem obrigações da CONTRATADA:

a) conduzir os serviços de acordo com as normas do serviço e as especificações técnicas e, ainda, com estrita observância do instrumento convocatório, do Termo de Referência, da Proposta de Preços e da legislação vigente;

b) prestar o serviço nos endereços constantes da Proposta;

c) prover os serviços ora contratados, com pessoal adequado e capacitado em todos os níveis de trabalho;

d) iniciar e concluir os serviços nos prazos estipulados;

e) comunicar ao Fiscal do contrato, por escrito e tão logo constatado problema ou a impossibilidade de execução de qualquer obrigação contratual, para a adoção das providências cabíveis;

f) responder pelos serviços que executar, na forma do ato convocatório e da legislação aplicável;

g) reparar ou substituir, no todo ou em parte, às suas expensas, materiais ou prestações do objeto do contrato em que se verificarem vícios, defeitos ou incorreções resultantes de execução irregular ou do emprego ou fornecimento de materiais inadequados ou desconformes com as especificações;

h) observado o disposto no artigo 68 da Lei nº 8.666/93, designar e manter preposto, no local do serviço, que deverá se reportar diretamente ao Fiscal do contrato, para acompanhar e se responsabilizar pela execução dos serviços, inclusive pela regularidade técnica e disciplinar da atuação da equipe técnica disponibilizada para os serviços;

i) elaborar relatório mensal sobre a prestação dos serviços, dirigido ao fiscal do contrato, relatando todos os serviços realizados, eventuais problemas verificados e qualquer fato relevante sobre a execução do objeto contratual;

j) manter em estoque materiais, componentes e insumos necessários à execução do objeto do contrato;

l) manter, durante toda a duração deste contrato, em compatibilidade com as obrigações assumidas, as condições de habilitação e qualificação exigidas para participação na licitação;

m) cumprir todas as obrigações e encargos sociais trabalhistas e demonstrar o seu adimplemento, na forma da cláusula oitava.

n) indenizar todo e qualquer dano e prejuízo pessoal ou material que possa advir, direta ou indiretamente, do exercício de suas atividades ou serem causados por seus prepostos à CONTRATANTE, aos usuários ou terceiros.

o) Aceitar, nas mesmas condições e preços, os acréscimos ou supressões que se fizerem necessários até o limite de 25% (vinte e cinco por cento) do valor inicial da contratação para o objeto definido neste contrato.

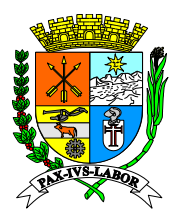

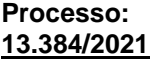

**FLS:\_\_\_\_\_\_\_**

p) A CONTRATADA deverá comunicar à Contratante, imediatamente, qualquer ocorrência ou anormalidade que venha interferir na execução dos serviços objetivados nesta licitação, sendo que tal comunicação deverá ser feita por escrito e entregue sob recebimento formal.

### **CLÁUSULA QUINTA: DA DOTAÇÃO ORÇAMENTÁRIA**

As despesas com a execução do presente contrato correrão à conta das seguintes dotações orçamentárias código reduzido n° \_\_\_\_\_\_\_, para o corrente exercício de \_\_\_\_\_.

PARÁGRAFO ÚNICO – As despesas relativas aos exercícios subsequentes correrão por conta das dotações orçamentárias respectivas, devendo ser empenhadas no início de cada exercício.

### **CLÁUSULA SEXTA: VALOR DO CONTRATO**

Dá-se a este contrato o valor total de R\$\_\_\_\_\_\_\_\_\_\_\_\_\_\_\_ (\_\_\_\_\_\_\_\_\_\_\_\_\_).

PARÁGRAFO PRIMEIRO – Os preços serão fixos e irreajustáveis pelo período de 12 (doze) meses, contados a partir da data de apresentação da proposta;

PARÁGRAFO SEGUNDO – Após cada período de 12 meses, em caso de prorrogação, caberá reajuste dos preços pela variação do Índice Nacional de Preços ao Consumidor Amplo (IPCA), instituído pelo Instituto Brasileiro de Geografia e Estatística (IBGE), tendo como referência o mês de apresentação da proposta, ou outro índice que vier a substituí-lo, por força de determinação do governo federal.

### **CLÁUSULA SÉTIMA: DA EXECUÇÃO, DO RECEBIMENTO E DA FISCALIZAÇÃO DO CONTRATO**

O contrato deverá ser executado fielmente, de acordo com as cláusulas avençadas, nos termos do instrumento convocatório, do Termo de Referência, do calendário escolar e da legislação vigente, respondendo o inadimplente pelas consequências da inexecução total ou parcial.

PARÁGRAFO PRIMEIRO – A execução do contrato será acompanhada e fiscalizada por representante(s) do CONTRATANTE especialmente designado(s) pelo ordenador de despesas, conforme ato de nomeação.

PARÁGRAFO SEGUNDO – A CONTRATADA declara, antecipadamente, aceitar todas as condições, métodos e processos de inspeção, verificação e controle adotados pela fiscalização, obrigando-se a lhes fornecer todos os dados, elementos, explicações, esclarecimentos e comunicações de que este necessitar e que forem julgados necessários ao desempenho de suas atividades.

PARÁGRAFO TERCEIRO – A instituição e a atuação da fiscalização do serviço objeto do contrato não exclui ou atenua a responsabilidade da CONTRATADA, nem a exime de manter fiscalização própria.

### **CLÁUSULA OITAVA: DA RESPONSABILIDADE**

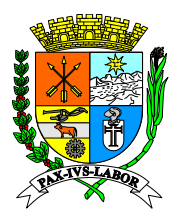

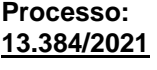

**FLS:\_\_\_\_\_\_\_**

A CONTRATADA é responsável por danos causados ao CONTRATANTE ou a terceiros, decorrentes de culpa ou dolo na execução do contrato, não excluída ou reduzida essa responsabilidade pela presença de fiscalização ou pelo acompanhamento da execução por órgão da Administração.

PARÁGRAFO ÚNICO – A CONTRATADA é responsável por encargos trabalhistas, inclusive decorrentes de acordos, dissídios e convenções coletivas, previdenciários, fiscais e comerciais oriundos da execução do contrato, podendo o CONTRATANTE, a qualquer tempo, exigir a comprovação do cumprimento de tais encargos.

## **CLÁUSULA NONA: CONDIÇÕES DE PAGAMENTO**

O CONTRATANTE deverá pagar à CONTRATADA, de acordo com a execução dos serviços, o valor referente a Nota Fiscal Eletrônica/Fatura no prazo de 30 (trinta) dias contados a partir da entrada da Nota Fiscal Eletrônica/Fatura no órgão competente e devidamente atestada e aceita pelo agente competente, sendo o pagamento efetuado em parcelas mensais, sucessiva e diretamente na conta corrente de titularidade da CONTRATADA.

O setor requisitante do Contratante deverá encaminhar a Setor de Contabilidade, no prazo razoável a partir do seu recebimento, a referida Nota Fiscal Eletrônica/Fatura, devidamente aceita e atestada, acompanhada dos documentos de controle interno, para que sejam tomadas as devidas providências para pagamento.

Ocorrendo erros na apresentação do(s) documento(s) fiscal(ais), o(s) mesmo(s) será(ão) devolvido(s) a Contratada para correção, ficando estabelecido que o prazo para pagamento será contado a partir da data de apresentação da nova fatura ou de documento que a corrija.

O Contratante poderá deduzir do pagamento importâncias que a qualquer título lhe forem devidas pela Contratada.

O pagamento somente será efetuado mediante a apresentação das certidões abaixo, sendo aceitas certidões positivas com efeito de negativas:

a) Prova de Regularidade perante a Fazenda Federal conjunta com a Dívida Ativa da União, conforme portaria conjunta PGFN/RFB n. 2 de 31 de agosto de 2005 em validade, relativa à sede da licitante, compreendendo também a regularidade com os débitos previdenciários;

b) Prova de Regularidade de Situação perante o Fundo de Garantia por Tempo de Servico – FGTS.

- c) Prova de Regularidade com a Fazenda Estadual;
- d) Prova de Regularidade com a Fazenda Municipal;
- e) Certidão Negativa de Débitos perante a Justiça do Trabalho,

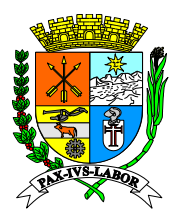

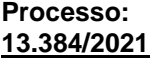

**FLS:\_\_\_\_\_\_\_**

O pagamento será efetuado por meio de crédito em nome da Contratada, mediante ordem bancária emitida em seu nome, para crédito na conta corrente por ela indicada, uma vez satisfeitas as condições estabelecidas neste Contrato.

É vedada a antecipação de quaisquer pagamentos sem o cumprimento das condições estabelecidas neste Contrato.

Entre a data de entrega da Nota Fiscal Eletrônica de Prestação de Serviços ou documento que a substitua e a data prevista para pagamento não haverá qualquer incidência de atualização monetária.

## **CLÁUSULA DÉCIMA: DA ALTERAÇÃO DO CONTRATO**

O presente contrato poderá ser alterado, com as devidas justificativas, desde que por força de circunstância superveniente, nas hipóteses previstas no artigo 65, da Lei nº 8.666/93, mediante termo aditivo.

### **CLÁUSULA DÉCIMA PRIMEIRA: DA RESCISÃO**

O presente contrato poderá ser rescindido por ato unilateral do CONTRATANTE, pela inexecução total ou parcial do disposto na cláusula quarta ou das demais cláusulas e condições, nos termos dos artigos 77 a 80 da Lei n.º 8.666/93, sem que caiba à CONTRATADA direito a indenizações de qualquer espécie.

PARÁGRAFO PRIMEIRO – Os casos de rescisão contratual serão formalmente motivados nos autos do processo administrativo, assegurado a CONTRATADA o direito ao contraditório e a prévia e ampla defesa.

#### **CLÁUSULA DÉCIMA SEGUNDA: DAS SANÇÕES ADMINISTRATIVAS E DEMAIS PENALIDADES**

Em caso de inexecução total ou parcial do contrato, poderá o Contratante, garantida a prévia defesa, aplicar a Contratada as seguintes penalidades:

a) Advertência, na hipótese de execução irregular do contrato que não resulte prejuízo para a Administração;

b) Multa de até 0,03% sobre o valor total do contrato, observando a gravidade do fato, sem prejuízo das perdas e danos e da multa moratória cabíveis, no caso de inexecução ou atraso no fornecimento;

c) Suspensão do direito de licitar e contratar com a Prefeitura Municipal de Barra Mansa- RJ, por prazo não superior a 02 (dois) anos, na hipótese de inexecução total ou parcial do contrato;

d) Declaração de inidoneidade para licitar e contratar com a Administração Pública enquanto perdurarem os motivos determinantes da punição ou até que seja promovida a reabilitação

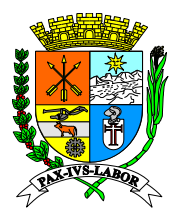

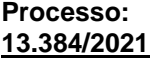

**FLS:\_\_\_\_\_\_\_**

perante a própria autoridade que aplicou a penalidade, na hipótese de execução irregular, atraso ou inexecução do contrato associado a ilícito penal.

Por atraso no serviço fica a Contratada sujeita a multa diária de 1% (um por cento), calculada sobre o valor da parcela não atendida, aplicada a partir do primeiro dia após o prazo estabelecido para o início.

As multas administrativas poderão ser aplicadas cumulativamente ou individualmente, não impedindo que o Contratante rescinda unilateralmente o contrato e aplique as demais sanções legais cabíveis.

Se a Contratada não recolher o valor da multa que por ventura lhe for aplicada, dentro de 05 (cinco) dias úteis a contar da data da intimação, será então acrescido os juros moratórios de 1% (um por cento) ao mês.

As multas administrativas aplicadas poderão ser descontadas dos pagamentos eventualmente devidos pelo Contratante à Contratada ou, ainda, quando for o caso, cobradas judicialmente.

A aplicação de multas não elidirá o direito do Contratante de face ao descumprimento do pactuado, rescindir de pleno direito o contrato, independente de ação, notificação ou interpelação judicial ou extrajudicial, sem prejuízo das demais cominações legais e contratuais cabíveis, assegurados o contraditório e a ampla defesa.

### **CLÁUSULA DÉCIMA QUARTA: DA CESSÃO OU TRANSFERÊNCIA**

O presente contrato não poderá ser objeto de cessão ou transferência no todo ou em parte, a não ser com prévio e expresso consentimento do CONTRATANTE e sempre mediante instrumento próprio, devidamente motivado, a ser publicado no Diário Oficial do Estado do Rio de Janeiro.

PARÁGRAFO PRIMEIRO – O cessionário ficará sub-rogado em todos os direitos e obrigações do cedente e deverá atender a todos os requisitos de habilitação estabelecidos no instrumento convocatório e legislação específica.

PARÁGRAFO SEGUNDO – Em qualquer caso, o consentimento na cessão não importa na quitação, exoneração ou redução da responsabilidade, da cedente-CONTRATADA perante a CONTRATANTE.

#### **CLÁUSULA DÉCIMA QUINTA: EXCEÇÃO DE INADIMPLEMENTO**

Constitui cláusula essencial do presente contrato, de observância obrigatória por parte da CONTRATADA, a impossibilidade, perante o CONTRATANTE, de opor, administrativamente, exceção de inadimplemento, como fundamento para a interrupção unilateral do serviço.

PARÁGRAFO ÚNICO – É vedada a suspensão do contrato a que se refere o art. 78, XV, da Lei nº 8.666/93, pela CONTRATADA, sem a prévia autorização judicial.

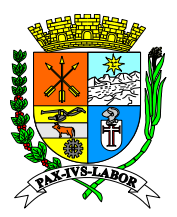

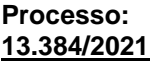

**FLS:\_\_\_\_\_\_\_**

## **CLÁUSULA DÉCIMA SEXTA: CONDIÇÕES DE HABILITAÇÃO**

A CONTRATADA se obriga a manter, durante toda a execução do contrato, em compatibilidade com as obrigações por ele assumidas, todas as condições de habilitação e qualificação exigidas na licitação.

## **CLÁUSULA DÉCIMA SÉTIMA: DA PUBLICAÇÃO E CONTROLE DO CONTRATO**

Após a assinatura do contrato deverá seu extrato ser publicado, dentro do prazo de 20 (vinte) dias, no Boletim Oficial do Município de Barra Mansa, correndo os encargos por conta do CONTRATANTE, devendo ser encaminhada ao Tribunal de Contas do Estado, para conhecimento, na forma e no prazo determinado por este.

PARÁGRAFO ÚNICO – O extrato da publicação deve conter a identificação do instrumento, partes, objeto, prazo, valor, número do empenho e fundamento do ato.

### **CLÁUSULA VIGÉSIMA: DA INTEGRALIDADE**

Fica fazendo parte integrante do presente contrato, o **Edital de Pregão Eletrônico n.º \_\_\_/2023,** proposta do licitante vencedor e o **Processo Administrativo n.º \_\_\_\_\_\_\_\_\_\_\_\_\_\_**, independente de transição ou menção expressa.

### **CLÁUSULA VIGÉSIMA PRIMEIRA: DO FORO DE ELEIÇÃO**

Fica eleito o Foro da Cidade de Barra Mansa, para dirimir qualquer litígio decorrente do presente contrato que não possa ser resolvido por meio amigável, com expressa renúncia a qualquer outro, por mais privilegiado que seja.

E, por estarem assim acordes em todas as condições e cláusulas estabelecidas neste contrato, firmam as partes o presente instrumento em 3 (três) vias de igual forma e teor, depois de lido e achado conforme, em presença de testemunhas abaixo firmadas.

Barra Mansa, em de de de .

\_\_\_\_\_\_\_\_\_\_\_\_\_\_\_\_\_\_\_\_\_\_\_\_\_\_\_\_\_\_\_\_\_\_\_\_\_\_\_\_\_\_\_\_\_\_\_\_\_\_\_ Município de Barra Mansa IDENTIFICAÇÃO DO REPRESENTANTE

\_\_\_\_\_\_\_\_\_\_\_\_\_\_\_\_\_\_\_\_\_\_\_\_\_\_\_\_\_\_\_\_\_\_\_\_\_\_\_\_\_\_\_\_\_\_\_\_\_\_\_ CONTRATADA IDENTIFICAÇÃO DO REPRESENTANTE

\_\_\_\_\_\_\_\_\_\_\_\_\_\_\_\_\_\_\_\_\_\_\_\_\_\_\_\_\_\_ TESTEMUNHA

\_\_\_\_\_\_\_\_\_\_\_\_\_\_\_\_\_\_\_\_\_\_\_\_\_\_\_\_\_ TESTEMUNHA